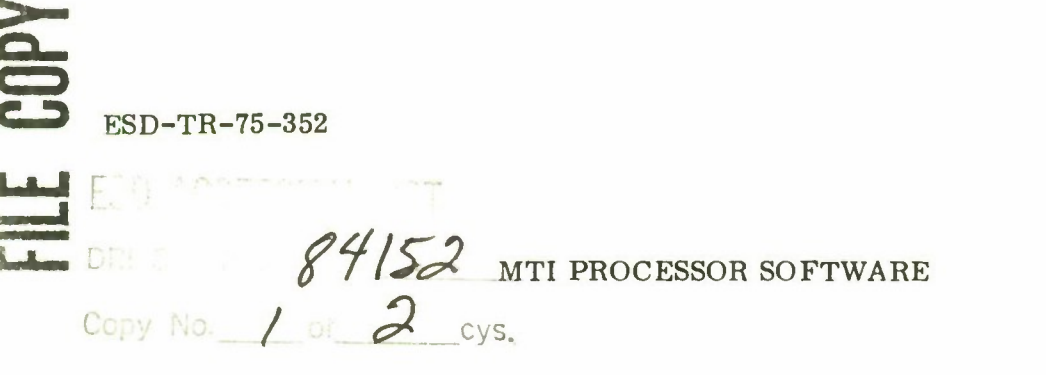

FEBRUARY 1976

Prepared for

DEPUTY FOR SURVEILLANCE AND NAVIGATION SYSTEMS ELECTRONIC SYSTEMS DIVISION AIR FORCE SYSTEMS COMMAND UNITED STATES AIR FORCE Hanscom Air Force Base, Bedford, Massachusetts

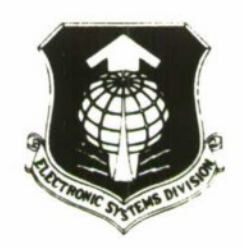

Project No. 6290 Prepared by THE MITRE CORPORATION Bedford, Massachusetts Contract No. F19628-76-C-0001

**MTR-3071** 

**Approved for public release. distribution unlimited.**

 $ADBB021778$ 

**BEST AVAILABLE COPY** 

When U.S. Government drawings, specifications, or other data are used for any purpose other than a definitely related government procurement operation, the government thereby incurs no responsibility nor any obligation whatsoever; and the fact that the government may have formulated, furnished, or in any way supplied the said drawings, specifications, or other data is not to be regarded by implication or otherwise, as in any manner licensing the holder or any other person or corporation, or conveying any rights or permission to manufacture, use, or sell any patented invention that may in any way be related thereto.

Do not return this copy. **Retain or destroy.**

### REVIEW AND APPROVAL

This technical report has been reviewed and is approved for publication.

John E. Dunkle

JOHN E. DUNKLE, Major Project Manager

James ESTroutian JAMES E. TROUTMAN, lLt

Project Engineer

FOR THE COMMANDER

Ry F. P. Che

ROY F. POLLINO, GS-15 System Program Director Weather Instrumentation SPO Deputy for Surveillance and Navigation Systems

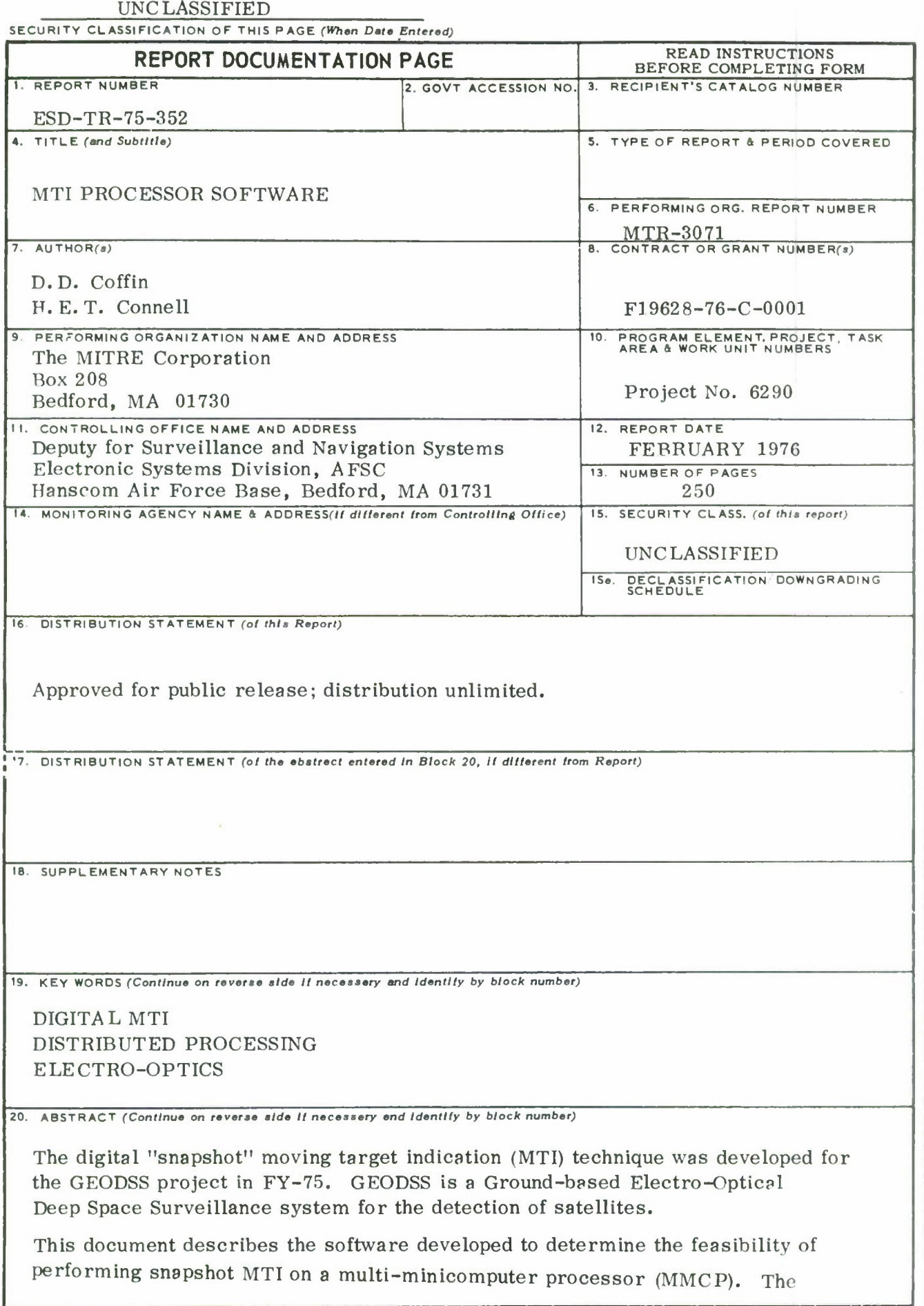

Links of them

### UNCLASSIFIED

### SECURITY CLASSIFICATION **OF THIS PASEfWhan Data Entmnd)**

19. Key Words (Continued) GEODSS Ground-based Electro-Optical Deep Space Surveillance System MINICOMPUTERS MULTI-COMPUTER NETWORKS MULTI-COMPUTER SOFTWARE MULTI-MINICOMPUTERS NETWORK SOFTWARE **NETWORKS** REAL-TIME PROCESSORS SNAPSHOT MTI

20. Abstract (Continued)

software resides on eight interconnected Data General Corporation 800 series minicomputers and constitutes a reasonable base from which an operational system may be developed.

### UNCLASSIFIED SECURITY **CLASSIFICATION OF THIS PAGEftWian Data Entertd)**

### ACKNOWLEDGMENTS

This report has been prepared by The MITRE Corporation under Project No. 6290. The contract is sponsored by the Electronic Systems Division, Air Force Systems Command, Hanscom Air Force Base, Massachusetts.

The software described in this document represents an implementation of a scheme conceived by J. E. Barry of The MITRE Corporation. His guidance and inspiration are gratefully acknowledged.

# TABLE OF CONTENTS

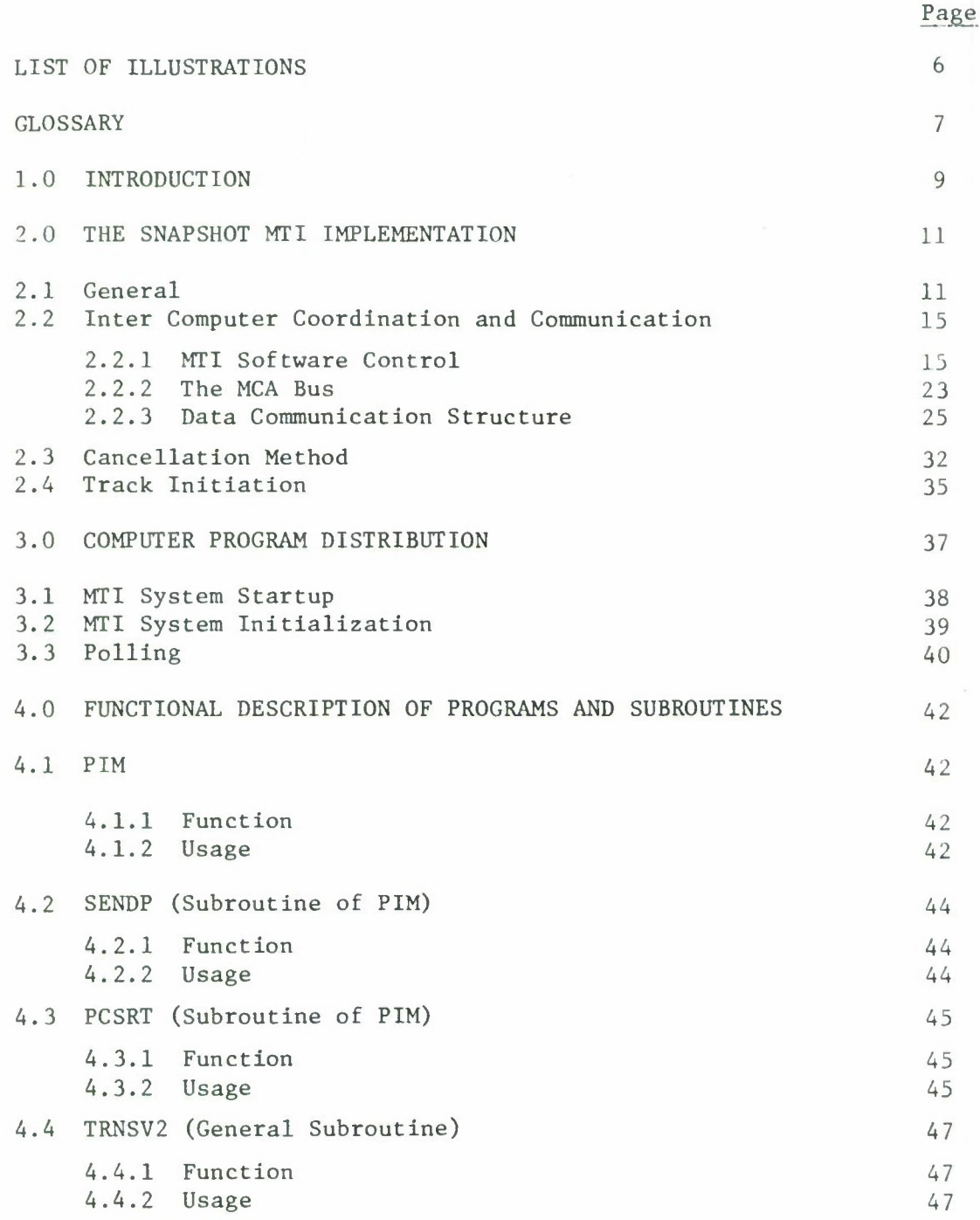

# TABLE OF CONTENTS (Continued)

 $\cdot$ 

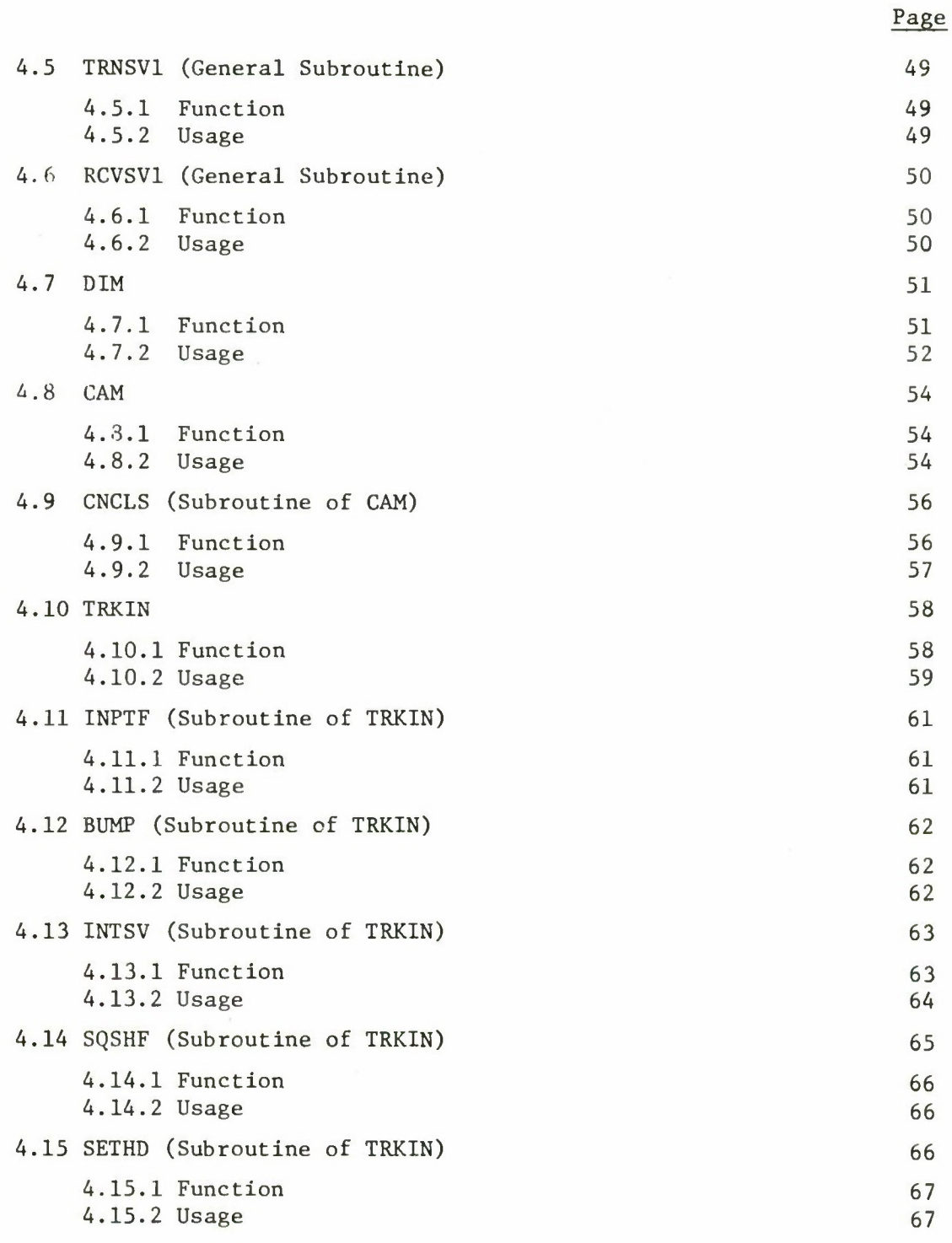

 $\overline{4}$ 

# TABLE OF CONTENTS (Concluded)

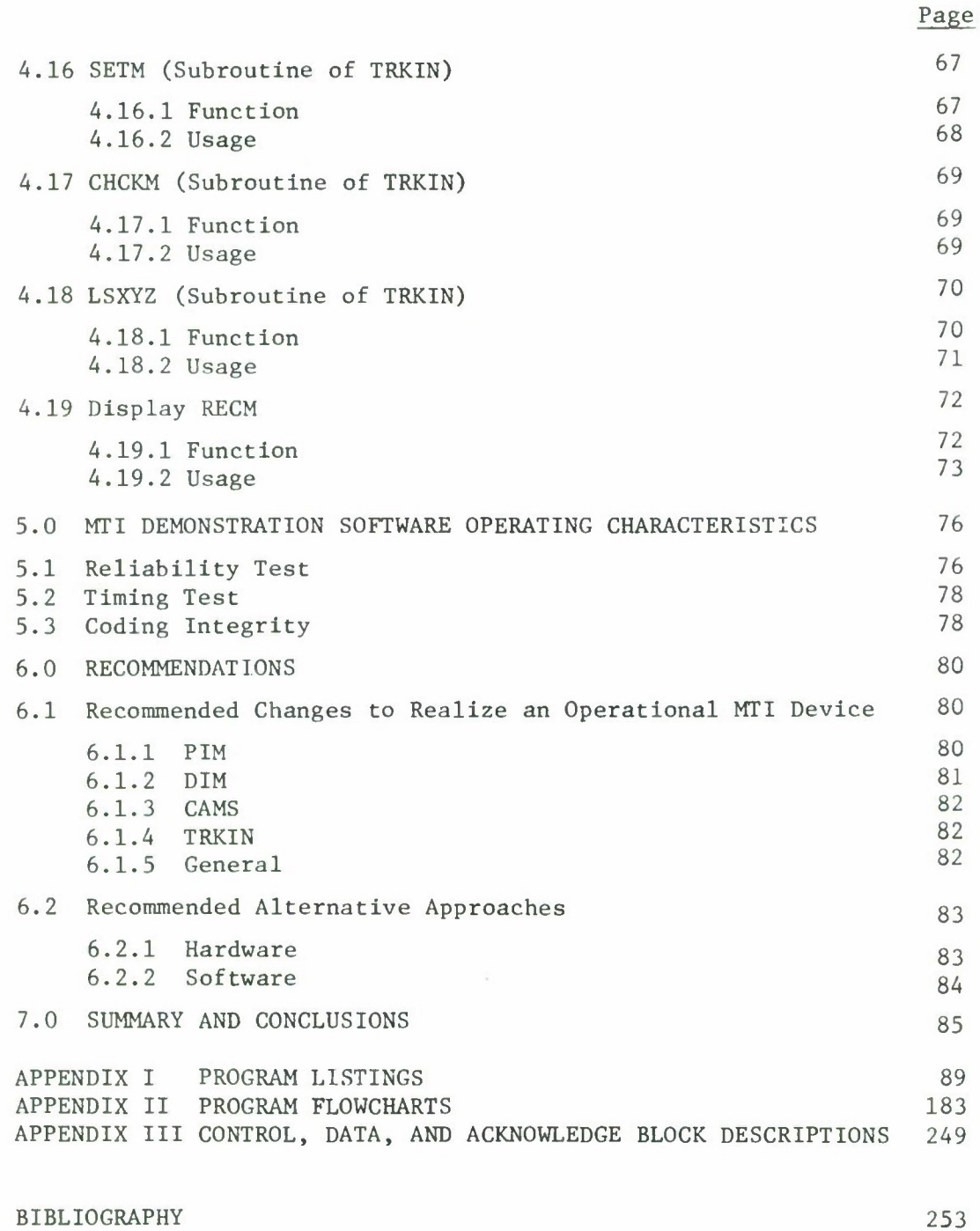

## LIST OF ILLUSTRATIONS

 $\overline{\phantom{a}}$ 

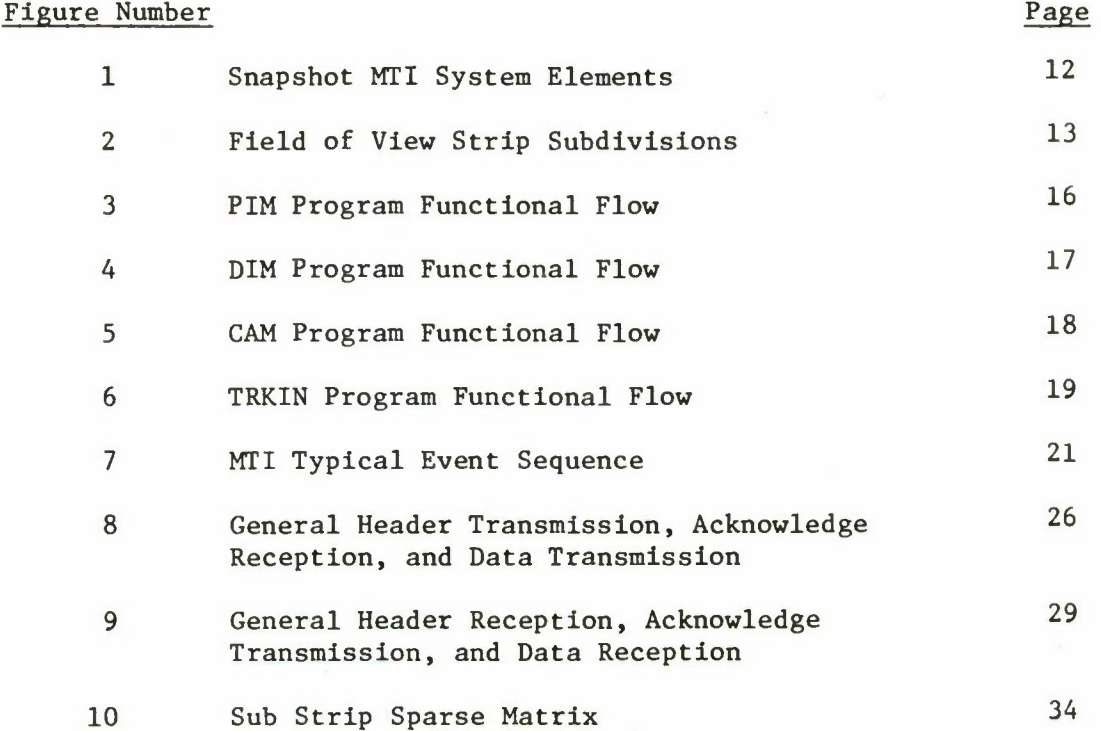

## GLOSSARY

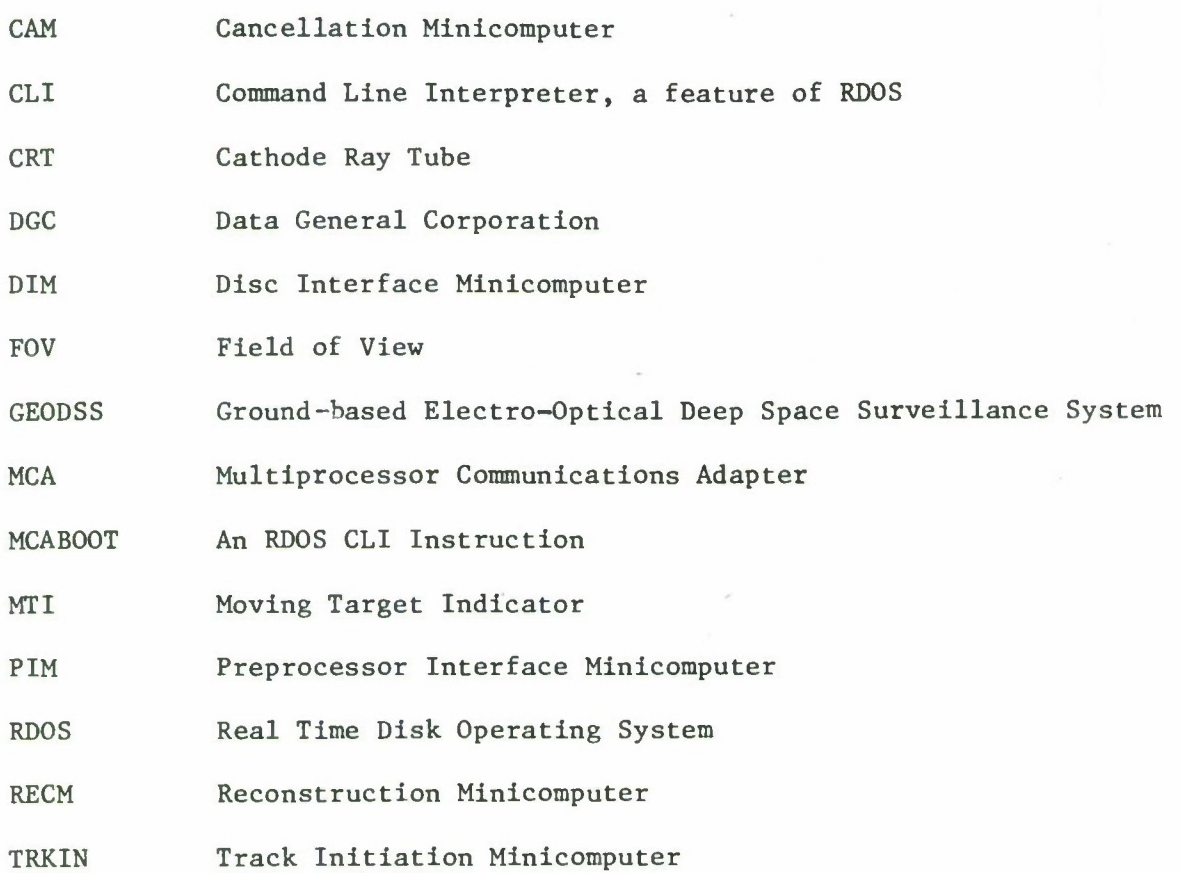

 $\overline{7}$ 

Ÿ.

#### 1.0 INTRODUCTION

The digital real-time "snapshot" MTI was developed for the GEODSS project in FY 75. GEODSS is a Ground-based Electro-Optical Deep Space Surveillance System. This document describes the software; an accompanying document, ESD-TR-75-351, is a description of the multiminicomputer system on which this software was implemented. The software resides in eight inter-connected minicomputers. The algorithms have been implemented in a configuration suitable to evaluate the feasibility of performing snapshot MTI in real time by using the computers cooperatively. Ultimate conversion of these programs to function in a real-time system has been considered in the design process.

The snapshot MTI technique described here is a digital computation method which can be used to discover a satellite that moves slowly through a field of stars. The GEODSS observation system employs a telescope to obtain precise visual images of portions of the night sky. The images are focused onto a light-sensitive storage tube to enable a conversion of visual images to electronic images. The storage tube is systematically scanned by an electron beam to effect a read out of the tube. The electron beam current is compared to a threshold to determine the presence of image points on the storage tube. The X, Y coordinates of the electron beam on

the storage tube along with an indication of amplitude comprise the data representing each detection. A preprocessor conditions these detections to remove the multiple detections one obtains as the beam scans across a single 'point" image. The entire group is simply replaced by *a* single representative point.

The resulting picture is a "snapshot" of the telescope field of view and is the input to the MTI processor. A sequence of snapshots is similar to the individual frames of <sup>a</sup> notion picture. *\* time sequence of frames from the same field of view may be compared to detect the motion of a point image.

The snapshot  $MTI$  algorithm as implemented here performs a frameto-frame cancellation of corresponding stars. The remainder or 'leakers" are treated as potential moving target nositions. Any leakers which seem to progress linearly with time over 3 frames may be labelled a target, presumably for further attention by a tracking device. The tracker may be vectored to some later point along the course indicated by the linear track.

#### 2.0 THE SNAPSHOT MTI IMPLEMENTATION

### 2.1 General

This section describes the structure for the snapshot MTI demonstration software. Figure 1 shows the functional elements of the multiprocessor software. Each element resides in a separate minicomputer. Inter computer data transfer is accomplished over the MCA data bus which is common to all processing elements.

The digital representation of the telescope field of view  $(\Gamma \cap V)$ enters the MTI processor from the preprocessor to the PIM (Preprocessor Interface Minicomputer). In the demonstration program, the entire frame of data is passed on directly to the DT" (Disc Interface Minicomputer). The PIM also determines the bounds within the frame that are necessary to distribute portions of the FOV to each cancellation computer. The raster scan of the FOV is split into A strips of equal area by examination of the y coordinate (figure 2). All detections in each strip are sent to the proper CAM to serve as a reference frame. Each CAM functions as a Cancellation Minicomputer.

The DIM also splits the FOV into 4 equal area strips for distribution to the CAMS after applying a digital threshold. The digital threshold is read from the DIM computer keys on its own operator's console. This function is available to facilitate examination of the sensitivity of the multiple threshold cancellation. It is expected that an operational

1A-46,537

 $\cdot$ 

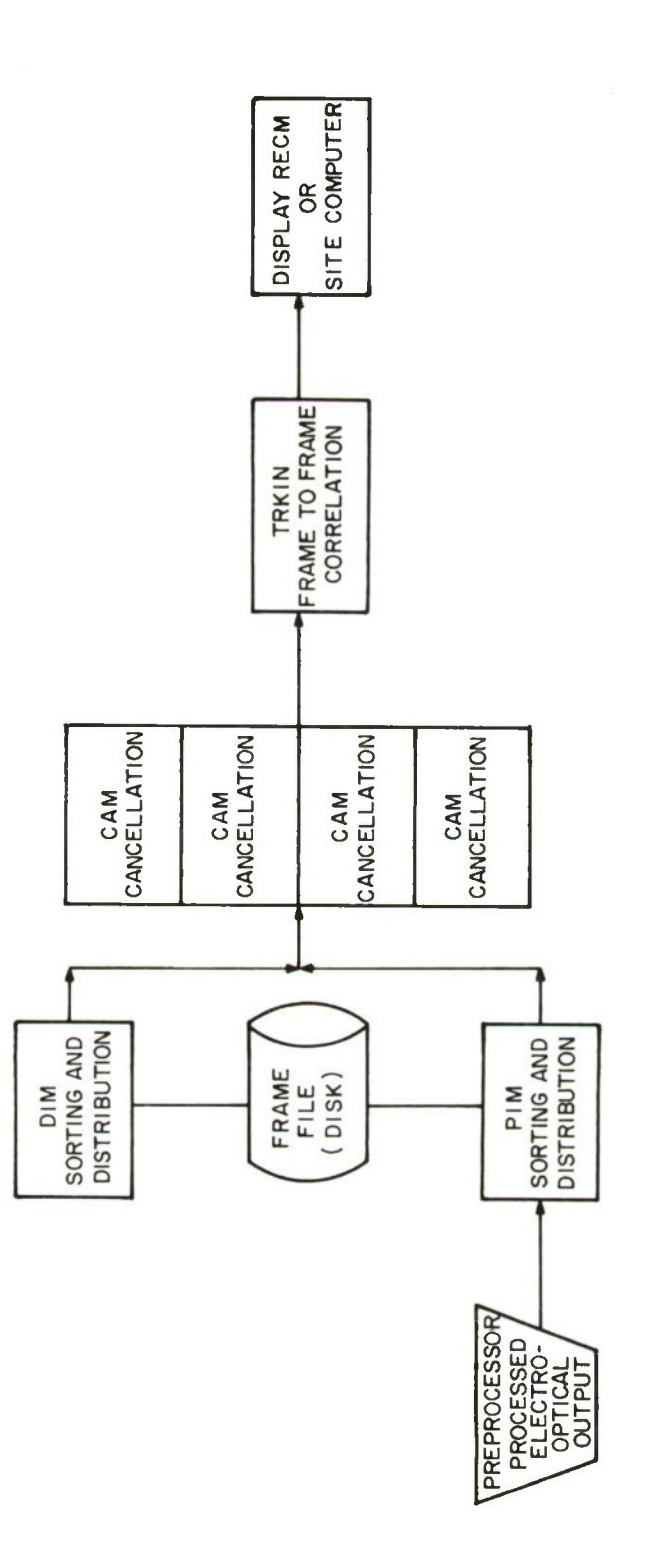

 $\frac{1}{2}$ 

**coH UJ UJ -J UJ UJ t-coh c5X CO< CO**

 $\overline{\phantom{a}}$ 

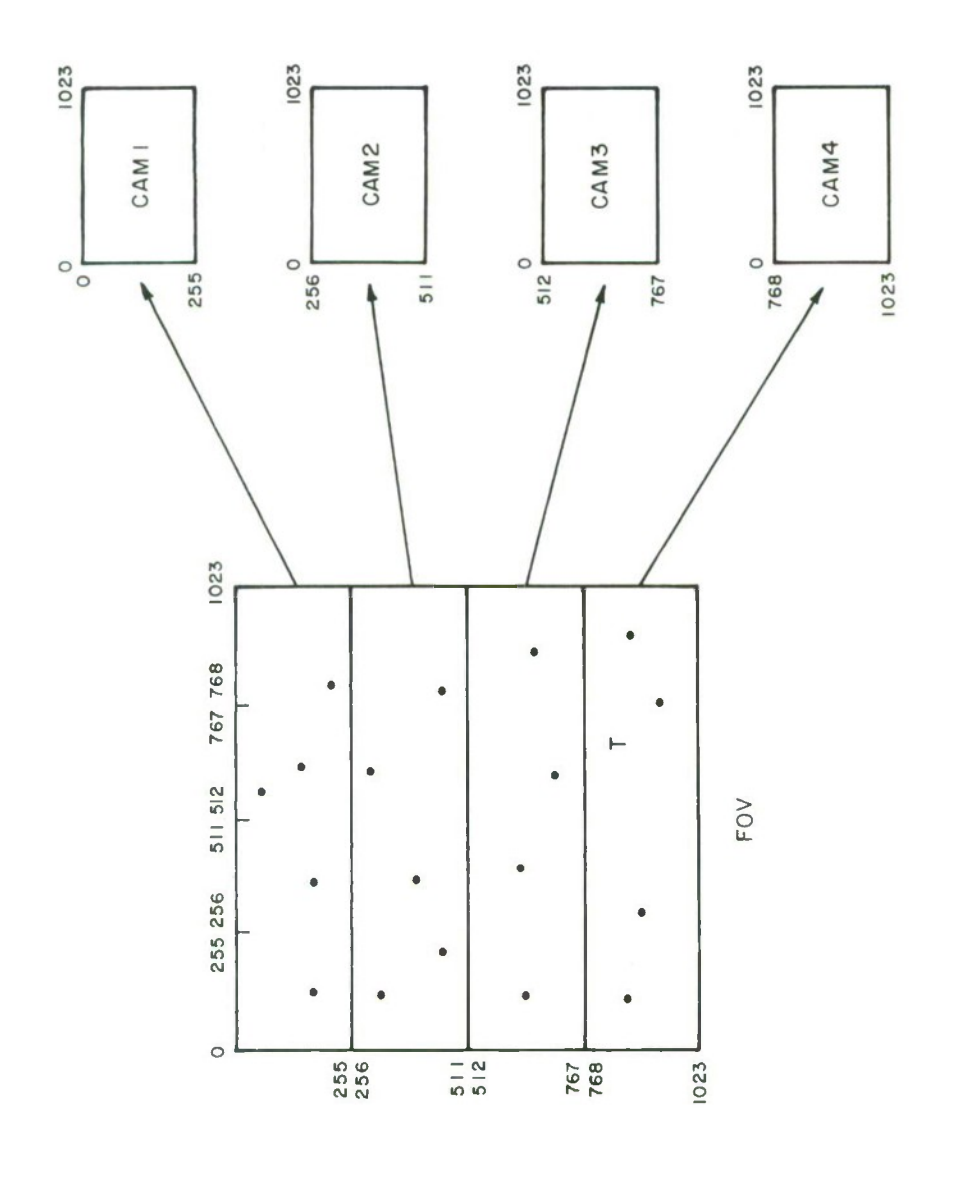

**o** 8<br>2 I **Q ID Z> C/> Dcrh> u. oa \_i C\J o>**

**OO**

00 **int**

version of the program would either have a preset value in the program or would have a base value that would be varied if the number of MTI system false alarms became excessive. All data points above the digital threshold in each strip are sent to the proper CAM.

Each CAM compares the data strip it receives from the DIM with the next strip it receives from the PIM. In this way a delay of one PIM frame is achieved, so that target motion from frame to frame will result in a leaker or uncancelled data point. The CAM cancellation applies a one cell fringe around each reference frame data point to accomodate detections near the edge of a resolution cell. 'Hie cancellation process forms a list of all those data points that are in the DIM frame (at the higher threshold) but not in the PIM frame. The finished list of "leakers" is sent by each CAM to a reconstruction and Track Initiation Minicomputer (TRKIN) for storage.

The TPKIN receives and re-assembles leakers from all CAMS and saves them as a "leaker frame". Three such leaker frames are accumulated to perform the track initiation function. The data points in the first and third frames are paired in all combinations. Each pair is used to compute the expected coordinates of a data point in the second frame assuming linear motion and frames equally spaced. If there is a data point in the second frame that corresponds to the computed point, a track message is generated. The track message consists of matching the first and third frame coordinate pairs and the entire second frame of leakers.

The PI<sup>M</sup>, CAMs and TPKIN all send their output data to the display RECM (display Peconstruction Minicomputer) to enable a visual presentation of various stages in the MTI process. This display is an x, y CRT. Any one of the PTM, CAM or TRMIN outputs may be held on the display.

### 2.2 Inter Computer Coordination and Communication

This section describes the principles and techniques used to achieve cooperation between the processing elements. Messages, coordination, and data transfers all occur over a single data bus capable of a 300 kHz word transfer rate. This description deals with the overall structure, the software interface, and the hardware interface, upon which the software is heavily dependent.

### 2.2.1 "TI Software Control

Fach computer main program has its own MTI sub-cycle which must be completed (or aborted) during the overall MTI cycle. Figures 3 through 6 show simplified representatives of the cycle logic for each program. The cycle must be accomplished in the time period defined by the read out cycle of the star field from the preprocessor. Depending on the character of the data, the quantity of data and distribution of data in the field of view, the actual time required by segments of the "TI processing chain or branches will vary considerably.

The approach that has been taken is intended to take advantage of speed whenever it occurs, to accommodate sluggish segments, and

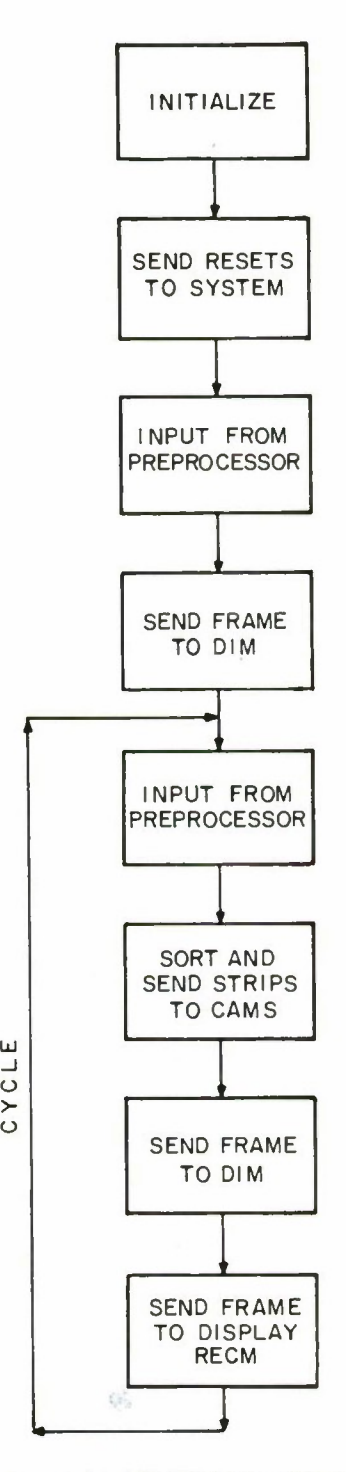

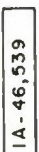

 $\frac{1}{\sqrt{2}}$ 

Figure 3 PIM PROGRAM FUNCTIONAL FLOW

**16**

i

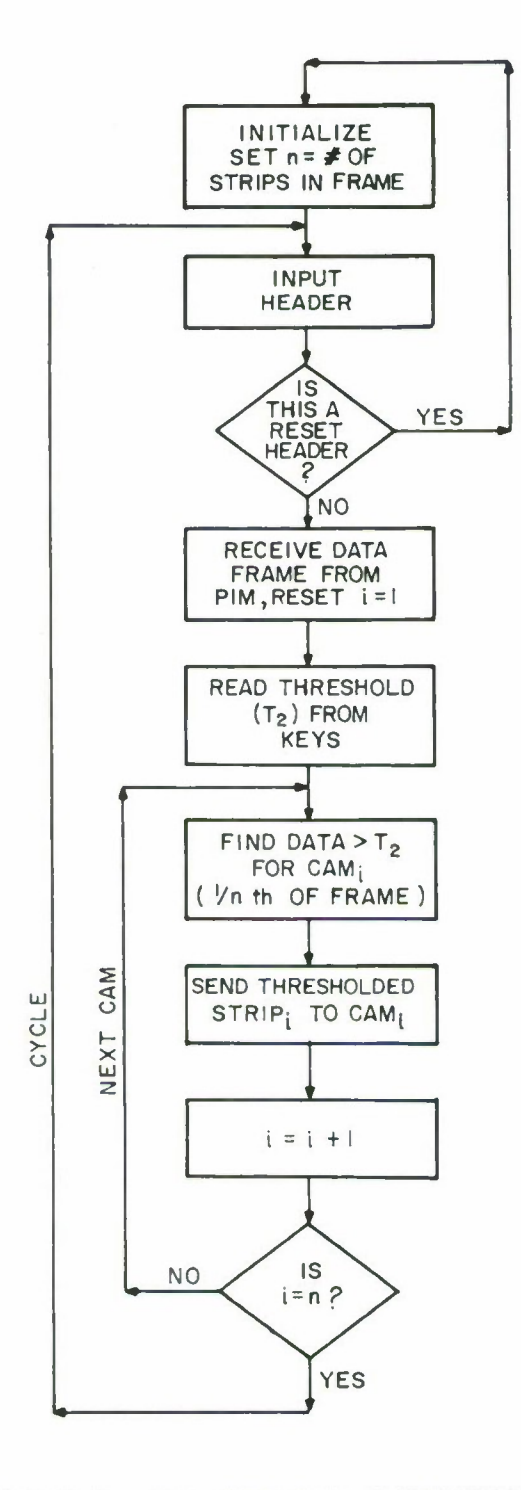

 $\mathcal{A}$  , and the finally

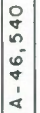

Figure 4 DIM PROGRAM FUNCTIONAL FLOW

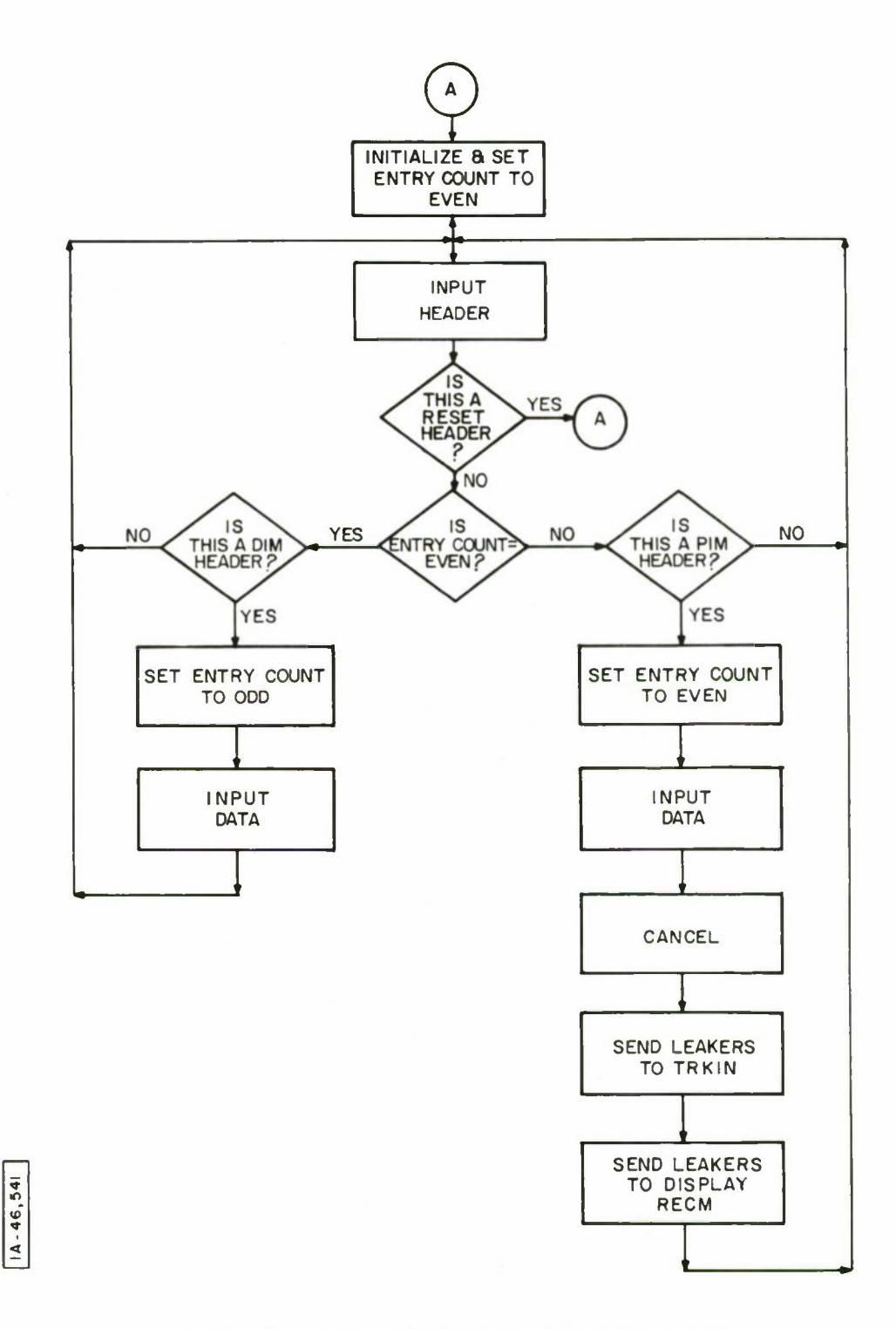

÷.

Figure 5 CAM PROGRAM FUNCTIONAL FLOW

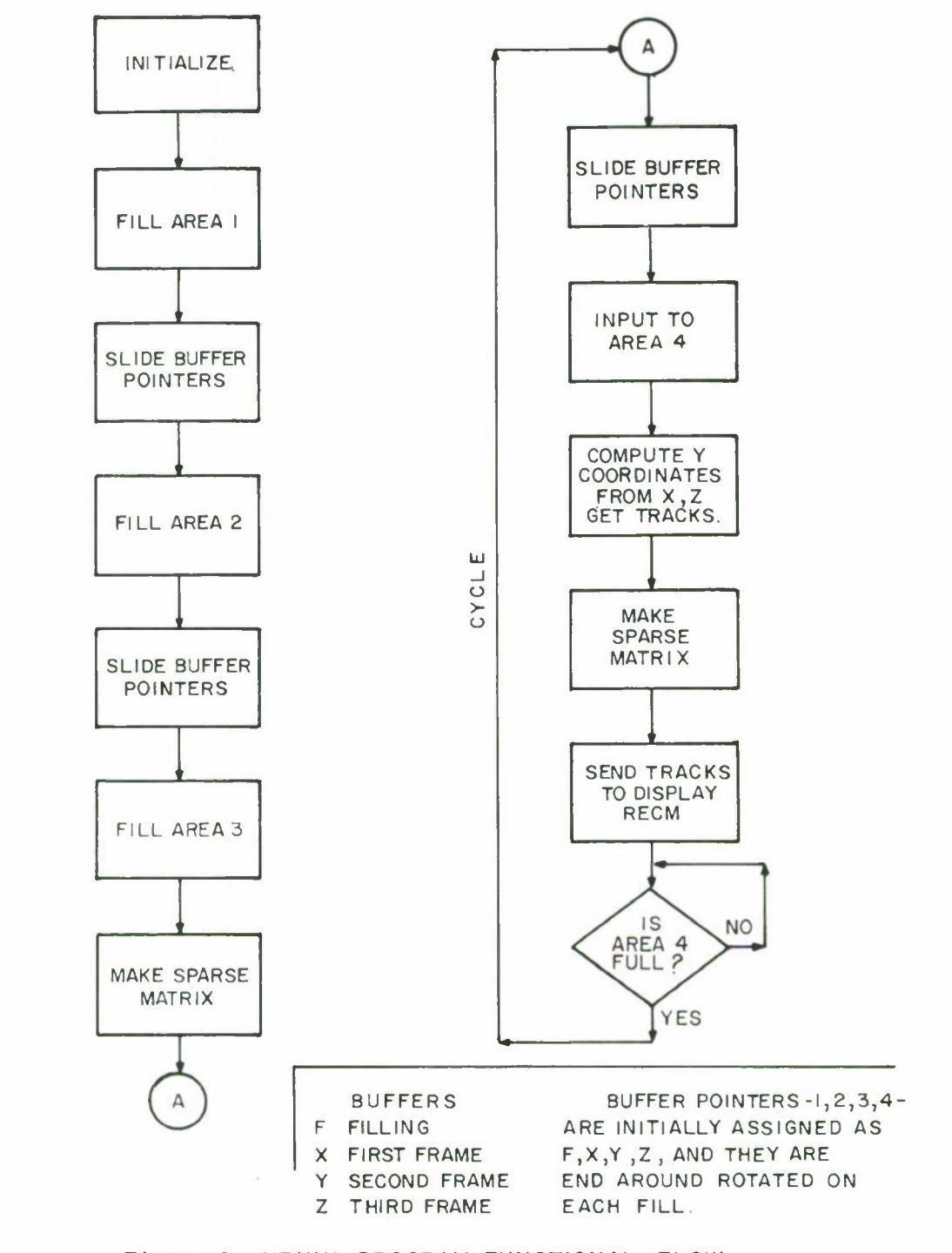

**The IT Summa** 

Figure 6 TRKIN PROGRAM FUNCTIONAL FLOW

 $1A - 46, 542$ 

to adjust for radical variations. A typical sequence of events is depicted in Figure 7.

The logic of the main program in each computer controls the sequence of events permissible to that program. This includes **the** inputting of data from any other computers. Clearly each computer cannot know a priori when to expect data from other computers since the computer clocks are asynchronous and the data loads vary. Tn order to insure the proper overall sequence of events in the multicomputer system, then, the software procedure is to accept messages from other software. These messages or Header Blocks describe the transfer of data that is desired by the outputting machine.  $F_{\text{ach}}$ Header message that does enter a machine must be answered in order to achieve a software handshake. The answer or Acknowledge Block can indicate either software acceptance or refusal of the intent implied by the Header. A refused Header is simply resubmitted as soon as possible by the rejected computer. This assumption implies that a Header is only refused because it is premature or out of phase. To guarantee that this can in fact be the only reason for refusal, the data paths through the multi-computer system are rigid. That is, even if no data transfer is needed, say, as the result of a perfect cancellation, the cancellation computer must send a Header describing that zero block and the zero block itself. To guarantee that no block comes too late, it is required that all blocks are accounted for in each program MTI cycle before the program may proceed to the next cycle.

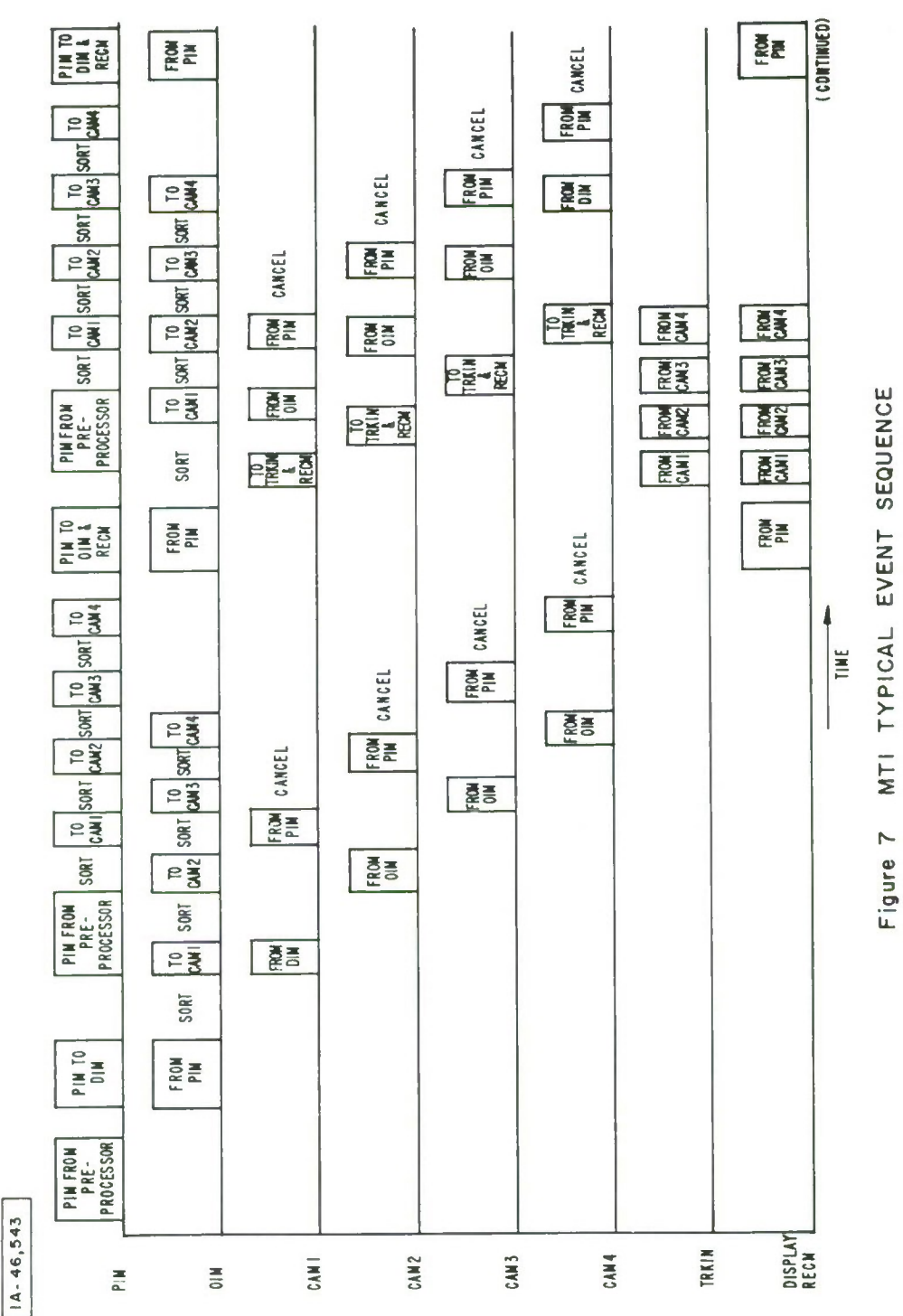

T

Ħ

**TATUM** 

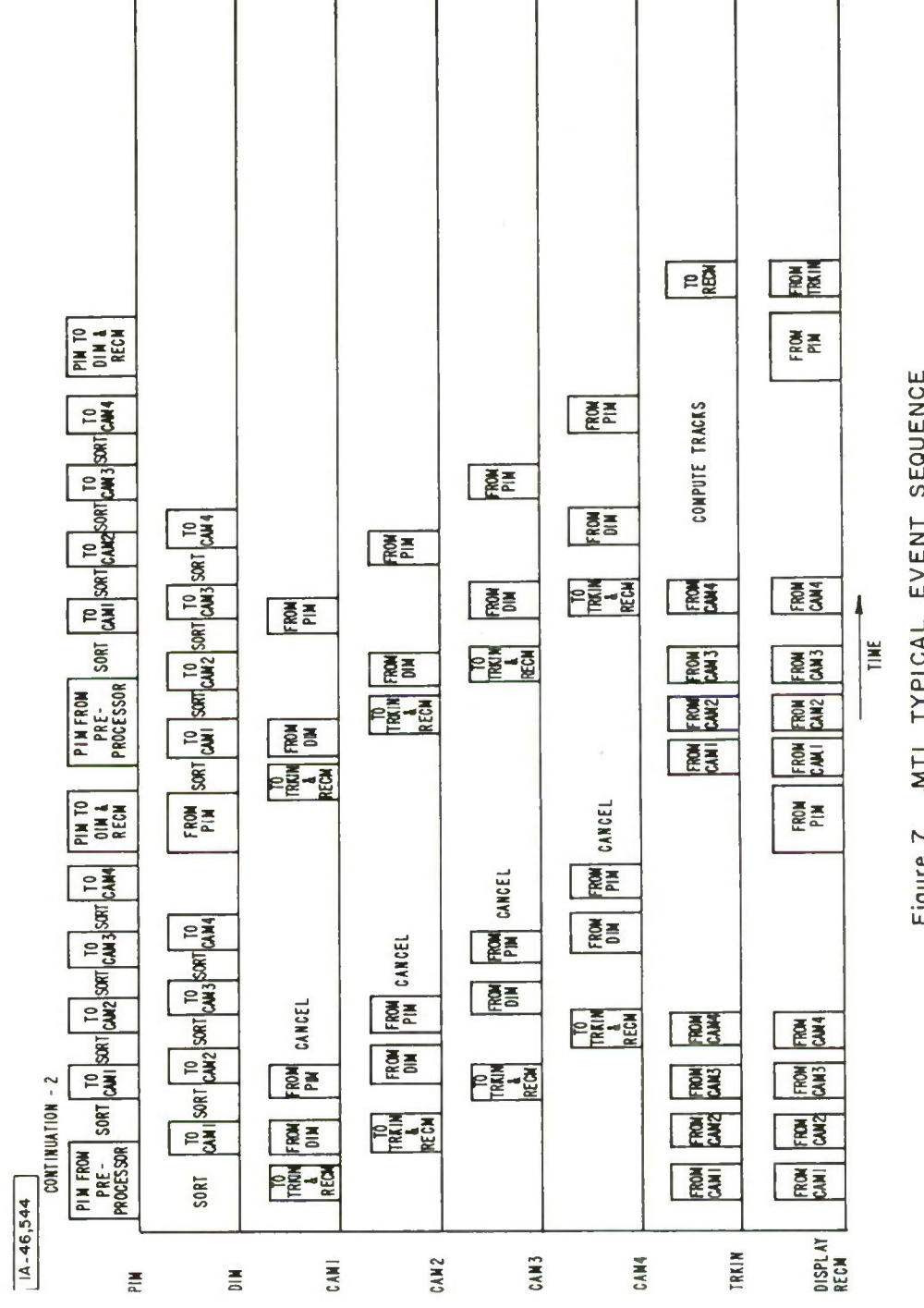

**O UJ CO > < O** *a.* **en**

**22**

 $\epsilon$ 

 $\mathcal{L}_{\mathcal{A}}$ 

The rigid sequence requirements of the computer coordination scheme are only between MTI program cycles. Consider, for example, the reconstruction of the FOV leakers from the cancellation computer. At the start of each cycle, the program makes a list of the cancellation computers. As the CAMs respond, they are deleted from the list, thereby enabling any response sequence to occur. If one is heard from but is not in the list, it is assumed that that Header is indeed from a lepitimate computer, but that it is ahead of schedule. The negative Acknowledge of the Header is interpreted as described above and that CAM keeps trying until it is successful.

The normal state of all programs which have either finished their MTI cycle or have finished with their input data area is to listen for headers. This condition can be used to effect an MTI system reset. A Reset Header has been defined to serve this purpose. The restarting of the PIM causes the Reset Header to be sent to all computers and thus initialize the MTI sequence.

### 2.*2*. ?. The MCA Bus

The functional behavior of the Data General Multiprocessor Communications Adapter (MCA) Data Bus is an integral part of the logic used to coordinate the inter computer transfers. Tn effect it allows for virtual ignorance of the condition of the computer intended as the destination for an information transfer. In fact, several machines may be stacked up waiting for access to one computer

while that computer is busy without causing any difficulties. This description, then is necessary for one to comprehend the program logic of this multi-computer software.

The MCA bus consists of data, address, control and timing paths. These are connected to the MCA transmitter and receiver controllers in each computer. The controller in each computer is given a unique four bit address by a positioning of jumper wires. Timing for the entire bus is supplied by the controller of one computer. This computer is chosen by necessity to be at one end of the bus; the computer at the other end of the bus is used to indicate that a bus clock cycle may be completed and all computers have been attended.

The controllers each contain typical block transfer logic; that is, a register containing a pointer to a specific core location, a word transfer count register, a data register and a status register.

To begin a data transfer, the MCA controller pointer and count registers are set by the computer program and the controller is activated. The transmitter controller steals a computer cycle to acquire data for the data register. The next bus clock cycle (originating from the "right end" controller), which arrives at the transmitter and for which the bus status is not busy, causes the data and the transmitter and destination addresses to be placed on the bus. This action also sets the bus busy condition for the duration of this clock cycle, preventing other transmitters from using the clock cycle.

The clock, control signals, data, transmitter and destination travel down the bus until the end is reached. On reaching the end of the bus, the ''return" control signal is set, and the receivers respond as it reaches them. If these signals are intercepted by a receiver controller that is unlocked, active and has an address that ratches the destination, the data word is accepted and an echo is "sent back" to the transmitter before the clock cycle closes the bus. This echo is used by the transmitter to update its word count and address pointer.

If the receiver is not active, locked to another transmitter or powered down, the 'echo" line is not set.

The overall behavior of this bus is such that a program can initiate a transmitter block transfer and then proceed, even if the intended receiver is busy. The transmission will occur whenever the receiver becomes "unbusy"' and active. Further, a receiver can be turned on at will by the program, regardless of whether a transfer has been already requested by a transmitter. The effective use of this bus by the MTI software for inter computer transfers and computer program phasing is a matter of intelligent software acceptance or rejection of data.

#### 2.2.3 Data Communication Structure

A computer ready to transmit data to another computer proceeds as shown in Figure 8. The 16 word Header Block described in Appendix III

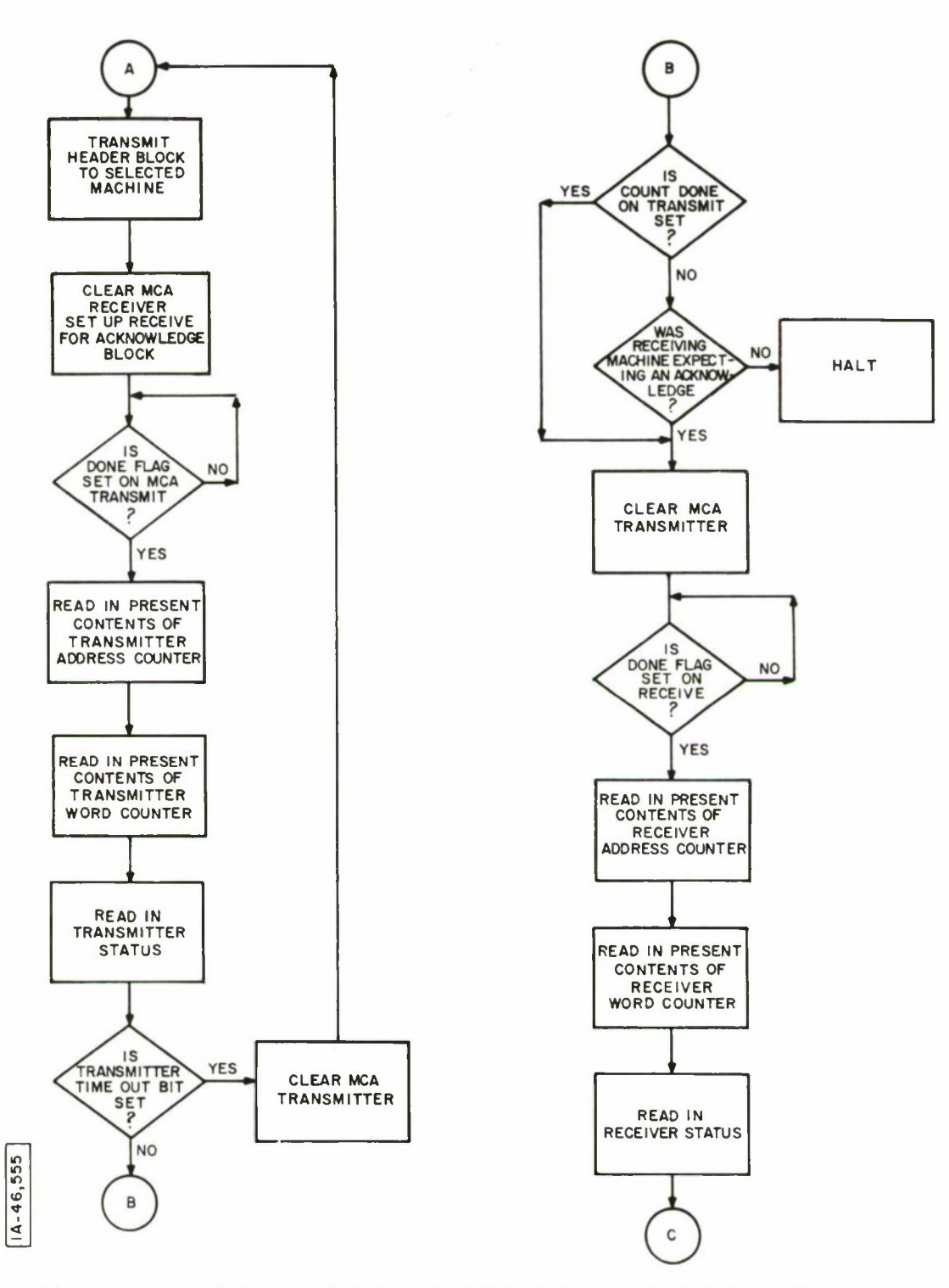

**Figure 8 GENERAL HEADER TRANSMISSION , ACKNOWLEDGE RECEPTION AND DATA TRANSMISSION**

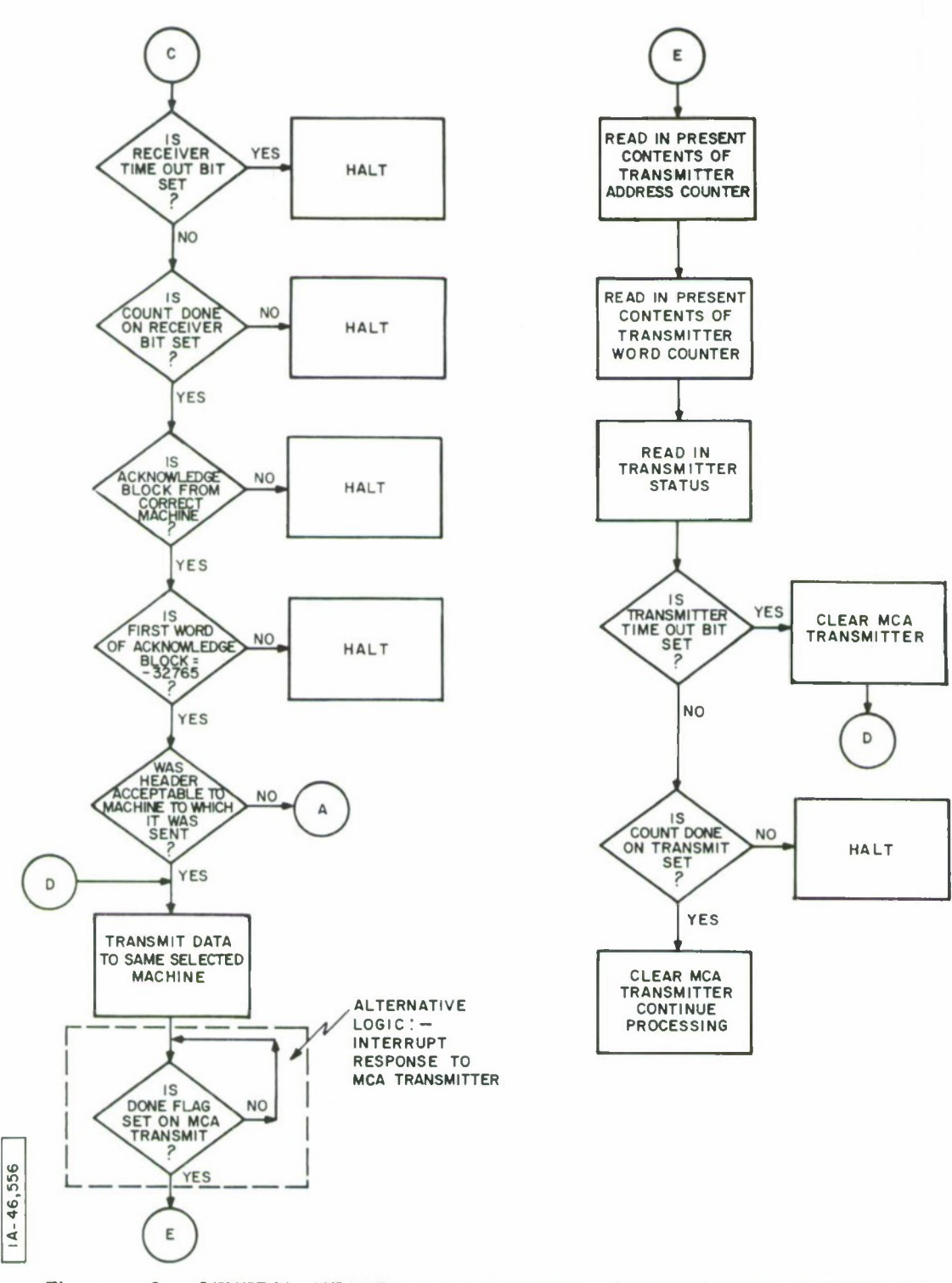

MASH

**Figure 8 GENERAL HEADER TRANSMISSION , ACKNOWLEDGE RECEPTION AND DATA TRANSMISSION - <sup>2</sup>**

is prepared and a block transfer to the destination is initiated on the bus. At this point the program demands a successful hardware completion of that transfer and a coherent response by the software in the other machine. The program must not proceed beyond this stage if the transfer fails. The demonstration version program simply halts if conditions indicate a hopeless outcome. The operational programs would instead revert to waiting for a header if all else fails in the hope that a reset header will come along to restart the process.

As soon as the two computers establish a Header-Acknowledge contact that is acceptable, the access to this communication link is kept locked from all other computers. The data transfer is accomplished during this time; and upon its successful completion, the transmitter signs off.

A computer prepared to receive data from some other computer proceeds as shown in Figure 9. Any inputs are checked for block type. Headers are the only acceptable transfers at this stage. Given that a header has found its way into the receiver, the program must check a list of machines from which some response is expected. As each machine responds, it may be deleted from the list. One machine may be allowed to have multiple entries in the list to enable such occurrences without complicating the check-off logic. This list should be reset on each MTI cycle.

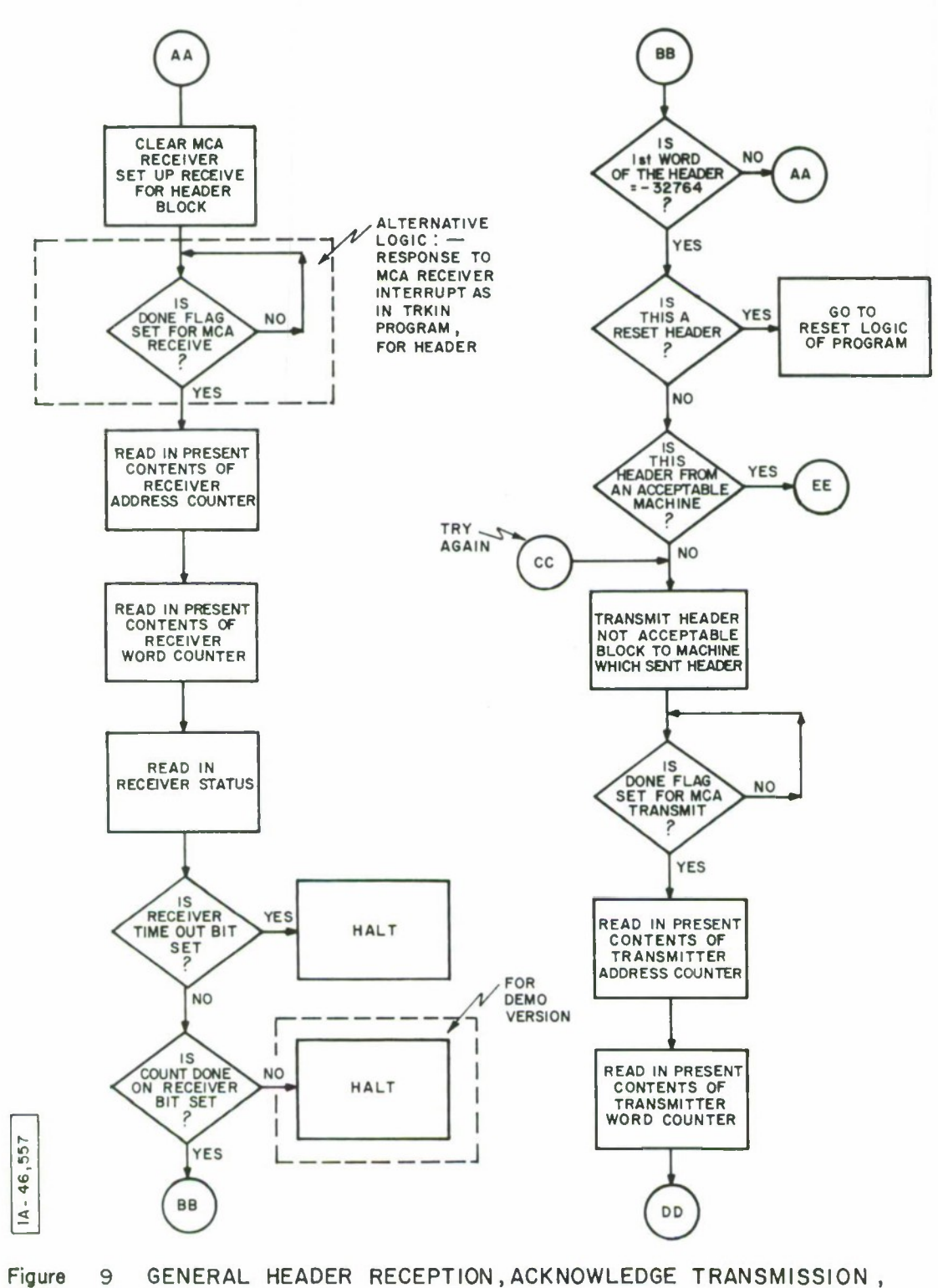

AND DATA RECEPTION

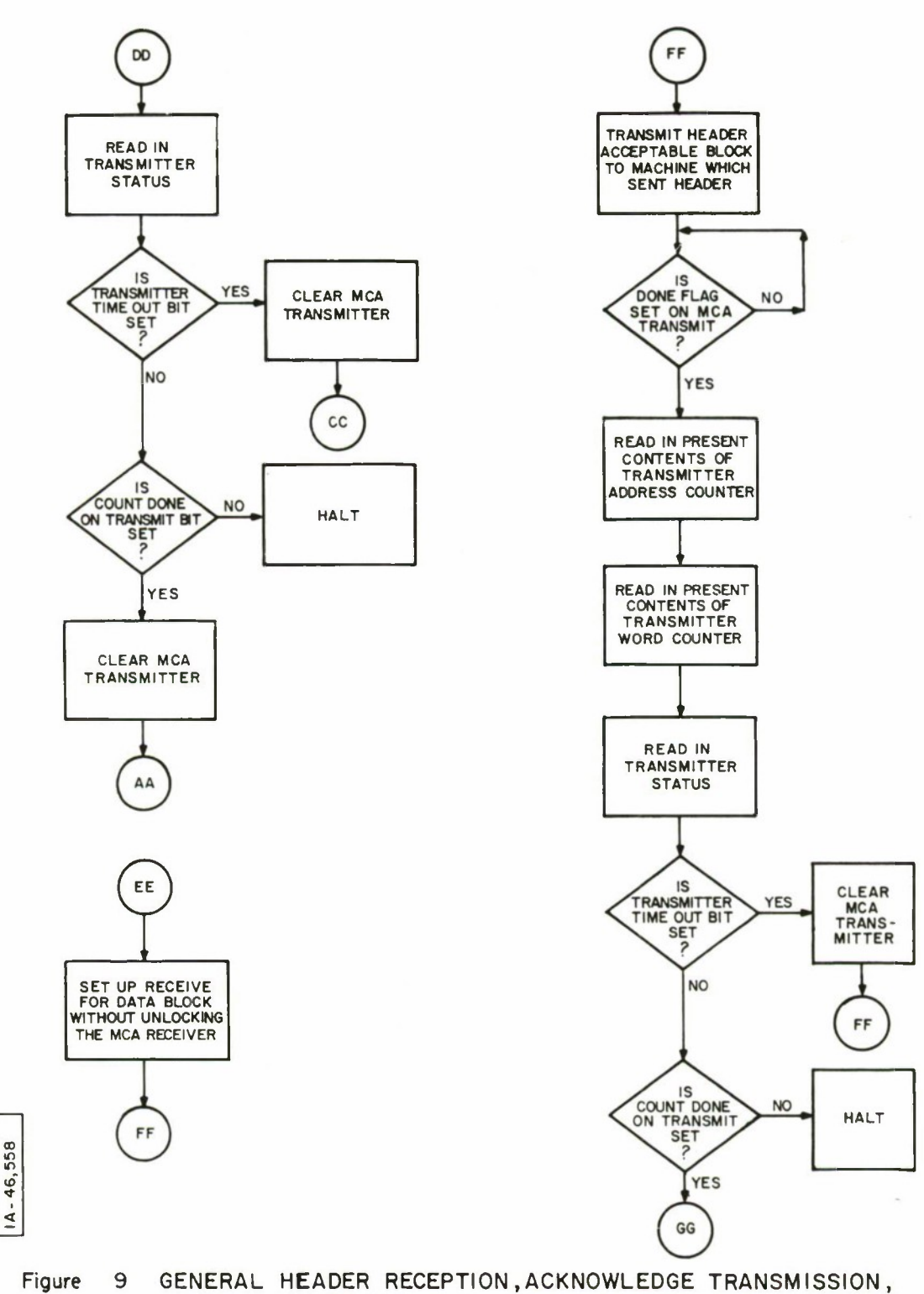

 $\bar{\bar{z}}$ 

AND DATA RECEPTION-2

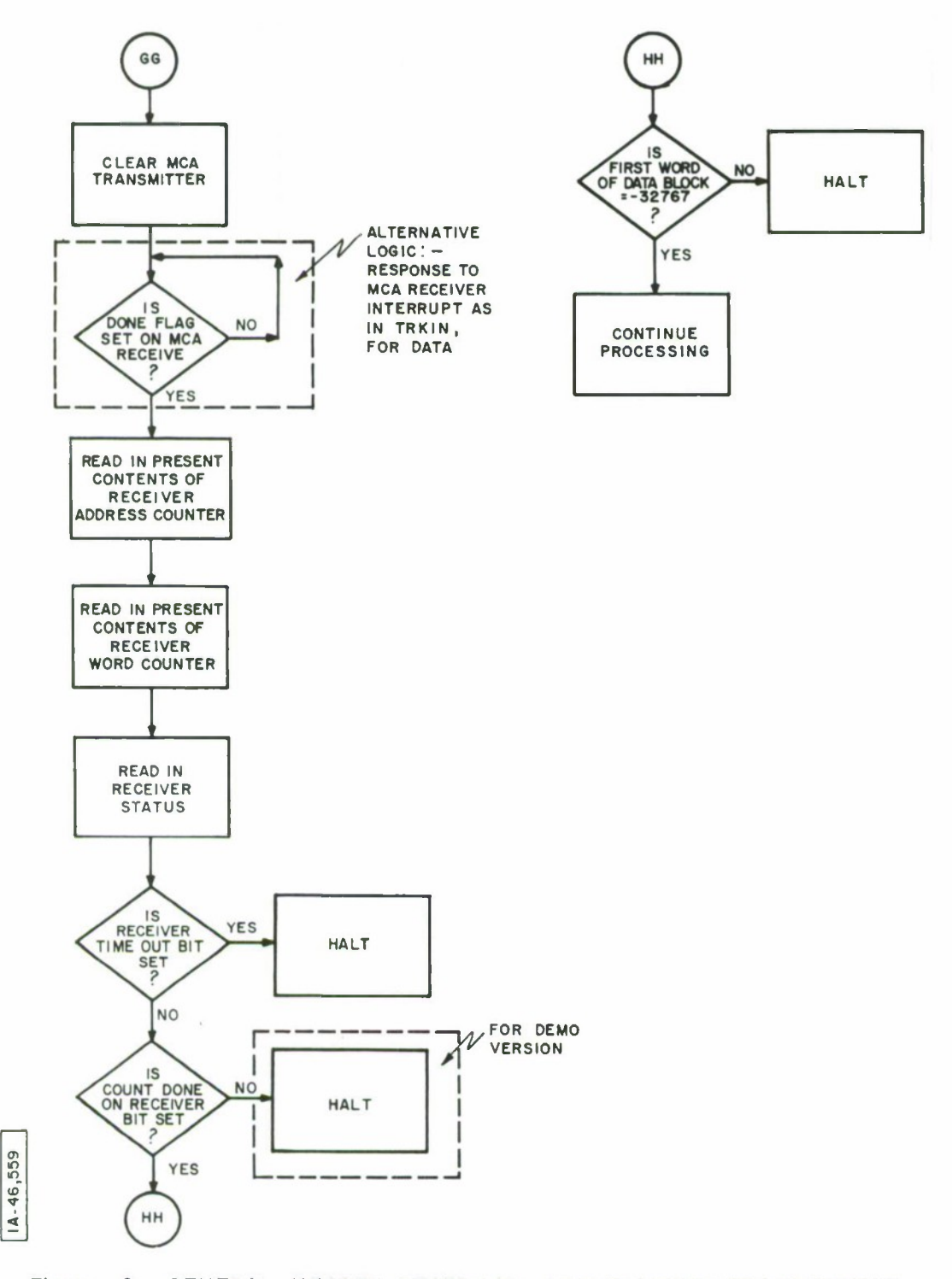

**Figure 9 GENERAL HEADER RECEPTION , ACKNOWLEDGE TRANSMISSION , AND DATA RECEPTION-3**

The acceptability or non-acceptability of a header is indicated by the acknowledge block. Presumably a negative acknowledge means that the program may resume listening for any header. A positive acknowledge means data will follow as described in the header. Header descriptions, however, are not allowed to exceed buffer sizes. 2.3 Cancellation Method

The digital representation of the FOV for communication between computers is in the form of a list of x, y coordinates. This is the most compact data form for such transfers and minimizes the amount of time used. For cancellation, however, sorting of lists to final corresponding entries is very time consuming due to the multiple access required of each list entry. In order to compare two pictures as is done to achieve cancellation, it is also time consuming if one must examine each picture resolution element in both pictures. In fact, for the picture represented by 1024 by 1024 pixels, there are 130,000 words to examine, if the picture elements are allotted 1 bit each, that is, if one 16 bit computer word carries 16 pixels of information. This representation is referred to as the sparse matrix picture.

The sparse matrix picture does have considerable advantage when two pictures are to be compared, provided at least one picture is available in list form. With one picture in list form, one can retrieve the specific 16 bit group of pixels containing the pixel of interest by a simple calculation relating pixel coordinates from the list to matrix coordinates in the array.

This technique will be called sparse matrix list processing. It effects a considerable savings in processing time.

The cancellation process then is to accept two lists for comparison. The first list is converted to a sparse matrix. The second is the check list to be cancelled.

In order to avoid the requirement to store the complete sparse matrix presentation of the strip to be cancelled in any computer, we take advantage of the fact that the list data is y-ordered. That is, as one scans down a list of coordinates, one encounters an ordinal sequence of x values until y changes. The y changes are also ordinal, but vary less rapidly. This fact is used by noting the value of y (but only when it changes) as compared to some arbitrary bound. The sparse matrix up to that bound may be generated and retained while processing is then swapped to the other list involved in the comparison. This list is processed until the same bound is reached. The list swapping proceeds until the y bound corresponds to the *end* of the data for the strip. The overall effect of swapping back and forth between the two lists appears effectively as a window or sub strip that steps down through the pixel matrix (figure 10).

The bounds used to determine the matrix size which may exist in a computer at one time and the y extent of each list are tailored to match the binary form of the  $x$ , y coordinates. Computation of matrix position from a list, then, degenerates to a masking and

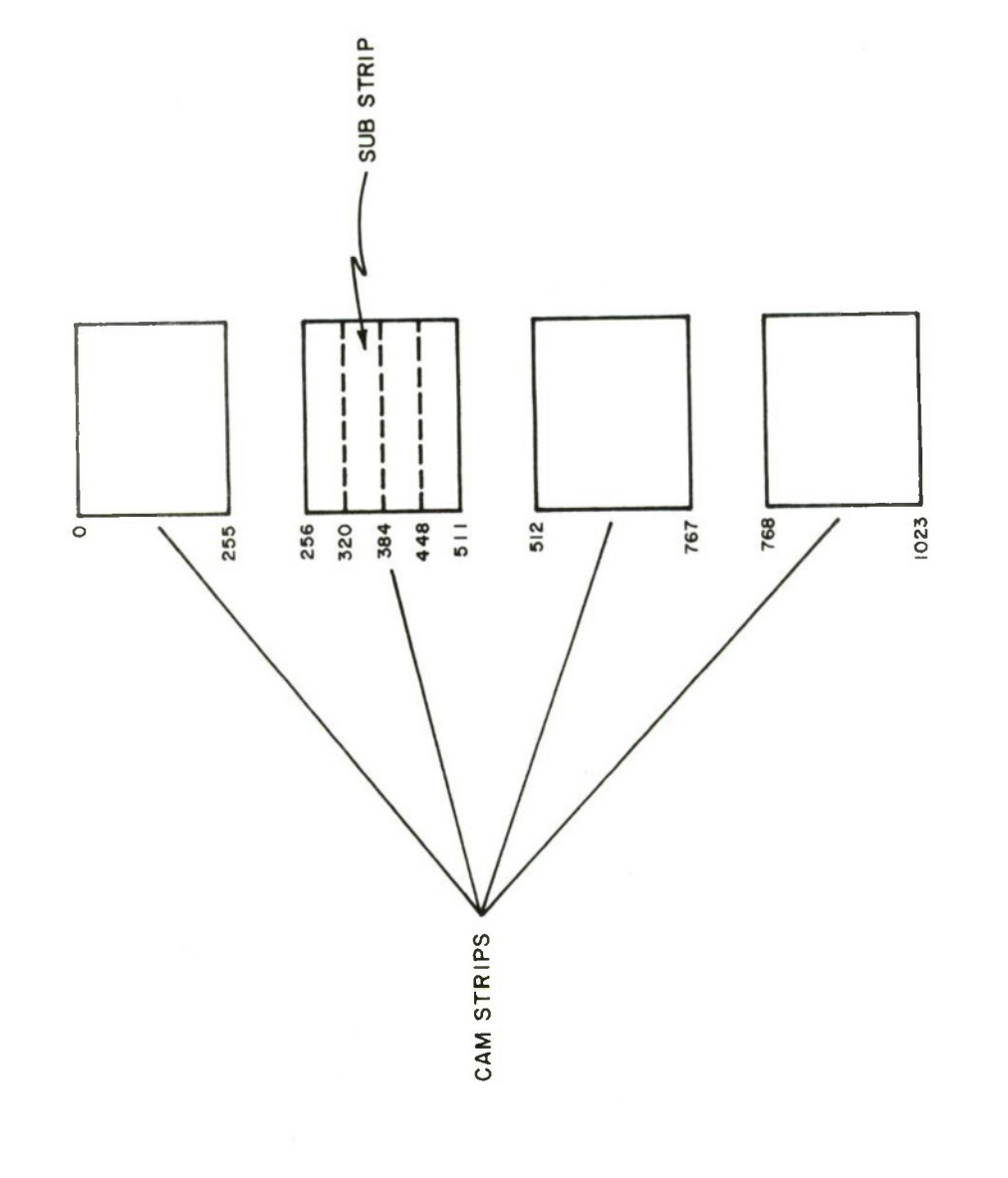

 $\overline{\phantom{a}}$ 

**cr PARSE CD C/> O**

 $1A - 46, 545$ 

i,
indexing operation which can be done very efficiently by the computer.

To summarize, first the sparse matrix is cleared. The reference frame list is then converted to the bounded sparse matrix with a bit pattern that represents the sphere of influence of each "illuminated" pixel. In this version of the program the bit pattern includes the illuminated bit and all abutting pixels to prevent borderline leakers. These pixels are inclusive ored with any bits already set in the sparse matrix. On reaching the bound, the frame to be cancelled is used to generate the coordinates of the illuminated pixel in the same sparse matrix. Anding this single bit pattern with the sparse matrix entry then enables a decision of whether or not to declare the x, y noint in hand a leaker.

When the y bound in this list is reached, the next bound is selected, and processing again transfers to the reference list after first clearing the matrix. When the final bound is reached, the cancellation process is complete for the frame at hand and the leakers may be passed along to the next computer.

# 2.4 Track Initiation

A track is initiated by noting linear or near linear motion nf an illuminated spot on three successive frames of leakers. We note that the motion is best determined by using the first and last frames to compute the position on the middle frame. The position error is  $\frac{\sqrt{2-\sigma_{\mathbf{r}}}}{n\Delta t}$  where  $\sigma_{\mathbf{r}}$  is the positioning error within one frame,

At the spacing between frames, and n the number of frames spanned by the estimate. Using the end frames has the very interesting additional feature that all spot pairings have an observable coordinate on the middle frame, thereby avoiding complicated tests. This approach to comparison is based on an interpolation and not an extrapolation and thereby avoids error growth.

This method for comparison is similar to that used for cancellation, that is, the sparse matrix method of list processing. The primary difference is that the entire sparse matrix is generated. However, to accommodate possible observation errors the matrix is "defocused." The defocusing is achieved by ignoring the two least significant bits in each coordinate. The central frame list of leakers are converted to the defocused sparse matrix in much the same manner as the star field was for cancellation. The combinations of 1st and 3rd frame pairs are then converted to sparse matrix coordinates for anding with the sparse matrix entry. A comparison gives the potential track list. The track list is then appropriately displayed on a monitor and the 1st, 3rd points track vector and the frame identification will be sent to the site computer for verification with a file of resident space objects (RSO's).

#### 3.0 CO"PIJTEP PPOGPAM DISTRIBUTION

This section describes the technique used to bring the MTI software up from a cold start. It is assumed that one can use the standard Data General Corporation Real Time Disk Operating System (PDOS) and that both PDOS and the MTI software reside on the primary fixed head disc. The general approach is to turn on all computers with a socalled rim loader program running. In this case the rim loader is a two instruction nachine language program that is either manually keyed into the computer or loaded in a shorter keying sequence with computers which have the hardware "Automatic Program Load" option. The rim loader causes each computer to expect a specific program code sequence over the MCA bus.

There is an RDOS procedure which also resides on the disc, that causes each MTI program to be sent to a prearranged computer. The programs automatically begin execution when they arrive in each machire. The final step is to "leave" PDOS and enter the MTI program PIM which takes its place in the main computer.

In the operational version of the PIM (and other programs), a brief question, answer and assignment sequence between the programs precedes the actual MTI program execution. This conversation determines which programs are in which machines and informs all programs of the running configuration. This polling operation is for quick replacement of faulty computers without requiring programmers to change

coding. The polling operation is not in the demonstration program due to ongoing hardware changes by Data General Corporation.

### 3.1 MTI System Startup

The MCA is used to send programs to all the computers, as well as to transfer the data once the programs have begun execution. In the machine which will have the PIM function, the Teal Time Disk Operating System (PDOS) is loaded via the channel start option. It then has the capability, via the Command Line Interpreter (CLI) instruction MCABOOT, to send the save files of the DIM, CAM, TEKIN, and display RECM programs to seven selected computers. Those computers must be started at location 376, where location 376 contains the instruction NIOS 7 (send a start pulse to MCA receive Channel 7) and where location 377 contains the instruction *JMP* 377 (jump in place). The sending computer, the PIM, will be given the following series of instructions:

> MCABOOT MCAT:9 DDIMI2A.SV/S MCABOOT MCAT:2 DCAM3PA.SV/S **MCABOOT MCAT:A DCAM3RA.SV/S MCABOOT MCAT:3 DCAM3RA.SV/S MCABOOT MCAT:6 DCAM3RA.SV/S** MCABOOT MCAT:8 TPKIN15A.SV/S MCABOOT MCAT:5 DRECM18A.SV/S

This will accomplish transmitting via the MCA bus the save file (filename.SV) named to the nachine with the MCA address specified

(MCAT: address), provided that machine is listening (i.e., set up with the 2 instructions at locations 376 and 377). Once a machine has received its program from the PIM, control is passed to its starting address and execution begins.

## 3.2 VTI System Initialization

Once certain variables have been initialized in the  $DIM$ ,  $CAN$ , TRKIN, and display RECM programs, they set up to receive via the \* <sup>f</sup>CA bus a 16 word header. Then all the machines remain in a ready state until the PIM sends a reset header and begins its data transfer. The program returns to this ready state whenever a machine has no other function than 1) to listen for any machine sending it a header or acknowledge block, or 2) to listen for a data block from a specific machine to which it is locked. By using the interrupt system, a program can be ready to accept a header, acknowledge or data block while processing data, thereby reducing the amount of time spent in a pure ready state to a minimal amount. This version of the program (demonstration version) uses this approach only in the track initiation computer (TRKIN) for some limited input types. It is expected that an operational version will make more extensive use of the interrupt system. Some of the more obvious changes have been noted elsewhere in this document.

The PIM machine begins its execution by the command DPIM25A (carrige return) $^{\text{1}}$  being typed on the console. The save file DPIM25A IDFIELESA is the current filename of the FIE program. This could vary.

is then loaded into memory as PDOS is released. It first sends out reset headers to all machines except the display RECM, and then it begins to input data from the paper tape reader and send that data in unsorted form to the DIM and in sorted form to the CAMs. Processing continues as long as there is data being input to or cycling through the PIM.

# 3.3 Polling

Polling is a function which has been coded and will be added to the programs once the transmitter time out function is restored to each MCA board. Transmitter timeout is currently undergoing modification by Data General Corporation. Polling will enable all computers in the system, except for the controlling machine and any other machines with hardware limitations, to be loaded with either the DIM, CAM, TRKIN or display PECM programs. Each program will remain in a dormant ready state until the PIM sends it a polling reset header.

The PIM will start at the lowest available MCA address in the system and transmit a polling reset header to that machine at the same time setting itself up to receive a ready acknowledge block. Once it has successfully transmitted its polling reset header and received the acknowledge block, it will determine from the acknowledge block the type of function that machine's program has. The PIM then

will check its assignment list; if that function has already been assigned a machine address, it will send a negative reply to the machine with which it is currently communicating and then transmit a polling reset header to the machine with the next highest MCA address. However, if that function has not been assigned a machine, the PIV will assign it and then transmit a polling reset header to the machine with the next highest MCA address.

Once the assignment list is full, i.e. 1 DIM function, 4 CAM functions, 1 TRKIN function, and 1 display RECM function, the PIM sends assignment reset headers to each machine in the assignment list so that each may update the MCA addresses of the machines with which it needs to communicate. This polling function, therefore, allows all machines either to be operational or in a dormant ready state. Should a hardware difficulty occur with one machine whereby it is cut off from the MCA bus, the PIM machine can be instructed, via the setting of key 1 or by an internal time check, to send polling reset headers and then assignment reset headers to the remaining machines, thus transferring the function of the machine which failed to another machine.

### 4.0 FUNCTIONAL DESCRIPTION OF PROGRAMS AND SUBPOUTINES

This section offers a detailed description of the function and usage of each program and subroutine used in the MTI processor. The following general note is applicable to the detailed descriptions of all main programs.

During the initialization/reset logic, following the clear MCA transmitter and clear MCA receiver instructions, tests are made as to whether the busy and done flags for the functions are immediately set to zero. If they are not, the program will halt. This indicates a probable hardware failure with the MCA, and it is recommended that diagnostics are run.

## 4.1 PIM

# 4.1.1 Function

The function is to take in data from the input device, currently the paper tape reader, sort it, and pass it to the 4 CAMS. The PIM also passes the unsorted input data to the DIM and the display PECM.

4.1.2 Usage

#### (a) Calling sequence

When RDOS is operational in the computer to be used for the PIM function, the name of the current PIM save file is typed on the console. This passes control from RDOS to the PIM program.

(b) Input

The input is currently a paper tape, where the order of the data is upper byte of X, lower byte of X, upper byte of amplitude and Y, lower byte of Y. Null bytes separate the frames of data. The beginning of a frame is sensed when 2 bytes with all bits set are read; the end of a frame is sensed when 10 null bytes in a row are read. Up to 5,000 X, Y pairs may be read into one frame. The data must be in order according to Y.

- (c) Output
	- o All of the unsorted input data is sent to the DIM and display PECM via subroutine SENDP.
	- o All the coordinate pairs where Y<256 are sent to the 1st CAM via subroutine PCSRT.
	- o All the coordinate pairs where 256<Y<512 are sent to the 2nd CAM via subroutine PCSPT.
	- o All the coordinate pairs where 512<Y<768 are sent to the 3rd CAM via subroutine PCSRT.
	- o All the coordinate pairs where 768<Y<1024 are sent to the 4th CAM via subroutine PCSRT.
- (d) Error messages none
- (e) Subroutines used:

o SENDP - internal to PIM

o PCSPT - internal to PIM

o TFNSV2 - external to PIM

o r'CVSVl - external to PIM

# 4.2 SENDP (Subroutine of **PIM)**

4.2.1 Function

SENDP creates the header block describing the current frame of PIM data, sends that header block to the machine whose MCA address is specified, and when that transmission is successful, sends the current frame of PIM data to that same machine.

4.2.2 Usage

(a) Calling sequence

LDA 2, MCA address

JSR SENDP

Accumulator 2 (AC2) must contain the MCA address of the machine to which the PIM data is to be sent.

(b) Input

The input is the MCA address in AC2 to which the header and data blocks are to be sent, the PIM data and the word count and frame *<sup>#</sup>* of the PIM data.

(c) Output

The subroutine transmits the header and data blocks to the requested machine, but does not alter any data or return any data or return any new values to the PIM.

- (d) Error messages none
- (e) Subroutine used:

<sup>o</sup> TPNSV2 - external to PIM

#### 4.3 PCSPT (Subroutine of PIM)

4.3.1 Function

The function is to sort data into a maximum of 4 groups, based on the Y value of each X, Y pair, and to send these  $\ell$  groups to the 4 CAM machines. Sorting is done by starting with the 256th word in the PIM data block (the Y value of the 128th  $X$ , Y pair) and comparing it to the bound value 256. If  $Y < 256$ , advance another 256 locations and test again. If  $Y>256$ , back up 2 locations and test again. Once Y becomes less than 256, send this section of the data to the first CAM. Then, setting a new base address to the (last location sent +1), continue the sort in the same manner, sending all the coordinate pairs where  $256 < Y < 512$  to the second CAM, where  $512 <$ Y<768 to the third CAM, and where 768<Y<1024 to the fourth CAM.

If the data is exhausted before all 4 CAMS have been accessed, PCSRT sends zero words to the CAMS for which there is no data.

4.3.2 Usage

(a) Calling sequence

LDA 1, Positive  $#$  of words to be sorted LDA 2, Base address of PIM data JSP. PCSRT

(b) Input

The input is the positive word count of the PIM data, the base address of the PIM data, and the PIM data itself.

(c) Output

The subroutine transmits a header to each CAM describing the data to be sent and waits for a ready acknowledge block from the CAM. If the header is acceptable, it transmits the sorted data block. Tf the haader is not acceptable, it transmits the header apain.

- (d) Error messages indicated by a halt:
	- o Ready Acknowledge From Wrong Machine

After the header describing the sorted data has been sent to a particular CAM, the subroutine listens for a ready acknowledge block. When it receives such a block, but it is from a different CAM than the one to which it iust sent the header block, the program halts.

o Correct Machine - Wrong Type of Code As described above, the PIM listens for a ready acknowledge block after it transmits a header to a CAM. When it receives the acknowledge block, if it is from the correct CAM but it is not a ready acknowledge block due to its type code, the program halts.

(e) Subroutines used:

o TRNSV2 - external to PIM

 $o$  RCVSV1 - external to PIM

### 4.4 TPNSV2 (General Subroutine)

4.4.1 Function

The function is to read in the present contents of the MCA transmitter address counter, word counter, and status, and to test for transmitter time out and transmitter count not done.

If the transmitter has timed out, the MCA transmitter is cleared and control is passed to the special return address so that the transmission may be repeated.

If the transmitter count is not done, TPNSV2 tests to see if the block just sent was a header, and if so, if only 5 words were transmitted. Under this condition, processing continues, as this indicates that the receiving machine was listening for a ready acknowledge block rather than a header.

4.4.2 Usage

(a) Calling sequence

LDA 1, zero if data or acknowledge block was just sent, one if header block was just sent LDA 2, address to which to return if retransmission is necessary JSR TRNSV

Note: The general calling name is the same as subroutine TRNSV1. The file names on the disc differ.

### (b) Input

The input is the header or data/ready indicator passed via accumulator <sup>1</sup> and the special return address passed *via* accumulator 2.

(c) Output

No data values are affected, but the address to which control is passed is variable.

- (d) Error messages indicated by a halt:
	- o Transmitter Count Not Done on Data or Acknowledge When the transmitter count done bit is not set, and the indicator passed via accumulator 1 indicates that the transmission was of data or a ready block, then the program halts.
	- o Take Present Contents of Word Counter Add to +11 If result =  $0$ , then this was case where 5 words of a 16 word header were accepted If result  $\neq 0$ , then this is a legitimate transmit count no t done

(e) Subroutines used - none

# 4.5 TRNSV1 (General Subroutine)

4.5.1 Function

TRNSVl's function Is to read in the present contents of the <sup>M</sup> CA transmitter address counter, word counter, and status, and to test for transmitter time out and transmitter count not done.

If the transmitter has timed out, the MCA transmitter is cleared and control is passed to the special return address so that the transmitter may be repeated.

If the transmitter count is not done, the program halts.

4.5.2 Usage

(a) Calling sequence

LDA 2, address to which to return if retransmission is necessary

JSR TRNSV

Note: The general calling name is the same as subroutine TPNSV2. The file nanes on the disc differ.

(b) Input

The input is the special return address for retransmission passed via accumulator 2.

(c) Output

No data values are affected, but the address to which control is passed is variable.

- (d) Error message indicated by a halt:
	- o XMTP Count Not Done

The transmitter did not send out all its words before the receiver stopped listening. The present contents of the <sup>M</sup> CA transmitter word counter shows the negative number of words still to be transmitted.

(e) Subroutines used - none

## 4.6 BCVSV1 (General Subroutine)

4.6.1 Function

RCVSVl's function is to read in the present contents of the MCA receiver address counter, word counter, and status, and to test for receiver time out and receiver count not done.

If the receiver has timed out or if the receiver count is not done, the program halts.

4.6.2 Usage

(a) Calling sequence

JSR PCVSV

Note: The general calling name is RCVSV. The file names on the disc have the prefix RCVSV1.

(b) Input - none

(c) Output

No data values are affected.

- (d) Error messages indicated by a halt:
	- o RCVR Time **Out**

This indicates that a block transfer is in progress, but that no data has been received for 10 milliseconds. When the receiver time out bit is set, suspicious behavior is indicated, as it cannot be set by normal termination such as transmitter word count overflow.

o RCVP Count Not Done

The receiver did not receive all the words expected by its word counter. The present contents of the MCA receiver word counter show the negative number of words still to be received.

(e) Subroutines used - none

# 4.7 DIM

#### 4.7.1 Function

The DIM's function is to receive data from the PIM, to sort it into a maximum of 4 groups, based on the Y value of each X, Y pair, and to send these 4 groups to the 4 CAM machines. Sorting is done by examining each X, Y pair in order, eliminating all X, Y pairs where Y's amplitude (bits 0-3) is less than the amplitude read in **via** the keys. The boundaries of Y's value for each CAM are described in c below. If the data is exhausted before all 4 CAMs have been accessed, the DIM sends zero words to the CAMs for which there is no

data.

## 4.7.2 Usage

### (a) Calling sequence

The DIM program is sent to the proper machine via an MCABOOT •instruction from a machine in the system which has PJ)OS in an operational mode, usually the machine which later has the PIM function. Control then passes to the starting address of the DIM. Certain variables are initialized, and the DIM is set up to receive, via MCA, its first header. It waits at this point until its MCA receive done flag is set.

(b) Input

The input, received via the MCA bus from the PIM, is 1) a header block describing the data and 2) the data itself. Each frame contains data in X, Y order, where bits  $0-3$  of Y contain the amplitude. The data must be in order according to Y.

The input received via the keys on the computer is amplitude. It should appear in keys 8-11, with all other keys off. It is read once for each frame, and it is tested against each X, Y pair in the frame.

- (c) Output
	- o All the coordinate pairs where the amplitude is greater than or equal to the value in the keys and where Y<256 are sent to the 1st CAM.
- o All the coordinate pairs where the amplitude is greater than or equal to the value in the keys and where 256<Y<512 are sent to the 2nd CAM.
- o All the coordinate pairs where the amplitude is greater than or equal to the value in the keys and where  $5!2 \le Y \le 76$ ? are sent to the 3rd CAM.
- o All the coordinate pairs where the amplitude is greater than or equal to the value in the keys and where  $763<$ Y<1024 are sent to the 4th CAM.
- (d) Error messages indicated by a halt:
	- o Not Data Code

If PIM data was expected, but the 1st word in the block received was neither a header code nor a data code, the program will halt.

o Odd *#* of Words

The word count representing the amount of PIM data is odd. This is not allowable, as all data should be in  $X$ ,  $Y$  two word groups.

o Peady Acknowledge From Wrong Machine

After sending out the header to a particular CAM, setting up to receive a ready acknowledge block, and having both those functions completed, it is found that the CA" to which the header was sent and the CAM which sent the ready block are not the same.

o Correct Machine - Wrong Type of Code

This is a continuation of the above situation, where the correct CAM sent a block to the DIM, but it was not a ready acknowledge type block.

(e) Subroutines used:

o TFNSV2 - external to DIM

o RCVSV1 - external to DIM

4.8 CAM

### 4.8.1 Function

There are 4 CAMS in the system, each receiving sorted data from the PIM and the DIM. Each CAM stores the DIM data in Table <sup>2</sup> and the PIM data in Table 1. The star cancellation subroutine establishes a bit matrix from the X, Y coordinate pairs in Table 1; and then, for each X, Y coordinate pair in Table 2, it establishes a bit pattern and determines if that pattern exists at the corresponding address of the bit matrix. If it does not, it stores that Table 2's  $X$ , Y coordinate pair in the leaker table. Once all Table 2 data has been exhausted, the CAM program sends a header describing the leakers and the leaker data itself to both the display reconstruction mini (RECM) and the track initiation machine (TPKIN).

# 4.8.2 Usage

## (a) Calling sequence

The CAM Program is sent to the proper machines via an

MCABOOT instruction from a machine in the system which has RDOS in an operational mode, usually the machine which later has the PIM function. Control then passes to the starting address of the CAM. Certain variables are initialized, and the CAM is set up to receive, via MCA, its first header. It waits at this point until its MCA receive done flag is set.

(b) <sup>T</sup>nput

The input received via the MCA bus is a header block describing the DIM data, the DIM data itself, a header block describing the PIM data, and the PIM data itself.

(c) Output

The output consists of the header describing the leaker data and the leaker data itself, which is sent via the "CA bus to the display RECM and TRKIN.

(d) Error messages indicated by a halt:

o Header Block Has Wrong Quadrant Indicator The quadrant indicator in the eighth word of the DIM header block does not equal the MCA address of this CAM.

o Wrong Block Followed DIM Header

The block received into the DIM data area does not contain the proper data code.

- o Quadrant Indicator is Wrong Same  $as(d)1$  but for PIM header
- o Wrong Block Followed PIM Header Same as (d)2 but for PIM header
- o Not Header or Ready Block-Illegal

When the CAM program transmits a header block to the track initiation machine, it sets up a receive for a ready block. When the transmit and receive flags are both set, if the ready block contains neither a ready code nor a header code, the program halts,

o "eady Reply From Wrong Machine When the condition described above exists, and the ready block is not from the track initiation machine, the program halts.

(e) Subroutines used:

- o TPNSV1 external to CAM
- o P.CVSV1 external to CAM
- o CNCLS external to CAM

4.9 CNCLS (Subroutine of CAM)

A.9.1 Function

The star cancellation routine takes 2 data lists from the  $CA^M$ , Table 1 which represents PIM data and Table 2 which represents  $\text{D}\Gamma$ <sup>s</sup>

data. It establishes a **bit** matrix from the <sup>Y</sup> , <sup>Y</sup> coordinate pairs of Table <sup>1</sup> in the following manner: XYAD <sup>=</sup> base address of **bit** matrix + (bits 11-15 of Y) $\cdot$ (64) + bits 6-11 of X, shifted right 4 times. At locations XYAD, XYAD <sup>+</sup> 64, and XYAP <sup>+</sup> 128, it stores <sup>a</sup> bit pattern, based on the address of the bit pattern table <sup>+</sup> bits 12-15 of X. For each X, <sup>Y</sup> coordinate pair in Table ?, usinp the same method it establishes <sup>a</sup> bit pattern and determines if that pattern exists at the corresponding XYAD of the bit matrix. If it does not, it stores that Table 2's X, <sup>Y</sup> coordinate pair in the leaker table.

4.9.2 Usape

(a) Calling sequence

The CAM program will set the following values which are entry points of CNCLS:

o TB1AD - the address of Table 1 data from the PIM o TB2AD - the address of Table 2 data from the DIM o CTTBl - the negative word count of Table 1 data o CTTB2 - the negative word count of Table 2 data The calling instruction is: JSR CNCLS

(b) Input

The input is the Table 1 data, its negative word count, the Table 2 data, and its negative word count.

(c) Output

The output consists of the positive number of  $X$ ,  $Y$  coordinate pairs of leakers (CTLKR), the leaker overflow variable (LKOVF), and the leaker data address (LK1).

- (d) Frror message indicated by a halt:
	- o Odd # of Words

This error halt may occur in 3 places, indicating that either Table 1 data or Table <sup>2</sup> data has an odd number of words according to its counter. Since data lists are expected to contain X, Y pairs for computation purposes, an odd number of words is an error.

(e) Subroutines called:

The only subroutines called are those internal to the routine which establish and store the bit patterns in the bit matrix.

#### 4.10 TPKIN

4.10.1 Function

The TRKIN program is set up to receive leaker data from all 4 CAMS. When it has received leaker data from all 4 CAMS, i.e., a frame, it listens for leakers from all 4 CAMS again. When it has received 3 frames, it uses relative frame 2 as the basis and determines if the average of a given set of coordinate pairs from relative frames 1 and 3 matches a coordinate pair in relative frame 2, thus establishing a track. 58

When such a match occurs, the coordinate pairs from frame 1 and frame 3 are stored in a track list, and after processing all points<sup>o</sup> for a given 3 frames, this list is transmitted to the display Peconstruction 'lini (display RECM).

As a new frame is read in, the third frane is dropped, so that the new frame becomes frame 1, frame <sup>1</sup> becomes frame *2,* and frame *<sup>1</sup>* becomes frame 3. The tracking algorithm is repeated with the addition of each frame.

# 4.10.2 Usage

(a) Calling sequence

The TPKIN program is sent to the proper machine via an MCABOOT instruction from a machine in the system which has PDOS in an operational mode, usually the machine which later has the PIM function. Control then passes to the starting address of TPKIN. Certain variables are initialized, and TRKIN is set up to receive, via the MCA bus, its first header. It waits at this point until its MCA receive done flag is set.

(b) Input

The input received via the MCA bus consists of header blocks describing the leaker data and the actual leaker data from the 4 CAMS. The track frame filling buffer is considered full when a header block and a data block of

leakers have been received from each of the 4 CAMS. TRKIN will not accept another header from a CAM until all 4 CAMS have sent their data and the filling buffer has become frame 1.

(c) Output

The output to the display reconstruction mini (display RECM) consists of a header describing the track initiation data, the track initiation data itself which is composed of X, Y coordinate pairs from frames 1 and 3, a header describing frame <sup>2</sup> data, and the entire block of frame ?. data itself.

- (d) Frror messages indicated by a halt:
	- o This Is Not A Header

The data just received in the reset header block is not a header, as indicated by its lack of a reset header code.

- o This Is Not A Reset Header Although the block just received in the reset header area is a header type, it is not a reset header.
- (e) Subroutines called:
	- o INPTF internal to TPKIN
	- o BUMP internal to TRKIN
	- o INTSV internal to TRKIN

o SOSHF - internal to TRKIN o SETHD - internal to TRKIN o SFTM - internal to TRKIN o CHCKM - internal to TRKIN o LSXYZ - axternal to TRKIN o TPNSV1 - external to TRKIN o PCVSV1 - external to TRKIN

4.11 INPTF (Subroutine of TRKIN)

4.11.1 Function

IFPTF establishes the variables for the initialization of the filling buffer and sets up the MCA receive for the first header fron any one of the 4 CAMS.

4.11.2 Usage

(a) Calling sequence

JSR INPTF

(b) Input

None

NOTE: Throughout the description of TRKIN and its subroutines, the filling buffer refers to the F area in the code; frame 1 refers to the <sup>X</sup> area in the code; frame *?.* refers to the <sup>Y</sup> area in the code; and frame <sup>3</sup> refers to the <sup>Z</sup> area in the code.

# (c) Output

The CAM working list is established from the CAM acceptable list; the full indicator is cleared; the CAM counter is set to -4; the current header the current data pointers are established; and the MCA receiver is unlocked and the receiver turned on to listen for a header.

- (d) Error messages none
- (e) Subroutines called none

4.12 BUMP (Subroutine of TRKIN)

4.12.1 Function

BU"P clears the full indicator and rotates the data pointers, header pointers, and buffer counters when the filling buffer becomes full.

4.12.2 Usage

(a) Calling sequence

JSR BUMP

- (b) Input none
- (c) Output

The variables named in 4.12.1 are updated.

(d) Error messages - none

(e) Subroutines called - none

#### 4.13 INTSV (Subroutine of TPKIN)

## 4.13.1 Function

INTSV services the MCA receive interrupts. Header input fror CAMS is done on an interrupt basis; the data input which follows the header is done within INTSV using flag tests rather than interrupts, All other MCA transmissions and receives done in TPKIN or its subroutines are done using flag tests.

INTSV reads in the present contents of the receiver word address, the present contents of the receiver word counter, and the receiver status. After checking the status bits, it can follow one of three paths. 1) If the header block is a reset header, it sets the reset indicator, restores the accumulators, and returns to the location where the interrupt occurred. 2) If the header comes from a  $CA^M$  in the CAM working list, an acceptable ready acknowledge is sent to the CAM and the leaker data is received. That CAM is removed from the working list. If there are more CAMS to send data for this frame, it unlocks the MCA receiver and sets up to receive another header. It then restores the accumulators, enables interrupts, and returns. If it has received headers and data from all the C^MS, then it sets the **full** accumulator, restores the accumulators and returns. 3) If the header does not come from a CAM in the working list, it sends back a not acceptable ready block to the machine which sent the header, unlocks the MCA receiver, and sets up to

receive another header. It restores the accumulators, enables interrupts, and returns.

A.13.2 Usage

(a) Calling sequence

During program initialization location 0 on the zero pape is cleared and location 1 on the zero page is set to the address of subroutine INTSV. Whenever interrupts are enabled and an interrupt occurs, the present contents of the program counter is stored at location 0 on the zero page and control passes to the address in location 1 on the zero page.

(b) Input

The input consists of the contents of the current header block which triggers the interrupt.

(c) Output

Based on the contents of the current header block, the output could be a full header and data filling buffer, another addition to the header and data filling buffer, or nothing.

(d) Error messages indicated by a halt:

o Is Interrupt On MCA Receive? No This error occurs when the interrupt acknowledge shows the interrupt to be from some channel other than MCA receive.

o Receiver Time Out

This indicates that a block transfer is in progress, but that no data has been received for 10 milliseconds. When the receiver time out bit is set, suspicious behavior is indicated, as it cannot be set by normal termination, such as transmitter word count overflow.

o Receiver Count Not Done

The receiver did not receive all the words expected by its word counter. The present contents of the MCA receiver word counter shows the negative number of words still to be received.

- o Is This A Header Block? No The only type of block which should have caused an interrupt is a header block.
- o Block Just Received Was Not Data Block After the MCA bus received a block of data which *v/as* expected to be a data block, its type code is not a data code.

(e) Subroutines called:

o TRNSV1 - external to INTSV and TPKIN o RCVSV1 - external to INTSV **and** TRKIN

4.14 SQSHF (Subroutine of TRKIN)

# 4.14.1 Function

SQSHF squashes in place the filling buffer's data from 4 CAMS into 1 list, eliminating unused locations and extra 2 word data code blocks. It also establishes the value of CTRF, which is the total negative word count of the list.

4.14.2 Usage

(a) Calling sequence

JS7' SQSHF

(b) Input

The input to SQSHF is a full data filling buffer and a zero value in CTRF.

(c) Output

A compressed data filling buffer and the variable CTRF containing the negative word count of the data is the output.

- (d) Error messages indicated by a halt:
	- o # of Data Words Sensed In F Doesn't Agree With Sum of Header Counts

This halt checks the word count in the data filling buffer by comparing a word by word count with the sum of the 4 word counts taken from the header filling buffer.

(e) Subroutines called - none

4.15 SETHD (Subroutine of TRKIN)

# 4.15.1 Function

SETHD sets up the header describing the current frames 1, 2, and 3 which will be sent to the display Reconstruction Mini (display RECM).

4.15.2 Usage

(a) Calling sequence JSR SETHD

(b) Input

SETHD uses values contained in the header blocks describing all headers for frame 1 and for frame 3. It also uses the variable CTRY, which is the negative word count of data in frame 2.

(c) Output

The output is a 16 word header block which describes the track data and frame 2 data which is to be sent to the display RECM. An outline of this header's contents is contained in Appendix III.

- (d) Error messages none
- (e) Subroutines called none

#### 4.16 SETM (Subroutine of TRKIN)

4.16.1 Function

SETM sets up a bit matrix of 256 by 16 words from data in

relative frame 1. By the time that this bit matrix is used, relative frame 1 will be relative frame 2.

Each X, Y coordinate pair in relative frame 1 is used to establish a bit pattern in the bit matrix according to the following algorithm:

YAD = Bits 4-11 of  $(Y^*4)$  + base address of bit matrix

 $BITX = Bits 12-15 of (X:4)$ 

 $BTPAT =$  Contents of (base address of bit pattern table +  $BITY$ )  $XYAD = YAD + [Bits 8-11 of (X:4) ]:16$ 

Then SETM inclusive ors the contents of XYAD with BTPAT and stores the result at XYAD.

A.16.2 Usage

(a) Calling sequence

JSR SETM

(b) Input

SETM's input is relative frame <sup>1</sup> data and its negative word counter.

(c) Output

SETM's output is a 256 by 16 word bit matrix, established according to the data in relative frame 1.

(d) Error message indicated by a halt:

o Odd Counter For X Area Data

Since all data is expected to be in X, Y coordinate pairs, an odd number of words indicates an error.

(e) Subroutines called - none

#### 4.17 CHCKM (Subroutine of TRKIN)

4.17.1 Function

CHCKM detects potential tracks by taking the average of each  $X$ , Y coordinate pair in relative frame 1 with every X, Y coordinate pair in relative frame 3; and, after computing the appropriate bit matrix pattern and offset for this average coordinate pair, checks that bit matrix address for that pattern. If a match exists, the  $X$ , Y coordinate pair from relative frame 1 and the X, Y coordinate pair from relative frame 3 are stored in the track list.

The following algorithm is used: SUMY =  $(Y \circ f \text{ frame } 1 + Y \circ f \text{ frame } 3)$  \*2 MTXCT = Bits 4-11 of SUMY + base address of bit matrix  $SUN!X = (X \text{ of } frame 1 + X \text{ of } frame 3)$ <sup>:</sup>8  $BITX = bits 12-15 of SUMX$  $BTPAT =$  contents of (base address of bit pattern table +  $BITY$ )  $XYAD = MIXCT + (Bits 8-11 of SUMX)*16$ 

Then CHCKM logical ands the contents of XYAD with BTPAT. . If this result is nonzero, the coordinate pairs are stored in the track list as described in the above paragraph.

4.17.2 Usage

(a) Calling sequence

JSR CHCKM

(b) Input

CHCKM's input consists of relative frame 1 data, relative frame 3 data, the negative word counters of both frames, and a 256 by 16 word bit matrix, representing the data in relative frame 2.

(c) Output

CHCKM's output is a list of potential track X, Y coordinate pairs from relative frames 1 and 3 and a negative word counter of the list's contents.

- (d) Error messages indicated by a halt:
	- o TICTR Overflow

The variable TICTR, which contains the negative word count of the data in the track list, has exceeded -  $10\%$ , the current limit to the track list.

o Odd Counter For Z Area Data

Since all data is expected to be in X, Y coordinate pairs , an odd number of words indicates an error.

- o Odd Counter For X Area Data See explanation above
- (e) Subroutines called none
- 4.IB LSXY7 (Subroutine of TRKIN)

4.18.1 Function
When key 0 is set, program TPKIN calls LSXYZ to print out on the teletype the track data detected in subroutine CHC? M and the accompanying relative frame 2 data. If no track data was found for the 3 current frames, that message is printed.

A.18.2 Usage

(a) Calling sequence

The keys are read by TPKIN, and if key  $0$  is set, JSP LSXYZ (b) Input

TRKIN passes to LSXYZ via zero page locations 50-53, the address of the track data, the address of relative frame 2 data, the negative word counter of the track data, and the negative word counter of the relative frame 2 data.

(c) Output

The output is a teletype listing of the octal values of the track data and relative frame 2 data.

- (d) Error messages indicated by a halt:
	- o If Count Is Not Zero, It Must Be Negative This halt indicates the track data counter is in error.
	- o This Indicates An Odd Y Count, Which Is Urong Since all data is expected to be in X, Y coordinate pairs, an odd number of words indicates an error.
- (e) Subroutines used:
	- o LNOUT internal to LSXYZ

This subroutine outputs a line of 58 ASCII characters to the teletype.

o PCONV - internal to LSXYZ

This subroutine converts a 16 bit word to octal ASCII code. 4.10 Display RECM

4.19.1 Function

The display RECM program continuously receives header and data blocks from the PIM, the 4 CAMS, and TRKIN; and it continuously displays, depending on the key settings, the data sent by the FIM representing the current input frame, the leakers sent from the CAMs representing the cancellation of the current frame against the previous frame, or the track data sent by TRKIN.

In order to service done flags from both the MCA receive and the display, a loop named FLAGS serves as the main reference in the program. It checks for the done flag on the display to be set, and once it is, it checks for the done flag on the MCA receive. If it is not set, control is passed to REDIS, where it is determined, based on counters and the keys, what will be displayed next.

The keys' functions and priorities are as follows. If either key 0 or key 1 is set, only track data is displayed. Key 0 controls the display of relative frame 1, or X area, track data. Key 1 controls the display of relative frame 3, or Z area, track data. Each set of track data for which a key is set is displayed 50 times,

first frame 1 data, then frame 3 data, before the keys are read again.

If neither key  $0$  nor key  $1$  is set, keys  $2-8$  are taken to be the number of times the PIM data will be displayed before control is passed to display the leaker data from the 4 CAMs the number of times indicated by keys 9-15. Once this seauence *is* completed, the keys are read again. If no keys are set, the PIM data is displayed once, and then the keys are read apain.

The MCA receive service area keeps track of whether a header block or data block is expected next, and if a data block is expected, the area knows which machine should be sending that block. Once a header is accepted from a machine the display PECM remains locked to that machine until the data block is received. It unlocks its receiver only when listening for another header.

## A.19.2 Usage

(a) Calling sequence

The display RECM program is sent to the proper machine vip an MCABOOT instruction from a machine in the system which has RDOS in an operational mode, usually the machine which later has the PIM function. Control then passes to the starting address of the display RECM. Certain variables are initialized, and the display RECM is set up to receive, via MCA, its first header. It displays one zero point until it receives data.

(b) Input

The input received via the MCA bus consists of header blocks and data blocks of a whole frame's data from the PIM, leaker data from the 4 CAMs, and track data from TPKIN. The input received via the keys directs the program and establishes counters.

(c) Output

The output is the  $X$ , Y display of track data, or frame data and/or leaker data.

(d) Error messages indicated by a halt:

o Count should always be even

This refers to the count of the PIM data. Since all data is expected to be in X, Y coordinate pairs, an odd number of words indicates an error.

o RCVR Time Out

This indicates that a block transfer is in progress, but that no data has been received for 10 milliseconds. When the receiver time out bit is set, suspicious behavior is indicated, as it cannot be set by normal termination, such as transmitter word count overflow.

o RCVR Count Not Done

The receiver did not receive all the words expected by its word counter. The present contents of the MCA receiver word counter shows the negative number of words still to be received. 74

o Invalid MCA Code

The machine which sent the current header block is not in the system.

- (e) Subroutines Used:
	- o MEPGL internal to dispaly RF.CM

MEP.GL masks off either one or two low bits from the 10 bit X and Y words and merges them into one 16-bit word where bits  $0-7 = Y$  and  $8-15 = X$ . MEPGL merpes the leaker data from the 4 CAMs.

o MRGTI - internal to display RFCM

MPGTI merges either the relative frame 1 section of the track data or the relative frame 3 section of the track data, as described in MEP.GL above.

#### 5.0 MTI DEMONSTRATION SOFTWARE OPERATING CHARACTERISTICS

This section describes the testing which has been accomplished for the MTI software. Since this program does not have access to real time inputs, the testing has been very limited. Basically, a rough estimate of the actual runtime cycle has been obtained. The programs (and machines) have been life tested to determine any problems which might occur for long operating periods. Finally the detail of each process used to obtain numerical results has been verified.

#### 5.1 Reliability Test

To test reliability of the MTI processor it was necessary to simulate some real time input, since no live inputs were available.

The PIM program was modified to ignore the necessary input from the preprocessor. In its place, a paper tape containing a simulated star field containing 5000 stars was loaded into the preprocessor data input area. The PIM program was then allowed to go through its natural MTI cycle by-passing only the replenishing of that data area. The effect was to have the PIM "see" the same FOV repeatedly. The remainder of the MTI process then proceeded as it normally would, except of course that cancellation was perfect.

Because of the rigid data flow structure required for control, however, data blocks were passing through all of the normal paths for every MTI cycle. For example data from the CAMS consisted of just

the header and the null data block. However, this test was representative for the major blocks of about 10,000 words each. Since this program was a test version, there was an additional large data transfer from the PIM to the display RECM.

Every known abnormal data transfer outcome was blocked by program halts. Any one program halt will stop the entire MTI complex because of the computer complex control scheme (Section 2).

The system was allowed to cycle in this manner for 200 hours before other requirements brought the test to a conclusion. There were no failures. The test MTI programs passed through an estimated 2.5 million cycles. Considering that the usable nighttime hours at a GEODSS sensor location will be on the order of 10, then one could expect that soft failure would occur less often than twice a month. The recovery from a soft error usually requires 2 minutes or less for the software in its present form. This time can be shortened with minor modifications to cause the loss of less than 10 seconds.

Hard failures in the multicomputer complex are of two basic types. The first and easiest type to deal with is the failure of a minicomputer. With the bus system, the faulty machine may be replaced while the software avoids using that machine. This is possible using the present software and hardware to a limited extent. Lack of conformity and the existence of some critical components such as the PIM and DIM computers which are the only computers connected to the disc currently pose limits to this flexibility.

## 5.2 Timing Test

Using the scheme described for reliability, a number of system cycles were visually counted within one minute. Approximately 120 total cycles were completed to give a 1/4 second cycle time. Sub portions of the MTI process are faster. The slowest portion of the program is cancellation which requires approximately .15 to .2 seconds for 10,000 stars. Much of the delay experienced for this test is due to the display technique used and the extra data distributed solely for display.

#### 5.3 Coding Integrity

Each program operation was manually verified with abbreviated data sets taken at John Bryant State Park during the previous fiscal year. This data was recorded with an early version of a MITRE digital preprocessor. It contains a SIT tube with aopropriate sampling circuitry. The FOV was  $\sim$ 1 degree and resolution was 525 x 525 cells. The frames were taken **at** a **rate** of 30 per second.

One series of four frames which contained the satellite PAGEOS passing through a star field were reduced with the MTI software and also by hand. At each stage of the process, namely sorting, cancellation, and track initiation, all the correct answers were laboriously computed by hand from a printout of the recorded data. These answers were verified against lists generated by the  $MTI$ software. (Temporary printout programs were installed along the MTI

process chain to obtain intermediate results.) Every data point was accounted for. The program behaved exactly as requested. Tracks were produced for PAGEOS. Because the data was neither centroided nor reduced to one equivalent point for each point cluster resulting from bright objects, a myriad of tracks occurred at the PAGEOS coordinates since each point pairing in the end point frames found a counterpart in the middle frame.

#### 6.0 RECOMMENDATIONS

Recommendations resulting from this programming work are in two classes: 1) Changes are required to convert the demonstration program into a usable operational MTI device. 2) Should this work result in an operational device, there are several changes which should be made to any "copies" built from scratch.

#### 6.1 Recommended Changes to Realize an Operational MTI Device

6.1.1 PIM

The PIM program logic to enable the input of real time data from the preprocessor has been coded but is not presently activated. That is, code relating to the preprocessor has been reduced to "comment" form in assembly language. Notations to this effect are present in the program listings. The paper tape input of data, and dummy cycling instructions to enable reliability testing should be removed.

The PIM program currently sends the entire data set for each FOV to the display RECM for each MTI cycle. This feature, although very useful for monitoring purposes, is not necessary and should be removed since it slows down MTI cycling.

In operational MTI software the PIM will have to file data frames on the fixed head disc and inform the DIM of where each frame is filed. It is envisioned that such filing would best be done by a scheme based on telescope pointing direction. The transmission of filing information to the DIM already exists in skeleton form; that is,

the file coordinates are not given. The header that precedes the data in the current system serves this purpose. The data block which is sent to the DIM will of course be eliminated when the disc filing scheme is installed. The telescope position will have to be obtained either from the site computer or directly from the mount at the GEODSS Experimental Test Site. Presumably these coordinates will be made to match the exposure to the FOV.

The PIM will also require bright star information from the site computer. It is expected that frame coordinates of 5 bright stars for each frame will be needed. These are for use in registration from frame to frame. The code for these functions does not exist.

## 6.1.2 DIM

The DIM coding to keep the dossier of frames placed on the disc by the PIM and the logic to effect a retrieval of that data does not exist. The scheme is envisioned as follows: The "delayed" frame will have to be retrieved from the disc by the DIM according to the header description received from the PIM regarding the current frame. The PIM will write the current frame onto a "Travelling Frame Buffer". The Travelling Frame is achieved by allocating space on the disc for one frame in addition to that number needed to achieve the MTI scan pattern. The DIM will know which frames have old data from a cross referenced list of frame file identifications and disc file pointers made up from headers received from the PIM. The PIM storage and DIM retrieval disc areas will never overlap using this method.

#### 6.1.3 CAMS

The CAM program may stand as is until registration is required. The cancellation process can be used to remove misregistration of one frame with respect to another. Assuming that the only significant registration problems are translations, one can compute displacement in X and Y and adjust the computed sparse matrix positions for each point by the same amount. The sparse matrix is described in the section on cancellation.

6.1.4 TRKIN

The track initiation outputs should be sent to the site computer for checking against RSO's in the vicinity or for designation of a track to gather more information.

6.1.5 General

All of these programs are scattered with real time traps due to the demonstration of feasibility nature of this effort. These traps should be replaced by either error messages or a recovery to the reset mode. The recovery to a reset simply means that halts indicative of illogical system behavior would necessarily require a system restart. The natural program waiting place for a system restart is to clear all indications implying that the program has ever been used and then to wait for a new reset header. This implies that a new poll will be taken and some other machine will probably be removed from the system.

#### 6.2 Recommended Alternative Approaches

## 6.2.1 Hardware

This hardware system was acquired in two phases. First, enough hardware was obtained to perform a minimal MTI role. Software development hardware such as a line printer, magnetic tape recorder, etc. was acquired later. One lesson became evident while the installation of the second shipment was in progress. It is extremely desirable to have complete hardware modularity of critical items such as computers. That is, the system should be made invulnerable to the failure of any one computer. Except for those computers with disc interface or MTI system I/O devices, that is currently true. The expenditure of additional funds to upgrade those elements without disc connections and MTI system I/O or to add more core at this time is clearly not necessary for this particular system due to its proven performance. However, in the future, field installations would benefit from considerations to achieve complete computing element interchangeability. It should be noted that once this interchangeability is achieved, software may be used to rearrange the element roles without physical intervention.

A further hardware design change which seems necessary, perhaps even for this system, would be the development of a simple technique for physically removing computers from the MCA bus and leaving the system operational.

Finally the hardware interconnection scheme, that is, push on connectors, should be replaced by a positive holding scheme. Connectors should be replaced by those which can be physically locked. The MCA bus cable length should also be shortened in order to achieve a 500 kHz word transfer bandwidth.

#### 6.2.2 Software

The acknowledge block is currently of a different block length than the header block. These should be made to be identical length, This minor adjustment will simplify some of the program logic.

#### 7.0 SUMMARY AND CONCLUSIONS

In summary, a commercially available collection of interconnected minicomputers was obtained for use as a parallel processor. By using software, the system of computers was configured to serve as an MTI processor with the potential of operation in real time. The snapshot MTI algorithms required to detect satellite motion in a field of up to 5000 stars was implemented. The implementation consists of frame-to-frame star cancellation, and a cancelled-frame to cancelled-frame target vector computation which eliminates singleframe false alarms. The scheme has a real-time cycle of approximately 1/4 to 1/3 second. This software is designed to be expandable for larger star fields and for adaptation to use in real time.

This work represented a very modest programming effort. That is, active programming development including design actually took two individuals less than 6 months. This was possible mainly through the modularity of this computer complex and the simplicity of inter computer conversation. In addition, this system has proven extremely versatile for expansion and alteration. For example, the programs were developed one at a time and their development sequence followed the path of the data through the MTI processor. As each new subprocess was added, a new computer or bank of computers came into play. The interactions of programs at the various stages were minimal due to the coordination scheme employed. This implies that the multi-

computer complex and basic software can become a flexible tool for any further development effort. Any technique for MTI which relies on a series of cancelled star fields for its data base can be programmed for the single computer which receives the appropriate output. For example, the sequence of cancelled frames from which track vectors are computed could instead be combined into one composite frame for the testing of "streak" detection algorithrs.

The matrix method of list processing used for this software also seems to have general utility in analyses wherein two pictures which have been reduced to lists are to be compared. This advantage presumably will only apply for pictures which are 90% blank but have lists of more than 10 or so entries.

The results of the multiprocessor aspect of this work indicate that the coordination of several computers to operate simultaneously in a real-time environment is not only feasible but enjoys several advantages over the single computer with massive capabilities.

The risk involved in estimating the computer power needed to achieve any MTI scheme is greatly reduced. For example, should one find insufficient computing capacity for the cancellation process, the field of view may be further subdivided and the job distributed to a few more inexpensive computers to overcome the shortcoming An underestimation of the requirements for a single larger machine, however, would mean that the entire machine would have to be

replaced. If one overestimated the requirements, small machines could be removed, or reallocated to other roles.

The results obtained with the MTI program itself point towards a high confidence in the computing ability of the Multi-minicomputer MTI system and its ability to handle real time problems at the GEODSS Experimental Test Site. Furthermore, there is considerable flexibility available to adapt the MTI software to whatever unforeseen qualities real data might possess. The question which remains is not whether the snapshot MTI approach is feasible but how well it will function in the vagaries of the real world environment.

## APPENDIX I

d is to think

# PPOGRAM LISTINGS

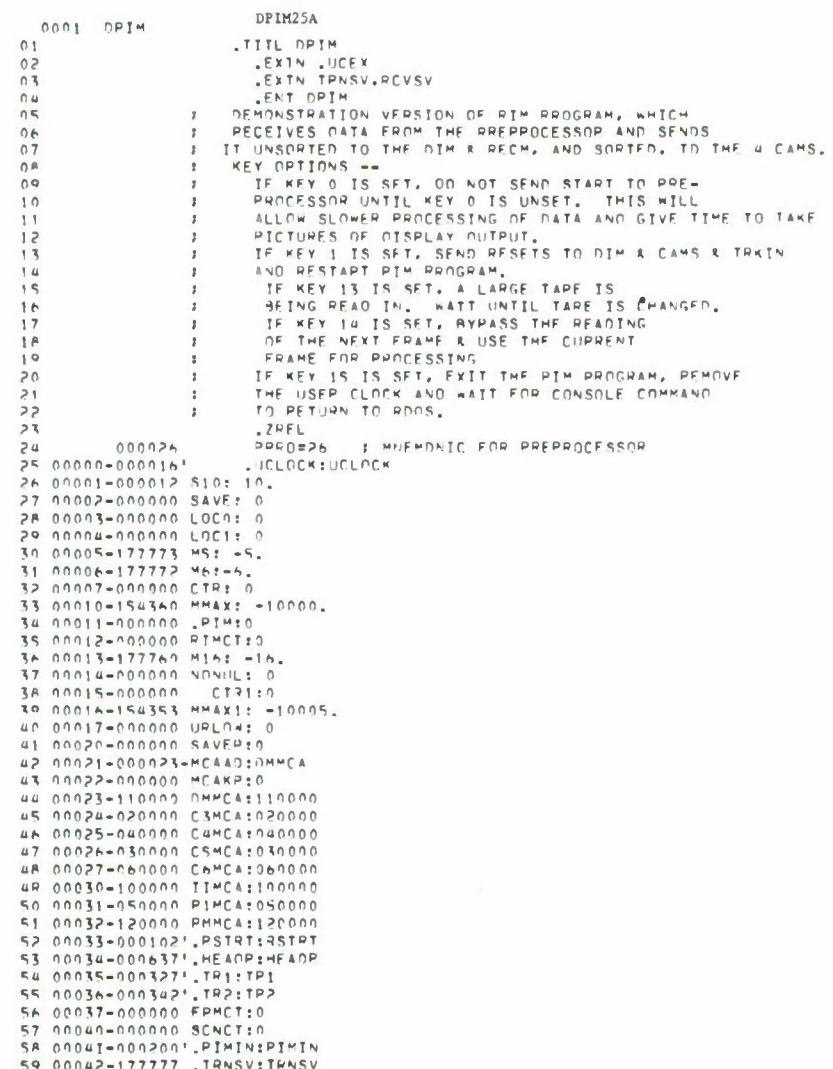

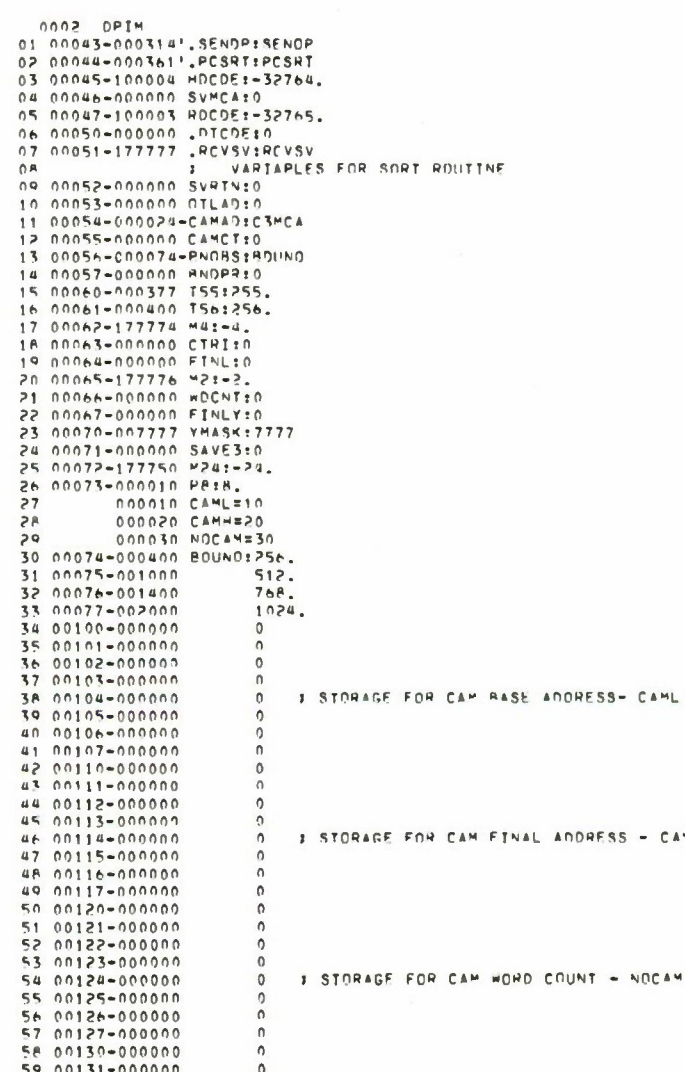

.<br>Mil

l,

 $\ddot{\phantom{0}}$ 

 $0.003$  DPIM<br>01 00132-000000  $\hat{0}$ 01 00132-0000000<br>03 00133-0000000 0<br>03 00134-0000467',TRC1:TRC1<br>05 00136-000650',TRC2:TRC2<br>05 00136-000000 K:0<br>06 00137-000632',READY:READY<br>04 00140-000000 SAVR9:0 ; DTCDF WDRD WAS STORED 07 00140-000000 SAVRM:0 : ADDMESS IN RIM ARRAY WHERE<br>
08 00141-000000 SAVWD:0 : DICOF NORD MAS STORED<br>
10 00142-000000 SAVWD:0 : 2 RIM WORDS AFFLACED RY<br>
10 00142-000000 FIXUP:0 : IF FIXUR = 0, NO RIM WORDS WERE<br>
17 : IF F 14<br>
16 00145-166170 MS000:-5000<br>
16 00145-166170 MS000:-5000<br>
17 00147-000621, NMORETWORE<br>
18 00147-000411, NXTL:NEXT<br>
19 00151-000404, NMARETISMOT<br>
20 00153-0004004, NMARETISMOT<br>
20 00153-000404, NMARETISMOT<br>
22 00153-000 23<br>24 000001020001-0RTM: LDA 0.510 SR ERR<br>- SYST<br>- SYST<br>- CDA 1, SICLDCK<br>- CDA 1, SICLDCK<br>- CDA 1, SIC 25 000011024000-27 00003'021001 28 0005100400  $JMP$ JMP<br>.SYST<br>.RUCLK<br>JSR FPR 31 000071021002 31 000071021002<br>33 000101000002 - JSR EPR<br>33 000111000000 - JMP<br>34 000121050002=EPRE STA 3,SAVE 32 00011100400<br>
34 000121054002-ERR: SI-<br>
35 000131006017<br>
37 000131006017<br>
37 00015100202-UCLGCK:ST4 3,SAVF<br>
37 00015106202-UCLGCK:ST4 3,SAVF<br>
38 00015106027<br>
39 000117106027<br>
3 100117106027<br>
3 10021102100<br>
3 100221021400 

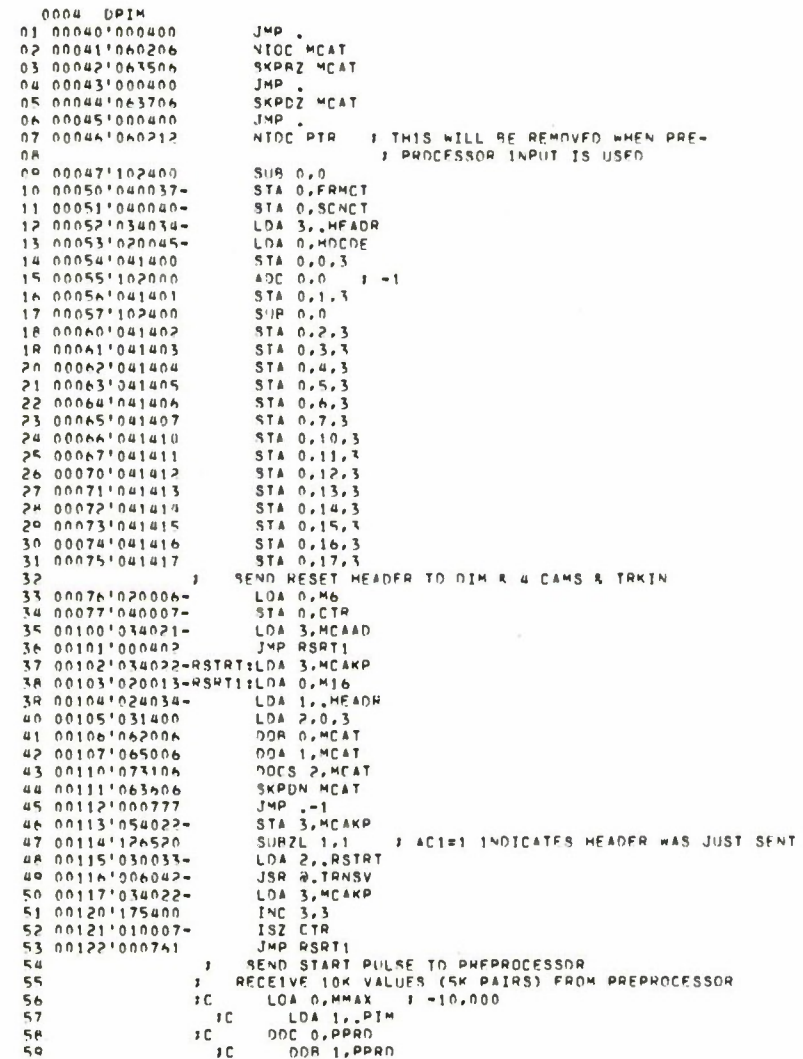

 $\ddot{\phantom{a}}$ 

 $\cdot$ 

92

 $\bar{\nu}$ 

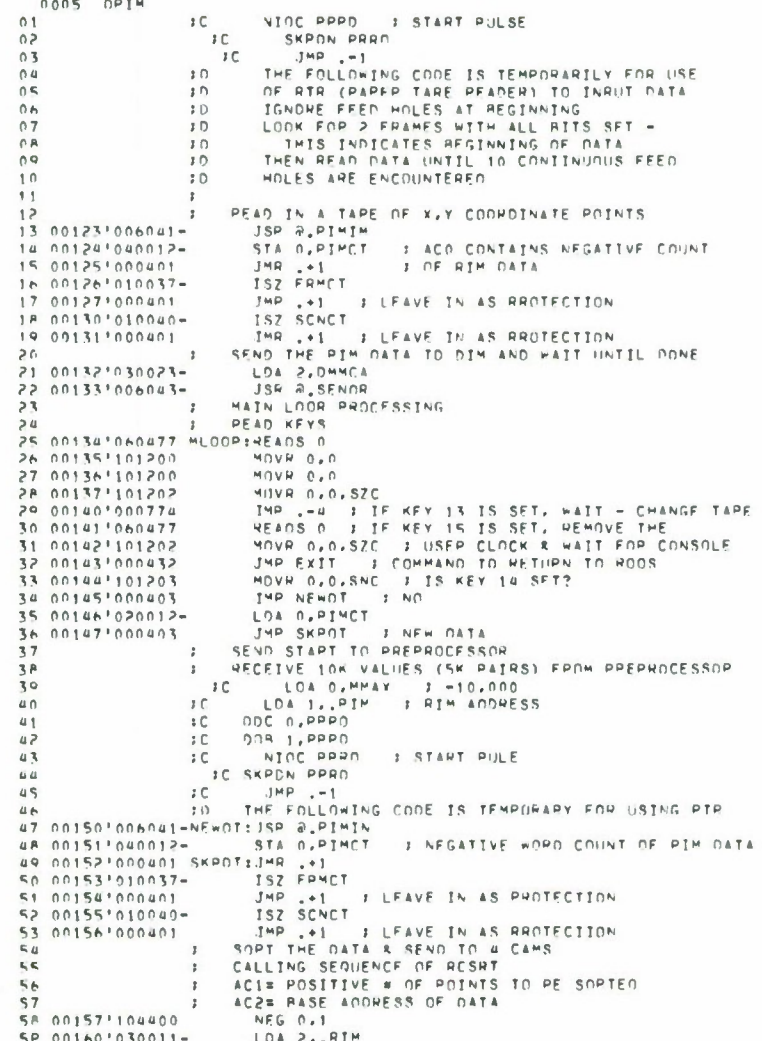

 $0006$  ORIH<br>01.00161\*006044vi ve161°006044-<br>02.00162°000401<br>03. JSR #.PCSPT JHR .+1<br>SENO THE PTM DATA TO RECMI  $\overline{\mathbf{r}}$ 04 00163'030031-LDA P.RIMCA 05 00164'006043-USE<br>
CHECK KEYS<br>
IF KEY 1 IS SET, WAIT<br>
IF KEY 1 IS SET, DO NOT SEND THIS FRAME<br>
START PROCESSING FROM SCRATCH<br>
START PROCESSING FROM SCRATCH<br>
START PROCESSING FROM SCRATCH  $06$  $\overline{AB}$  $0<sub>b</sub>$  $\overline{1}$  $\mathbf 1$ 0 11 00165'060477 READS 0  $12.00166'101102  
\n13.00167'000776  
\n14.00170'101102  
\n15.00171'000643$ MOVL 0.0.5ZC<br>JMR .-2<br>MOVL 0.0.5ZC<br>MOVL 0.0.5ZC JMR PESET<br>SEND THE PIM DATA TO THE DIM<br>LOA 2, DMMCA<br>JSR @\_SENDP<br>JMR MLOOP<br>JMR MLOOP  $16$ <br>17 00172'030023- $\overline{\phantom{a}}$ 18 00173'006043-19 00174'000740<br>
20 00174'000740<br>
20 00175'126520 EXIT: SUBI 3,5AVE<br>
21 00176'127777<br>
23 00200'054020-PIMIN19TA 3,5AVE<br>
23 00200'054020-PIMIN19TA 3,5AVE<br>
24 00201'034011-<br>
210 3,18 1,1 STA 3, SAVER I SUBROUTINE TO BEAD IN UR TO 20,000 FPAMES<br>LDA 3, PIM I FROM RTR - RETURNS NEGATIVE COUNTER IN ACO<br>SUB 1:1 I F UPLOW=0, STOPE WORD IN BITS 0-7<br>STA 1, UPLOW I IF UPLOW=1, STORE WORD IN BITS 0-7<br>STA 1, NONUL I 26 00203'044017-28 002081044014-<br>28 002051020005-<br>29 00206104007-<br>30 002071020015-314 0, CTP:<br>33 00212'063412 REDINISKRDM RTR<br>34 00213'000777 JMP .-1<br>36 00215'000772 JMP .-1<br>36 00214'041512 DIAS 0.07 **3 START PAPEP TARE READEP** JMP .-1 I PEAD IN WORD FROM PTP 36 00215'101004<br>36 00215'101004<br>37 00217'125005<br>38 00217'125005 MOV 0.0.5ZR F IS IT A NULL WORD?<br>J'MP STOPE : NO NU<br>3 YES - HAS NON-NULL WORD BEEN DETECTED?<br>3 NO - CONTINUE READING MOV 1.1.SNR SHOULD WORD BE STORED IN 9ITS 0-7<br>3 OP RITS 8-15 40 00221 030017-**MON 2.2.57H** 42 00223'000407 INE PHOLE  $1$  PITS  $0-7$ 44 002251050017-<br>45 00225101300<br>46 002271041400<br>47 002301004401 STA 2, URLOW  $MOVS 0.0$  $STA = 0, 0, 3$ JHR .+1<br>IHR REDIN 48 00231'000761 .IMR RED STA 2.0-5 50 00233'050017-# RITS A-15 51 00234 031400<br>52 00235 113000<br>53 00236 051400<br>55 00240 175400 THE .+1<br>THE 3.3<br>ISZ CTR1 56 00241'010015-**JAP .+2**<br>JAP EXCD1<br>MOV 2.2.5NR 58 00243'000406

he P

0007 DPIM 0007 0P13<br>01 00245'010007-<br>02 00245'000744<br>03 00247'060212<br>04 00250'000437 ISZ CTR<br>JMP PEOIN NIOC PTR 05 00251'060212 EXCDITVIOC PTR 06 002521000435 JMP CONT1<br>07 002531125004 STOE:400 JMP 1-328<br>08 002541000403 JMP 1-3<br>09 002551125400 JMP 1-3<br>10 00255112540144 STA 1, MDNUL : FIRST TIME NON≖NULL WORD<br>: IS DETECTED 12 002601050002-12 002601050002-12 002601050002-1 STA 1, MONUL<br>
LOA 2, UPLOM<br>
STA 2, UPLOM<br>
UDA 2, UPLOM<br>
MOV 2, 2, STP<br>
MOV 2, 2, STP<br>
MOV 8, 0, 3<br>
IMP 41<br>
TSTA 0, 0, 3<br>
JMP 41<br>
ISTP<br>
1, PRESIN<br>
1, 19<br>
PRESIN<br>
1, 19<br>
PRESIN<br>
1, 19<br>
PRESIN<br>
1, 19<br>
PRESIN **F RESET NILL COUNTER** 13 00261'030017-*1* SMOULD WORD AF STORED IN AITS 0-7<br>1 OR BITS 8-15  $\begin{array}{c} 0.02651100407 \\ 0.02641151400 \\ 0.02651051017 - \\ 0.02661101300 \\ 0.02671011400 \end{array}$  $\frac{16}{17}$  $BRT5A-7$ ìя je  $20.002701000401$ 21 00271 000721 23 002731050017- STA 2,UPLOW  $I$  AITS  $B-15$ 23 002731050017-<br>25 00275113000<br>25 00275113000<br>26 002761140005<br>27 002771000713 Jub 8601M<br>TOW 5'0'2005<br>TOW 5'0'2005<br>TOW 5'0"200 I THIS CODE ALLOWS SKIPPTNG 177777 START WORD  $STA = 2.0.3$ 318 2:023<br>3MP .+1<br>INC 3:3<br>ISZ CTR1<br>JMP PEDIM 29 00301 000401 30 00302'175400<br>31 00303'010015-33 00305'060212 EXCO2:VIOC PTP 33 003051060212 EXCD22310C PIP<br>35 0030610000015=CONTIELD2 0.CT91<br>35 003071020015=CONTIELD2 0.CT91<br>36 003101100400<br>30 003121223000 - LDA 1.4444<br>30 00313100200205=SP0PP1514 3.54VEP<br>40 0031410540001-5P0PP1514 3.54VEP<br>40 00314 PPISTA 3, SAVEP<br>
STA 2, SVMCA<br>
CREATE THE HEADER BLOCK<br>
LDA 3, .HEADR<br>
LDA 0, PMMCA<br>
STA 0, J.3<br>
LDA 0, PINCT<br>
STA 0, PINCT<br>
STA 0, PINCT<br>
STA 0, P.3 41 00315'050046-22<br>
23 00316 034034-<br>
23 00317 020032-<br>
25 00320 041401  $\,$  , -<br>-<! 00321'020012<br>-<br>- $46$  $47$ STA 0,2,3<br>
LDA 0,5PMCT<br>
STA 0,5,3<br>
LDA 0,5CNCT<br>
SEND THE HEADER PLOCK<br>
SEND THE HEADER PLOCK<br>
: LDA 0,816 Su 00252-050040-51 00326 041406  $52$  $\overline{1}$ 53 00327'020013-TR1: LOA 1. HEADP 54 00330'024034-DOR 0, MCAT<br>DOA 1, MCAT<br>DOCS 2, MCAT<br>SKPDN MCAT 56 00332'062006 58 00334'073106

95

 $\sim$ 

0008 DPIM<br>01 003361000777<br>02 003371126520<br>03 003401030035-JMP --1<br>SUPZL 1.1 : AC1=1<br>LDA 2..TR1<br>JSP 0.TRNSV<br>SEND THE OATA ALDCK # AC1=1 INDICATES HEADER JUST SENT 04 00341 006042- $05$  $\overline{z}$ 06 00342'034065-TR2: LDA 3.MP<br>LDA 0.PIMCT LON U.P. COUNT IS 2 MORE TO ALLOW FOR O TRANSFER<br>LON 1..RIM<br>ADO 3.1 : 2009<br>LON 2.SYMCA<br>LON 2.SYMCA 08 00344 163000 09 00345'024011-10 00346'167000<br>11 00347'030046-<br>12 00350'062006 OOP O.MCAT 13 00351'065006 13 00351 055005<br>15 00353'063605<br>16 00354'000777<br>17 00355'126400 DOCS 2, MCAT  $1MP - -1$ <br>SUR  $1 - 1$ : AC1=0 INDICATES DATA JUST SENT UNA 2.182<br>JSR ALTHNSV<br>JMR @SAVER 18 00356'030034-20 00360'002020-PO 00360'002020-<br>
21 SAME ROUTINE WHICH SORTS RIM DATA & SENDS IT TO THE 4 CAMS<br>
22 SAME ROUTINE POSITIVE # OF POINTS TO HE SORTED<br>
23 SACZ CONTAINS RASE ADORESS OF DATA<br>
24 00361'054052-PCSRT:STA 3,SVRTN  $25$ ZEPH OUT TEST SECTION OF BOUNDS BLOCK  $\ddot{\phantom{1}}$ 26 00362'020072-LOA 0,424 STA O.CTRI 27 003631040063-29 003651020073-<br>30 00366117000<br>31 00367102400<br>32 003701041400 LOA 0.PA SUP 0.0 33 00371'175400 INC 3.3 35 00373'000775 Jup -3 37 00375'040055-STA O.CAMCT 39 00377 040063-STA O.CTRT 41 00401'040064-STA 0.FINL<br>ADC 3.3 : GENERATE A -1 AND 3.1<br>AND 3.1 : AC1 COMTAINS FINAL Y LOCATION OF<br>STA 1,K : FIMIS DATA SFT, OR K<br>STA 2,OTLAO : AC2 COMTAINS RASE AODPESS OF DATA, OR JO 43 00403'167000 45 00405'044135-46 00405'044135-42 004071034056-<br>
42 004071034056-<br>
42 004071034056-<br>
42 004111020057-<br>
514 3,8NOPP 1 SET I=0<br>
42 00412'113000<br>
51 00412'113533 ENDIS153URZL# 1,2,5NC 1 END OF 04T4?<br>
52 00414'002146-<br>
74P 3,4MORE  $1 YFS$  $53$ 53<br>55 10415'021000 GETY: LDA 0.0.2<br>55 10416'034070- 16ETY SUR JF<br>56 00416'034070- LDA 3.7MASK<br>57 00417'163400 15PP1 4 HIGH RITS FROM Y<br>58 104043 80080 16ET 8000 LDA #3, ANDPR : GET ROUND SUR T 59 00420'036057SNC 3 IS THE Y VALUE WITHIN THE HOUNDS?<br>3 NO - BACK UP<br>3 ADD 256<br>370 JF<br>3 AND LOOP BACK AS DON221000766 (MP ENDTS ) AND LODP BACK<br>
CR DON2211000766 (MP ENDTS ) AND LODP BACK<br>
CR DON21113000 (ADD 0,2) : BACK UP 1 Y VALUE<br>
CA DON21105011600716 (DA 0,0,2) : GET Y<br>
CA DON21105071600716 (DA 3,5AVES<br>
10 0043210340 I STRIP OFF A HIGH RITS OF Y I FINAL Y ADDRESS FOR THIS CAM 18 00442'024053-LDA L.DTLAD STA 1, CAML, 3<br>
SHA 1, CAML, 3<br>
SHA 2, ADCAM, 3 : ACP CONTAINS POSITIVE WORD COUNT<br>
: CHEATE THE HEADR<br>
LDA 3, MEADR<br>
LDA 3, MEADR<br>
400 2, ADCAT : CHECK # DE WORDS<br>
400 2, AND 2, STA 2, MEADR<br>
400 2, ANDRIT : TE > 5000, LI 20 00444'132400 22 004461051430  $\frac{1}{2}$ 23<br>24 0044710340344<br>25 004501020824<br>26 004511041401<br>27 00453150400<br>26 0045310201444 29 00454'143000 31 004561030145-STA 2. WDCNT 3 NEGATIVE WORD COUNT OF BLOCK 33 DOUAD ' OSODBA-LOA 0,FRMCT<br>STA 0,5,3<br>LOA 0,5CMCT  $35.004 + 1.020037 -$ 36 00462'041405  $\begin{array}{cccccc}\n39 & 0.0464^{+0.0404} & 0.08 & 0.861^{+0.06} & 0.064^{+0.06} & 0.064^{+0.06} & 0.064^{+0.06} & 0.064^{+0.06} & 0.046^{+0.06} & 0.046^{+0.06} & 0.046^{+0.06} & 0.046^{+0.06} & 0.046^{+0.06} & 0.046^{+0.06} & 0.046^{+0.06} & 0.046^{+0.06} & 0.$ 43 0047010200134-43 0047010240344-44<br>44 0047110320554<br>45 004721062005 LDA 2. READR 47 00474'07310A  $4<sup>1</sup>$ EN 00076'000005- LDA 0,45 50 004771024137-LDA 1. READY 00500 062007  $52$ DOR D. MCAR<br>
DOAS 1, MCAR<br>
SKPDN MCAT<br>
SURZL 1, 1<br>
LDA 2, JRC1<br>
JSP 2, JRNSV<br>
SKPDN MCAR<br>
SKPDN MCAR 53 00501'065107<br>54 00502'063606<br>55 00503'000777 54 005041126520<br>57 005051030134-<br>56 005061006042-<br>58 005071063607 # AC1=1 INDICATES THAT HEADER WAS JUST SENT

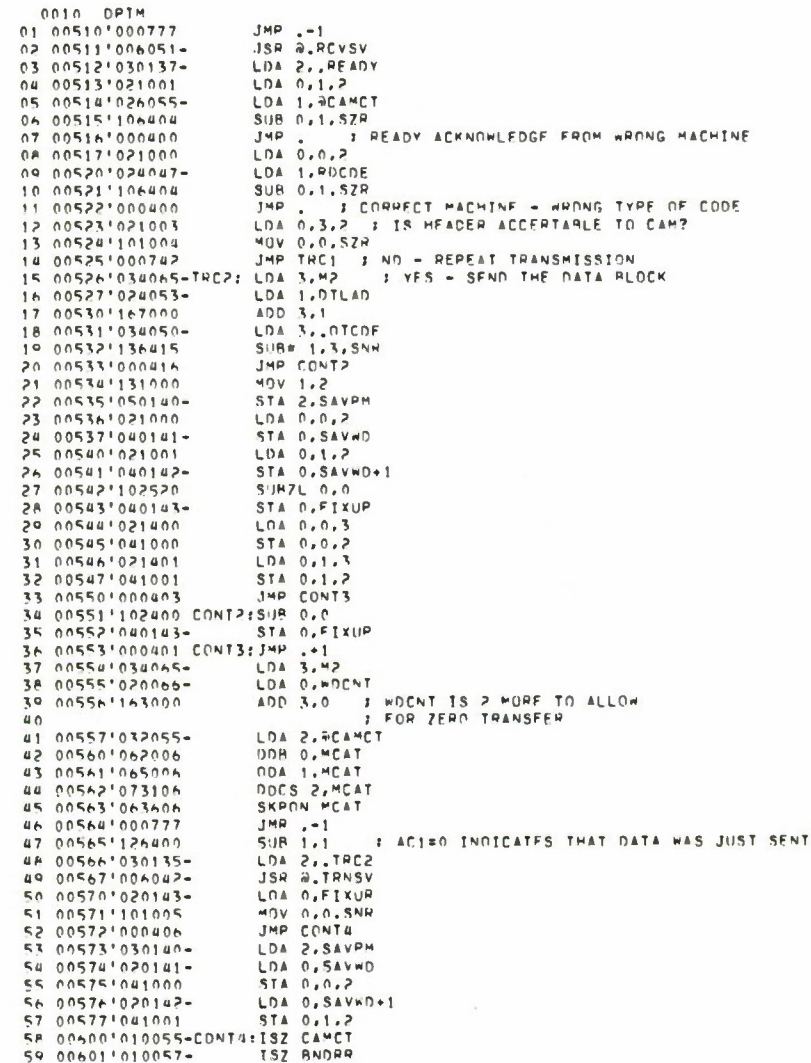

 $\bar{\phantom{a}}$ 

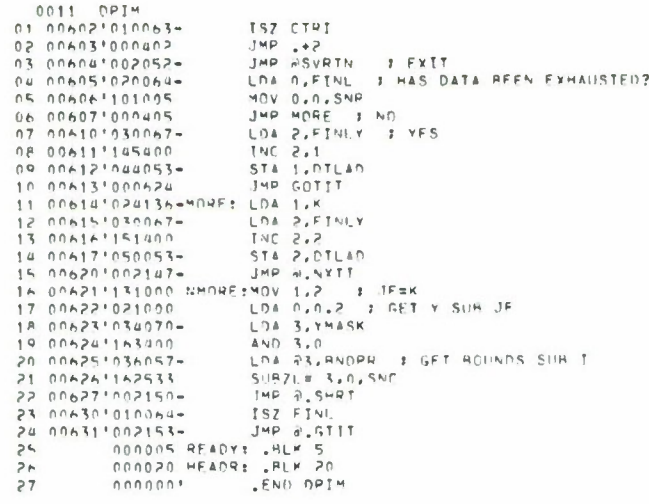

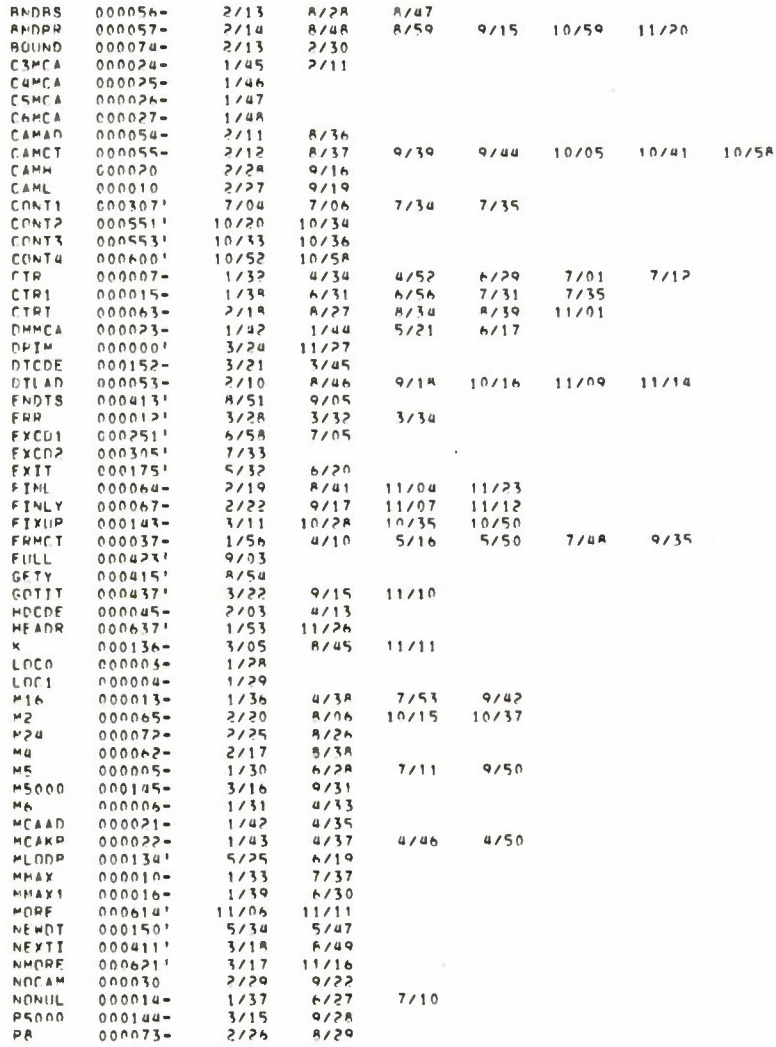

 $\cdot$ 

0012 GPIM

 $\overline{\phantom{a}}$ 

 $\bar{z}$ 

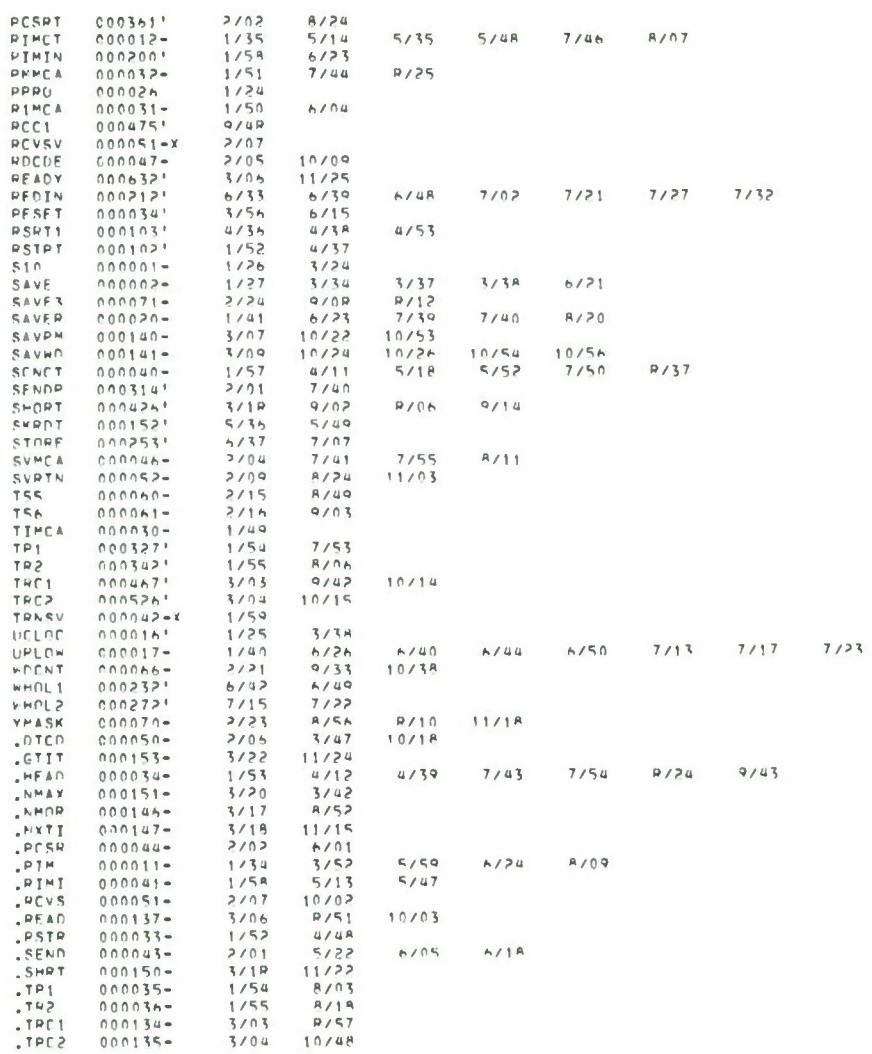

0013 OPIM

 $\vert \, \vert$ 

 $\mathbb{H}$ 

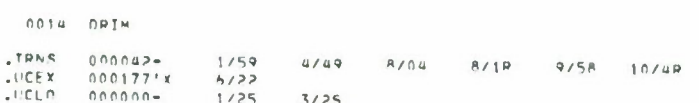

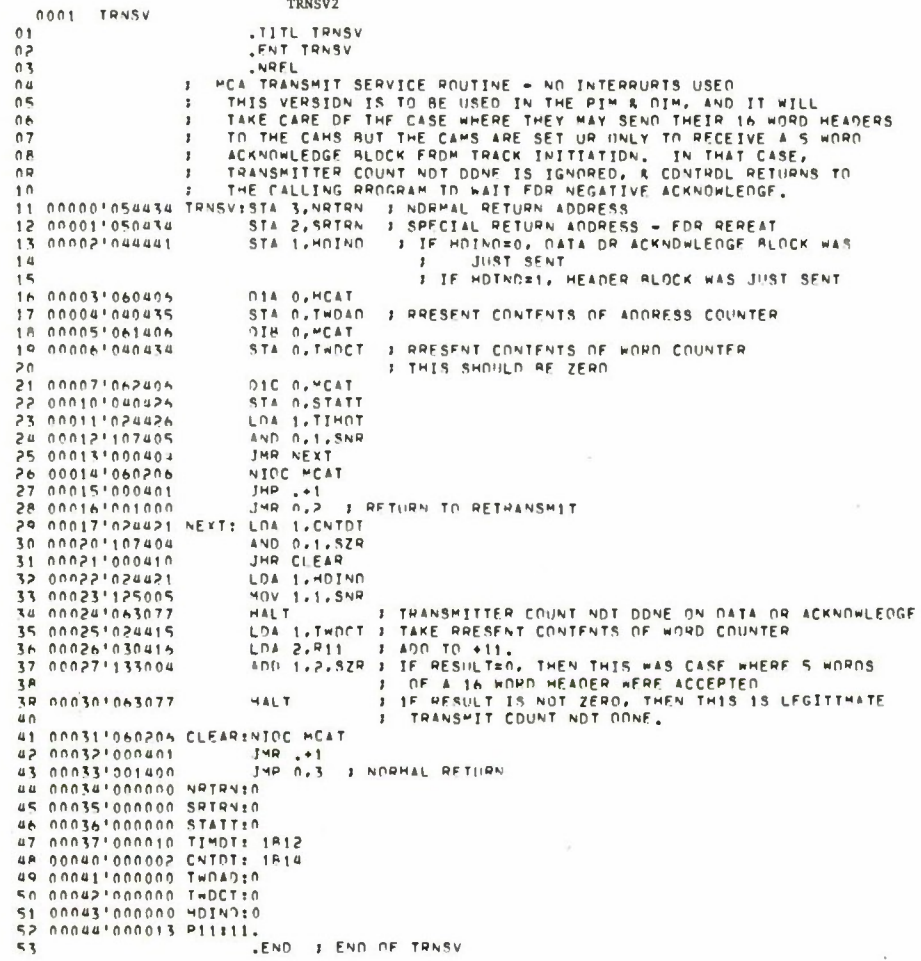

 $\overline{\phantom{a}}$ 

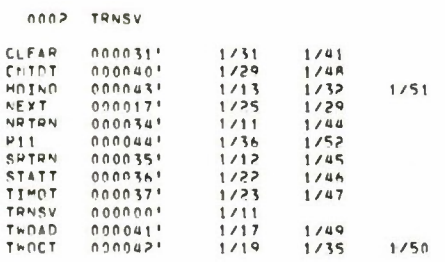

 $\sim$ 

 $\sim 10$ 

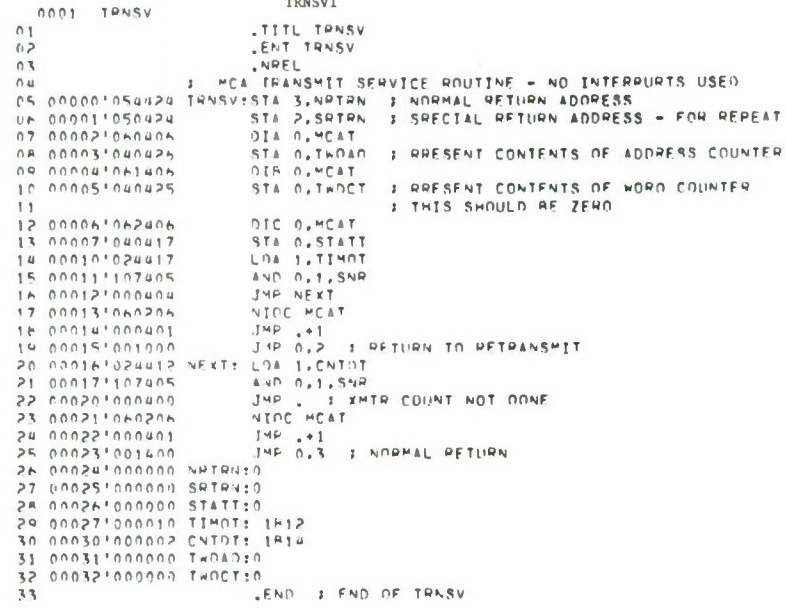

÷,

 $0.002 - T R N S V$ 

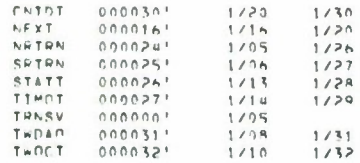

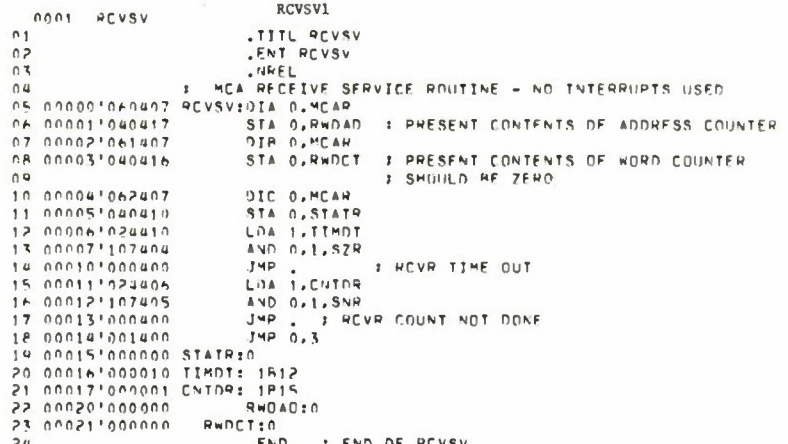

 $\mathbf{v}$ 

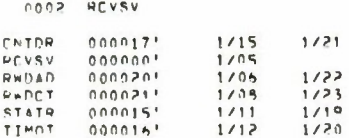

 $\epsilon$ 

 $\chi$ 

DDIM12A nnnt uni\*  $\begin{array}{c} 0 & 1 \\ 0 & 2 \end{array}$ .TITL DOIM .CHE UNIT<br>DEMINSTRATION VEHSION OF DIM PROGRAM, WHICH<br>PECETVES DATA FROM THE PIM, SOPTS IT, AND<br>SENIS IT TO THE U CAMS.  $0.3$  $0.4$  $\mathbf{r}$  $0.5$  $0<sub>0</sub>$  $\mathbf{r}$  $07$  $4548$ KEYS<br>THE THRESHOLD VALUE WILL PE READ IN FROM THE<br>KEYS ONCE FOR EACH FRAME.<br>THE SOPT ROUTINF TESTS THE AMPLITUDE OF FACH<br>Y VALUE & DISCARDS ANY PAIR WHOSE Y AMPLITUDE IS LESS<br>THAN THE THRESHOLD VALUE READ IN FROM THE KEYS.  $0.8$  $\wedge$  $10$  $\overline{1}$  $\frac{1}{2}$  $1 - 7$  $\mathbf{r}$ 13<br>
14 19 00000-177760 Mik: -16,<br>
16 00000-177760 Mik: -16,<br>
16 00002-177777 .HCAOR: HEADR<br>
17 00002-177777 .HANSY: TENSY<br>
18 00004-100004 HODE: -32764,<br>
19 00004-100004 HODE: -32764, 21 0000-100001 DTCPE: -32767,<br>22 00007-000000 0<br>23 00007-0000000 0 1 1 THE ABUVE THO WORDS APE ADDED ID ALL DATA TRANSWISSIONS<br>25 00011-000000 -PINS10<br>27 00012-000000 -PINS10<br>27 00012-000000 -PINS10<br>27 00012-120000 -PINS1  $\frac{22}{25}$  00007-000000 42 00032-000000 CTRP:0 44 00034-000000 CTH:0<br>45 00035-177750 M24: -24 46 00036-000051-8NDBS:BOUND 48 00040-000000 BNDP3:0 49 00041-000000 0TBS:0 50 00042-177777 -1:-1 51 00034-000000 01142:0<br>53 00034-0000270 1HC1:TRC1<br>53 00046-000270 1HC1:TRC2<br>54 00046-000270 1HC2:TRC2<br>55 00037-177773 54 1<br>56 00050-000010 2AML=10<br>57 000010 2AML=10 000020 CAME=10  $5e$ 000030 NOCA4=30  $50$ 

TT

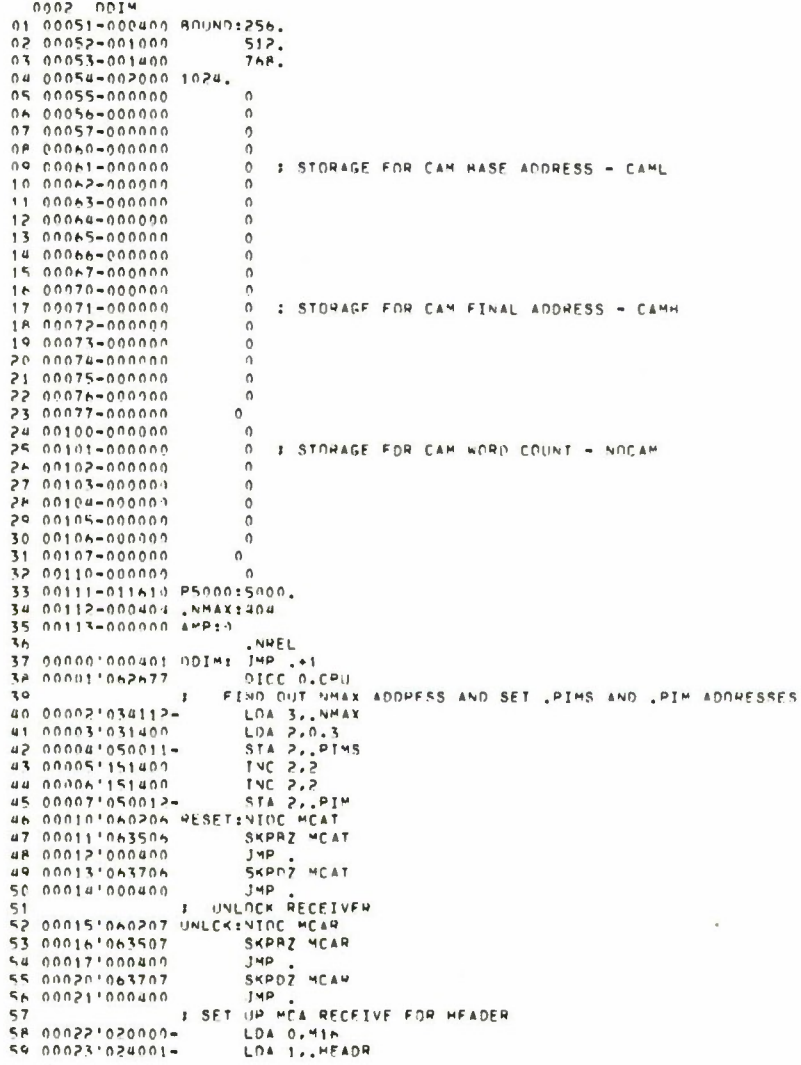

 $\overline{\phantom{a}}$ 

 $\overline{\phantom{a}}$ 

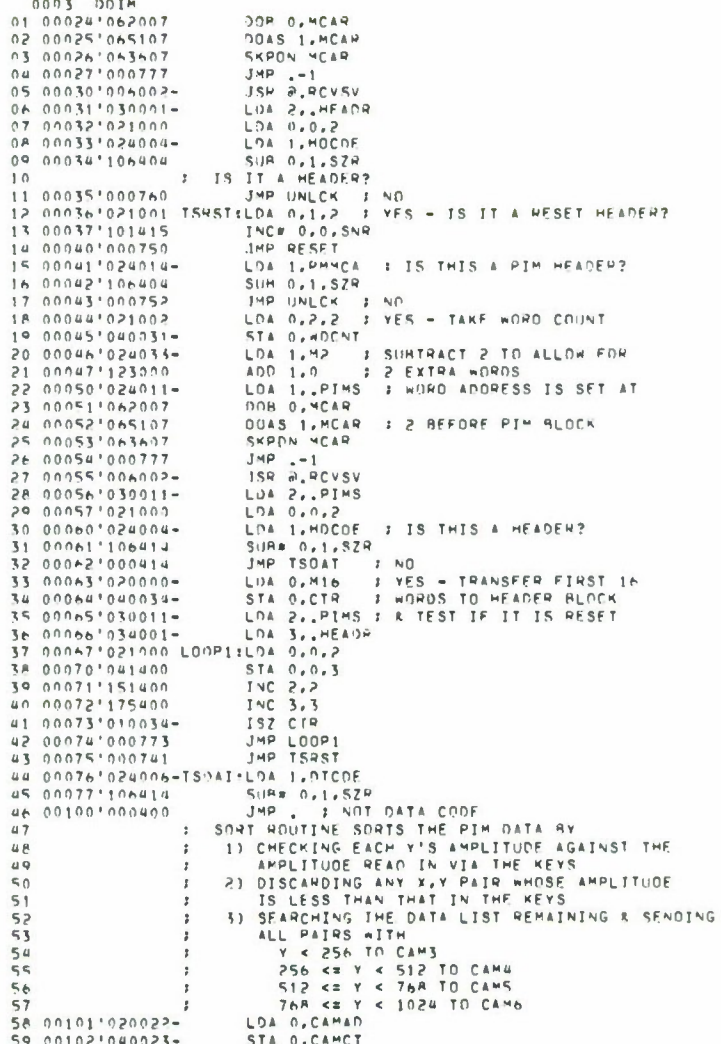
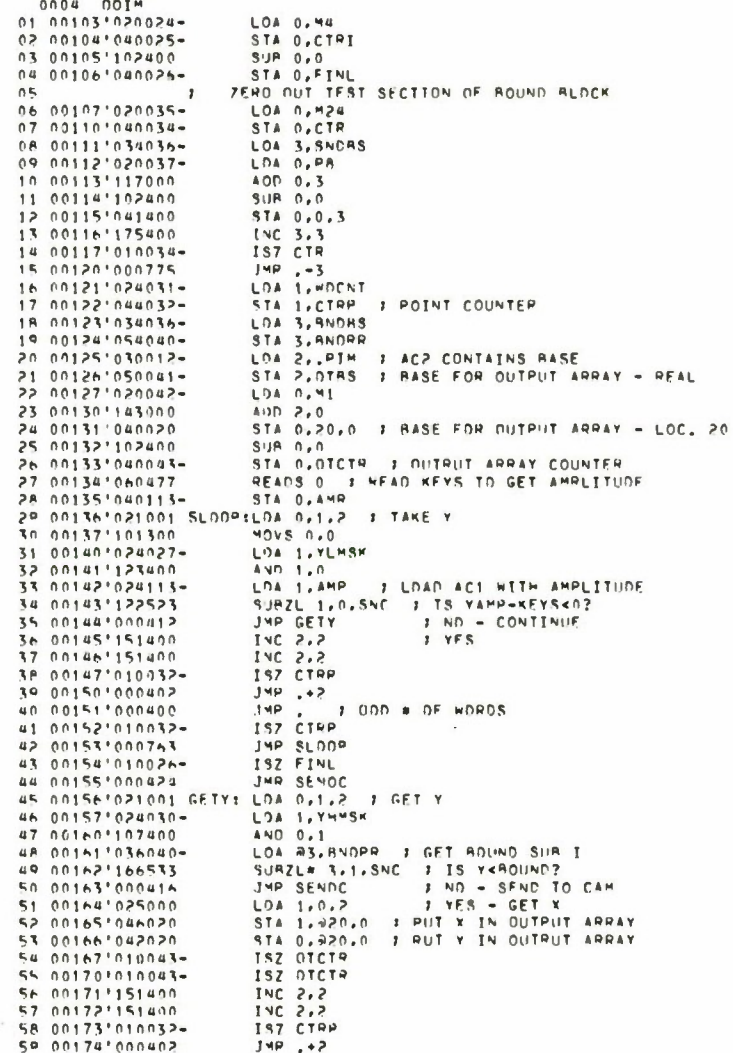

 $\overline{\phantom{a}}$ 

 $\sim$ 

108

i,

 $[0.020, 0.011, 0.010, 0.011, 0.011, 0.011, 0.011, 0.011, 0.011, 0.011, 0.011, 0.011, 0.011, 0.011, 0.011, 0.011, 0.011, 0.011, 0.011, 0.011, 0.011, 0.011, 0.011, 0.011, 0.011, 0.011, 0.011, 0.011, 0.011, 0.011, 0.011, 0.$ STA 2.CAMH, 3 : FINAL Y ADDRESS FOR THIS CAM<br>LDA 1.0TRS STA 1, CAHL, 3 ; RASE X ADDRESS FOR THIS CAM LOW STATE THE HEADEP BLOCK<br>LAFATE THE HEADEP BLOCK<br>LOA 3. HEADEP BLOCK<br>LOA 0.0HMCA 15 00212'034001-16 00213 020015-<br>18 00215 150400<br>19 00215 150400<br>20 00217 143000<br>20 00217 143000<br>22 00221 100444<br>23 00222 1301111 STA 0, DMMCA<br>STA 0, 1, 3<br>LDA 0, PS000<br>ADD 2, 0<br>AMP CONT1<br>JMP CONT1<br>LDA 2, PS000<br>STA 2, 0, 1<br>STA 2, 0, 1<br>STA 2, 0, 1<br>STA 2, 0, 1<br>CDA 2, PS000<br>STA 2, 0, 1<br>STA 2, 0, 1<br>STA 2, 0, 1 24 00223'050043-**NEG 2.2** 28<br>
28 00225 000401 CONT1:JMP .+1<br>
27 00225 000401 CONT1:JMP .+1<br>
27 00225 051402<br>
: LEAVE FRAME # AND SCAN # AS IS CRAME RAME RAND SC.<br>
SO 00230'041407 UDA 0, RCAMET<br>
STA 0.731'020000-TRC1: LDA 0, MCAPER BLOCK<br>
STA 00231'020000-TRC1: LDA 0, M16<br>
NA 00233'024001-<br>
NA 00233'034'0301-35 00237'060201-1RC1: LDA 0.916<br>34 00233'032023- LDA 1, HEAR<br>34 00233'032023- LDA 2, JCAMCT<br>35 00233'032023- LDA 2, JCAMCT<br>35 00235'055005 DOB 1, MCCT<br>37 00236'073106<br>7 00240'020947- RCC1: VIC MCETVE FROM CAM ACKNOWLEDGE<br>3 NTOC MEAN<br>LDA 0, MEADY<br>LDA 1, READY<br>DA 1, READY<br>SAPIN MEAT<br>SAPIN MEAT<br>JUDA 2, TREADY<br>JUDA 2, TREADY<br>SAPON MEAT<br>JUDA 2, TREADY<br>JUDA 2, TREADY<br>SAPON MEAT<br>JUDA 2, TREADY<br>JUDA 2, TREADY<br>JUDA 2, TREADY 42 00242'065107<br>42 00242'062007<br>43 00242'062007<br>43 00242'065107 44 00245 00777 46 00246'126520 3 AC1=1 INDICATES THAT HEADER WAS JUST SENT 48 00250'006003-400252100277<br>51 0025310060277<br>52 002541030013-<br>53 002551021001<br>64 002561026023-<br>55 002571104404  $JMP = -1$ <br> $JSP = 0.005V$ LDA 0,1,2<br>LDA 0,1,2<br>LDA 1,2CAMCT<br>SUP 0,1,5ZR LDA 0.0.2 56 00260 000400 : READY ACKNOWLEDGE FROM WRONG MACHINE 57 00263'106404 LDA 1, ROCDE

TTI

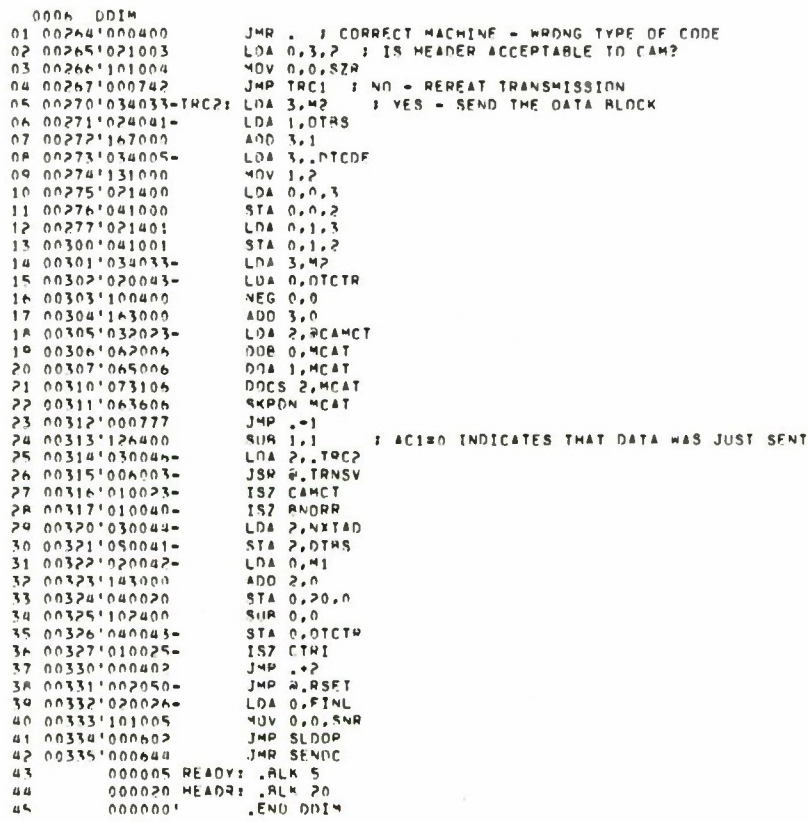

 $\bar{z}$ 

 $\bar{\mathcal{A}}$ 

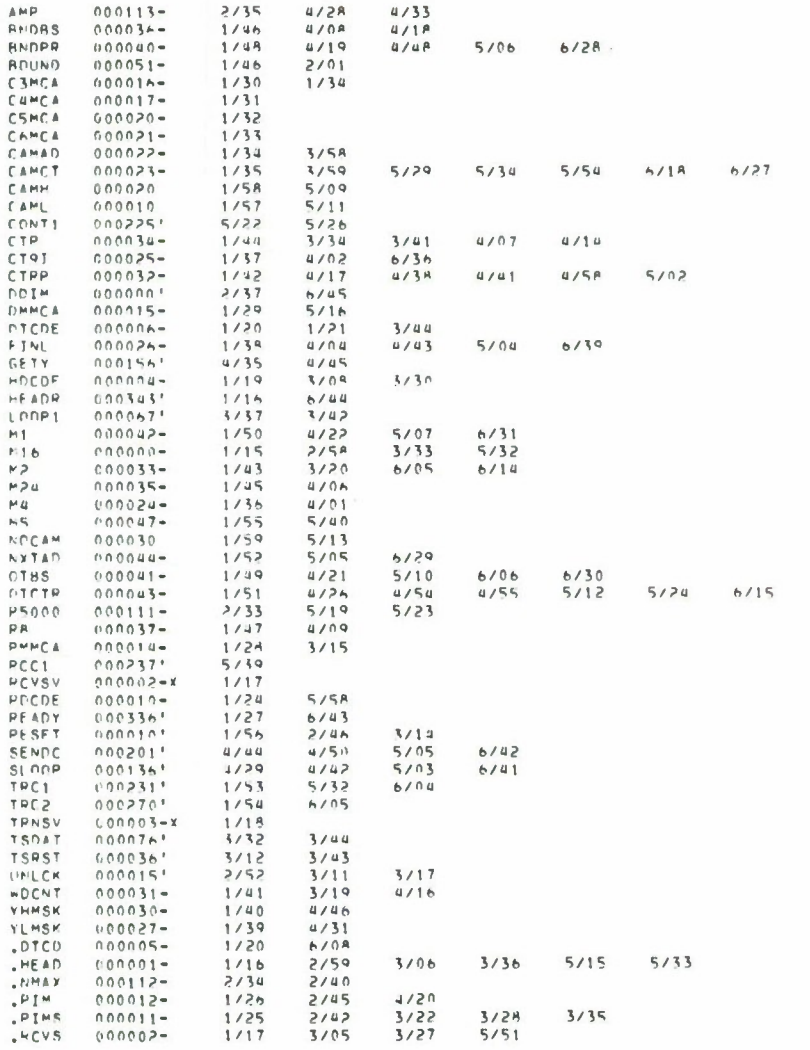

 $6/35$ 

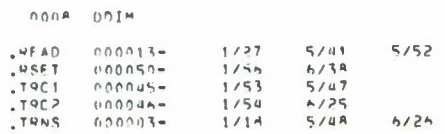

 $0.007 - 0.01$  M

```
DCAM3RA
      0.001 - 00.443-TITL DOAMS
 0102.EXTN CTLKR, LK1, TB1AD, TR2AD, CTTB1, CTTH2
 0.304.EXTN CNCLS, RCVSV. TRNSV
 0.505FXTN LKDVF
                                                      -EXTN-LINDF<br>- SEND CANCELLATION WERSION OF CAM PROGRAM, CALLING<br>STAR CANCELLATION HOUTINE, SENDING LEAKERS TO<br>HECM1, AND USING AN INTERPLUPT SERVICE POUTINE<br>TO HANDLE MCA TRANSFERS<br>DESIGNED 14 JANUARY 1975
                                            \mathbf{r}\overline{M}\ddot{\imath}0<sup>o</sup>\mathbf{r}10\mathbf{r}23 00014-177777 .CHLCGSCRL<br>24 00014-177777 .CHLCSCCRLE<br>25 00014-177777 .CHLCSCCRLE<br>27 00015-177777 .LK11LK1<br>27 00015-177777 .TH2401ER14<br>27 00020-177777 .CHLCGRLETHA<br>29 00021-177777 .CHLCGICTER<br>30 00022-17777 .CHLCGICTER<br>37
33 00025-050000 MEAIDS0000<br>34 00025-050000 MEAIDS0000<br>34 00025-000135', TRIITROVR J TRANSMIT READY TO PIN<br>36 00025-000364', TRIITROVR J TRANSMIT READY TO PIN<br>36 00030-000364', TRIITRECH J TRANSMIT RECM HEADER TO RECM<br>30 00
47 00044-177776 M2+2<br>48 00044-000094-18901409D<br>49 00046-000094-17777 , RCVSV:RCVSV<br>53 0005-177777 , RCVSV:RCVSV<br>52 00050-170000 Memak:170000<br>53 00051-000404 , MMAX:404<br>53 00051-000404 , MMAX:404<br>53 0005-00060 Memak:170000<br>
```
 $\ddot{\phantom{1}}$ 

 $non7 - 004M3$  $0.1$ I IT SHOULD HAVE RECEIVED AN ACKNOWLEDGE FROM T.I. 02 00060-000133 P91:31. 03<br>
03<br>
04 0000<sup>16</sup>040517 DC4H3toIC 0,CPU<br>
05 00001<sup>6</sup>034051-<br>
05 00001<sup>6</sup>034051-<br>
06 0000<sup>16</sup>034051-<br>
07 00004<sup>1</sup>51400<br>
1 00005<sup>1</sup>51400<br>
1 0000<sup>16</sup>050033-<br>
12 00010<sup>1</sup>113000<br>
12 00010<sup>1</sup>113000<br>
13 00011<sup>1</sup>151400<br>
13 00012 .NRFL  $03$ 102 3, MMAX<br>574 2, DIMS<br>574 2, DIMS<br>574 2, DIMS<br>50100 0, DMM I FIND OUT NHAY ADDRESS & SET : .nims, .diman, .PIMS, & .PIMAN ANDRESSES INC 2,2<br>
STA 2, DIMAD<br>
LDA 0,P<br>
Ann 0,P<br>
STA 2,PIMS<br>
INC 2,2<br>
INC 2,2<br>
INC 2,2<br>
STA 2,PIMAD<br>
STA 2,PIMAD 17 00015'000401  $19.000171060207$ I FIND OUT MCA CODE FOR 21 00021'024050- $\begin{array}{cccc}\n\texttt{AND} & 0 & 1 \\
\texttt{STA} & 1 & \texttt{CMCA} \\
\texttt{STA} & 1 & \texttt{I} & 3\n\end{array}$ **S STORE MCA CODE IN CHPRENT**<br>**S MCA VARIABLE & READY PLDCK** 23 00023'044000-24 00024'045401 1 M D  $+1$ 26 000251000401 RESETEJMP .+1 8 CDME MENE WHEN RESET HEADER<br>27 000251000401 RESETEJMP .+1 8 DDME MENE WHEN RESET HEADER<br>27 000251000401 RESETEJMP .+1 8 CDME MESTARTED. 29 000271102400 SUA 0.0 ו שאפש פאראפי בין, או אפשראפי וא באפצרופס<br>א שאפש אפשראפי בין, פוא אפשראפי וא באפצרופס<br>א שאפש אפשראפי אפשראפי וא באפצרופס<br>א שאפש אותפס בין, מאדא וא באפצרופס  $\frac{32}{33}$  00031'040004-STA 0.HORD 34 00032 060206 NIOC MCAT SKRRZ MCAT 36 00034'000400  $JMP$ SKRDZ MCAT SAMPE MCAR<br>NIDC MCAR<br>SKPRZ MCAR<br>SKPRZ MCAR<br>JMP 38 00036'000400 000401063507  $40$ 01 00041'000400<br>02 00042'063707<br>03 00043'000400 SKPDZ HCAR 00043'000400 JMP .  $44$ TING ONLE I SET UP RECEIVE FOR HEADER FROM DIM<br>LINA 1. DIMHO - I ADDRESS OF DIM HEADER RLOCK<br>DOR 0. MCAR  $45.000451020001 -$ 44 00046'024002-00050'065107 DOAS 1.MCAR  $\overline{u}$   $\overline{v}$ 49 00051'053607 SKPON MCAR SKPDN MCAR<br>JMP .-1<br>JSR a.9CVSV<br>JMP .+1<br>LDA 1.0.2<br>LDA 1.0.2 51 00053'006046-52 000541000401 55 00055'030002-I TAKE FIRST WORD FROM HEADER BLOCK LDA 1,1,2 I TAKE FIRST WORD FOOM HEADER BLOCK<br>SUB 1,3,82P<br>JMP LISN1 I I F WOO 1 IS NOT HEADER CODE,<br>JMP LISN1 I IF WOO 1 ISTEN<br>LDA 1,1,2 I TAKE SECOND WORD FOOM HEADER BLOCK 54 000601134404 57 00041+000763  $58$ 59 00062'025001

 $\begin{array}{cccc} & 0.003 & 0.0483 \\ & 0.1 & 0.01643115 \\ & 0.2 & 0.00641000742 \\ & 0.3 & 0.00651034006 \\ & 0.4 & 0.00661136405 \\ \end{array}$ INC\* 1,1,8NR = 1 IS IT -1?<br>JMP RESET = 1F 50, RESET<br>LOA 3,0MCA 03 00065'034006-<br>
04 00066'134406-<br>
05 00066'134405 99 1:3 398 1 15 THIS HEADER FROM DIM:<br>
05 00067'0004045-<br>
05 0007?'024007-<br>
07 0007!'024007-<br>
07 0007?'102500<br>
07 00072'024007-<br>
08 00072'024004-<br>
08 00072'024004-<br>
08 00 **3 IS THIS HEADER FROM DIM?** 11 000751024007-<br>12 000751030045-<br>13 000771042006<br>14 001001065006 LOA 2.5VMCA DOR 0, MCAT<br>DOA 1, MCAT<br>DOCS 2, MCAT<br>SKRDN MCAT 15 001011073106<br>16 001021063606<br>17 00103100777  $JMP = -1$ <br> $LQR = 2.195$ <br> $JSR = 2.195$ 18 00104 030010-19 00105'006047-JHP LISNT - FRO, GO BACK TO LISTEN<br>LIBR 1+1<br>LOA 1,722 - FAKE QUADRANT INDICATOR<br>LOA 1,CMCA 20 001061000736 22 001101025007 24 001121106404 Stib 0,1,52R I HEADER HLOCK HAS WRONG QUADRANT INDICATOR JHR .... 26 00114'010004-27<br>28.001151021002<br>29.001161024012-SET 11R RECEIVE FOR DATA FROM DIM LOA 0.22.2 F TAKE WORD CUUNT FROM HEADER RLOCK<br>LOA 1, PSOOO F TEST INCOMING WORD COUNT<br>AOD 0.1 30 001171107000 001211020013- $32$ 33 00122'042021-35 00124'143000 ADD ZIM<br>LOA 1, DIMAD : FUIT IN CANCEL'S TARLE 2 DATA ADDRESS<br>LOA 1, DIMB : FUIT IN CANCEL'S TARLE 2 DATA ADDRESS<br>LOA 1, DIMB : STARTING DATA ADDRESS MINUS 2<br>008 0, MCAP 38 00127 0246517<br>
38 00127 0246417-<br>
39 00127 024641<br>
39 00131 05207<br>
41 00132 034007-<br>
42 00133 102400 DOAS 1.MCAR LOA 3. REOY US 00134'041403 STA 0.3.3 FAARER IS ACCERTABLE<br>UN 00135'020011-IPDYDELOA 0.95 FAANSMIT READY MESSAGE TO OTM LOA 1. REDY 45 00136'024007-48 00137105005 DOR 0, MCAT<br>DOR 1, MCAT<br>DOCS 2, MCAT<br>SKPON MCAT  $\begin{array}{c}\n\text{SAPON} = 1 \\
\text{IMP} = 1 \\
\text{LDA} > \text{I-TR1} \\
\text{JSP} = \text{I-RNSV} \\
\text{SKRON} & \text{MCRP}\n\end{array}$ 51 00144'000777 53 00146'006047-SREDW MCAR<br>
JSR 8,RCVSV<br>CHECK THAT THIS IS A DATA BLOCK<br>
LDA 2,DIMS<br>
LDA 1,0,2 56 00151'006046- $\sqrt{2}$ 58 00152 030041-59 00153'025000

 $\alpha$ 

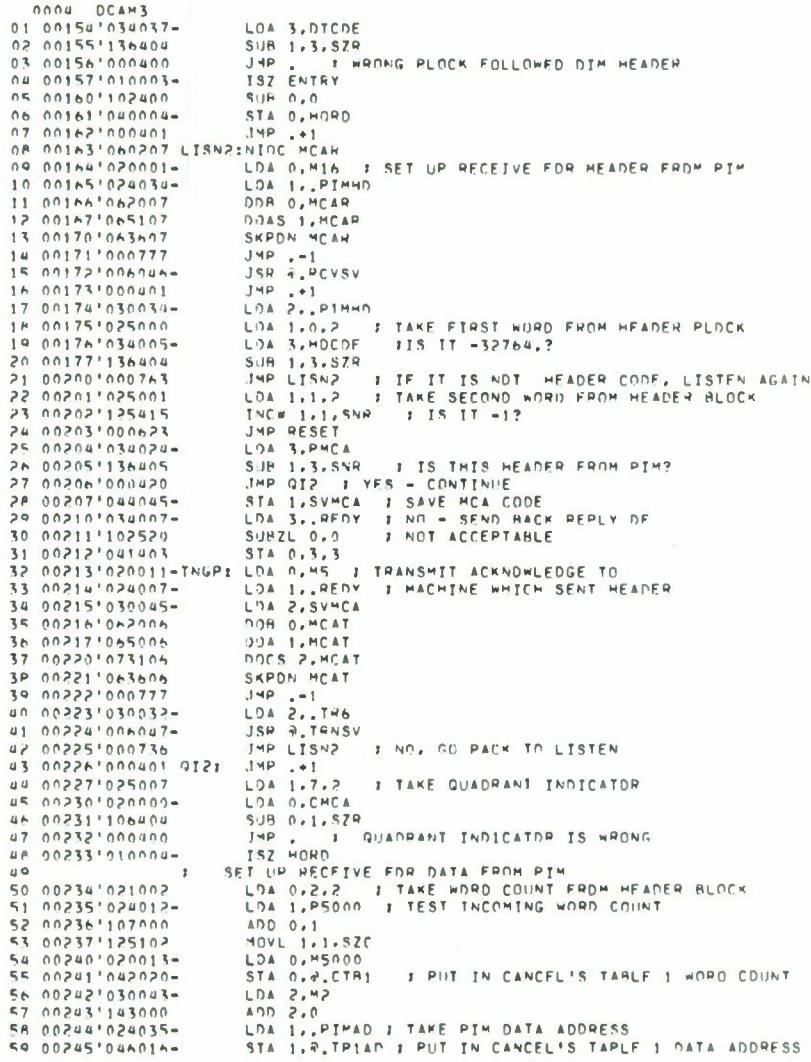

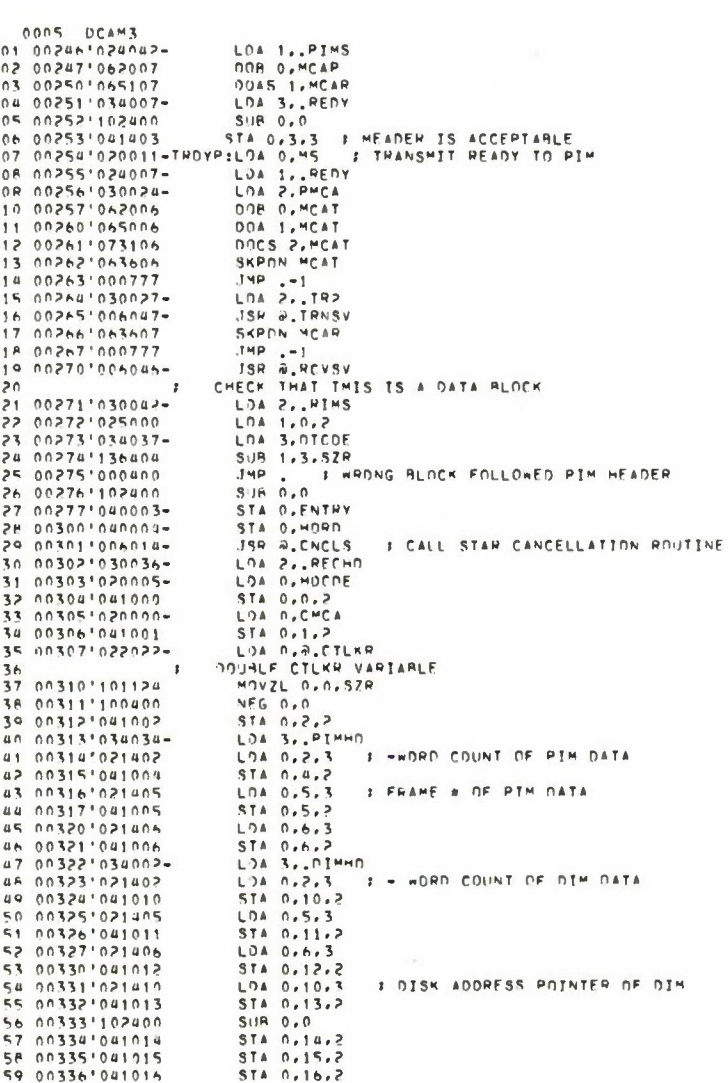

 $\ddot{\phantom{a}}$ 

 $\bar{z}$ 

0006 DCAM3 01016 UCATS<br>
02 0337<sup>9</sup>041017 5 TRANSMIT RECM HEADER TO RECM1<br>
02 00340<sup>1</sup>020001-TRECM=LDA 0.416<br>
04 00341<sup>9</sup>024036- LDA 1.RECMD<br>
05 00342<sup>9</sup>030025- LDA 2.RMCA  $\begin{array}{cccc} &\mathbf{u} & \mathbf{u} & \mathbf{v} \\ \hline &\mathbf{u} & \mathbf{v} \\ \mathbf{u} & \mathbf{u} & \mathbf{v} \\ \mathbf{v} & \mathbf{u} & \mathbf{v} \\ \mathbf{v} & \mathbf{v} & \mathbf{v} \\ \mathbf{v} & \mathbf{v} & \mathbf{v} \\ \mathbf{v} & \mathbf{v} & \mathbf{v} \\ \mathbf{v} & \mathbf{v} & \mathbf{v} \\ \mathbf{v} & \mathbf{v} & \mathbf{v} \\ \mathbf{v} & \mathbf{v} & \mathbf{v} \\ \mathbf{v$ SARDN MCAT<br>
JMP -1<br>
JAP 2, TRAS<br>
JSP 2, TRASV<br>
TRANSMIT RECM MEADER TO TRACK INITIATION MACHINE<br>
TRANSMIT RECM MEADER TO TRACK INITIATION MACHINE, THIS<br>
VI X,Y PAIRS TO TRACK INITIATION MACHINE, THIS<br>
WILL ELIMINATE THE LA  $\frac{18}{56}$  $\mathbf{r}$  $\frac{1}{3}0$  $31$  $32$  $33$  $\overline{1}$ SIN 0.9-CITRS<br>
THE STATE SET IN THE SALE OF THE SETS<br>
THE LITE STATE SET IN THE SALE OF THE SALE ON THE SALE SARE SALE OF THE SALE OF THE SALE OF THE SALE OF THE SALE OF THE SALE OF THE SALE OF THE SALE OF THE SALE OF THE 33<br>35 00371'022023-<br>35 00372'101005<br>36 00373'000407<br>37 00374'030036-38 003751020060-39 00376 042022<br>
43 00377 101120<br>
41 04400 104400<br>
42 00401 104400<br>
43 00402 102403<br>
43 00402 102403<br>
43 00402 102403<br>
43 00404 03032<br>
43 00404 03032<br>
45 00404 050203<br>
10404 102001<br>
25 00410 1060207<br>
25 00410 1060207<br>
25 50 00410'060207 NINC MCAR<br>
LOA 1, RDY1<br>
DOA 1, RDY1<br>
DOA 1, RDY1<br>
DOAS 1, MCAR<br>
DUAS 1, MCAR<br>
JSR 2, IR7<br>
JSR 2, IR7<br>
SKPRA, MCAR<br>
SKPRA, MCAR<br>
SKPRA, MCAR  $52$  00411'020011-53 00413'062007 55 00415'063606<br>56 00416'000777<br>57 00417'030053-59 00421'063607 CKRCV:SKPDN MCAR

Ш

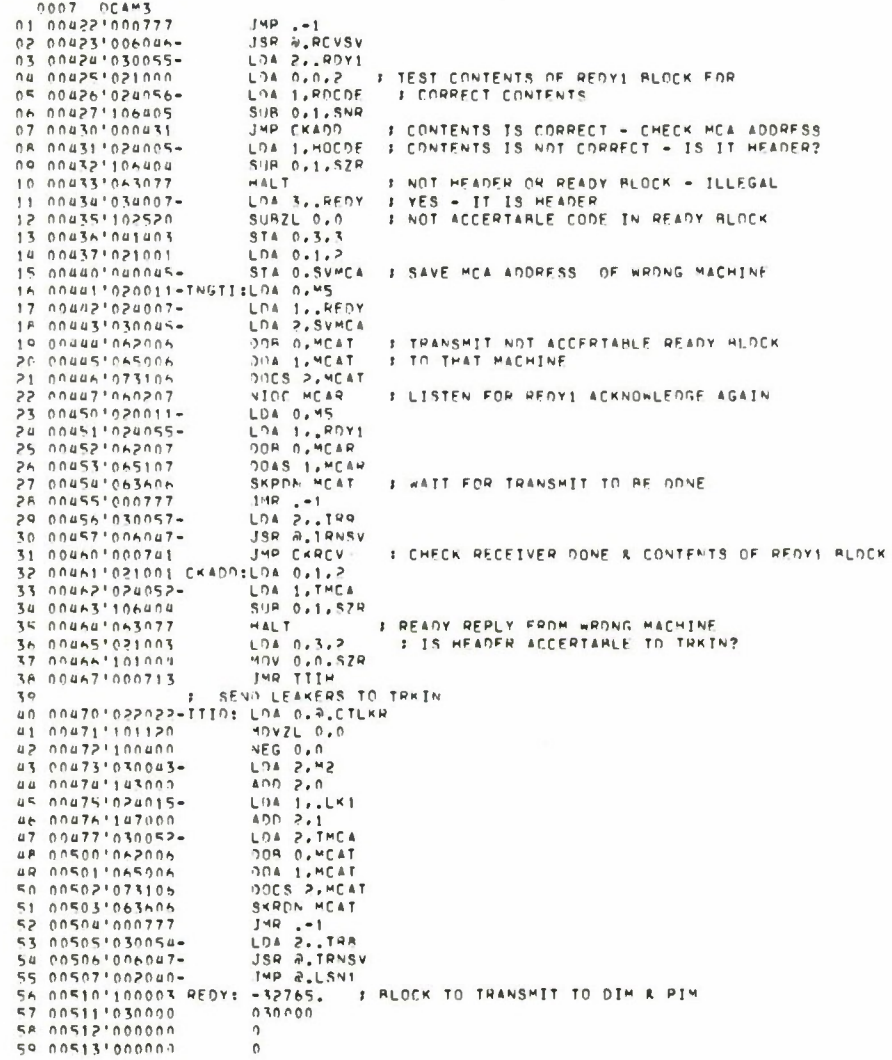

 $\bar{\gamma}$ 

 $\bar{\mathbf{r}}$ 

0008 0CAM3<br>01 00514'000000 0<br>02 000005 PEDM1: JSLK 5 7 BLOCK FOR RECEIVING MESSAGES FROM TRACK INTITATION MACHINE<br>03 000020 DIMM3: JSLK 20<br>05 000020 PIMM3: JSLK 20<br>05 000020 PIMM3: JSLK 20<br>05 000020 PIMM3: JSLK 20

 $\sim$ 

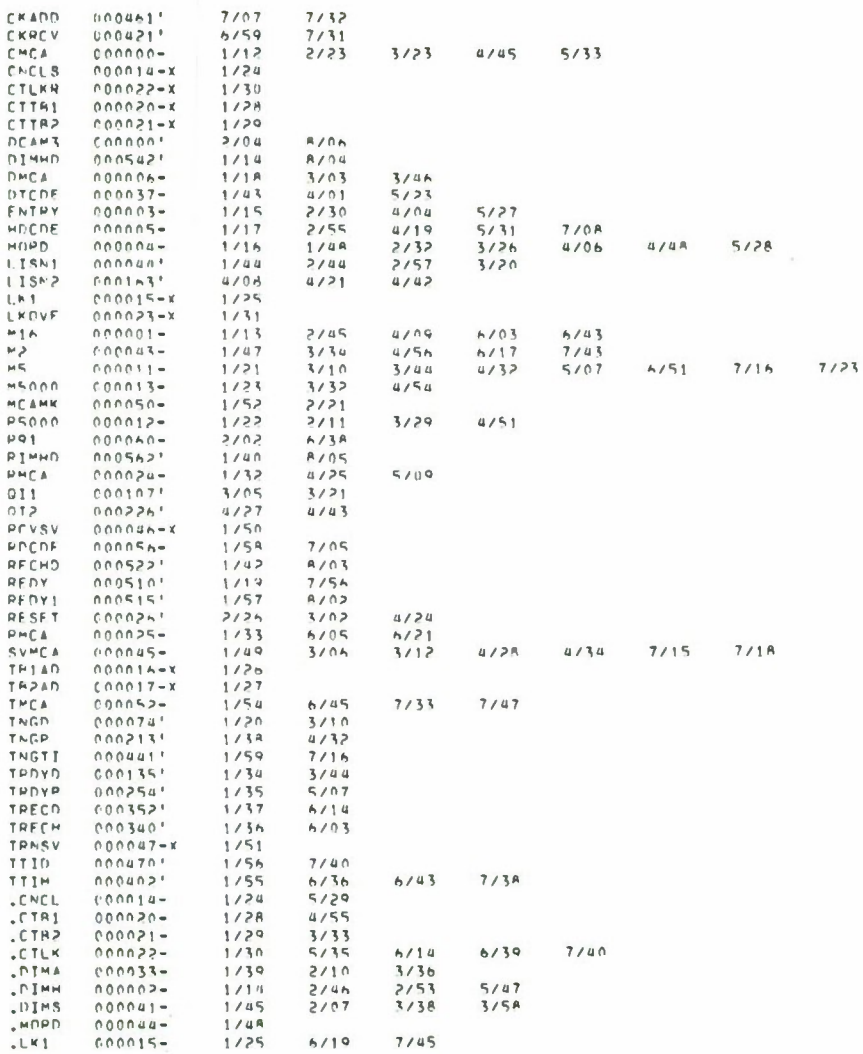

DONG DCAM3

m

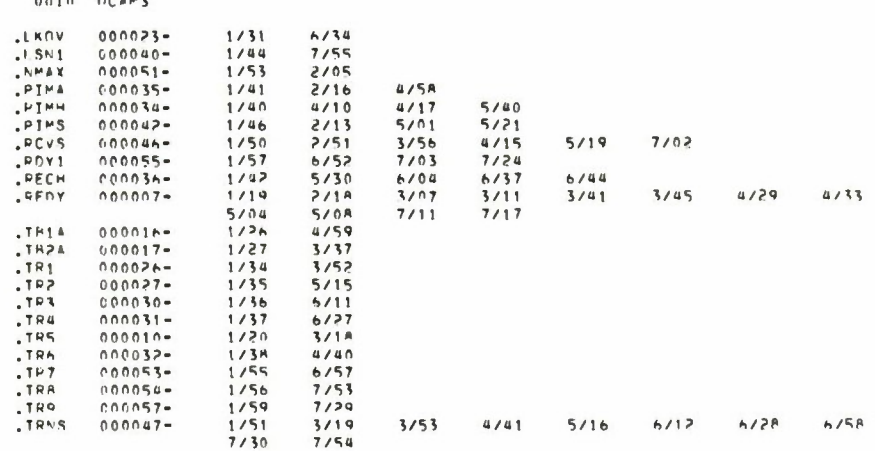

 $\overline{\phantom{a}}$ 

 $\bar{\phantom{a}}$ 

 $\ddot{\phantom{a}}$ 

```
CNCLSTR34
            0001 CNCLS
                                                    TITL CNCLSTP - 3 STAR CANCELLATION ROUTINE.<br>ENT CNCLS,LK1,TM1AD,TR2AD,CTTR1,CTTP2<br>ENT CTLKP<br>.ENT LKOVF
       0.1020304NEW VERSION DESIGNED 30 DECEMBER 1974<br>CHANGE TO USE 34 Y ROWS DE 64 Y VALUES<br>400EO 13 JANUARY 1975
       05\bullet0 +\mathbf{r}07\ddot{\phantom{a}}:1 US-0000-000000 CTLKP:0<br>10 00000-000000 CTLKP:0<br>10 00001-000000 CTLKP:0
       10 00001-000000 SAVE:0
       12 000001 LKOVE: RUK 1 : LEAKER OVERFLOW INDICATOR
\begin{tabular}{ c | c} \multicolumn{1}{c}{\textbf{0.0004 = 0.00041 P33:33}} & \multicolumn{1}{c}{\textbf{N-1 P1}} & \multicolumn{1}{c}{\textbf{N-2 P1}} & \multicolumn{1}{c}{\textbf{N-3 P1}} & \multicolumn{1}{c}{\textbf{N-4 P1}} & \multicolumn{1}{c}{\textbf{N-5 P1}} & \multicolumn{1}{c}{\textbf{N-6 P1}} & \multicolumn{1}{c}{\textbf{N-7 P1}} & \multicolumn{1}{c}{\textbf{N-8 P1}} & \multicolumn{1}{c}{\textbf{NE ANDRESS OF TABLE 1 DATA<br>E ANDRESS OF TABLE 2 OATA<br>E CNUNT OF TABLE 1 DATA<br>CNUNT OF TAPLE 2 DATA
                                                          ADC = 1.11 - 136 00025 040020
                                                          STA 0,20,0
                                                                                         E PLACE TAPLE 1 AODRESS TN AUTO
                                                                                            : INCPEMENTING LOCATION 20
                                                          LOA 0, THZAD
       Z21050'45000 82
       39 00027'123000
                                                           400 1.0F PLACE TABLE 2 AODPESS IN AUTO<br>F INCREMENTING LOCATION 21<br>F PLACE LEAK LIST ADDRESS IN AUTO
       40 00030'040021
                                                           0.15, 0.4184142 00031 020753
                                                          LOA O.LKIAN
       \overline{43}I INCREMENTING LOCATION 22
                                                           AOD 1,044 000321123000
                                                          AOD 1,0<br>
SIM 0,22,0<br>
SIM 1,1<br>
STA 1,3,99Y1 + 1 0 TO Y DCTANT<br>
STA 1,3,99Y1 + 1 0 TO PPEVINUS Y1 VALUE<br>
STA 1,4,99Y2 = 0 TO LEAKEP CNUMT<br>
STA 1,40YF = 0 TO LEAKEP OVEPLOW IND<br>
LOA 1,.92<br>
LOA 1,.92
      45 00033'040022
       47 00035'046753
       48 00036'046753<br>49 00037'046753<br>50 00040'044000-
       51 00041'044002-
                                                                                       FO TO LEAKER OVERFLOW INDICATOR
                                                           LPA 1, P.OVL1 1 2 TO COUNTEP OF OVERLAPPED<br>5TA 1, P.OVL1 1 2 TO COUNTER OF OVERLAPPED
       53 00043'046751
       5uTEST TARLE 1 R TARLE 2 COUNTERS<br>IF TARLE 2 COUNT=0, EXIT<br>IF TARLE 2 COUNT=0, EXIT<br>IF TARLE 2 COUNT IS NOT FOUAL TO 0<br>AND TARLE 3 COUNT = 0, TPANSFEP ALL<br>TARLE 2 VALUES TO LEAK LIST AND EXIT
       5556\mathbf{r}55\mathbf{r}50
```
**The Communist Property** 

H

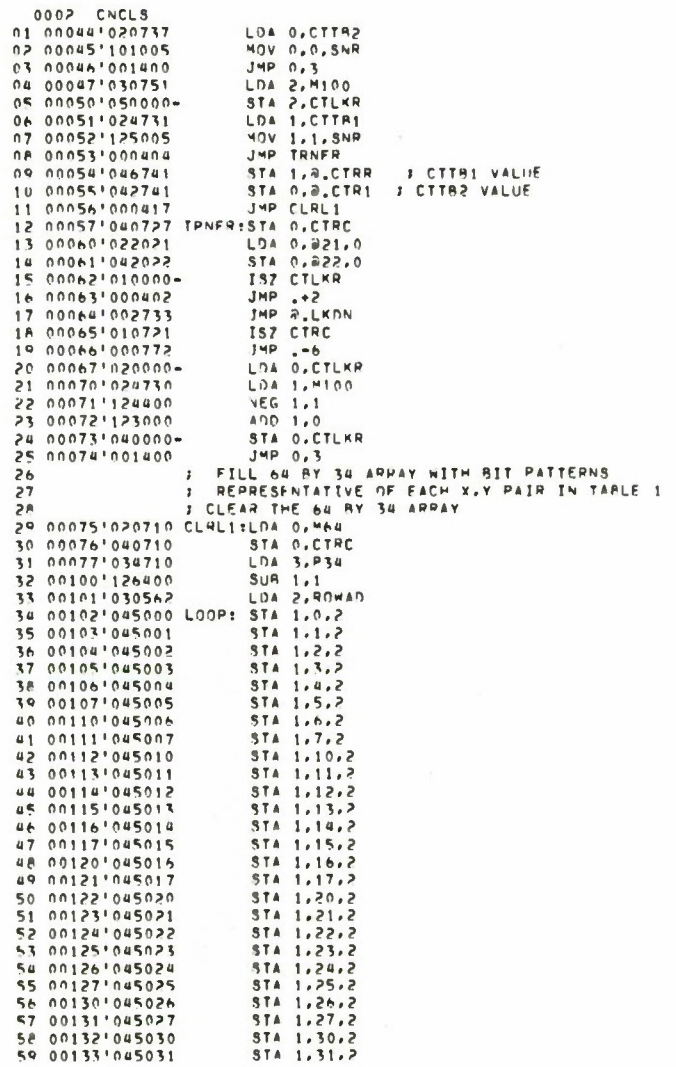

 $\bar{\phantom{a}}$ 

 $\hat{\mathcal{A}}$ 

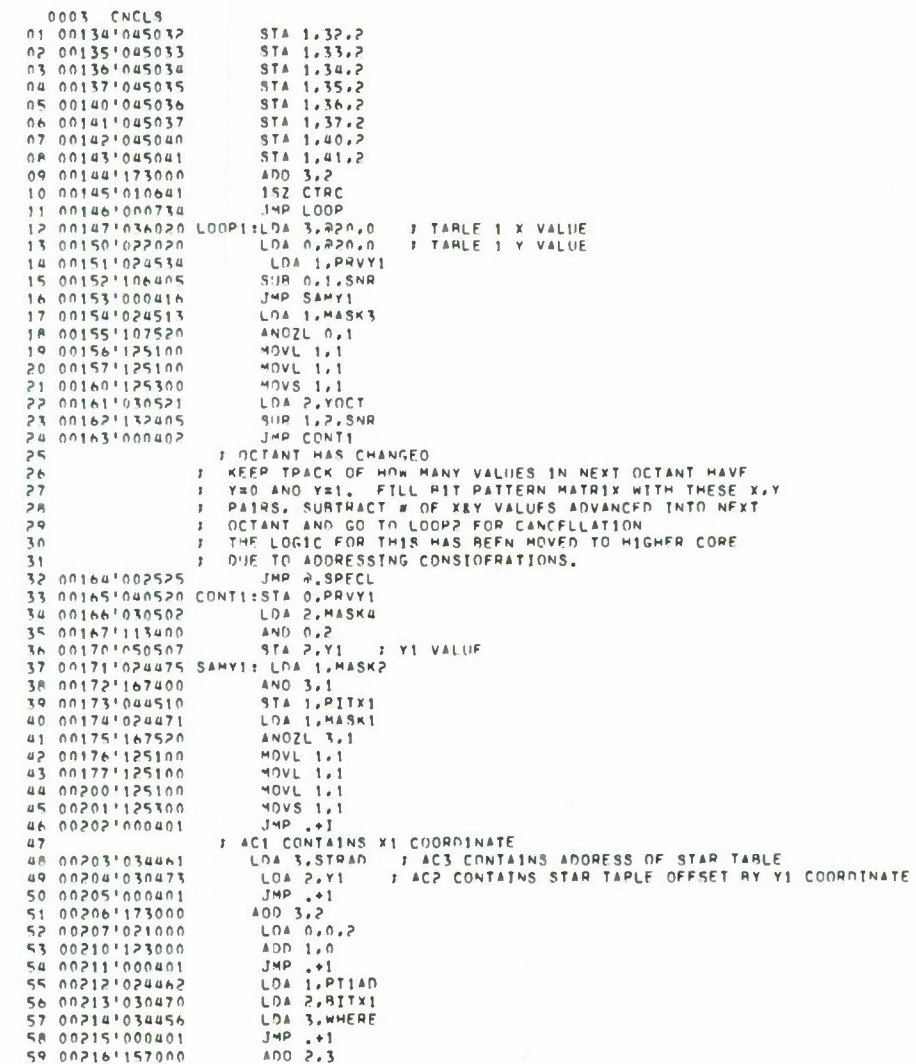

**TELEVILLE** 

0004 CNCLS<br>01 00217'000401<br>02 00220'007400<br>03 00221'000401<br>04 00223'000402<br>05 00223'000402 **F TARLE 2 X VALUE**<br>F TARLE 2 Y VALUE 15 002321106405<br>14 002331600510<br>15 002341024433<br>16 002351107520<br>17 002361125100 304 848842<br>
JMP SANY2<br>
LDA 1, MASK3<br>
ANDZL 0, 1<br>
MOVL 1, 1<br>
MOVS 1, 1<br>
MOVS 1, 1 14 00237 125100 LDA 2, YOCT<br>SUP 1, 2, SNP<br>JMP CONT2 20 00241'030441  $22^{1}$ 00243'000465 JMP CONT2<br>
: DCTANT HAS CHANGED IN TABLE 2 - CHECK TO SEE<br>
: IF Y COOPDINATE VALUE = 0, AND NEW OCTANT=PPIOP OCTANT<br>
: AND DON'T CHANGE YOCT, THIS WILL ALLOW FOP THE TWO<br>
: AND DON'T CHANGE YOCT, THIS WILL ALLOW FOP THE TW  $\frac{1}{2}$  $rac{24}{55}$  $rac{26}{27}$  $\frac{28}{29}$ 31 00244'054434<br>32 00245117-002 STA 3, x2<br>ADO 3, 2, 532<br>ADO 3, 2, 532<br>JMP CHOCT<br>JMP CHOCT<br>ADO 4, 5, 522<br>JMP CHOCT<br>INC 1, 1<br>STA 1, 0VLAP<br>STA 1, 0VLAP<br>STA 1, 0VLAP<br>LDA 0, PS3 31 00244 17500<br>32 00245 175004<br>33 00247 175004<br>35 00257 1034420<br>35 00251 117404<br>38 00253 1024003<br>39 00253 1024003<br>39 00254 1125400  $\tau \rightarrow 1$ 43 002601040421 LDA 0, P33<br>STA 0, Y2<br>LDA 3, X2<br>JMP SAMY2 44 00262'000461 45 02253100112318014 374<br>47 0225310011231801401: 8748<br>47 0226310010611378401: 87485<br>48 022651001701 M48K1: 1760<br>49 022611000017 M48K31 740<br>51 022701000037 M48K4: 37 52 00271'000000 CTP: 0 00273'000000 CTP1: 0<br>00274'005323'PT140; PATN1  $6a$  $55$ 56 00275 005423 072431 PATN2<br>57 00276 000000 X1: 0<br>58 00277 000000 X1: 0 59 00300 000000 12:  $\circ$ 

 $\begin{array}{cccc} 0.005 & \text{CNCL} \text{S} & 0 \\ 0.1 & 0.0301^10.001001 & 72: & 0 \\ 0.2 & 0.0302^10.01001 & 70 \text{C} \text{T} & 0 \\ 0.3 & 0.0304^10.00000 & \text{B} \text{T} \text{K} \text{T} \text{I} \text{I} & 0 \\ 0.5 & 0.0304^10.00001 & \text{P} \text{I} \text{K} \text{T} \text{I} \text{I} & 0 \\ 0.5 & 0.0305$ - LOA 2, OVLAP<br>
LOA 97.1, OR<br>
STARE ADJUSTMENT FOR FACT THAT CTR1 HAS BEEN<br>
FANKE ADJUSTMENT FOR FACT THAT CTR1 HAS BEEN<br>
F THIS DIFFERS FROM LODED OVENLAP LOGIC, IN THAT<br>
F THIS DIFFERS FROM LODED OVENLAP LOGIC, IN THAT<br> 14 00316 142400  $\frac{16}{17}$  $1R$  $\frac{1}{1}$  o  $20$ 21 00320'020767 SUP 0.2<br>
SUP 0.2<br>
SUP 2.1<br>
STA 1.CTR1<br>
STA 0.0VLAP<br>
STA 0.0VLAP 00821112400<br>22 00321112400 25 003241044747 26 00325 000401 27 00326'C40003-<br>
28 00327'002763 - JMP a-CLR1NG LOGIC ELIMINATES SFARCHING FOR<br>
28 - I THE FOLLDNING LOGIC ELIMINATES SFARCHING FOR<br>
30 - LEAKERS IN THE RIT MATRIX IF THE OCTANT>0 AND Y=0<br>
31 00330'030740 CONT2:LDA 2,MASK 32<br>
33 00332 12500<br>
34 00333212500,<br>
36 003351251004<br>
36 00335151004<br>
37 003351000405<br>
37 003371000405<br>
39 003401040746 CONT31534 0,88VY2<br>
40 00341151400 1NC 222<br>
42 003432175400 54MY231VC 33<br>
43 0034410524722<br>
40 1.44585 46 003471024716<br>48 003511125100<br>49 003521125100<br>50 003531125100<br>51 003541125300 MOVL 1.1 **MOVL 1.1**  $MOVS$ F AC1 CONTAINS X2 COORDINATE  $52$ 1 CONTAINS X2<br>
JMP .+1<br>
LDA 3,5TPAD<br>
LDA 2,72<br>
ADD 2,3<br>
LDA 2,0,3<br>
ADD 1,2<br>
LDA 0,0,2 53 00355'000401 54 00356'034706<br>55 00357'030722<br>56 00360'157000<br>57 00361'031400 **J AC3 CONTAINS ADORESS OF STAR TABLE** I AC2 CONTAINS STAR TABLE OFFSET BY Y2 COORDINATE 58 00362'133000

0006 CNCLS<br>01 00364'034711 LDA 3, PT2AD 02 00365'000401 JMP .+1<br>LDA 2,81TX2 400 2.3 04 00367'157000 06 00371'113404 AND 0.2.52H LDA 3,21.0 : FIND ADDRESS IN AUTO INCREMENTING<br>: LOCATION 21<br>LDA 1.-1.3 : TAME DRIGINAL Y, PUT IN LEAKER LIST 08 00373'034021  $00$ 10 00374'025777<br>11 00375'046022<br>12 00376'000401<br>13 00377'025400  $5T_A = 1.722.0$ <br>  $JMP = +1$ <br>  $LDA = 1.0.3$ I TAKE ORIGINAL Y - PUT IN LEAKER LIST 14 004001046022<br>15 004011010000-<br>16 004021000402<br>17 004031000551 **STA 1.022.0** JMP .+2 17 00404'010667 FND2: 152 CTR1<br>18 00404'010667 FND2: 152 CTR1<br>19 00405'000402<br>21 00407'010664 152 CTR1<br>21 00407'010664 152 CTR1 20 00406<sup>1</sup>000404<br>
22 00406<sup>1</sup>00040404<br>
22 00407<sup>10</sup>1006647<br>
23 00411<sup>0</sup>1006647<br>
23 00411<sup>0</sup>1006647<br>
24 00412<sup>1</sup>024637<br>
25 00412<sup>1</sup>024637<br>
25 00412<sup>1</sup>024637<br>
25 00412<sup>1</sup>024637<br>
25 00413<sup>1</sup>123000<br>
20 00415<sup>1</sup>000006164151100 **JMP LDDP2**<br>LDA 0, CTLKH<br>LDA 1, P100<br>ADD 1, 0 STA O.CTLKR 1874 3, X18<br>
SURZL 3, 2, 8<br>
ADD 3, 2, 8<br>
JMP COCT1<br>
LDA 3, MASK4<br>
AND 0, 3, 828<br>
JMP CHCK1 42 00434'176520  $1 + 1$ 44 00436 00475 46 00440 117404 us 00442'024003-LDA 1.OVLAP 49 00443'125400 INC 1.1<br>INC 1.1<br>STA 1.DVLAP<br>LDA 0.P32 52 00446'020642 LDA 3,x15<br>
LDA 3,x15<br>
AND 3,1<br>
STA 1,81Tx1<br>
LDA 1,MASK1<br>
ANDZL 3,1 53 004471034753<br>54 004501024616<br>55 004511167400<br>56 004521044631<br>57 004531024612<br>58 00454167520 59 004551125100 MOVL 1.1

 $\ddot{\phantom{a}}$ 

 $\mathcal{L}_{\mathcal{A}}$ 

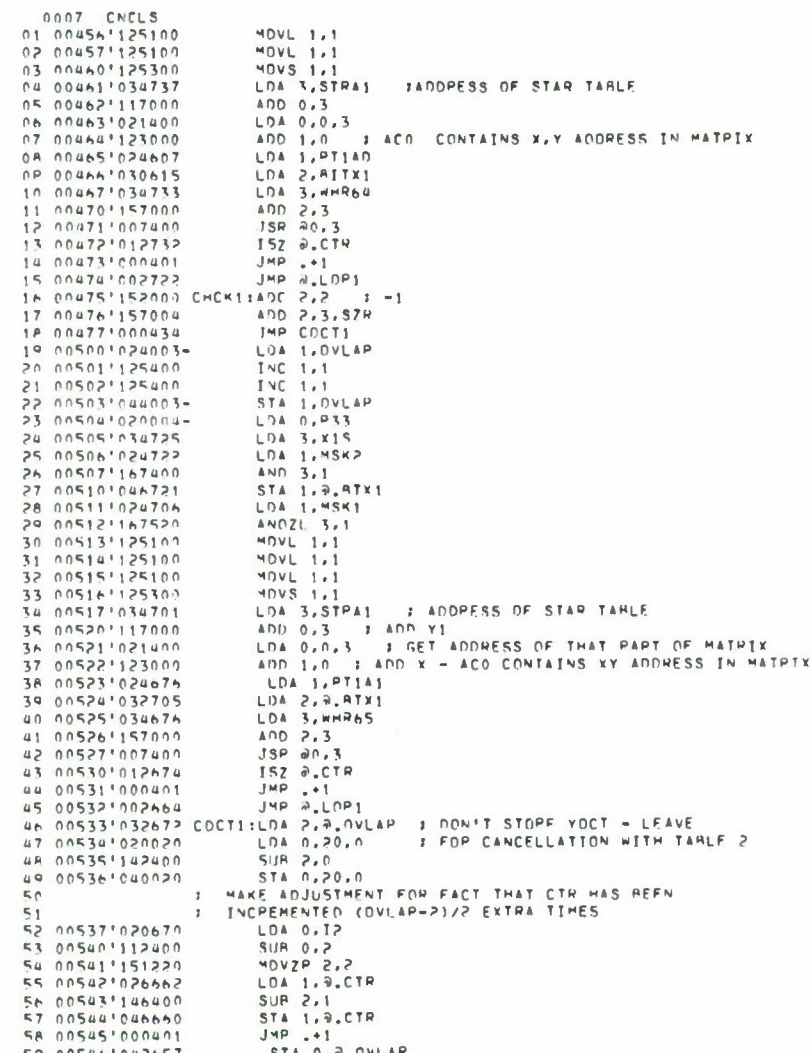

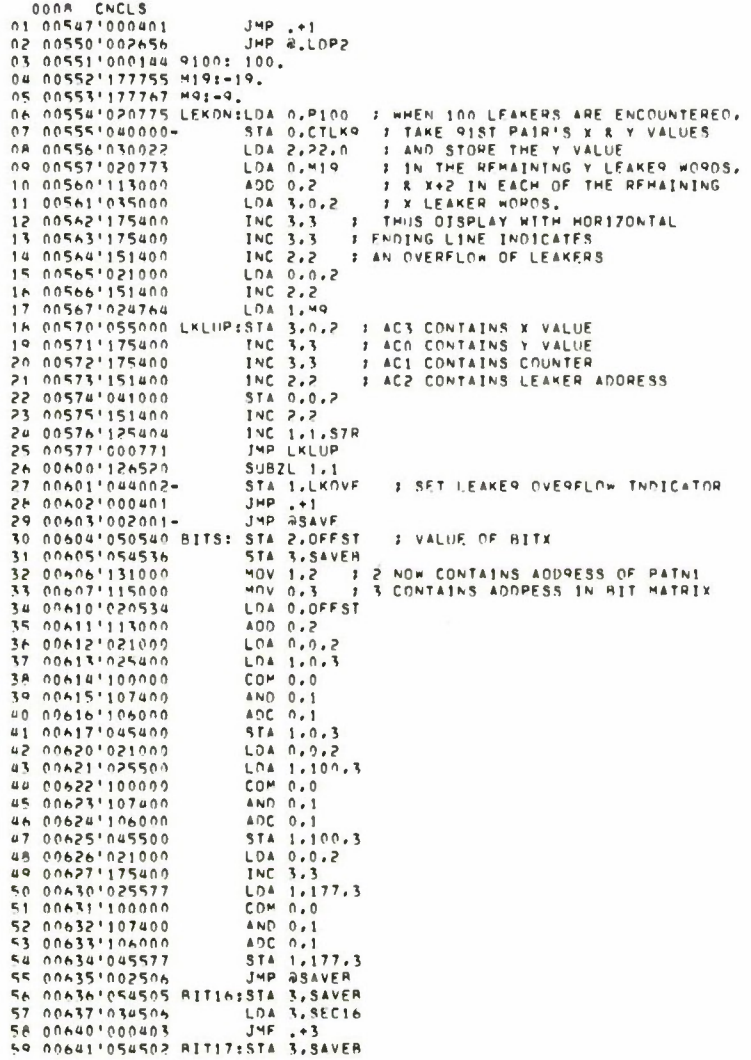

 $\mathcal{L}^{\mathcal{L}}$ 

 $\sim 10^7$ 

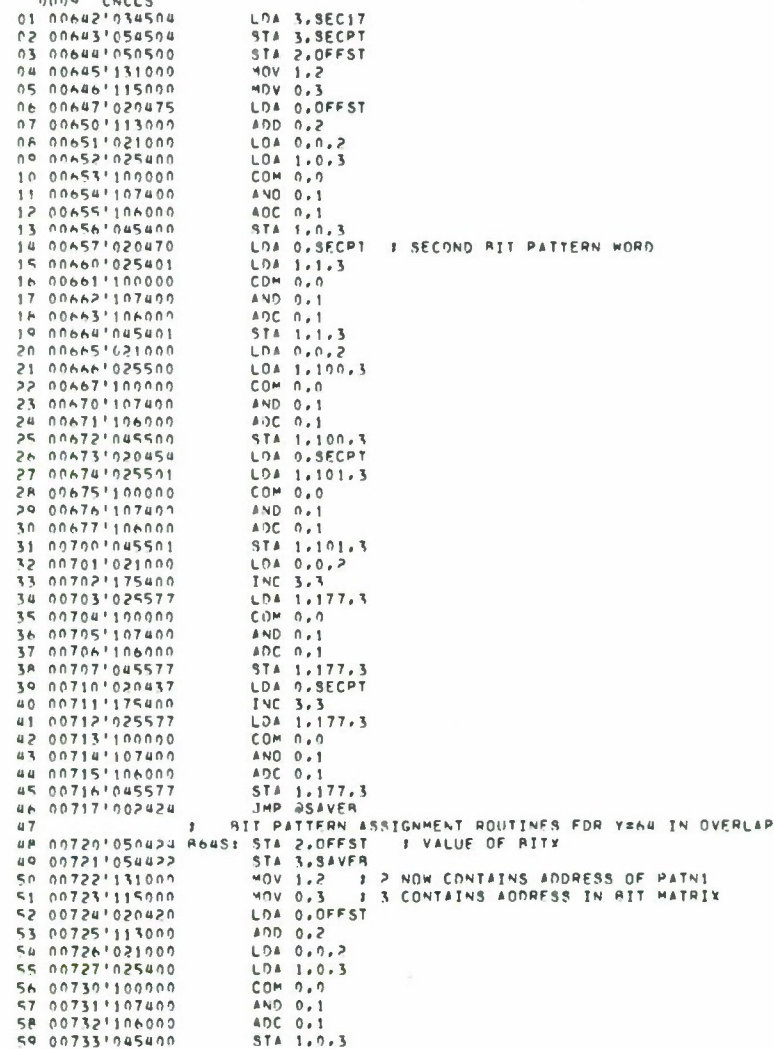

والشراع انحللهم ان

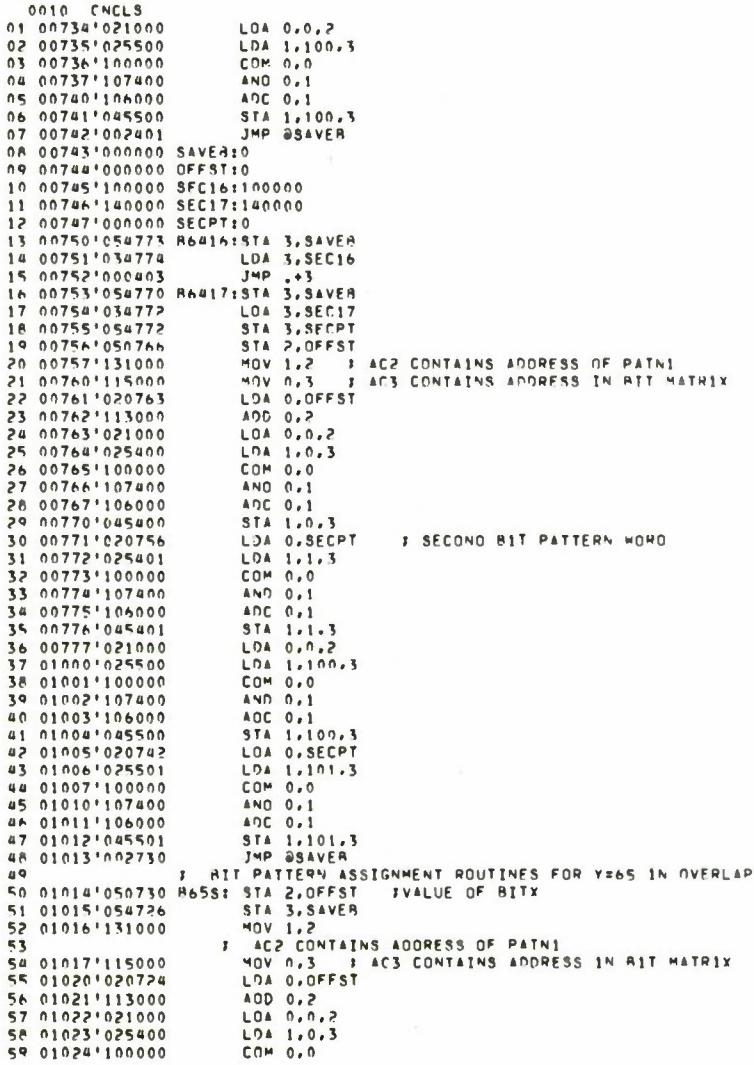

 $\langle \sigma \rangle$ 

 $\bar{\gamma}$ 

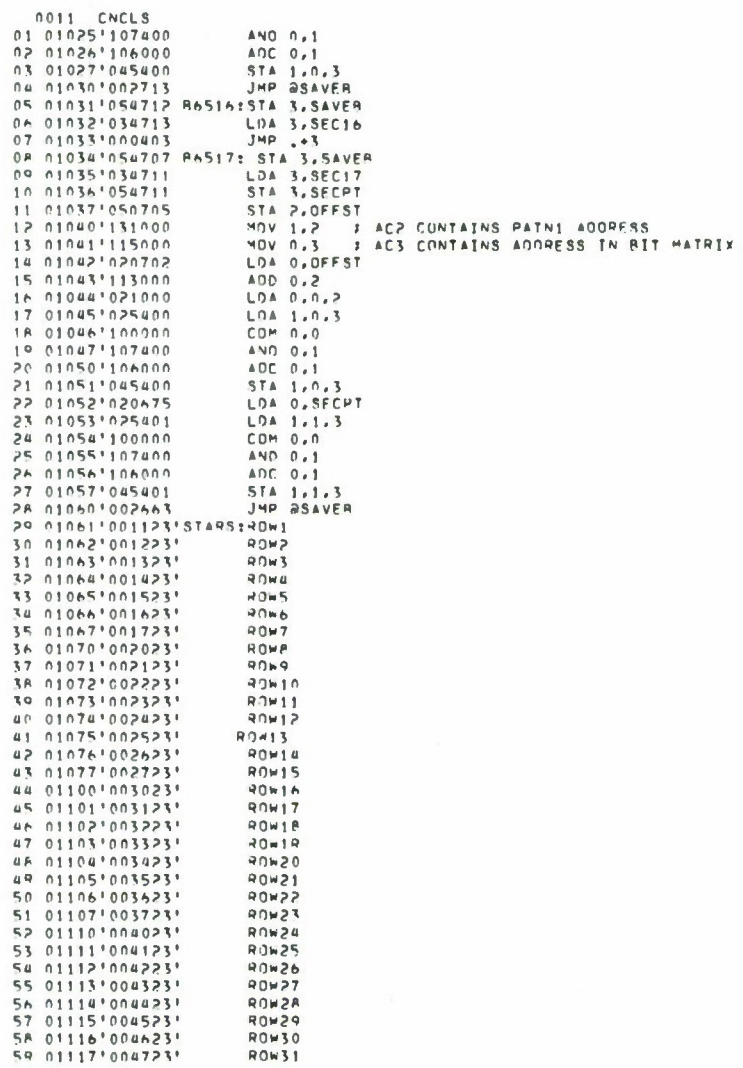

 $\frac{m_{\rm{B}}}{\sqrt{2}}$  ,  $\frac{m_{\rm{B}}}{\sqrt{2}}$  ,  $\frac{m_{\rm{B}}}{\sqrt{2}}$ 

**TASTER IN THE SET** 

T

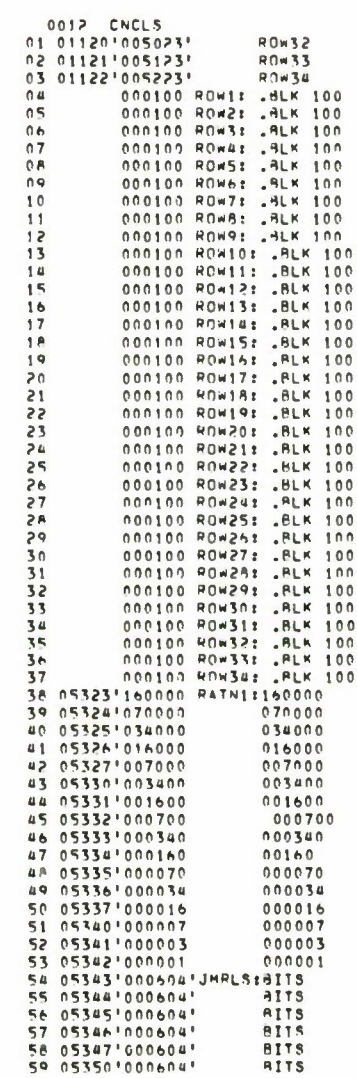

 $\frac{1}{\sqrt{K}}\left( \frac{1}{\sqrt{K}}\right) \left( \frac{1}{\sqrt{K}}\right) \left( \frac{1}{\sqrt{K}}\right) \left( \frac{1}{\sqrt{K}}\right) \left( \frac{1}{\sqrt{K}}\right) \left( \frac{1}{\sqrt{K}}\right) \left( \frac{1}{\sqrt{K}}\right) \left( \frac{1}{\sqrt{K}}\right) \left( \frac{1}{\sqrt{K}}\right) \left( \frac{1}{\sqrt{K}}\right) \left( \frac{1}{\sqrt{K}}\right) \left( \frac{1}{\sqrt{K}}\right) \left( \frac{1}{\sqrt{K}}\right) \left$ 

 $\sim$   $\sim$ 

 $\mathcal{L}^{\text{max}}$ 

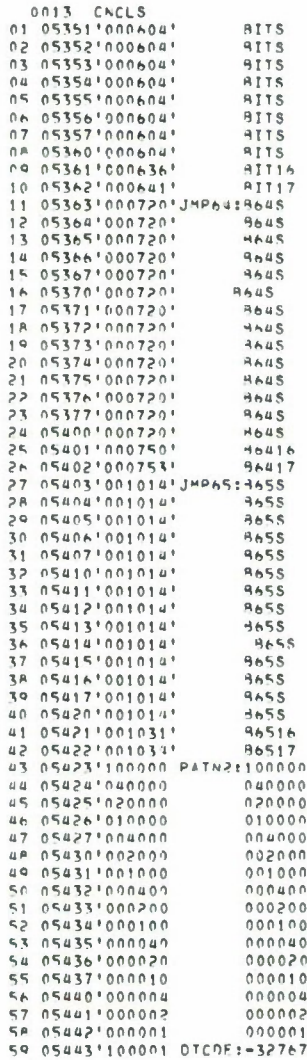

 $\sim$   $\sim$   $+$   $\sim$   $+$ 

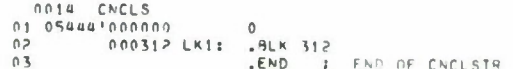

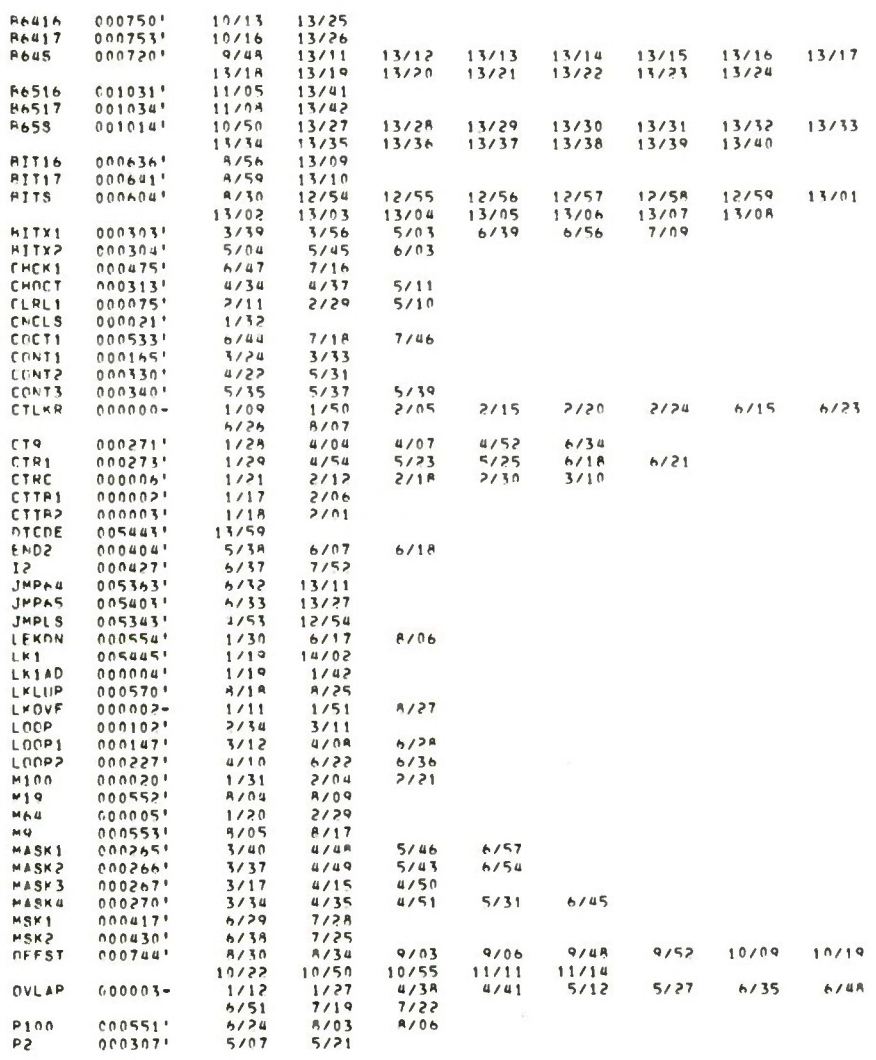

 $\bar{z}$ 

0015 CNCLS

 $\sim 10^{11}$ 

 $\bar{z}$ 

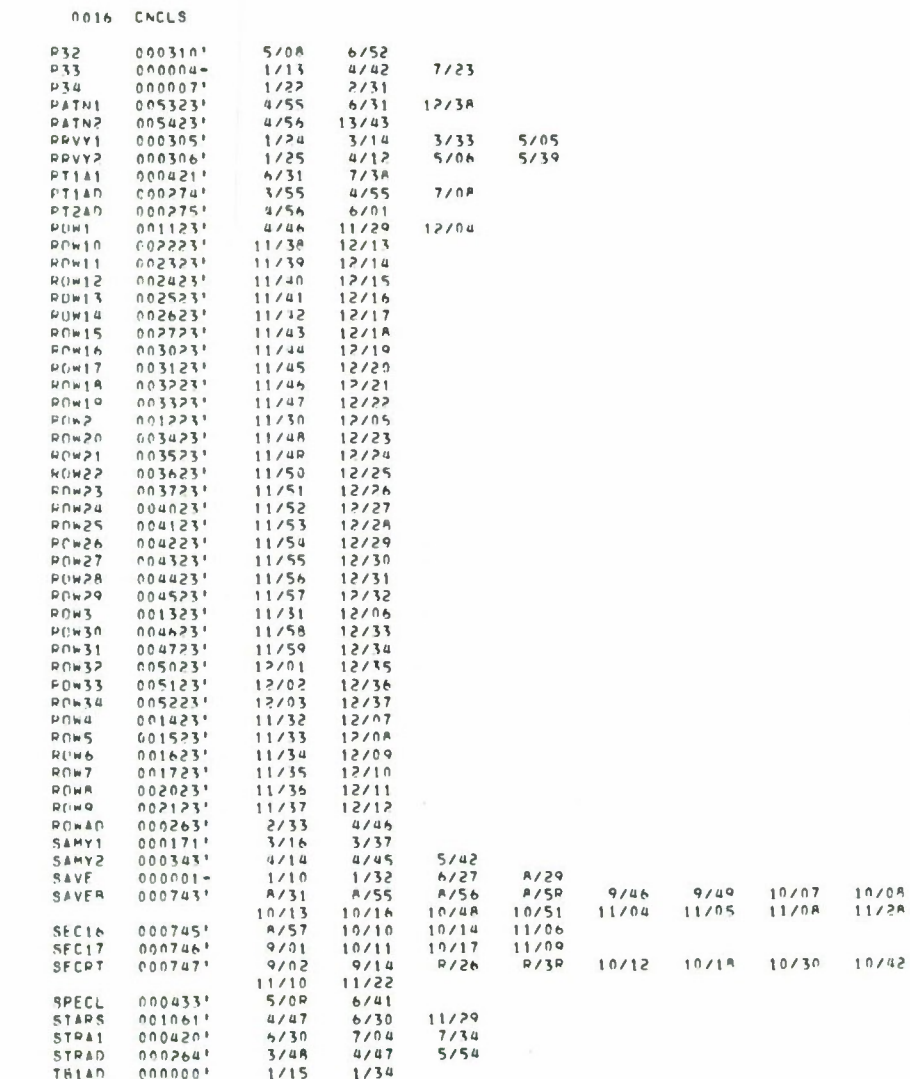

 $\label{eq:2.1} \frac{1}{\sqrt{2}}\left(1-\frac{1}{2}\right) = \frac{1}{2} \left(1-\frac{1}{2}\right)$ 

المساحل المتنازل والمنا

T)

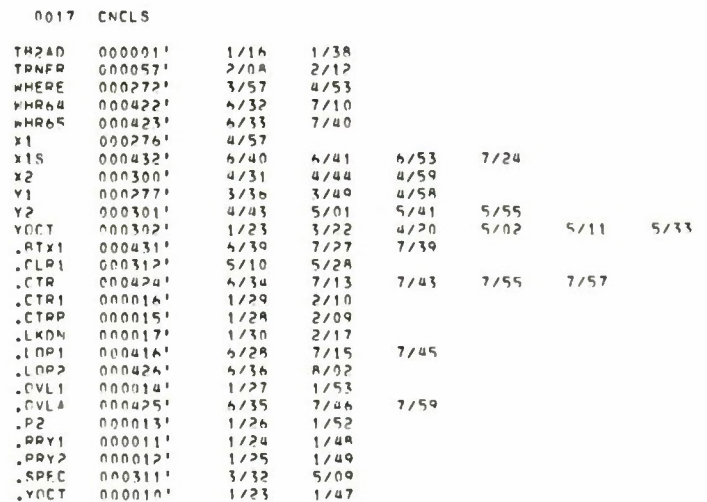

 $\sim$ 

 $\mathbf{e}$  . The set of  $\mathbf{e}$ 

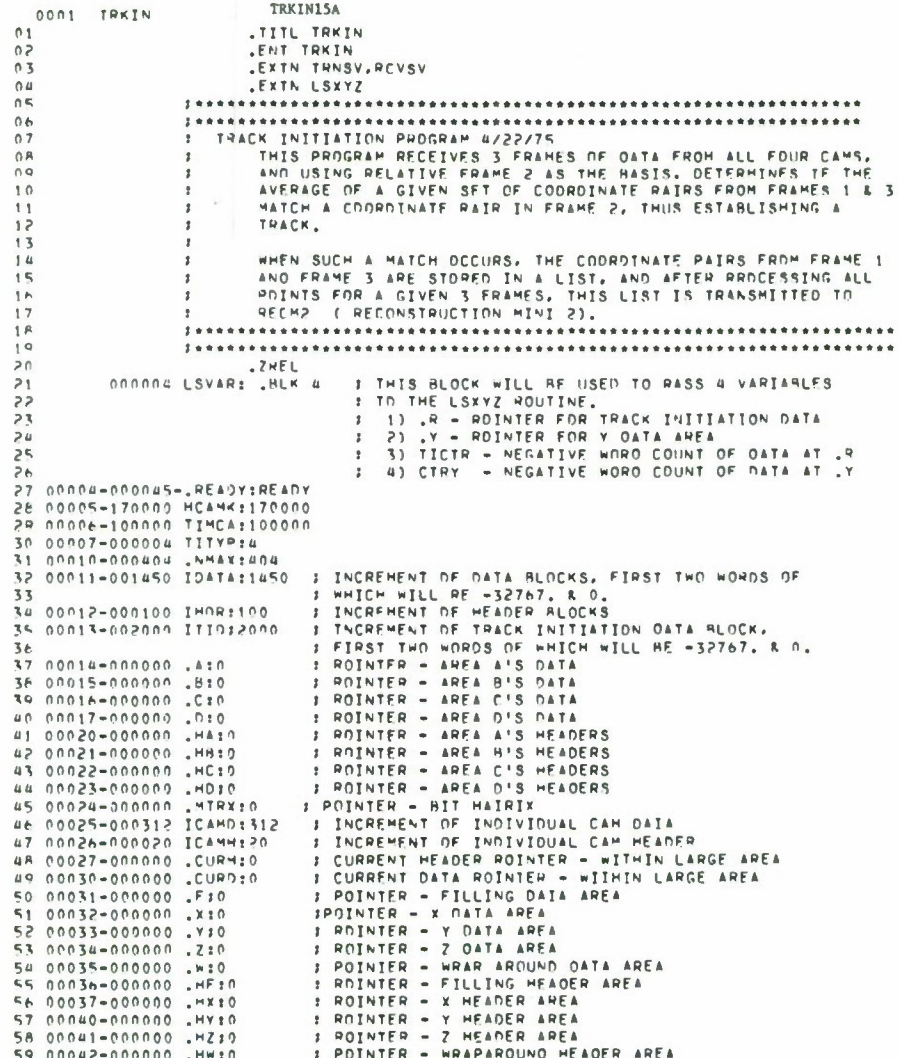

 $\ddot{\phantom{0}}$ 

```
0007 TREN<br>
01 00043-000000 FULL:0 1 WHEN FILL = 0, DATA IS BEING PEAD INTO FILLING RUFFER<br>
03 HEEN RECEIVED FPOM ALL 4 CAMS.<br>
05 HEEN RECEIVED FPOM ALL 4 CAMS.<br>
05 HEEN RECEIVED FPOM ALL 4 CAMS.<br>
05 HEEN RECEIVED FPOM ALL 
      0002 TRKIN
 08 00047-000004
 CA DONOT-000000<br>
0 00051-0000000 0 1 00061EXES ACCEPT, 1 INDICATES PEJECT<br>
10 00051-000000 0 1 UNUSED<br>
12 00052-020000 CAMAC30000 1 LISTING OF CAM MCA ADDRESSES<br>
12 00053-040000 0400000 1 FROM WHICH THIS PROGRAM CAN PECEIV
13 00054-050000<br>15 00055-000000 000000 000000<br>15 00056-000000 04MWK:0 3 WDRKING CAM MCA ADDRESS LIST.<br>16 00057-000000 0 3 EACH TIME THE FILL PROCESS IS STARTED,<br>17 00060-000000 0 3 THIS LIST IS INITIALIZED TO VALUES OF CAM
17 00060-000000 0 7 THIS LIST IS INITIALIZED TO VALUES<br>18 00061-0000000 0 0 7 THIS LIST IS INITIALIZED TO VALUES<br>19 00063-000054--CAMACICAMAC 7 ADDRESS OF ACCEPTABLE CAM LIST<br>20 00063-000000 CAMCICAMAK 7 ADDRESS OF AORKING
 29 00075-000314', TR3:TR3
\frac{1}{1} ACM
                                                                      7 A C 341 00110-00000 0<br>42 00111-000000 54VI410<br>43 00112-000007 SEVEN:7<br>44 00113-000000 STATP:0
                                                                       I CARPY RIT
 24 00112-000000 5141F11<br>
25 00112-000000 5140711412<br>
25 00115-00000 ENTOT:1912<br>
27 00115-00000 RWD4016<br>
28 00127-000000 RWD4016<br>
29 00120-000000 RWD4116
 40<br>
50<br>
50 00020 PSTHD: PLK 20<br>
51 00142-177760 M161-16.<br>
53 00143-100004 HOCDE:-32764.
                                                                                           IRESET HEADER
 58 00148-0004 MULUE1-52764<br>58 00146-000413', HUMP14.UPP<br>55 00146-000361', IMPTF1INFT<br>57 00146-000361', SETMO15FTMP<br>58 00150-001205', CMCKNICKW
 5P 00151-177777 . TRNSV:TRNSV
```
0003 TRKIN<br>
01 0152-17777 .RCVSV:RCVSV<br>
03 00154-000545',TNGCM:TNGCM<br>
03 00154-000465',TNGCM:TNGVC<br>
04 00155-100001 DTCDE:-32767,<br>
05 00156-000001 CTRF10 : C<br>
07 00160-000000 CTRF10 : C<br>
07 00160-000000 CTRF10 : C<br>
07 0016 0003 TRKIN THE THE SALESMENT FARES 11 00164-000172-5CM4015CM45<br>13 00165-000000 5CMC110<br>13 000004 CFRLS1 6LK 4<br>13 000004 CFRLS1 6LK 4<br>16 00175-000000 8RNS10<br>16 00175-000000 8RNS10<br>17 00201-000000 3RNM110<br>19 00201-000000 3RNM110<br>19 00201-000000 3RNM110 20 00203-000000 RTRNC:0 22 00205-177777 .LSXYZ:LSXYZ<br>23 00206-100000 PATRN:100000 24 00207-040000  $040000$  $0.20000$ 26 00211-010000  $010000$  $004000$ 29 00215-000000 001000 000400  $3!$  00216-000200  $000200$ 000100 33 00220-0000100<br>34 00221-000020<br>34 00221-000020<br>35 00223-000004  $000040$  $000010$ 000004  $37 00224 - 000002$ <br> $36 00225 - 000001$ 000002 38 00225-000001 00001<br>
39 00225-000001 032:32<br>
40 00227-177600 "128:-128,<br>
41 00230-000000 CTRH:0<br>
42 00231-007026--845447760<br>
43 00233-0001206-854447760<br>
43 00233-000120 "KU12:17<br>
44 00233-00000 SYX49:0<br>
47 00235-000000 S  $00001$ 49 00240-000000 MTKCT:0 51 00242-000000 ZCT:0  $\frac{52}{53}$ **FORMAT OF HEADER TO RECH2**<br>  $\theta$ ORD 1 = HEADER CODE = -32764.<br>  $\theta$ ORD 2 = HCA ADDRESS OF SENDING COMPUTER<br>
RORD 3 = -wRD COUNT OF DATA WHICH FOLLOWS<br>  $\theta$ ORD 4 = 0, RECAUSE DATA RUGER FOLLOWS<br>
ADRD 4 = 0, RECAUSE DATA R  $54$ Î.  $55$  $557$  $\overline{\phantom{a}}$  $\overline{\mathbf{r}}$  $\mathbf{r}$ WORD 5 = # OF LEAKERS FROM IST CAM IN X AREA  $59$  $\overline{\mathbf{r}}$ 

**TERRIT** 

 $\begin{tabular}{c|cccc} \texttt{AOPD} & $\texttt{A$ = $ \texttt{M} \texttt{ OF LEAKERS FROM IST CAM IN Z AREA} \\ \texttt{AOPD} & $\texttt{X$ = $ \texttt{M} \texttt{ OF LEAKERS FROM 2MD CAM IN X AREA} \\ \texttt{AOPD} & $\texttt{X$ = $ \texttt{M} \texttt{ F} \texttt{ LEAKERS FROM 2MD CAM IN X AREA} \\ \texttt{AOPD} & $\texttt{X$ = $ \texttt{M} \texttt{ OF LEAKERS FROM 3PO CAM IN X AREA} \\ \texttt{AOPD} & $\texttt{X$ = $ \texttt{M} \texttt{ OF LEAKERS FROM 3PO CAM IN X ARE$ 0004 TRKIN  $01$  $\overline{\mathbf{r}}$  $\frac{1}{2}$  $04$  $\overline{\mathbf{1}}$  $06$ <br>07  $\overline{\phantom{a}}$  $\begin{array}{c} 0 A \\ 0 A \\ 0 Q \end{array}$  $\overline{\mathbf{1}}$ 10  $\frac{11}{12}$  $13$  $\overline{14}$  $15$  $16$  $17$ ...................... SC 00592-000000 HSCI:0<br>16 00594-000544-155HDB<br>16 00594-000544-155HDB 16 DD 1 BECHS HEADER<br>16 00592-000000 HSCI:0 21 00267-000004 R414 # ROINTER - TRACK INITIATION DATA 23 00270-177773 =5:-5.<br>24 00271-000000 SVMC4:0 25 00272-000000 NZCAMIO 24 00273-000000 ALCAM:0 27 .NEEL .NEEL .NEEL .NEEL .O **I ESTABLISH LOCATIONS 0 & 1 FDR INTERRURTS** STA 0.0.0<br>LDA 0.1NTAD<br>STA 0.1.0<br>DICC 0.CRU 30 000021020102-31 000031040001 **I TO RESET** DICC 0.CRU<br>DDB 0.CRU<br>DDB 0.CRU<br>JMR .+1<br>LDA 3. REAGY<br>NDC MCAR<br>DIC 0.MCAR<br>LDA 1.MCAMK<br>AND 0.1 33 000051020103-<br>34 000051020103-<br>34 000061062077<br>36 000101034004ű 000111060207 I FIND OUT MCA CODE FOR THIS MACHINE 3A 39 00013'024005-STA 1.TIMCA ‡ STORF MC4 CODE IN TRACK INITIATION VARIABLE R<br>∤ READY HLOCK 41 00015'044006-42 00016 045401 ũ,  $3 + 4 + 4$ **SANCH AND THE STANDER OF SAME AND STANDARD STANDER AND STANDARD STANDARD STANDARD STANDARD STANDARD STANDARD STANDARD STANDARD STANDARD STANDARD STANDARD STANDARD STANDARD STANDARD STANDARD STANDARD STANDARD STANDARD STAN** LARGE BLOCKS OF<br>LDA 3..WHAX<br>LDA 2.0.3<br>STA 2..4  $\overline{u}$  $\cdot$ 45 00017'034010-44 000201031400<br>47 000211050014-48 0002210240114 LDA 1, INATA ADO 1,2<br>
STA 2,2<br>
ADD 1,2<br>
STA 2,2<br>
STA 2,2<br>
ADO 1,2<br>
STA 2,2<br>
ADO 1,2<br>
LOA 1,1<br>
LOA 1,1<br>
ADO 1,2<br>
LOA 1,1<br>
ADO 1,2 **I ROINTER - AREA B'S DATA** 50 00024'050015-000251133000  $51$ 52 00027'133000 I ROINTER - AREA C'S DATA 54 00030 050017-**: POINTER - AREA D'S DATA** 54 000501050017=<br>55 000311133000<br>56 000321050020=<br>57 000331024012= I ROINTER - AREA A'S HEADERS 58 00034'133000 ADD 1.2 **I ROINTER - APEA B'S HEADERS** 

 $ADD 1.2$ ADD 1.2<br>STA 2..HC<br>STA 2..HD<br>STA 2..HD<br>ADD 1.2<br>STA 2..R2<br>LDA 0.DTCDE 03 000371050022-**F POINTER - AREA C'S HEADERS** 04 000411050023-J POINTER - AREA D'S HEADERS 06 00043'050266-# POINTER - TRACK INITIATION DATA 5TA 0,0.2<br>THC 2,2<br>SUB 0,0<br>STA 0,0,2 12 000511151400 LDA 1, TTIO ADD 1,2<br>- STA 2, MTRX : POINTER - HIT MATRIX<br>- STA 2, MTRX : POINTER - HIT MATRIX 5 00054'050024- $1<sub>b</sub>$ IN THE THEORY IS A THE PLAT<br>
IT IS A READ TO A THE PLAT ON THE PLAT ON THE PLAT OF THE PLAT MEAN<br>
TO CONSTANT STORE THE PLAT MEAN<br>
20 00057'000400 JMP .............. SAPDZ MCAR<br>SAPDZ MCAR<br>MIOC MCAT<br>SAPHZ HCAT 21 000601963707 23 000621060206 25 000641000400 JHP .<br>SKPDZ MCAT SET UP CONSTANT VALUES IN RECHA HEADER 27 00066'000400  $2<sub>B</sub>$ LDA 0.HOCDE 31 00071'041000 STA 0.0.2 34 000731041001 35 00075 041003  $36$  $\frac{37}{37}$ <br>3P 00076'020266-30 00077'040000- $40$  $\frac{41}{42}$  001001020142-43 001021062007 45 00104'063607<br>46 00105'000777<br>47 00106'006152-48 00107'030141-LDA 0.0.2<br>LDA 0.0.2<br>LDA 1.HOCOF 48 001101021000 SUR 0.1.52R J=P SIART<br>LDA 0.1.2 : REMOVE THIS LINE WHEN POLLING LOGIC IS ADDED<br>LDA 0.3.2 : FACO WILL BE =1 ON RESFT<br>IMC 0.0.52P : IF RESFT MEADER, SKIP<br>JMP START<br>JMP START 53 00114'021001  $\sqrt{2}$  $54$ 54<br>56 00115'101404<br>56 00116'000737<br>57 00117'000463<br>58 00120'050027-JMP INITL . FREMOVE THIS LINE WHEN POLLING LOGIC IS ADDED THE STORE RESET HEADER ADDRESS INTO CUPRENT HEADER PTR s o

**THE REAL** 

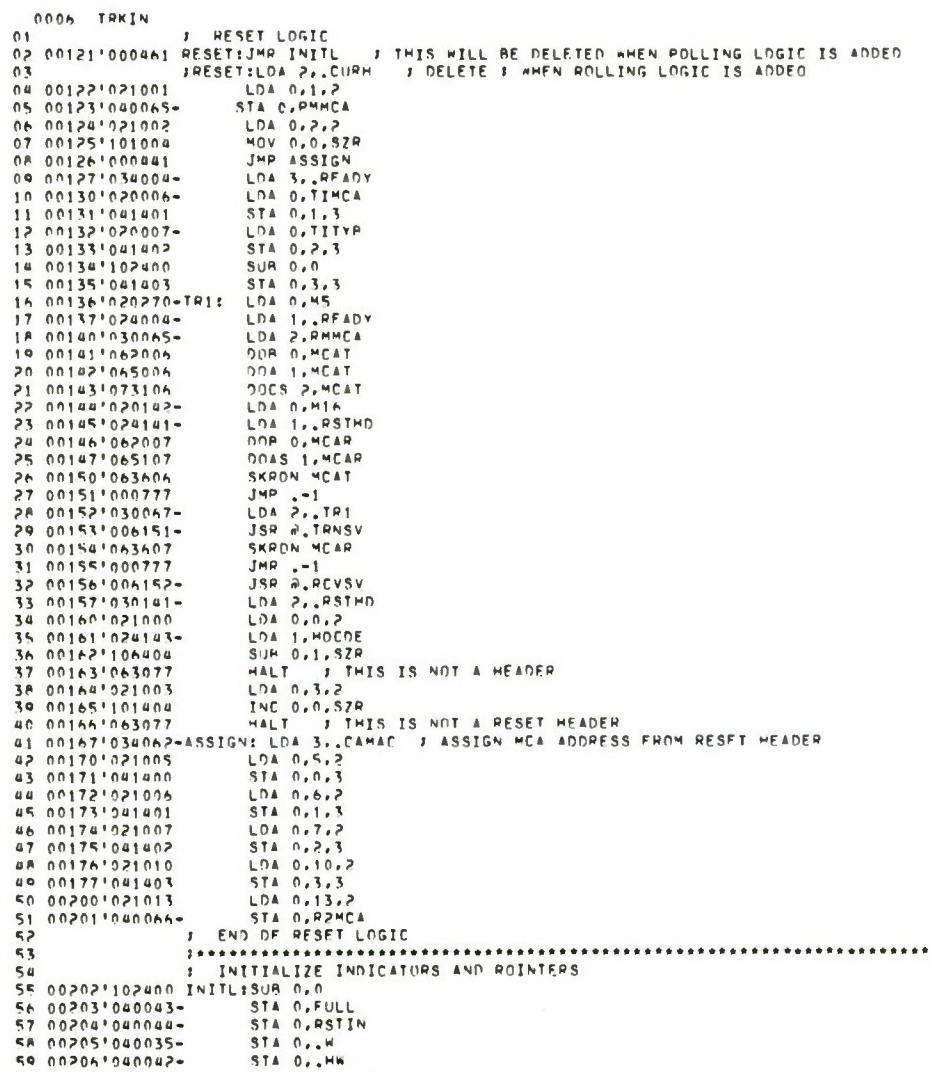

 $\bar{z}$ 

 $\epsilon$ 

 $\bar{z}$ 

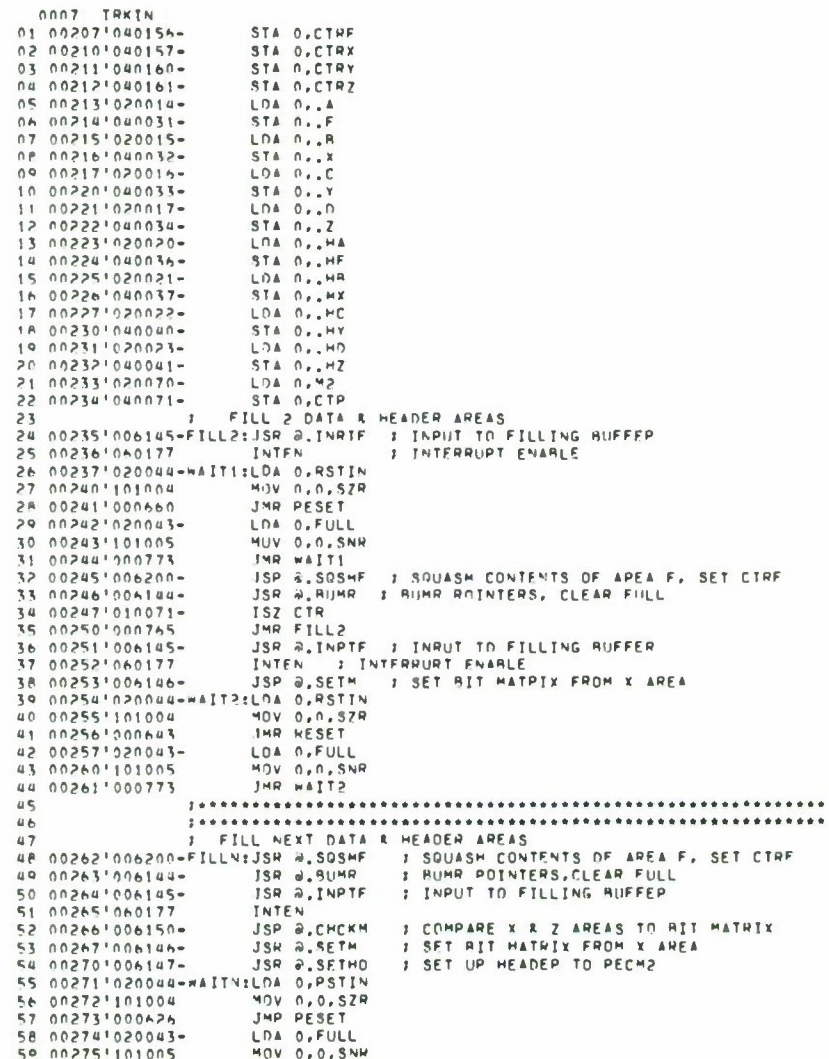
0005 TRKIN<br>01 00276'000773 JHR WAITH 02 00277'030264-LDA 2. R2HDR LDA O.TICTH<br>LDA O.P.2 P STORE TRACK DATA COUNT IN RECM2 HEADER<br>LDA O.P.2 P STORE TRACK DATA COUNT IN RECM2<br>LDA 1. R2MR<br>LDA 2.R2MCA<br>COD 2.R2MCA<br>LDA 2.R2MCA 04 003011041002 05.003021020142-TR2: 06 00303'024264-07 00304 030066-08 003051062006 DOA 1,MCAT 09 003061065006 11 00310'063606 SKPDN MCAT<br>LDA 2, TR2<br>LDA 2, TR2<br>LDA 0,TTCTR<br>LDA 0,TTCTR<br>LDA 2, M2<br>LDA 2, R2<br>ADC 2, NCAT<br>LDA 1, R2<br>LDA 1, R2<br>LDA 1, R2<br>DOG 0, MCAT<br>DDA 1, MCAT<br>DDA 1, MCAT<br>DDA 1, MCAT<br>DDA 1, MCAT<br>DDA 1, MCAT<br>DDA 1, MCAT<br>DDA 1, MCAT 13 00312 030073-14 00313 006151-15 00314'020072-TR3:<br>16 00315'030070-17 00316 143000 19 00320'030066-I SEND TRACK INITIATION DATA TO RECHA 20 003211062006<br>21 003221065006<br>22 003231073106 DOCS 2.MCAT 23 00324'063606 24 00325'000777  $JMR = -1$ <br> $LDA = 2.1R3$ <br> $JSR = 2.1RNSV$ 26 003271006151-SEND SQUASHED Y AREA DATA TO RECH2  $\overline{ }$ 28 00330'030264-TR41 LDA 2. R2HDR LDA 0.17.2<br>ADD 1.0 : - wORD CDUNT -2 DE SQUASHED WORD AREA<br>LDA 1.0 : - wORD CDUNT -2 DE SQUASHED WORD AREA<br>LDA 2.R2MCA<br>DDA 0.WCAT<br>DDA 1.WCAT<br>SKPON MCAT<br>SKPON MCAT 30 00332 024070-31 00333'123000 32 00334'024033-38 0033510240337<br>33 003351030066-<br>35 003361062006 36 00340 073106 37 00341'063606 SKPON MCAT<br>
IMR .-1<br>
LOA 2, TH4<br>
JSR @ TRNSV<br>
READS O<br>
LOA 1, MSKRP 39 00343'030075-41 00345'060477<br>42 00346'024204-43 00347'107405 AND 0.1.SNP 44 003501000712 PREPARE LSVAR TAPLE FOR RASSING TO LSXYZ<br>- LDA 0..Y<br>- STA 0.LSVAR+1<br>- LDA 0.TICTR  $45$ 46 00351'020033-47 00352'040001-STA n.LSVAR+2<br>LDA n.CTRY 50 00355'020160-STA 0,LSVAR+3<br>STA 0,LSVAR+3<br>STA 0,LSVAR+3 51 00356'040003-53 00360 1000702 JHP FILLN END OF FILLN DATA AND HEADER AREAS LOOP  $54$  $\cdot$ .............  $55$  $56$ **.........................** .......................... ROUTINE TO INITIALIZE INRUT TO FILLING RUFFER SR 00361'054176-INRTE:STA 3,RTRNE<br>59 00362'030062- LDA 2, CAMAC 3 SET UR WORKING CAM LIST

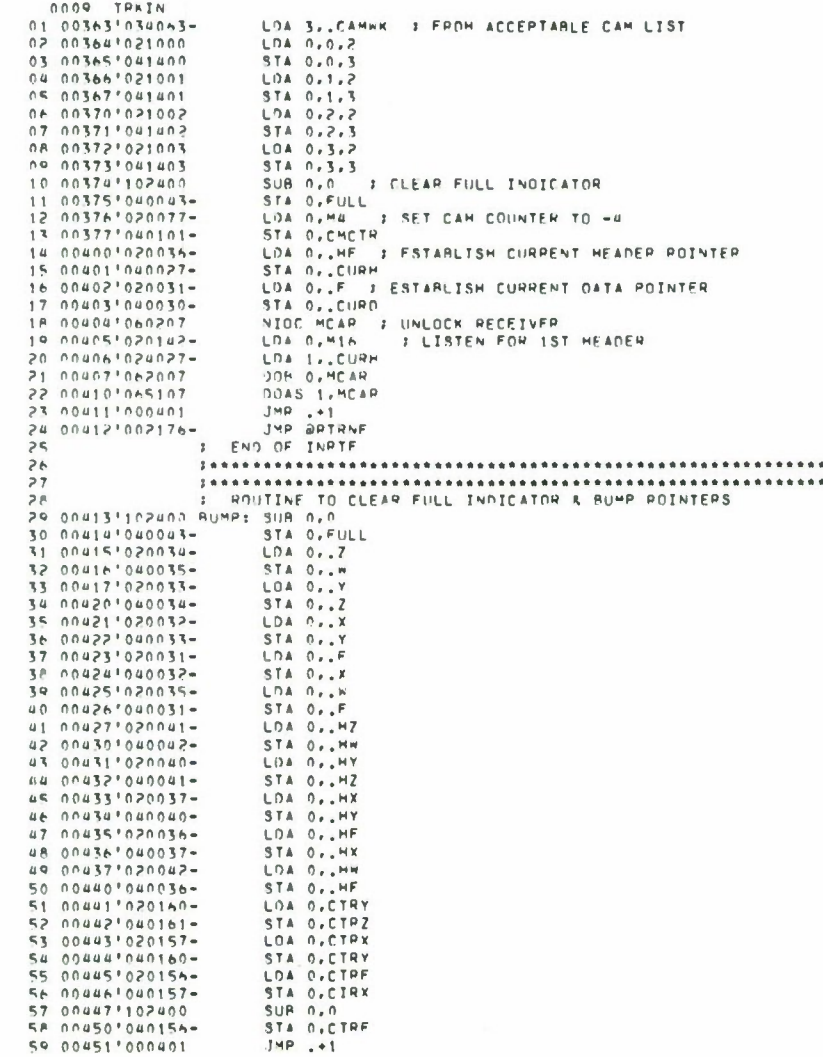

T

0010 TRKIN JAP 0.3  $02$  $03$ **Jessenssensessenssenssensensensensen**  $04$ INTERHUPT SERVICE ROUTINE  $n<sub>S</sub>$ 07 00454'040104-SIA 1, SAVAC+1<br>STA 2, SAVAC+2 08 00456'050105-STA 3, SAVAC+3 MOVL 0.0<br>STA 0.5AVAC+4<br>LDA 0.0.0<br>STA 0.5AVIN 11 00460'101100 13 00462'020000 14 00463'040111-DIB 0, CPU : INTERRUPT ACKNOWLEDGE<br>LOA 1, SEVEN 15 00464'061477 SUB 0.1.52H : IS INTERRUPT ON MCA RECEIVE? 17 00466'106404 HALT ING<br>DIA O.MCAR<br>DIE O.MCAR<br>DIE O.MCAR<br>STA O.STATR<br>STA O.STATR<br>LDA 1.TIMPT<br>LDA 1.TIMPT 18 00470'063077<br>20 00471'040117-21 00472'061407  $7.955$ 22 00473'040120-24 00475'040113-AND 0.1.52R<br>HALT<br>LOA 1.CNTDR<br>AND 0.1.5NR 26 00477 107404 **I RECEIVER TIME OUT** 28 005011024116-AND 0,1, SNR<br>
HALT : SPECEIVER COUNT NOT OUNE<br>
LDA 3, CURR<br>
LDA 1, 22, CURR<br>
LDA 1, 22, CURR<br>
LDA 0,1, 22<br>
SUR 0,1, 22<br>
STA 0, 1, 22<br>
STA 1, 22<br>
STA 0, STA 5 STA 1 STARE REGESTERS<br>
STA 0, STATN : SET RESET INDICATOR TO 1<br> 30 00503'063077 31 00504'030027-33 00506'024143-35 00510'063077<br>36 00511'021001<br>37 00513'101404<br>38 00513'000413 39 00514'102520 41 00S16'020110-<br>42 00517'101200 LOA 0.SAVAC 43 00520'020104-LDA 1, SAVAC+1<br>LDA 2, SAVAC+2<br>LDA 3, SAVAC+3 45 00522'030106-47 00524'000401 JMP .+1<br>JMP aSAVIN **I RETURN** 49 005261020063-CAMCKEDA 0. CAMER<br>50 005271040064- STA 0. CAMER<br>51 005301020077- LDA 0. M4 EDA N<sub>AME</sub><br>STA N<sub>A</sub>CTRI<br>EDA 0.1.2<br>STA 0.SV<sup>M</sup>CA 52 00531'040100-**I TAKE CAM MCA ADDRESS FROM CURRENT HEADER** 54 00533'040271-**ILOA 1, REAMET** SUR 0.1.SNR<br>JMP CMHIT<br>ISZ CAMCT 56 00535'106405 SR 00537'010064-ISZ CTRI 59 00540'010100-

i,

 $\bar{\phantom{a}}$ 

0011 TRKIN<br>01 00541'000773 JMR CAMLR<br>02 00542'034004=NEGAC:LDA 3, READY ISEND RACK REPLY OF NOT ACCERTABLE<br>03 00544'041403 STA 0,3,3<br>04 00544'041403 STA 0,3,3<br>04 00544'041403 STA 0,3,3 I TRANSMIT ACKNOWLEDGE TO MACHINE WHICH SENT HEADER SAPPN MCAT<br>
JMP .-1<br>
LOA 2, INGCM<br>
MIOC MCAR 9 UNLOCK RECEIVER<br>
LOA 0,MI6 . LISTEN FOR MEADER<br>
LOA 1, USAR<br>
ODR 0,MCAR<br>
DOA 1, MCAR<br>
DOA 1, MCAR<br>
DOA 1, MCAR<br>
DOA 1, MCAR 12 00554'000777 14 005561006151-<br>15 005561006151-<br>16 005601020142-<br>17 005611024027-16 00562\*062007 20 00564'020110-<br>21 00565'101200<br>22 00566'020104-LOA 0, SAVAC+4 : RESTORE REGISTERS<br>MOVR 0, 0 -DR D. A.<br>
(DA D. SAVAC+1<br>
LDA D. SAVAC+2<br>
LDA 2,5AVAC+2<br>
LDA 3,5AVAC+3<br>
JMP .+1<br>
197 ASAVAC+3<br>
JMP .+1<br>
197 ASAVAC+3<br>
JMP .+1<br>
197 ASAVAV . REIUP RECEIVE FOR DATA<br>
LDA 1,.CORD .: TO CURRENT DATA ROINTER<br>
LDA 1,.CORD .: TO 23 00567'024105-24 00570'030106-<br>25 00571'034107-<br>26 00572'000401<br>27 00573'060177<br>28 00574'002111-29 00575'021002 CMH1T 31 00577'123000 33 00601 062007 34 00602'065107 LDA 1, READY<br>LDA 2, SYMCA<br>DDR 0, MCAI<br>DDA 1, MCAI 39 006071024004-40 00610'030271'<br>
41 00611'062006<br>
42 00612'065006<br>
43 00613'073106<br>
44 00614'063606 DUCS 2.MCAT **JHR** -1<br>
LOA 2, TROYC<br>
JSR 2, TRNSV<br>
SKPON HCAR #5 00615'000777<br>#6 00616'030154-<br>#7 00617'006151-00620'063607 4R 40 00621'000777  $JMP = -1$ <br>JSR  $\frac{1}{P}$ , RCVSY LDA 2. CURD 52 00624'020155-LD4 1.0.2<br>SUB 1.0.3ZR<br>HALT 54 00626'122404 J RLOCK JUST RECEIVED WAS NOT DATA RLDCK SUB 0,0<br>STA 0,9CAMC1 3 DELETE THIS CAM FROM ACCEPTABLE LIST<br>ISZ CMCTP 3 HAVE ALL CAMS SENT DATA?<br>JMP SETUP 3 NO - SET UP RECEIVE FOR MORE 56 00630'102400 58 00632'010101**THEFT THEM** 

0012 TRKIN<br>01 00634'102520<br>02 00635'040043-SUBZL 0,0<br>STA 0,FULL<br>LOA 0,SAVAC+4<br>MOVR 0,0 *1* YES<br>*1* SET FULL INDICATOR TO 1<br>*1* RESTORE PEGISTERS 03 00636'020110-05 00641'024105-LDA 0, SAVAC LOA 1, SAVAC+1<br>LOA 2, SAVAC+2<br>LOA 3, SAVAC+3 07 00642'030106-09 00644'000401 JHR .+1<br>JHR ASAVIN **FRETURN** 11 006461020027-SEIUP:LOA 0. CURH LDA 1.ICAMH 13 00650 123000 14 00651 040027-STA O. CURM LDA 1.ICAMO 15 00652'020030-16 00653'024025-<br>16 00653'024025-18 006551040030-STA 0. CURO **I UNLOCK MCA RECEIVER<br>I SET UP RECEIVE FOR NEXT HEADER** NIOL PLAN<br>LDA 1, CUPM<br>DOR 0, MCAR<br>DDAS 1, MCAR 20 006571020142-22 006611062007 24 00663'020110-LOA 0, SAVAC+4 | PESTORE REGISTERS 26 00665'020104-LDA 0, SAVAC<br>LDA 1, SAVAC+1  $\frac{1}{27}$ 00666'024105- $2<sup>\beta</sup>$  $0.0667'030106-$ LDA 2, SAVAC+2 00670'034107-LDA 3, SAVAC+3<br>JMR .+1<br>INTEN  $29$ 30 00671 '000401 I INTERRUPT ENANLE 32 00673'002111-**JMR ASAVIN**  $\frac{33}{34}$ 38 000741074177-<br>37 006751102400<br>38 006761040272-SUB 0.0 SUB 0.0<br>STA 0.NZCAM<br>LOA 0.CTR4D<br>STA 0.SCM4D<br>STA 0.SCMCT<br>STA 0.SCMCT I COUNTER OF NON 0 CAM COUNTS<br>I ADDRESS DE LIST DE CAMS! COUNTERS 40 007061040163-I ADDRESS OF LIST OF CAMS STARTING ADDRESSES 42 00702 040165-LDA 0, MA at 00703'020077-<br>
45 00704'030273-<br>
45 00705'030031-<br>
45 00705'030031-<br>
45 00705'030031-<br>
1DA 2, F 1 HEGINNING ADDRESS OF F DATA AREA<br>
47 00707'151400<br>
1NC 2, 2 1 DATA CODE WORDS BY 2 TO RYPASS 2<br>
47 00711'0214920 SELP11LD 90 0071211021402 LOA 1.C 1.CTRF 1 2) -WORD CDUNT FOR EACH DATA AREA 54 00716'044156-STA 1.CTRF STA 0,0THCT 3 CAM(I) NEGATIVE WDRD COUNT<br>STA 2,0SCMCT 3 CAM(I) BEGINNING DATA ADDRESS<br>DSZ NZCAM 56 007201052165-00722'010163-ISZ CTRCT SH 59 00723'010165-ISZ SCHCT

0013 TRKIN<br>01.007241020025-INCMT:LDA.0,ICAMD tLDA 0, ICAMD<br>ADD 0,2<br>LDA 0, ICAMH<br>ADD 0,3<br>ISZ ALCAM<br>IMP SELP<br>JMP ARTPNS<br>JMP ARTPNS<br>LDA 0, CTPAD<br>LDA 0, CTPAD<br>LDA 0, CTPAD 01 00725113000<br>03 007261020026-04 007271117000<br>05 007301010273-06 00731'000760 07 007331125005<br>09 007341002177-I RETURN IF THERE IS NO DATA TO RE SQUASHED  $100736100163 1100736100163 12007371020164 13007401040165 1400741128400-$ LDA O.CHRAD<br>STA O.SCHAD<br>STA O.SCHAD<br>STA O.SCHAT<br>SUB 1-1<br>LDA 2.,F<br>INC 2.2 I TEMPORAPY COUNTER 14 007421026400<br>16 00742151400 1NC<br>17 00744151400 1NC<br>18 007451036165=SELP2:LDA THE 2.2<br>LDA 3.8SCMET 19 00746'021400 SELP3:LD4 0.0.3 21 00750'175400 INC 3,3 THE 1.1 P<br>TSZ ACTPCT<br>JMP SFLP3<br>TSZ CTRCT 23 00752'125400 **I TEMPOPARY COUNTER** 24 00753'012163-25 00754'000772 ISZ SCHCT<br>ISZ NZCAM<br>JMP SFLP2<br>LOA 0,CTPF 27 00756'010165-29 00760'000765<br>30 00761'020156-31 00762'123004 33 007-4'000401  $25$  $1 + n$ ................... 36 i7 38<br>  $1.4007761901-SET+0155743, RTPRH$ <br>  $10.0076710302e4e$ <br>  $1.007701941002$ <br>  $1.007701941002$ <br>  $1.007701941002$ <br>  $1.007701944102$ <br>  $1.007701944102$ <br>  $1.007701944102$ <br>  $1.007701944102$ <br>  $1.007721944102$ <br>  $1.007721944102$ <br>  $1.00$ 40 007661054201-3<br>
40 007671030264-<br>
41 00770102400<br>
42 007711041002<br>
43 007721041012 518 021222<br>LOA 3, HK : STOPE X APEA VAPIARLES<br>LOA 0223 : # DF LEAKERS FROM FACH CAM IN X AREA<br>STA 02223<br>LOA 02223 44 00773'034037-45 00775'041004<br>47 00776'021422<br>48 00777'041006<br>49 01000'021442 STA 0.6.2  $50$   $01001'941010$ <br>51 01002'021462  $STA 0.10.2$  $LDA 0.62.3$ LOP "PRESS"<br>LDA 0.11.3 : MCA ANDRESSES DF EACH CAM IN X APEA<br>MOVZP 0.1<br>MOVZP 1.1 52 01003'041012 54 01005 105220 55 01006 125220 58 01006125220<br>57 01010125220<br>58 010111021421  $\begin{array}{c} \n 1.1 \\
 1.1 \\
 1.1 \\
 \n 1.1\n \end{array}$ COM 0.0 59 01012 '100000 **I LOGICAL OR** 

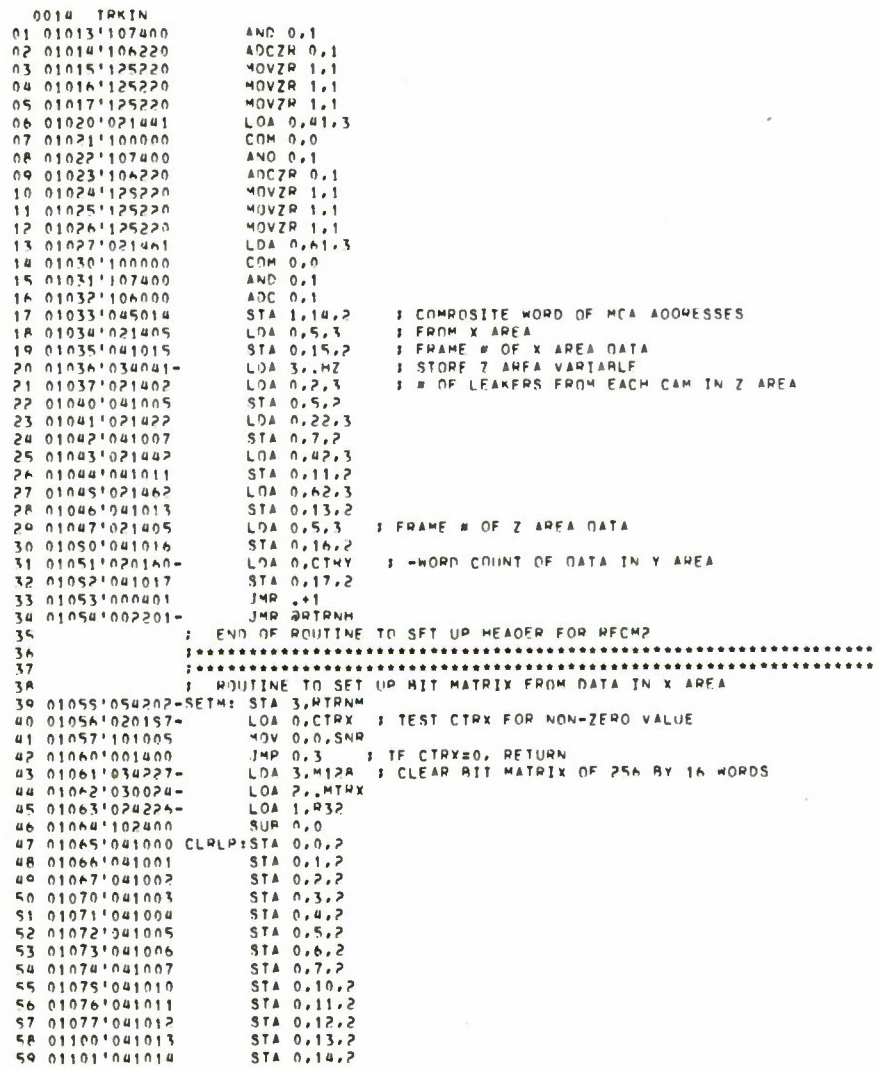

 $\label{eq:4} \begin{array}{ll} \mathbf{0} & \mathbf{0} & \mathbf{0} \\ \mathbf{0} & \mathbf{0} & \mathbf{0} \\ \mathbf{0} & \mathbf{0} & \mathbf{0} \end{array}$ 

 $\bar{\alpha}$ 

 $\bar{\alpha}$ 

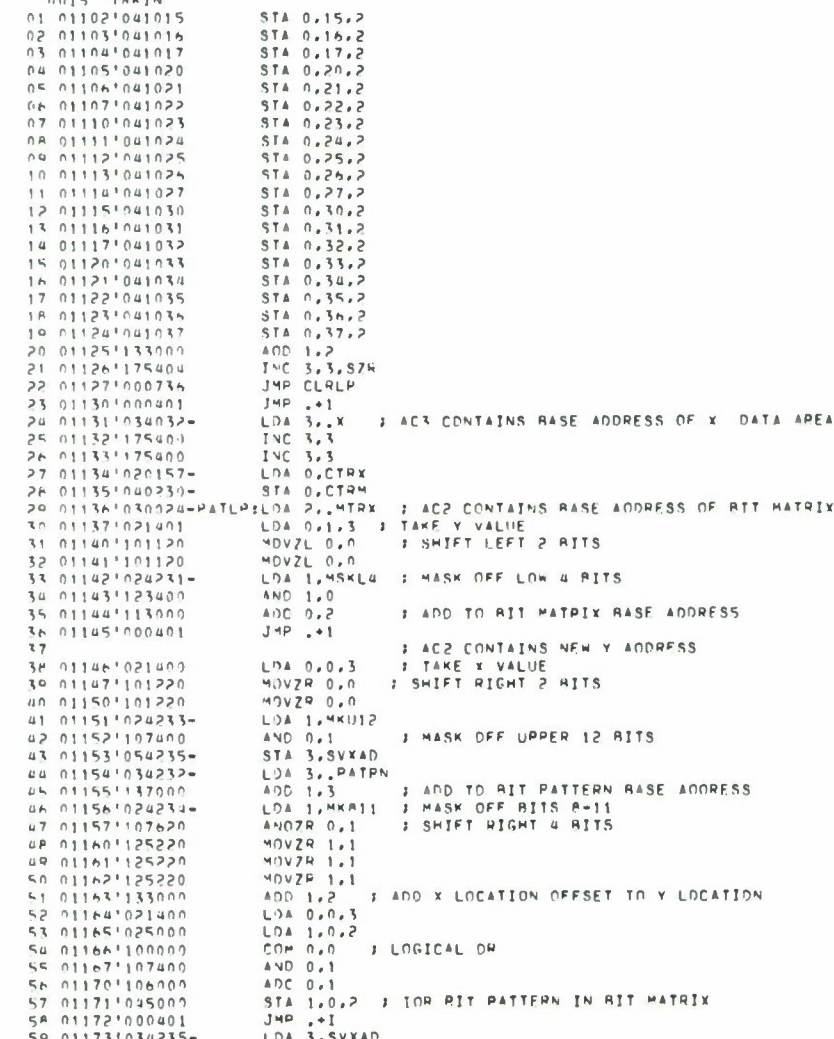

 $\mathbf{v} = \mathbf{v} + \mathbf{v}$ 

 $\overline{\phantom{a}}$ 

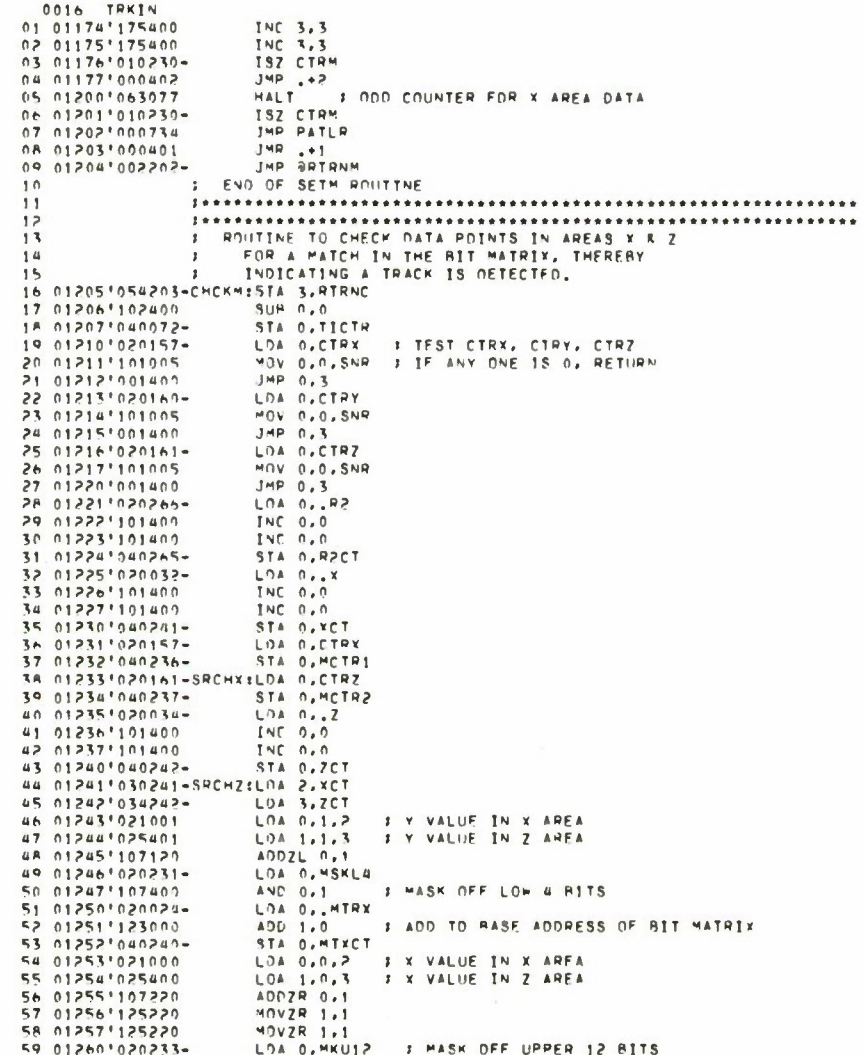

 $\bar{\mathbf{z}}$ 

 $\overline{\Lambda}$ 

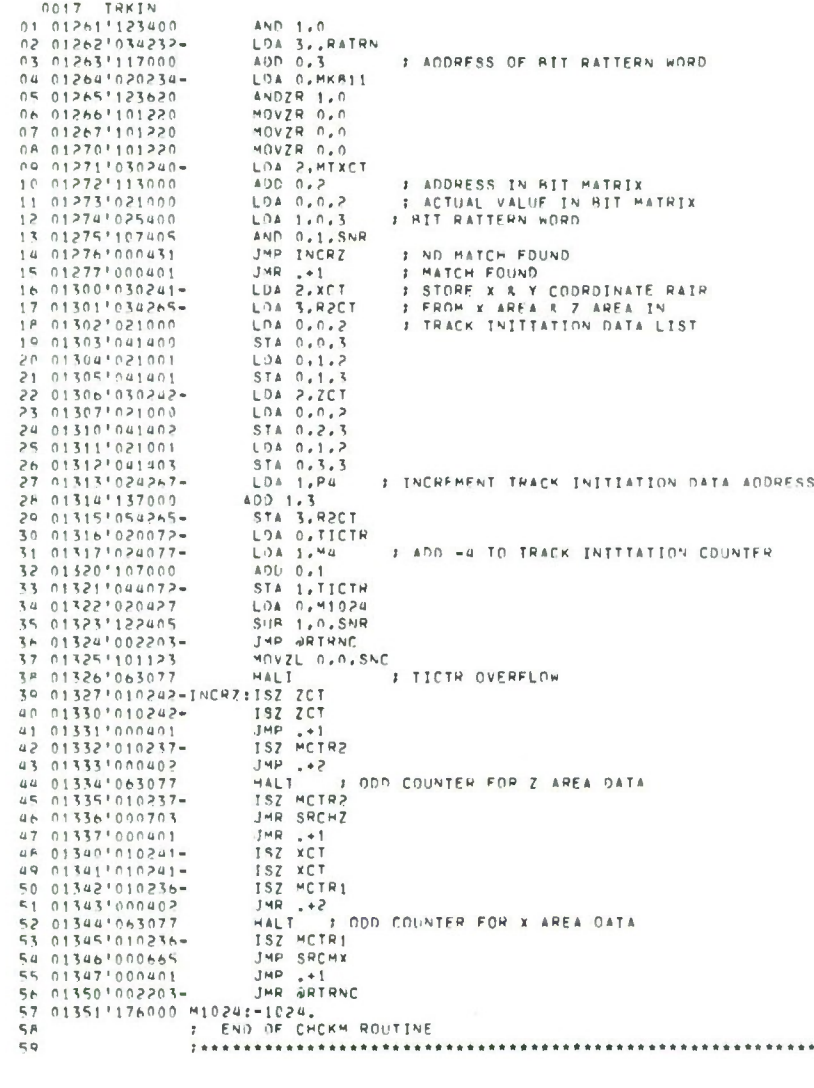

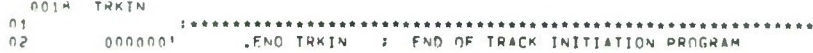

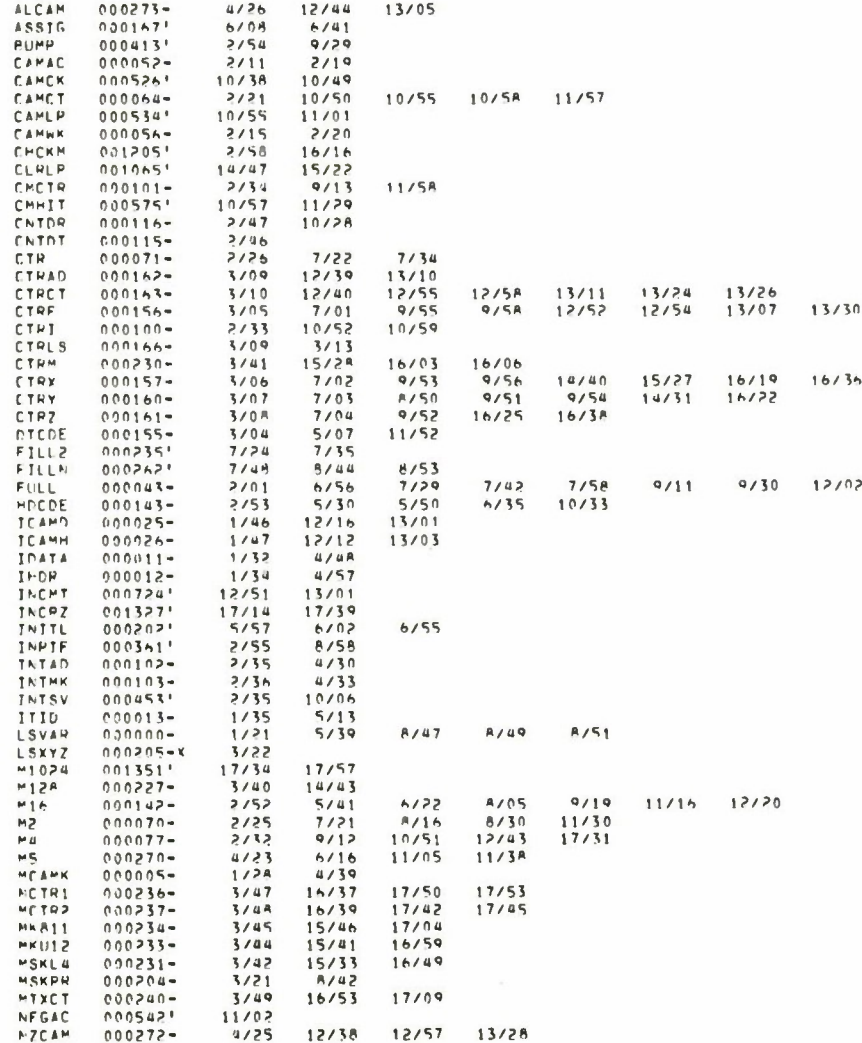

 $\bar{\gamma}$ 

 $\sim$ 

0019 TRKIN

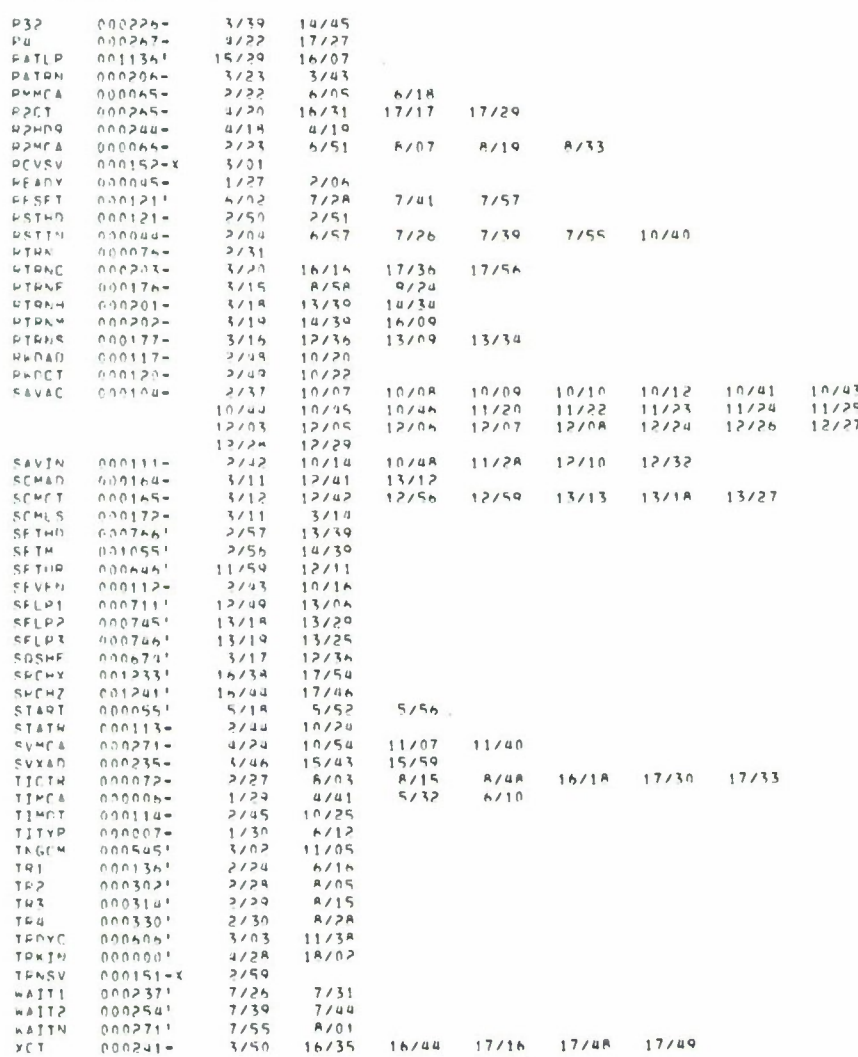

 $0020 - TMRIN$ 

H

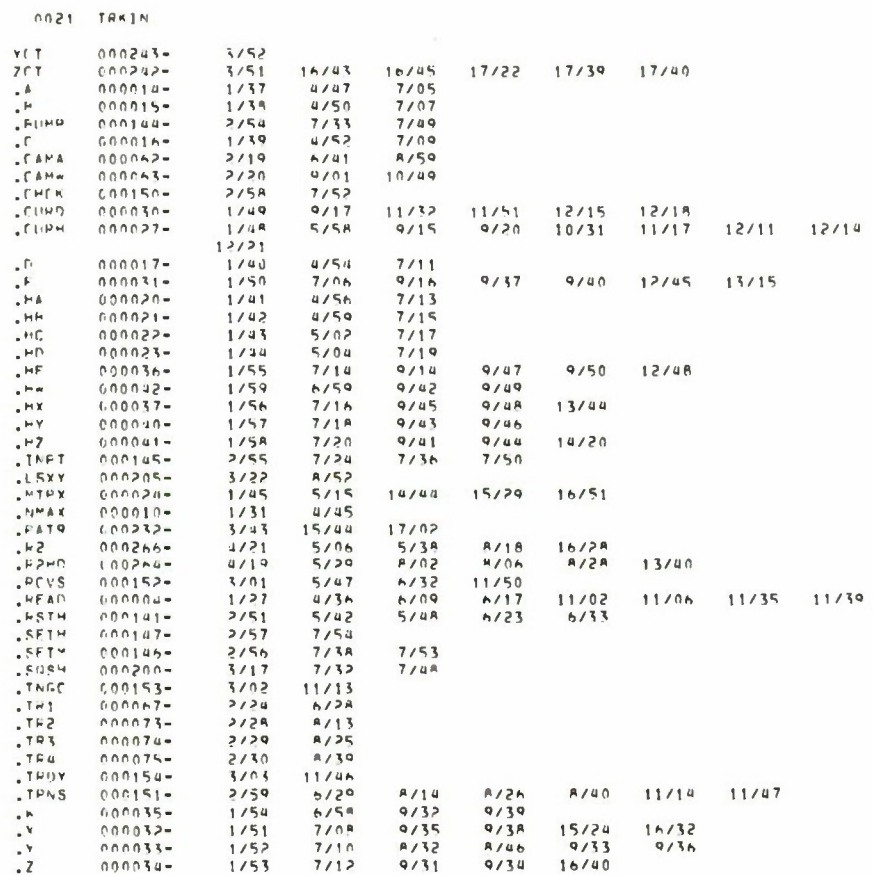

 $\bar{z}$ 

 $\label{eq:2.1} \begin{array}{c} \mathbf{x} \\ \mathbf{y} \\ \mathbf{y} \end{array}$ 

 $\sim 10^{-11}$ 

LSXYZ2 nons LSXYZ .TITL LSXYZ<br>.ENT LSXYZ  $01$  $\frac{56}{56}$  $000001$  $04$ **EXERCISE AND ALL OF A MANUSCRIP (ACT AND ALL OF A MANUSCRIP AND ALL OF Y APEA DATA TO THE TELETYPE.**<br>
THE LINK FOR OUTPUIT X AND Z IRACK INTITATION DATA,<br>
THE LINK FOP 4 PRIMITERS, THESE LOCATIONS WILL RE SET RY THE<br>
THE  $05$  $\begin{array}{c} 0 & 0 \\ 0 & 0 \end{array}$  $\mathbf{1} \circ$  $11$ ۱Þ ï٦  $14$ ίē 16 19 0000-000000 R2CT:0  $\geq c_1$ **NRFL** 25 000001177767 "91-9"<br>25 000001177767 "91-9"<br>27 000011000000 .R2:0 - ΣΡΟΊΝΤΕΡ - Υ AREA DATA<br>27 000031000000 ΤΙΣΤΥΞΩ - ΣΡΟΊΝΤΕΡ - Υ AREA DATA<br>29 000031000000 ΤΙΣΤΥΞΩ - - ΗΠΡΟ COUNT - Υ DATA<br>30 000051000000 ΤΙΣΤΥΞΑΙΑΙΣΙ\_ΙΝ 30 00005'000417'LN14D:LINE1<br>
31 00005'000417'LN14D:LINE1<br>
32 00007'000467'LN24D:LINE2<br>
32 00007'000407'LN54D:LINE5<br>
33 00011'000275'LN0T1LN0UT<br>
35 00012'020051-LSXY253T4 3,4TRN0<br>
35 00013'040765<br>
36 00013'040765<br>
36 00015 I CLEAR TELETYPE OUTPUT LOA O.TICTH **FIEST TICTH & CTRY**<br>FIEST TICTH & CTRY<br>FIE ROTH ANE ZERO, RRINT MESSAGE & RETURN aa 00023'020760 46 00024'101004<br>46 00025'000410<br>47 00026'020756<br>46 00027'101004 HOV 0.0.52P LOA O.CTRY<br>HOV 0.0.578<br>JYP HAVDT 49 00030 000405 50 000311020756<br>51 000321024746<br>52 000331006755<br>53 000341002001-LOA 0, LNSAD TUR 1,49 54 00035101011-01<br>54 000351014001 PAVDTLDA 0.42<br>55 00035101400<br>57 0003710140000 PAVC 0.0<br>57 000401040000- STA 0.92 INC 0.0<br>STA 0.R2CT 54 00041 520741  $LDA 0.8$ 

÷

**THE REAL PROPERTY AND** 

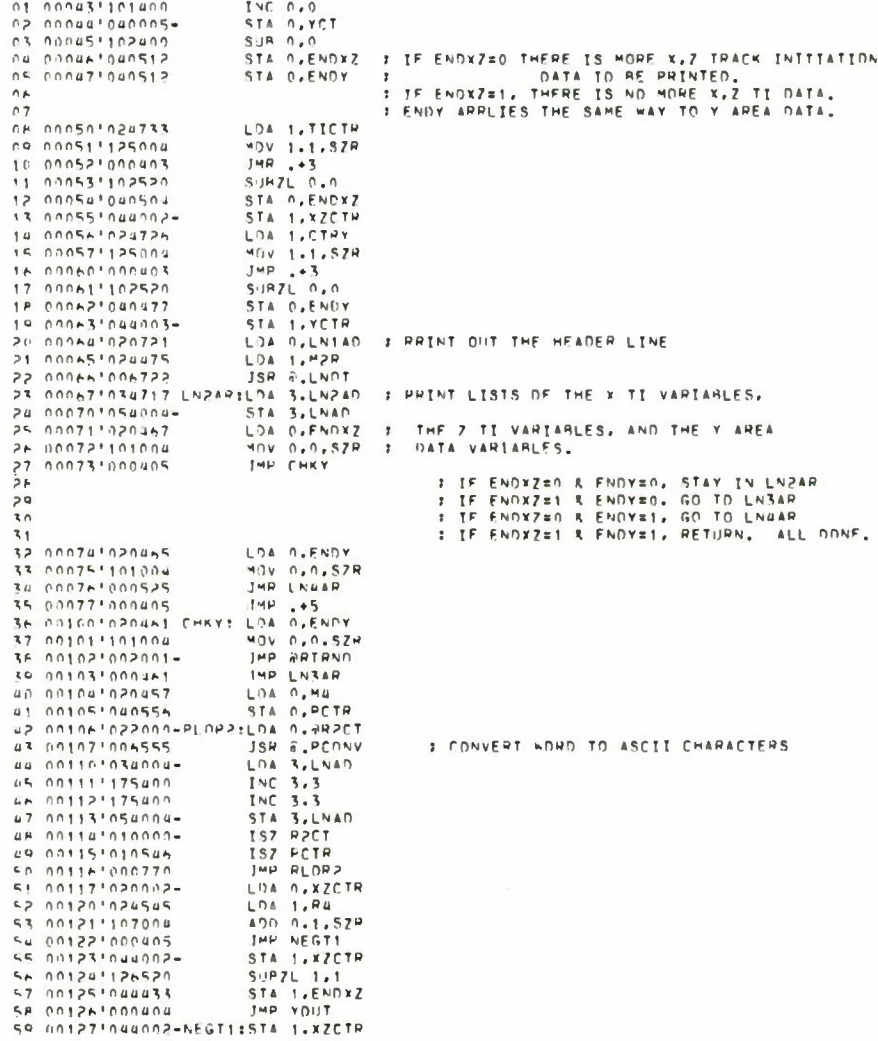

0002 LSKYZ

 $\sim 10^{-1}$ 

 $\mathcal{F}^{\mathcal{G}}_{\mathcal{G}}$  , and  $\mathcal{G}^{\mathcal{G}}_{\mathcal{G}}$ 

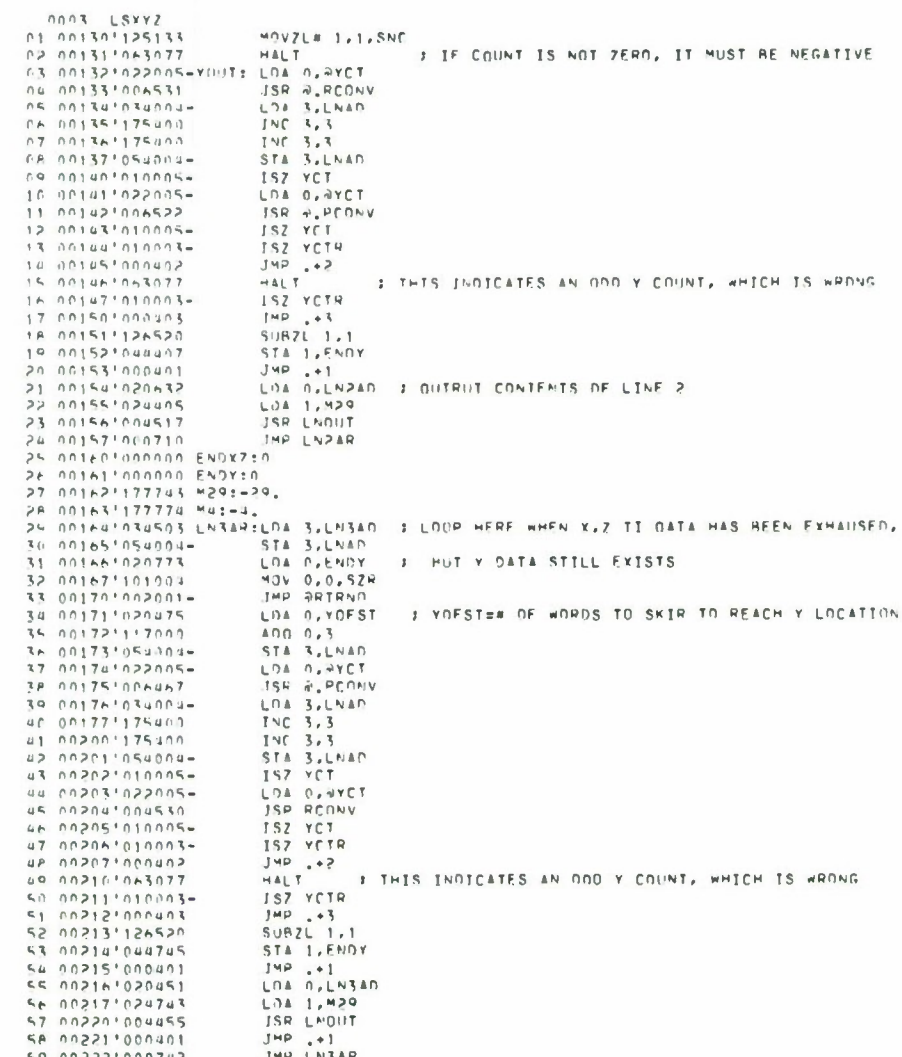

THE SELEND 04 00226 101004  $05.002271002001 -$ 06 00230 020733 LOA O.MA 07 002311040432 OF 00232'022000-PLOP4:LDA 0.992CT JSR # PCNNV<br>LDA 3.LNAD<br>INC 3.3<br>INC 3.3 no cozzzionausi in nozzalozanna-11 002351175400 STA 3.LNAD<br>ISZ R2CT<br>ISZ PCTR<br>INP PLOP4  $13.002371054004 -$ 14 00240'010000-14 00241010222<br>16 002471000770<br>17 0024310200222<br>18 002441024421 LDA 0, XZCTR<br>LDA 1, P4<br>ADO 0, 1, SZR<br>JMP NEGT2 1992<br>
1992<br>
1992<br>
1992<br>
1992<br>
1992<br>
1992<br>
1992<br>
1992<br>
1992<br>
1992<br>
1992<br>
1992<br>
1992<br>
1992<br>
1992<br>
1992<br>
1992<br>
1992<br>
1992<br>
1992<br>
1992<br>
1992<br>
1992<br>
1992<br>
1992<br>
1992<br>
1992<br>
1992<br>
1992<br>
1992<br>
1992<br>
1992<br>
1992<br>
1992<br>
1992<br>
1992<br> 15 002451107004 MOVZL# 1.1.SMC : IF COUNT IS NOT ZERO, IT MUST HE NEGATIVE. 28 00257102412<br>39 002601004415<br>39 002611004415 JSR LNOUT JHP LN44R 32 00262'000741 I END OF ROUTINE TO OUTPUT X,Z TJ DATA R Y AREA DATA  $\frac{3}{4}$ ............................. 35 00263'000000 PCTR10 Se 00264'000334' PCONVIPCONV<br>37 00265'000034' PCONVIPCONV<br>38 00265'000004 YOFSTI20<br>39 00267'000513'LN3ADILINE3 20 002701000551 LN44D:LINF4<br>41 00271100000 WDCTR:0<br>42 002721172400 MDCTR:0<br>43 002731000377 MSKL0:377 44 00274 000000 LNCTIO \*\*\*\*\*\*\*\*\*\*\*\*\*\*\*\*\*\*\*\*\*\*\*\*\*\*\*\*\*\*  $\overline{u}$ 45<br>
A SALE SPONSOR CONTAINS A LINE OF SA CHARACTERS IN THE TIY<br>
47 00275-000777 LNOUT-STA P.LNCT F ACO CONTAINS LINE ADDRESS<br>
48 00275-020773 STA L.WICT<br>
60 00271 024773 LOA 1, MSAHT<br>
50 0300-103077 LNOUT-3773 LOA 1, MSAHT 54 003051024765 - LOA 1, MSKHI SKPDN TTO<br>JHP --1<br>0045 0.1TO 56 003061063611  $\bar{t}$ 58.003101061111 59 00311 010763 ISZ LNCT

0005 LSIVZ ISZ \*DCTR<br>JMP +2<br>JMP 0,3 02 003131000402 LDA 0.9LNCT 04 005151022757<br>05 003161107700<br>06 003171063611<br>07 003211065111 SKPON TTD I – SKPDA TID<br>J – JYP – 1<br>J – DDAS 1,170<br>2 – JYP PLDP1<br>3 – END DE OUTPUT ROUTINE 945000'S5500 00  $10<sup>2</sup>$ 10 2012<br>11 2013/23/000000 212/25/201000<br>13 203/24/100000 212/25/201000<br>13 203/24/10000 212/25/201000<br>16 203/25/20200 212/25/202000 16<br>203/27/200700 2145K412000700<br>16 203/27/200700 2145K412000700 17 00330'000070 MASKS:000070<br>16 00331'000007 MASKS:000070<br>18 00331'00000 TEMP:0 20 00333'0000A0 CODE:A0  $\geq 1$  $1.1.1$ 22<br>
22 103341054767 PCONVESTA 3,RTRNP<br>
23 003341054767 PCONVESTA 3,RTRNP<br>
24 003351034046 LDA 3,LTRNP<br>
25 003361024766 LDA 3,44881 24 00337 107520 ANDZL 0.1 ANDZL 0,1<br>
MOVL 1,1<br>
LDA 2,000E<br>
ANDZS 2,1<br>
STA 1, TEMP<br>
LDA 1, MASK2<br>
ANDZS 0,1 24 00341 030772 25 00342\*147300<br>31 00344'024767<br>32 00345'107720<br>32 00345'107720<br>34 00347'125200<br>34 00347'125200  $MNVP$  1.1 34 00547125200<br>35 003501125200<br>37 00352147000<br>38 003531030757  $MJVR$   $1.1$ **MOVR 1.1** MOVR 1, 1<br>
ADD 2, 1<br>
LDA 2, 1EMP<br>
AMD 2, 1<br>
1MC 3, 3<br>
1MC 3, 3<br>
MOVR 1, 1<br>
MOVR 1, 1<br>
MOVR 1, 1<br>
STA 1, 1EMP<br>
STA 1, 1EMP<br>
AMD 2, 1<br>
MOVR 1, 1<br>
MOVR 1, 1<br>
MOVR 1, 1<br>
MOVR 1, 1<br>
MOVR 1, 1<br>
MOVR 1, 1<br>
MOVR 1, 1<br>
MOVR 1, 1<br>
M 35 00354 147000 43 00360'107720 44 003611125200 44 003631147300 07.00565104745<br>08.00365107520<br>09.003671125100<br>51.003701125300 51 00371'147000<br>52 00372'030740<br>54 00373'147000<br>55 00374'045400 AND 2.1  $STA$   $1.0.3$ 54 00375'175400 INC 3,3<br>LDA 1, MASK5<br>ANDZR 0,1  $MQV^p-1+1$ 59 00400 125200

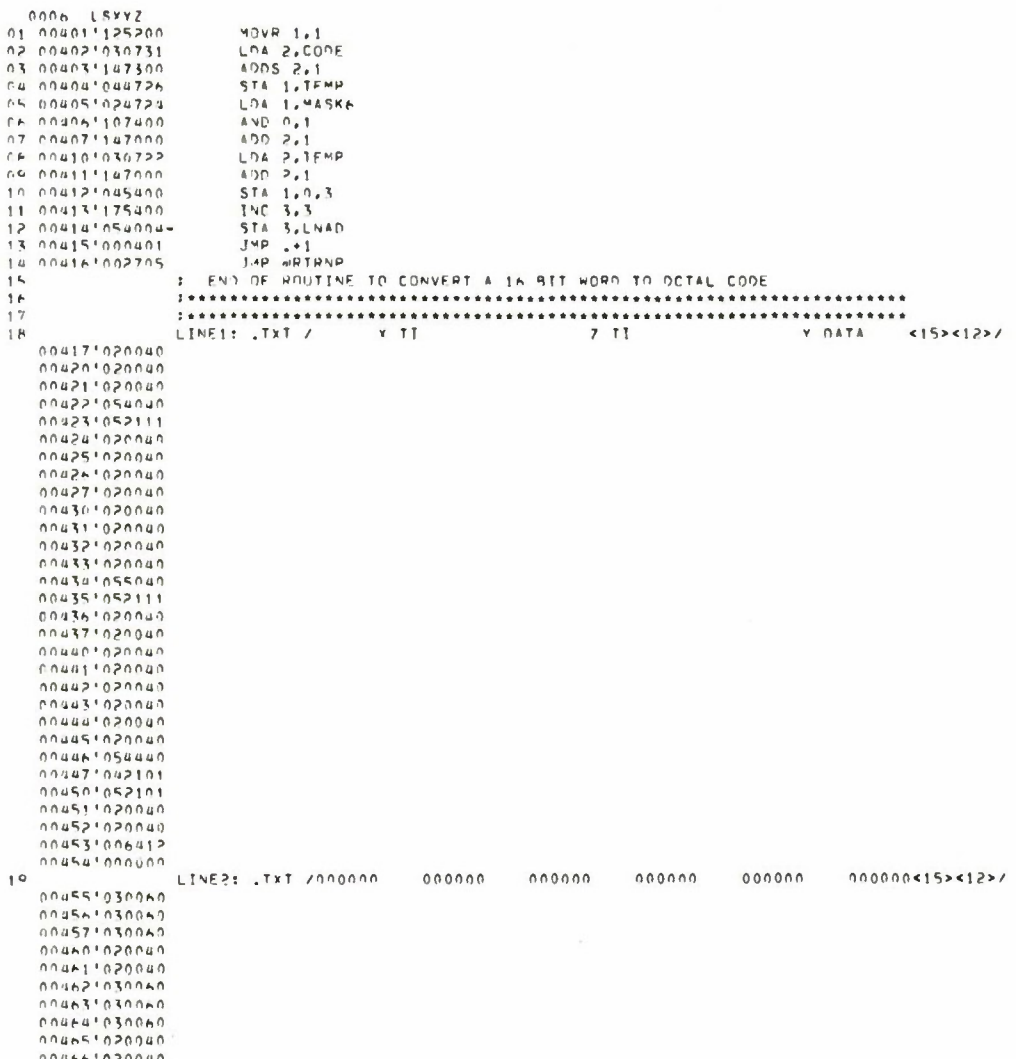

 $\sim$ 

 $\bar{\gamma}$ 

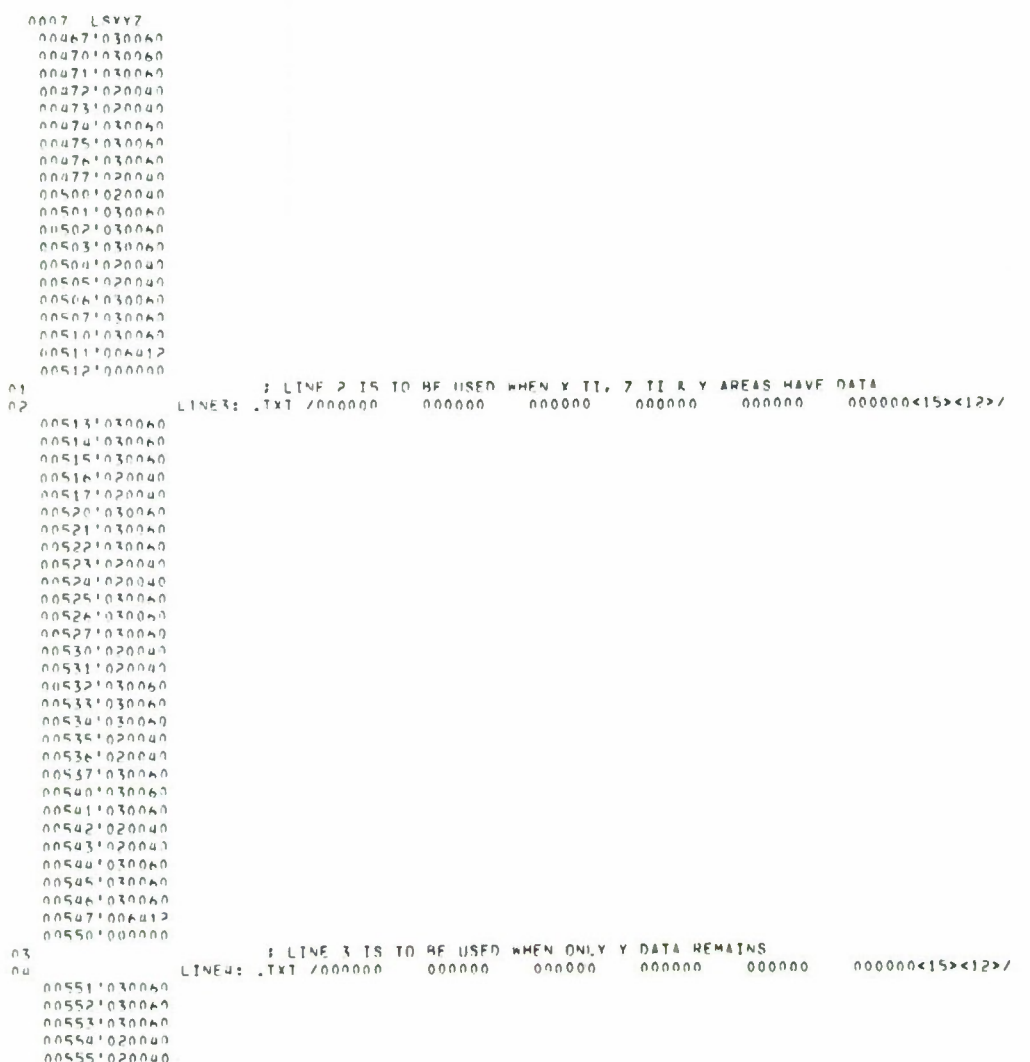

**TV EUTIN** 

008 (SYZ)<br>008 (SYZ)<br>005521030060<br>005611020060<br>005611020060<br>005611020060<br>005611020060<br>005641030060<br>005641030060<br>005571020060<br>005721030060<br>005721030060<br>005721030060<br>005721030060<br>005721020060<br>005721020060<br>005721020060<br>0057210 I LINE & IS TO BE USED WHEN ONLY X.Z TI DATA REMAINS.<br>CINES: .TXT /NO TI OP Y DATA <15><12>/  $\begin{matrix} 0 & 1 \\ 0 & 2 \end{matrix}$ 00607\*047117<br>0061012044440<br>006111044440<br>00613\*0445222<br>00613\*000524<br>00615\*040524<br>00615\*0440440<br>00615\*064412 .END - FERD OF LSXYZ  $0.3\,$ 

 $\bar{\mathbf{r}}$ 

 $\sim$ 

 $\bar{t}$ 

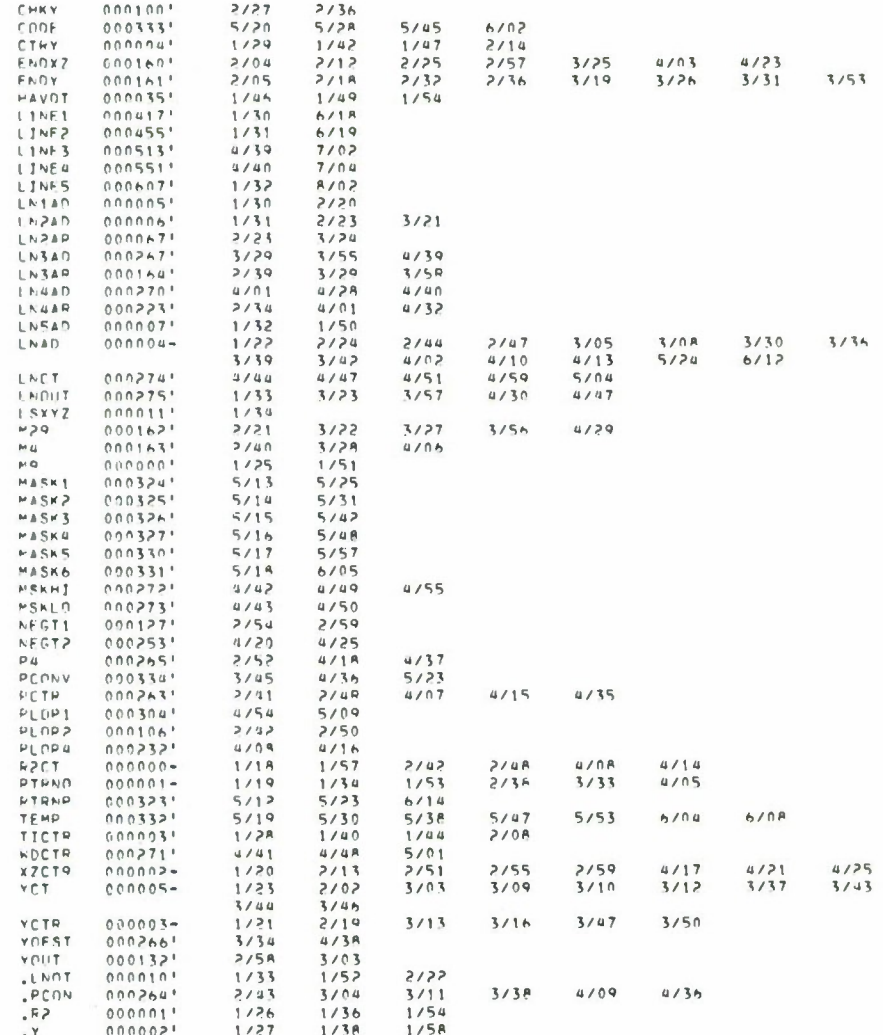

nnn9 LSxYZ

**TETTE TEN** 

DRECM18A 0001 OPECH .TITL DRECH  $01$ ..ITL DRECH<br>DEMONSTRATION VEPSION OF RECH PPOGRAM, RECEIVING<br>DATA FROM THE PIM AND LEAKERS FROM ALL 4 CAMS,<br>AS WELL AS TPACK INITIATION DATA,<br>IT WILL CONTINUALLY SENO TO THE OISPLAY THE OATA<br>AND LEAKER CODROINATE POINTS,  $0.2$  $\overline{\mathbf{r}}$  $\overline{\phantom{a}}$  $0r$  $\mathbf{r}$  $\frac{0.8}{0.9}$ IF KEY O IS SET, DISPLAY X TPACK INITIATION OATA  $\mathbf{r}$ יי וודכס.<br>IF KFY 1 IS SET, OISPLAY Z TPACK INITIATION DATA<br>50 TIMES.  $10$  $11$  $\mathbf{r}$ 50 TIMES.<br>KEYS 2-8 WILL CONTAIN THE # OF TIMES THE OATA<br>LIST WILL BE OISPLAYED BEFORE CONTROL WILL<br>PASS TO THE LEAKER LIST.<br>KEYS 9-15 WILL CONTAIN THE # OF TIMES THE LEAKER<br>DIST WILL BE DISPLAYED BEFORE CONTROL WILL<br>PASS T  $\frac{12}{13}$  $\ddot{\phantom{1}}$  $\overline{14}$  $\mathbf{r}$  $\frac{15}{16}$  $\mathbf{r}$ ii  $\bullet$  $18$ <br> $19$  $\mathbf{r}$ UPDATED 25 APRIL 1975 FOP THACK INITIATION DATA  $\mathbf{r}$ .2REL<br>DISP=55 : MNEUMONIC FOR DISPLAY  $\frac{1}{2}$ 21 000055 DISP 21<br>
22 00000-176755 523:-523<br>
23 00000-176755 523:-523<br>
23 00002-000000 CTR: 0<br>
24 0002-0000301 P2512<br>
25 00003-001040', HEADY: HEADY<br>
26 00003-001040', HEADY: HEADY<br>
26 00005-001060', PIMTI: PIMM<br>
26 00005-001061', PIMTI: I HASK TO INDICATE DISPLAY TRACK INITIATION DATA ONLY I MASK FOP X TPACK INITIATION DATA

0002 ORECH 51 00126-000000 TRINO10<br>53 00127-000000 x4HEA10<br>53 00130-000000 x4HEA10<br>54 00131-000000 XLCTR10<br>55 00139-000000 ZLCTR10<br>57 00134-000756', xLOP1ZLOCP<br>59 00135-000000 EXPTI10<br>59 00135-000000 EXPTI10<br>59 00135-000000 EXPTI10

**Maritime Contract** 

OOO3 DRECH 01 00137-000555' LSNH:LISNH<br>02 00140-000321' CKMC4:CKMC4<br>03 00141-177716 M501-50. 04 00142-000000 xZCT:0  $05$ . NREL I READ IN MCA CODE FOR THIS MACHINE LDA 3, READY<br>DTC 0, MCAR<br>LDA 1, MCAMR<br>AND 0, 1 14 00003'034123-15 00004 0624074-15 000051024124-17 000051024124-1 STA 1, MSKR1<br>STA 1, MSKR1<br>LOA 3, LNMAX<br>LOA 1, P2 **: STORE MCA CODE IN CURRENT MCA VARIABLE**<br>: & READY BLOCK 21 00011'034107-: THIS SECTION ESTABLISHES ADDRESSES<br>: OF BLOCKS OF DATA DUISIDE OF PROGRAM LDA 1,P2<br>5TA 2,.RIMS<br>4DD 1,2<br>5TA 2,.RIM<br>4DA 0,PFRAM 22 00013 031400 I STORAGE.<br>I ADDRESS OF PIM'S DATA CODE RLDCK 23 00014'050105-24 00015'133000 # ADDRESS OF 10,000 WDRDS OF X,Y COORDINATE POINTS 25 00017'020113-AND 0.2<br>STA 2..CM3S 28 00021'050117-I ADDRESS OF CAM 3'S DATA CODE RLDCK 29 00022'133000  $400 - 1.2$ STA 2. CH3LK<br>LDA 0,R202 **# AODRESS OF CAM 3'S LEAKER LIST** 31 00024'020114-S.O. (ICA STA 2..CW45 33 00026'050120-# ADDRESS OF CAM 4'S DATA CODE HLOCK 35 00030'050013-STA 2. CMALK : ADDRESS OF CAM A'S LEAKER LIST<br>ADD 0.2 STA 2..CM55 37 00032'050121-I ADDRESS OF CAM S'S DATA CODE BLOCK STA 2..C"SLK : ADDRESS DF CAM S'S LFAKER LIST<br>ADD 0.2 39 00034'050016-STA 2. CM6S - 2 ADDRESS OF CAM 6'S DATA CODE HLOCK  $41$ 00036'050122-42 STA 2. CHALK : ADDRESS OF CAM 6'S LEAKER LIST<br>ADD 0.2 43 00040 050021-00041'113000 44 STA 2. LEAKR : ADDRESS OF DISRLAY LEAKER LIST<br>LOA 0.R404 45 00042 050023-00043'020116-46 47 00044'113000 400 0.2 # ADDRESS OF THACK INITIATION'S DATA CODE BLDCK STA 2, TIS<br>
STA 2, TI<br>
STA 2, TI<br>
LDA 0, P1024<br>
ADO 0, P<br>
ADO 1, 2<br>
ADO 1, 2<br>
STA 2, Y<br>
STA 0, MS<br>
LDA 0, MS 49 00046'133000 # ADDRESS OF TRACK INITIATION'S OATA LIST 51 000501020115-# ADDRESS OF Y AREA'S DATA CODE BLOCK 00053'133000  $55$ 55 00054'050043-*I ADDRESS OF Y AREA'S OATA LIST*<br>*I CLEAR DUT HEADER, CDUNTS, & MINI HEADERS*  $57 000561040001 -$ <br> $58 00057103411 -$ STA N.CTR LDA 3, R10 SR 00060'126400 **SUB** 1.1

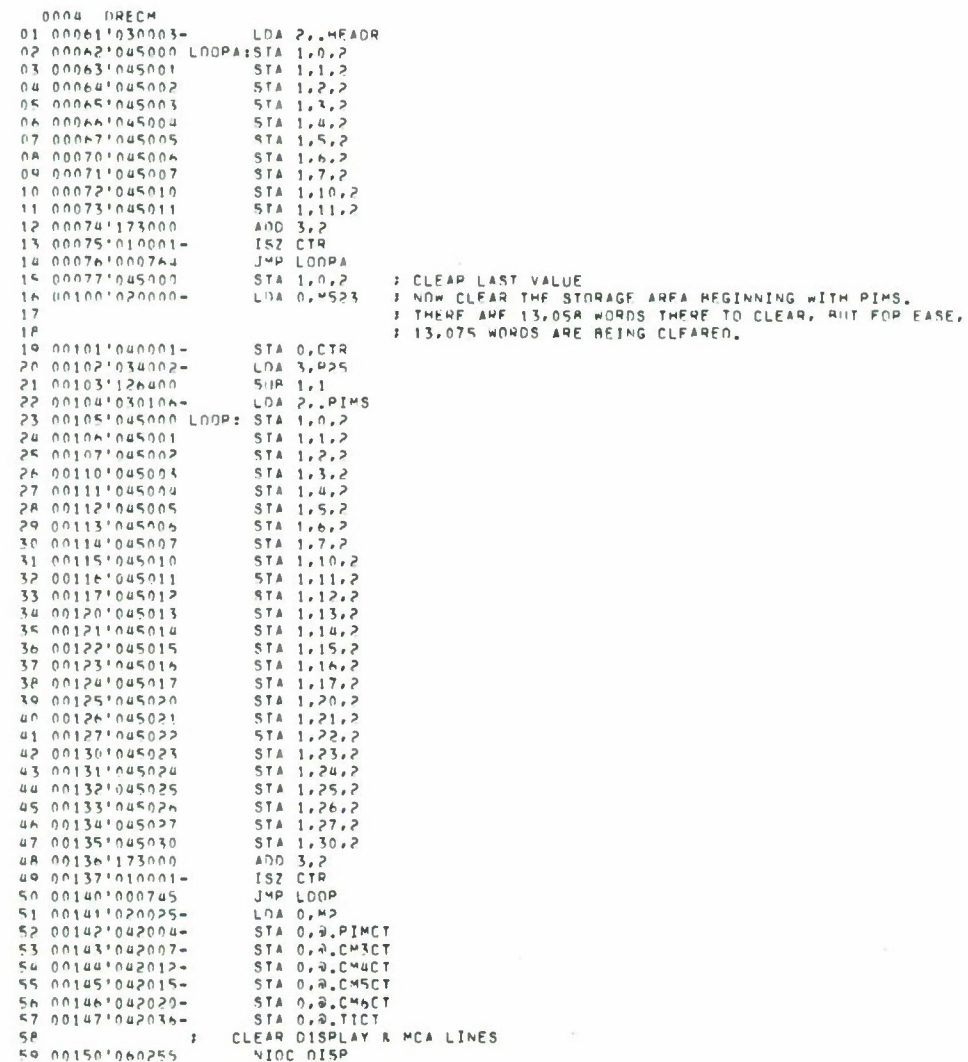

 $\sim$ 

0005 DRECM<br>01 00151'063555<br>02 00152'000777 SKPRZ DISP JMP .- 1<br>SKPDZ DISP 03 00153'063755 04 00154'000777 JMP .- 1<br>NIOC MCAR 06 00156'063507<br>07 00157'000400 SKPRZ HCAP JMR. 08 001601063707<br>09 001611000400 SKPDZ MCAR SKPOZ MUAR<br>SUR 0.0 : TE HOPD=0, HEADEP RLOCK IS EXPECTED<br>SUR 0.0 : TE HOPD=1, DATA RLOCK IS EXPECTED<br>STA 0.FIPST : IF EVEN=1, DISPLAY LEAKER DATA<br>: IF EVEN=1, DISPLAY LEAKER DATA<br>: TE FURMET DISPLAY LEAKER DATA<br>: TE FURMET 10 00162'102400 12 00164'040063- $13$ : IF FINSTED, MERGE 2 WORDS DE X,Y<br>: PIM DATA INTO 1 Y+X WORD<br>: IF FINSTED, DISPLAY PIM DATA AS IS<br>: IF FPSTED, NO THACK INITIATION DATA IS BEING  $14$ 15 00165'040125-STA 0, TRIND  $17$ **PINGEO, ND THACK INITIATION DATA IS REING**<br>DISPLAYED,<br>TRINDEI, TPACK INITIATION DATA IS REING  $1<sup>6</sup>$  $\bar{t}$  .  $\bar{t}$  F  $19$ : DISPLAYED, PALE INITIATION DATA IS METHO<br>: DISPLAYED, OD NOT DISPLAY TRACK INITIATION<br>: REAGA GATA,<br>: TF ZAREA=1, OISRLAY T.I. X AREA DATA,<br>: TF ZAREA=1, OD NOT DISPLAY TRACK INITIATION Z<br>: SEA DATA TRACK INITIATION Z 20 21 00166'040127-STA 0.KAREA  $52$  $23$ 24 00167 040130-STA 0, ZAPEA PRESENTED TO NOT CLOSELY THEN INT.<br>
THE ZAREARI DISPLAY TILL AREA DATA.<br>
THE FXRIING, NO DATA IS EXPECTED FROM<br>
TRACK INITIATION MACHINE.  $25$  $26$ 27 00170'040135-STA 0, EXPTI 2 P **J IF EXRTT=1, 2 RLDCKS OF DATA ARE EXPECTED AFTER**<br>**J** THIS HEADER ŞР 30 STA O, NEWPH SET UP MEADER 31 00171'040102-32  $\sqrt{2}$ 32<br>33 00173'020030-<br>34 00173'024003-<br>35 00174'062007<br>36 00175'065107 LDA 0, MIA<br>LDA 1, HEADP<br>DDB 0, MCAR UPP OF TUAN<br>PEAD IN KEYS TO FIND FREQUENCY RATE FOR DISPLAYING DATA<br>READ IN KEYS TO FIND FREQUENCY RATE FOR DISPLAYING DATA  $37$  $\mathbf{r}$ ٦F 39 00176<sup>1</sup>060477 KEYS1: READS 0<br>40 00177'024033- LDA 1, MSKTR 3 IF EITHER BITS 0 DR 1 ARE SET,<br>41 00200'107404 AVD 0,1, SZR3 DISPLAY TRACK INITIATION DATA ONLY,<br>42 00202'024031- JMP 0,1, SZR3 DISPLAY TRACK INITIATION DATA 45 00204'125300  $MJVS = 1.1$ NEG 1.1<br>STA 1.DLCTP 47 00206 044046-48 002071024032-LDA 1, MASKL<br>AND 0,1 50 00211'124400 NEG 1.1<br>STA 1.LLCTH SUR 0.0 53 00214'040027-54 FURNISH PREPARE PIN DATA FOR DISPLAY MOV 0.0.52R 56 00216'101004 56 002201020047-LDA O.LLCTP

0006 DPECM<br>01.002221002100-<br>02.002231102000 JMP 2.KYS2<br>ADC 0.0 I FORCE PIM DATA TO DISPLAY ONCE 1:LOA 0,0,PIMCT<br>
MOVOP 0,0,SIC<br>
MOVO,0,SNR<br>
JMP 2PJM<br>
MOV 0,0,SNR<br>
JMP 2PJM<br>
STA 0,DOCNT<br>
STA 0,DOCNT<br>
JMP FTJMF<br>
STA 3,0ATCT<br>
JMP FTJMF<br>
AOC 0,00CNT<br>
AP 5TH 2018 THEN PJM COUNT = 0,<br>
STA 0,00CNT + 1 SET UP DISPLAY FOP 08 002311000407  $10.002331040001 -$ <br>11.002341040052-11 00234 03400052<br>
12 00235'034005-<br>
13 00237'000413<br>
14 00237'000413<br>
15 00240'0340052-<br>
17 00242'034005-<br>
17 00242'034005-ADD 0,0 1 WHEN PIM COUNT = 0,<br>STA 0,000NT 1 SET UP DISPLAY FOP<br>LDA 3, PIM 1 2EPO WORD<br>STA 3,0ATCT<br>STA 0.0 7  $\begin{array}{cccc} 17 & 0.0242 & 0.34005 + \\ 18 & 0.0243 & 0.53405 & 0.0244 \\ 19 & 0.0244 & 1.02400 \\ 20 & 0.0245 & 0.01400 & 0.0245 \\ 21 & 0.0245 & 1.01400 & 0.045 - \\ 23 & 0.0250 & 0.02000 & 0.04200 & 0.0420 \\ 24 & 0.0250 & 0.0200 & 0.04200 & 0.04200 & 0.0420$ STA 0.0.3<br>INC 0.0<br>STA 0.FIRST<br>STA 0.4.PIMCT 28 002531000422<br>
28 0025210200422<br>
28 0025210200422<br>
28 0025210200422<br>
28 0025310004<br>
28 0025310004<br>
28 0025310004<br>
29 0025310004<br>
29 002541000427<br>
29 00254100427<br>
29 00254100427<br>
29 00254100427<br>
29 00254100427<br>
29 0025410 :LDA 0,0,3<br>LDA 1, MS\*XY<br>ANDZP 0,1<br>JMP .+1 ; THIS INSTPUCTION WILL BE PEPLACED<br>; RY MOVP 1,1 (125200) WHEN<br>; RY MOVP 1,1 (125200) WHEN<br>, ; FULL SCALE DATA IS USED  $\frac{1}{3}$  Q 34<br>
41 00263'175400<br>
41 00265'030951-<br>
42 00265'030951-<br>
43 00265'113620<br>
44 00267'000401 INC 3,3<br>LDA 0,0,3<br>LDA 2, MSKXY<br>ANDZR 0,2 JMP ..1 7 THIS INSTRUCTION WILL BE PEPLACED<br>
FRY MOVE 2.2 (151200) WHEN<br>
: FULL SCALE DATA IS USED  $45$  $46$ 47 00270 151300  $M0VS$  2.2 47 00270 151500<br>49 00272 052050-<br>50 00273 000401<br>51 00274 010050-ADD 1.2<br>STA 2.9DATCT J<sup>HP</sup> .\*1<br>ISZ DATCT ISZ DATCI<br>INC 3,3<br>ISZ CTP<br>SUBZL 0,0<br>STA 0,FIRST<br>JHP OSPLA<br>CTL DA 0 DOCNT<br>STARI DMA TPANSFER TO DISPLAY 52 00275 175400<br>53 00275 175400<br>54 00277 1000760<br>54 00307 100760<br>55 00300 1040053<br>57 00302 1000401  $58$  $\rightarrow$ 59 00303'020052-0SPLA:LDA 0,00CNT

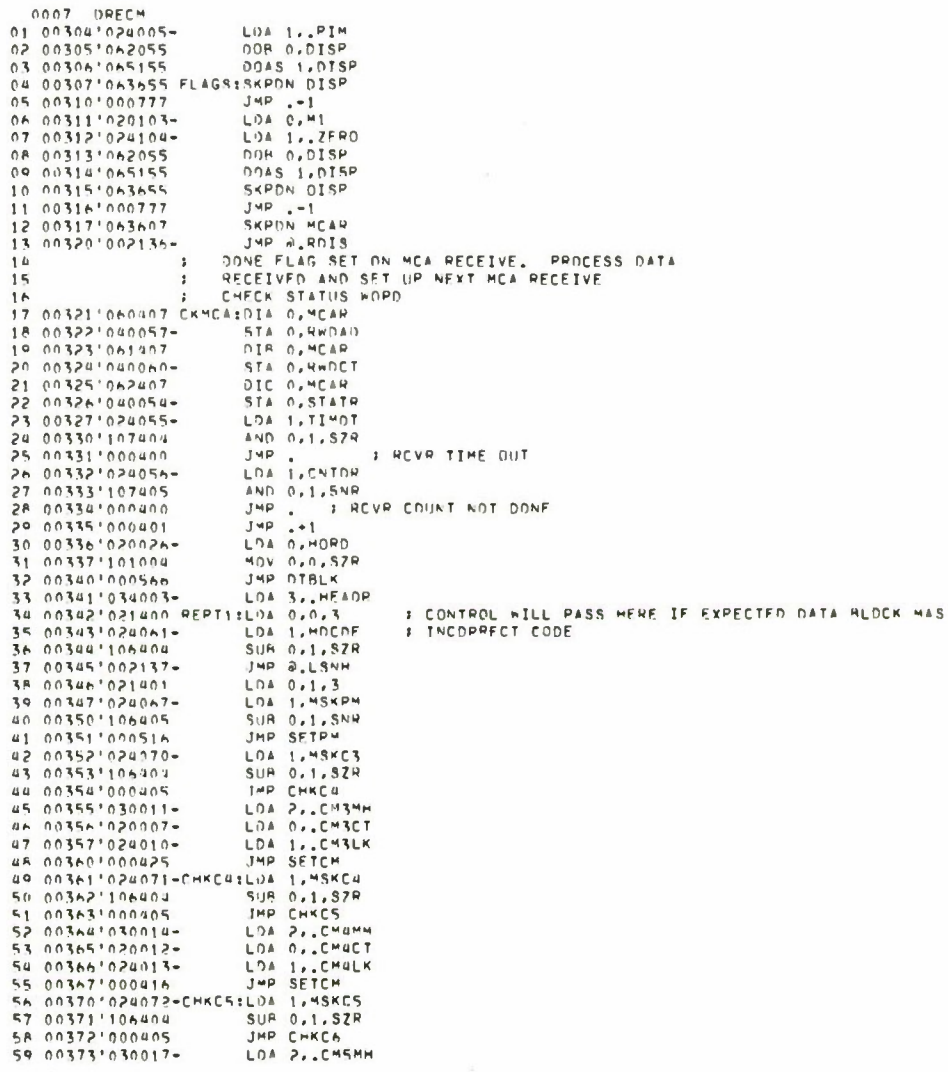

 $\alpha$ 

 $\bar{\epsilon}$ 

 $\frac{1}{2}$ 

172

 $\overline{\phantom{a}}$ 

 $\mathcal{L}_{\text{max}}$ 

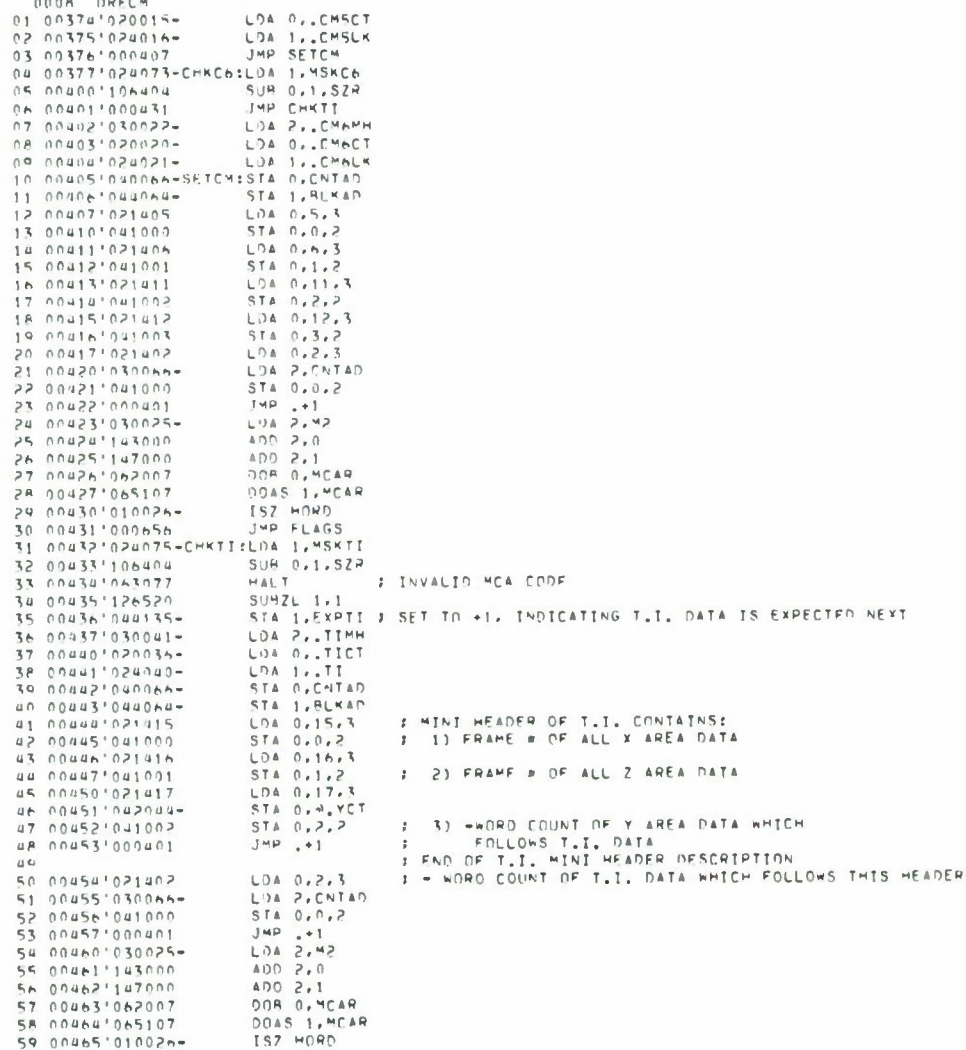

0009 ORECM 0009 UPLE<br>
02 00461000621<br>
02 00467'021405 SETPM:LDA 0.5.3<br>
03 00470'030006-<br>
04 00471'041000 STA 0.0.2 I SET UP MINI HEADER STA 0,0,2<br>LDA 0,5,3<br>STA 0,1,2<br>SUB 0,0<br>SUB 0,0<br>SUSPEND DISPLAY UNTIL NEW PIM DATA IS IN<br>VIDC DISP<br>SKPD? OISP<br>SMP 0,15P 05 00472'021406 02 00474'102400  $09$  $\overline{\phantom{a}}$ 09<br>10 00476'060255<br>11 00477'063755<br>12 00500'000777<br>13 00501'020103-<br>14 00502'024104-<br>15 00503'062055  $JMP = -1$ <br> $LDA = 0, M1$ LOA 1..25PO 15 00504'065155 0045 1,015P 17 0056-1000777<br>19 0056-1000777<br>20 005101040102-21<br>20 005111021402<br>22 005121022004- $JMP = -1$ <br>SURZL 0,0 SUMZE 1721<br>LDA 0,2,3<br>STA 0,0,0,01MCT<br>LDA 1,.01M 23 00513'024005-STA 1, BLKAD 25 00514'044064-24 00516'143000<br>27 00517'147000<br>28 00520'062007<br>29 00521'065107 EDE 2.72<br>ADD 2.0<br>DDB 0.MCAR<br>DHAS 1.MCAR<br>DHAS 1.MCAR<br>ISZ HDRD<br>SKPON MCAR 30 00523 010026-SRPON MCAR<br>JMP .-1<br>HEN NEW PIM DATA IS IN, SET UP NEXT<br>RECEIVE. ONCE THAT IS FINISHED,<br>COMPRON NILL PASS TO REDIS.<br>CHECK IF THIS IS A DATA BLOCK 32 00524'000777  $33$  $\overline{\mathbf{r}}$  $34$  $25$  $\mathbf{r}$ 36 00525 002140-37<br>  $\text{R} = 0.0526^{+1}102400 \text{ J}^2\text{H} \text{L} \text{V} \text{S} \text{H} = 0.0$ <br>  $\text{R} = 0.0526^{+1}102400 \text{ J}^2\text{H} \text{L} \text{V} \text{S} \text{H} = 0.010 \text{P} \text{O}$ <br>  $\text{R} = 0.0530^{+0} \text{V} \text{A} \text{O} \text{A} \text{A} \text{A} \text{H} = 0.04 \text{P} \text{O} \text{P} \text{$  $\overline{\phantom{a}}$ SUP D.1.87P<br>
JMP HEPTI<br>
FORCK TO SEE IF THIS DATA BLOCK IS FROM TRACK INITIATION<br>
FORCHINE, IF IS IS, SEI UP ANOTHER HECEIVE FOR DATA INTO Y AREA<br>
HOA D.6. ET IS IS THIS T.I. DATA?<br>
MOVO.0.58H<br>
AND D.0. SNR 45 00535'106404  $47$ 4 A UR 00537'020135-51 005401100011554 JAP LISNH : NO - GD TO LISTEN FOR NEXT HEADER  $\begin{array}{ll} 51 & 0.6411000414 \\ 52 & 0.6421102400 \\ 53 & 0.6421102401 \\ 54 & 0.644510210135 \\ 55 & 0.64451022044 \\ 57 & 0.646110300 \\ 57 & 0.6461102000 \\ 58 & 0.6561147000 \\ 59 & 0.6561147000 \\ 58 & 0.6561147000 \\ \end{array}$ SUB 0,0<br>SUB 0, EXPTI<br>LOA 2, M2 I YES - SET UP ANDTHER DATA BLOCK LDA N. J. YCT  $420.2.0$  $LDA 1...Y 100 2.1$ 59 00551'062007 DOR O, HCAR

 $\overline{\phantom{a}}$ 

011015521065107 DDAS 1, MCAR<br>
02 005531010025-<br>
03 00554100210- JMP R.FLGS<br>
03 00554100210- JMP R.FLGS<br>
04 005551060297 LISN: 110 MCAR FOCEIVE POP NEXT HEADER<br>
06 005551060297 LISN: 110 0, MLG 1, CONTROL WILL PASS HEPE<br>
06 07 005571024003<br>08 005611065107<br>09 005611065107<br>10 005621020102<br>12 005631101005<br>13 00565102400 SUR 0.0 SUB 0.0<br>CONFRAM CONFERENT OF PERIS WHEN RISPLAY FLAG IS SET<br>CONFRAM DISPLAY WAS TUPNED DEE TO ACCEPT<br>PIM DATA 14 00566'040102-16  $\bullet$  $17$ 18 00567'020126-PEDIS:LOA 0.TRIND<br>19 00570'101005 - MOV 0.0,SN9 I IS TRACK INITIATION DATA HEING DISPLAYED? 19 00571'101005 LUS U'ATHET 1 AO 12 X ABET DAIT BEING DISPLYAEDS<br>THE EKBIH 1 MO 21 00572'020127-146 9"XTUb<br>146 9"XTUB<br>146 9"XTUB<br>146 9"XTUB 22 00573'101005 23 00574 000405 24 00575 010131- $1 YFS$ 25 00576'002133-F CLEAR X APEA INDICATOR  $SUH$   $0.0$ STA 0, XARFA LOA 0,ZAREA 3 IS 2 APEA REING DISPLAYED? 28 00601 020130-MONTREAT IS 2 APEA REING DISPLA<br>MONTREAT INC.<br>JMP 4-5 3 NO<br>JMP 4-210P<br>JMP 8-210P<br>SIA 0.2<br>SIA 0.2 AREA 30 00603'000405 32 006051002134-33 00606'102400 35 006101102400 SUR 0.0 **J CLEAR TPACK INITIATION INDICATOP** ILDA D.EVEN I WHAT IS BEING DISPLAYED?<br>
YOV C.O.SPY<br>
YOV C.O.SPY<br>
YOV C.O.SPY<br>
JAP & DLOP I PIM OAT IS HEING DISPLAYED<br>
JAP & DLOP I DISPLAY PIM DATA<br>
JAP & DLOP I DISPLAY PIM DATA<br>
JAP KYSS?<br>
JAP REVS? 34 00613'020027-LKPIMILDA O.EVEN 39 00614 101004 40 00615'000404 41 00616101044-42 006171002076-43 00620100404 az 006201000404<br>
az 006211000421 = 132 LLCDP<br>
az 006231002077 = 134 2LCDP<br>
46 006231002077 = 134 2LCDP<br>
47 006241060477 5EYS376Eans 0<br>
47 006251002125- 134 134 1352<br>
49 006251107404 = 400 0,1,528<br>
50 006271002125- 134 2LLC **J DISPLAY LEAKER DATA** 51 00630 024031-LDA 1, HASKII<br>ANDZL 0,1 52 00631'107520  $MOVS 1, 1$ VEG 1.1<br>STA 1.DLCTR<br>LDA 1.MASKL<br>AND 0.1<br>NEG 1.1 55 00634'044046-57 00636'107400

**TIP TIP THIN** 

STA 1, LLCTH

50 00440 044047-

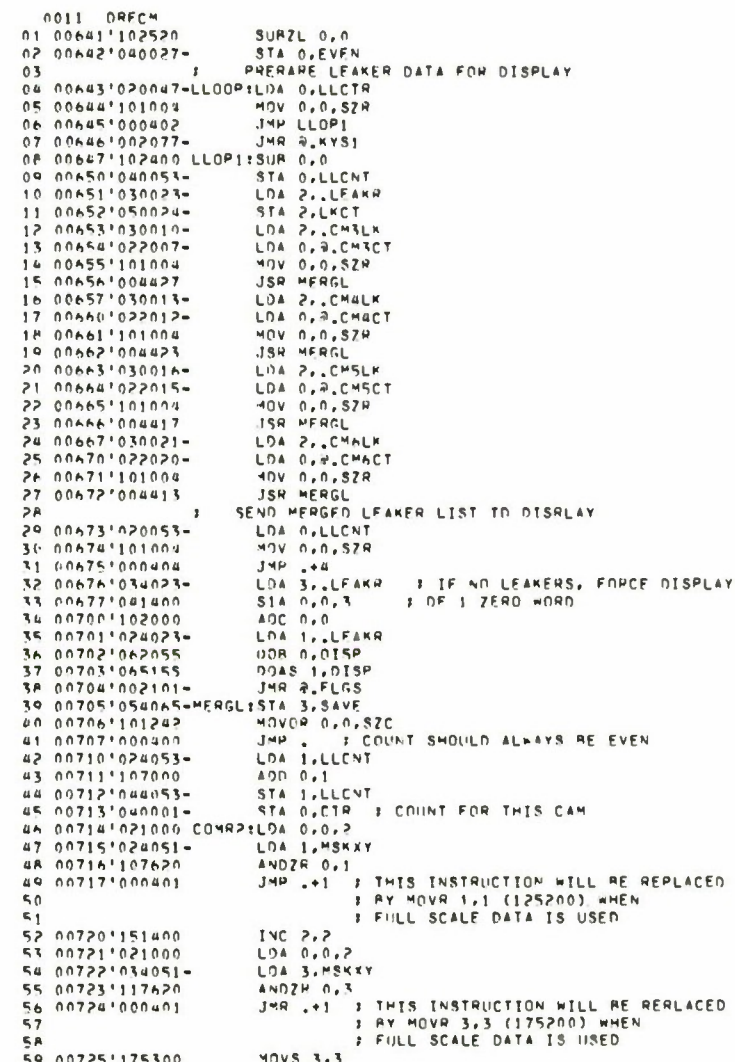

 $\sim$ 

 $\bar{\alpha}$ 

 $\sim$ 

0012 DWECH ADD 1.3<br>STA 3.0LKCT<br>JMP ...<br>ISZ LKCT<br>INC 2.2<br>JMP COMP2<br>JMP COMP 01 00726'137000<br>02 00727'056024-03 00730'000401 04 00731'010024-07 00732'151400<br>06 00732'151400<br>06 00733'010001-07 00734'000760 07 00734100769<br>
08 007351126520 TL0D933HRZL 3.1<br>
09 007351126520 TL0D933HRZL 3.1<br>
10 007371044126-<br>
11 007401024034-<br>
13 007401024034-<br>
L24 1.95KTX : SET TRACK INITIATION INDICATOR 12 00741'107405 AND 0.1.SNR 15 00743 126529<br>16 00743 126529<br>16 00745 024141-<br>17 00746 044131-SURZL 1,1<br>STA 1, XAPEA<br>LOA 1, MSO<br>STA 1, XLCTR  $\begin{array}{ccccccccc}\n 18 & 0.0747^2 & 0.241 & 3 & 1.741 & 1.741 & 1.741 & 1.741 & 1.741 & 1.741 & 1.741 & 1.741 & 1.741 & 1.741 & 1.741 & 1.741 & 1.741 & 1.741 & 1.741 & 1.741 & 1.741 & 1.741 & 1.741 & 1.741 & 1.741 & 1.741 & 1.741 & 1.741 & 1.741 & 1.741 & 1.7$ STA 1.7LCTR 22 00753+044132-<br>
24 00755+044132-<br>
24 00755+044132-<br>
24 00755+044132-<br>
25 00755+0444132-<br>
25 00757+004044 UDP:LDA 2,.II : FIRST X AREA WDRD<br>
27 00760\*0300404 UDP:LDA 2,.II<br>
27 00760\*0300404 UNC 2.2<br>
27 00765+151400 INC 2. 33 00766"101005 MOV 0.0.SNR<br>JMP ZTI<br>JSP MRGTI 15 00770 004412 *E* SEND MERGED TRACK INITIATION LIST TO DISPLAY 36 00771 020142-LOA 0.YZCT  $37$ 38 007721000404 JMP +44<br>39 007731034023-2TI: LDA 3, LEAKR J IF ND TRACKS, FORCE DISPLAY OF 1 ZERD WORD<br>40 007741041403 STA 0,0,3 41 00775'102000 ADC 0,0<br>LDA 1..LEAKH<br>DOAS 1.DISP  $1 - 1$ **41 ALL ANDRESS AND ARRIVAL SHOWS AND ARRIVAL STATE OF STATE OF A SAMPLE AND ARRIVAL SHOWS AND ARRIVAL AND ARRIVAL AND ARRIVAL AND ARRIVAL AND ARRIVAL AND ARRIVAL AND ARRIVAL AND ARRIVAL AND ARRIVAL AND ARRIVAL AND ARRIVAL** 46 01002:054065=MRGTI:STA 3, SAVE<br>46 01003:101242<br>46 01004:063077<br>48 01004:063077<br>50 01005:101240<br>50 01006:040001=<br>51 01007:040142=<br>52 01011:024051=<br>52 01011:024051=<br>54 01012:107620<br>54 01013:000401 JMP, +1 FONLY HALF THE DATA WILL BE PROCESSED HERE<br>F EITHER X OR Z ; THIS INSTRUCTION WILL BE REPLACED BY<br>; MOVP 1,1 (125200) WHEN FULL SCALE DATA IS USED. 56<br>57 01014'151400<br>58 01015'021000<br>59 01016'034051-LOA 3, MSKXY

 $\sim$ 

ų

**MARTIN PRIME** 

 $\Delta N \cap Z^{\mu} \cap \cdots \cap \overline{3}$  $JMP$ ,  $+1$ : THIS INSTRUCTION ≖ILL RE REPLACED BY<br>: MOVR 3.3 (175200) WMEN FULL SCALE DATA IS USED.  $MOVS 3.3$ 04 010211175300 = 908 3,3<br>
05 010221175300 = 908 3,3<br>
05 0102310580214 = 918 3,9LKCT<br>
07 010241010214 = 918 3,9LKCT<br>
07 010241151401 = 1VC 2,2<br>
10 010271151401 = 1VC 2,2<br>
10 010271151401 = 1VC 2,2<br>
10 010311000757 = 1MP 59 16 010331100003<br>15 01034100000<br>17 010351200003<br>17 0103512000003<br>16 010371000000<br>16 010371000000 3<br>3 : INDICATES RECMI TYPE MACHINE  $\overline{2}$ 

ä

 $\overline{\phantom{a}}$ 

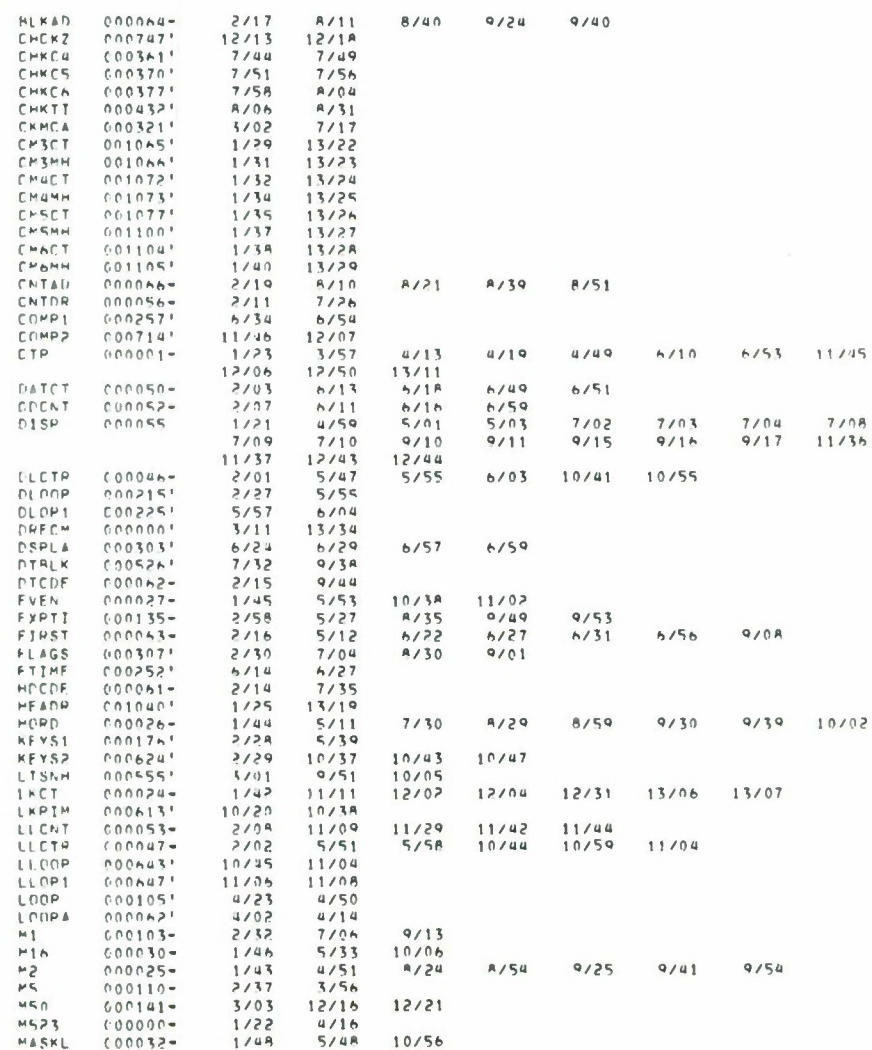

0014 DRECH

Π

ç

Ŧ
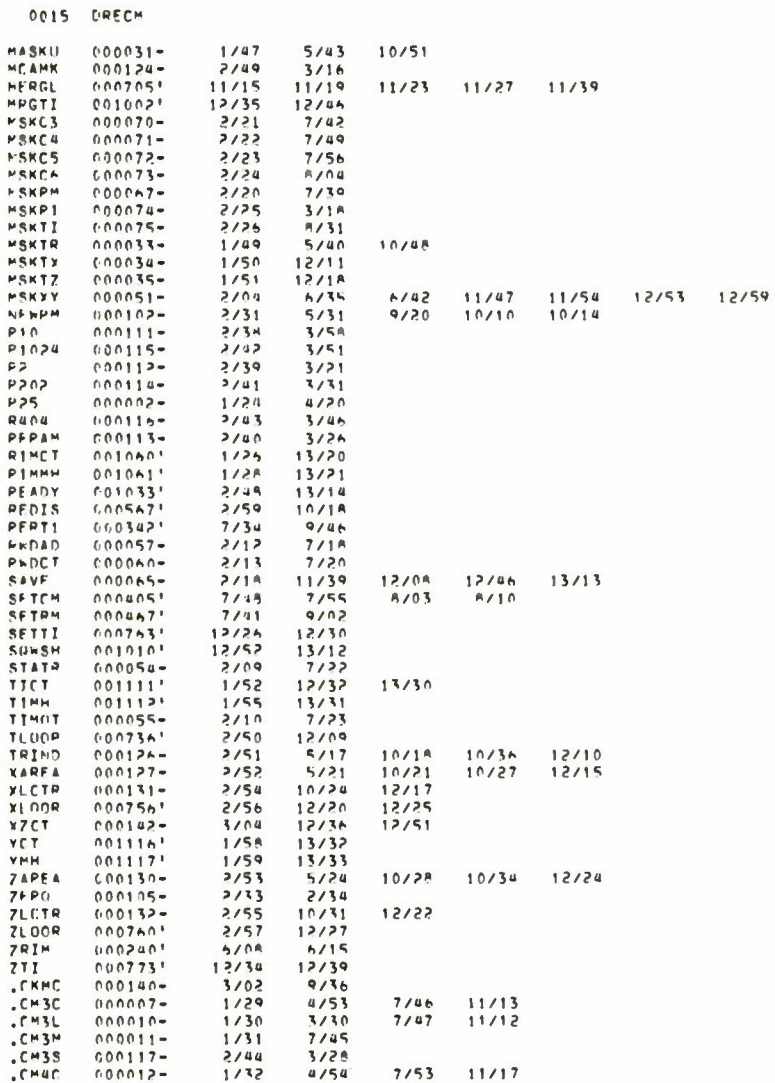

 $\mathcal{L}^{\text{max}}$ 

 $\sim$ 

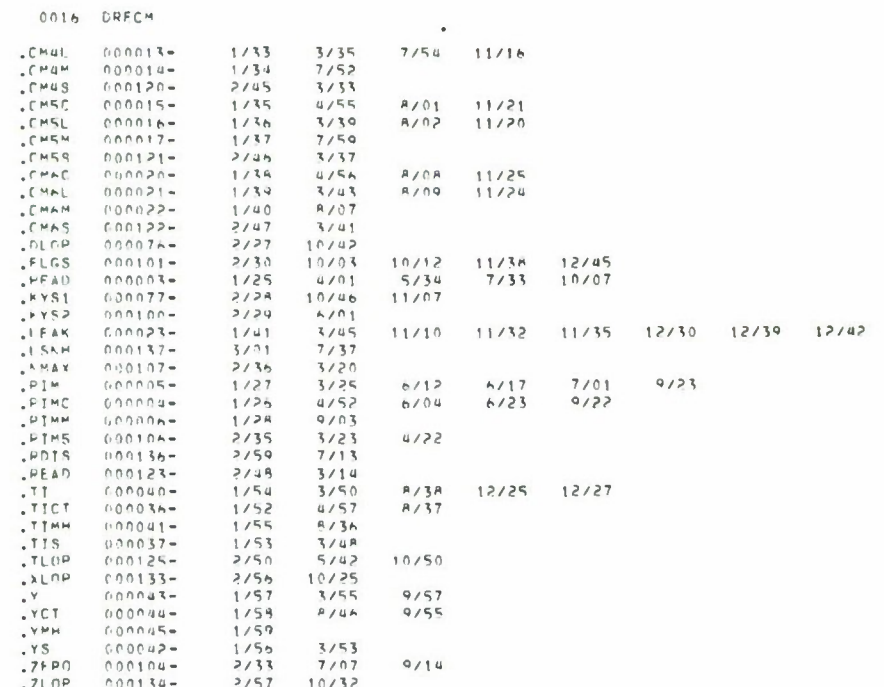

التقلع انقليلستانات

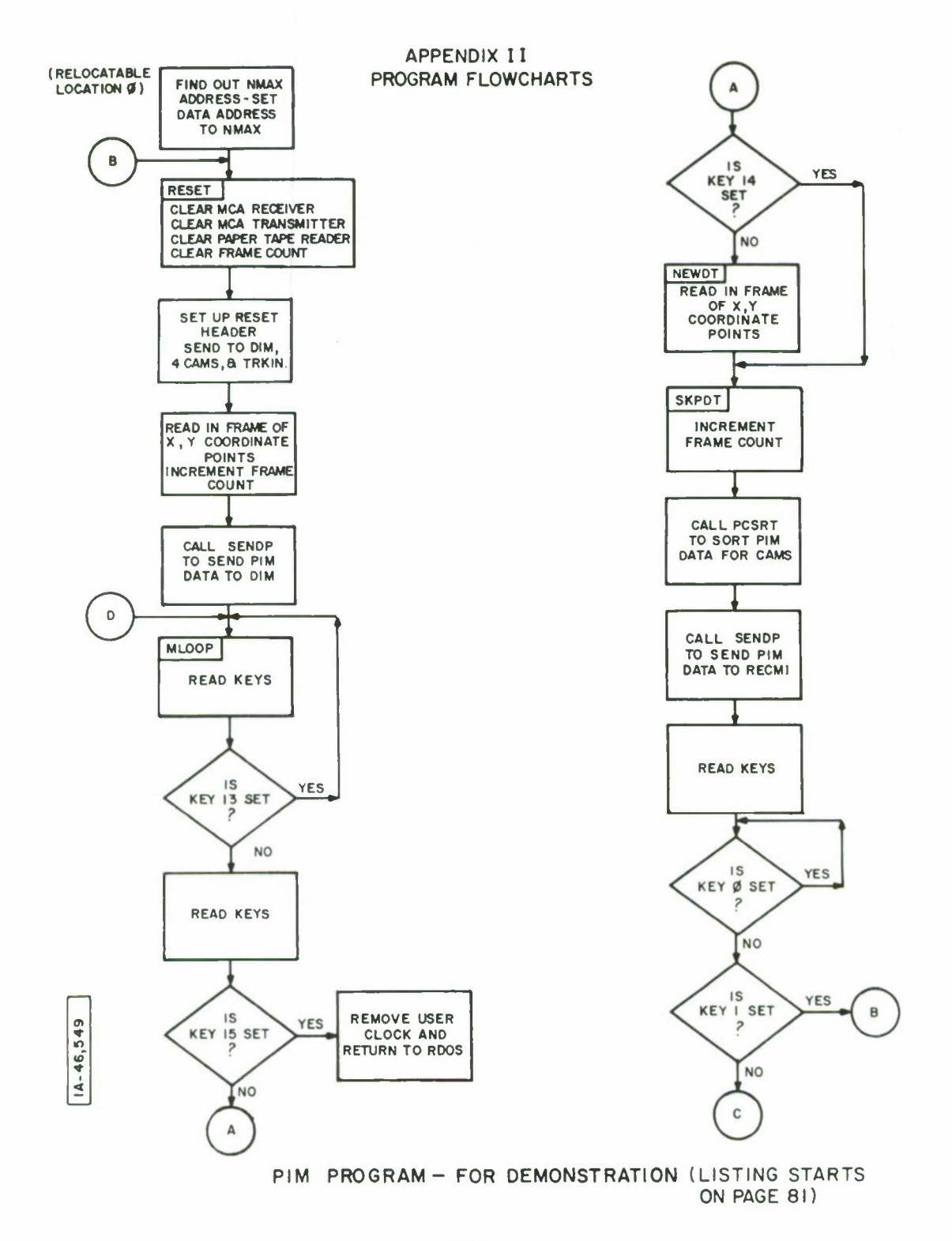

The Parties

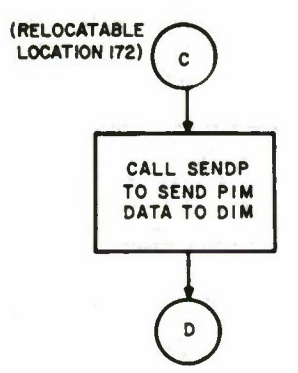

 $\sim 10^7$ 

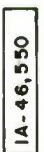

 $PIM - 2$ 

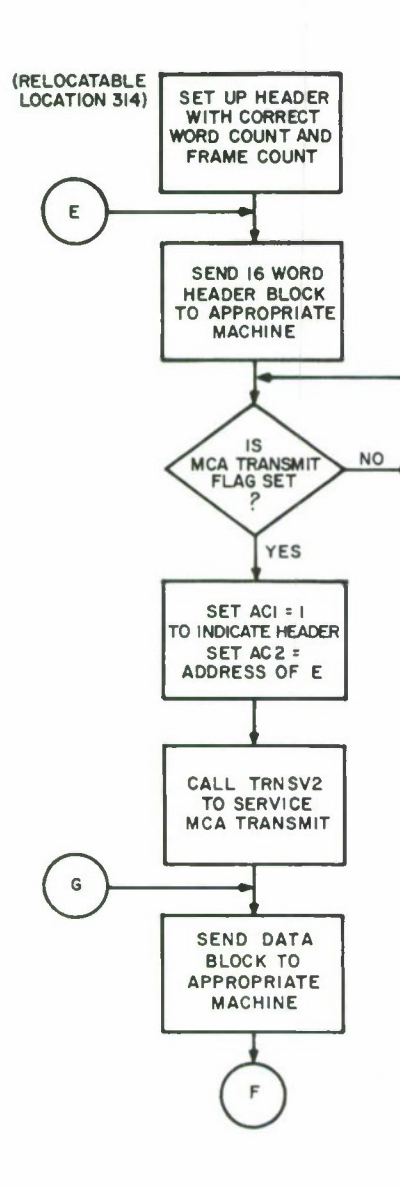

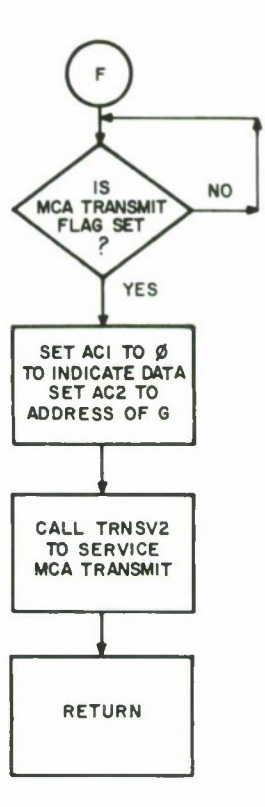

 $\mathbb T$ 

الشائر أترابل تناو تصدف

 $1A - 46, 551$ 

SENDP - SUBROUTINE OF PIM (LISTING STARTS ON PAGE 87)

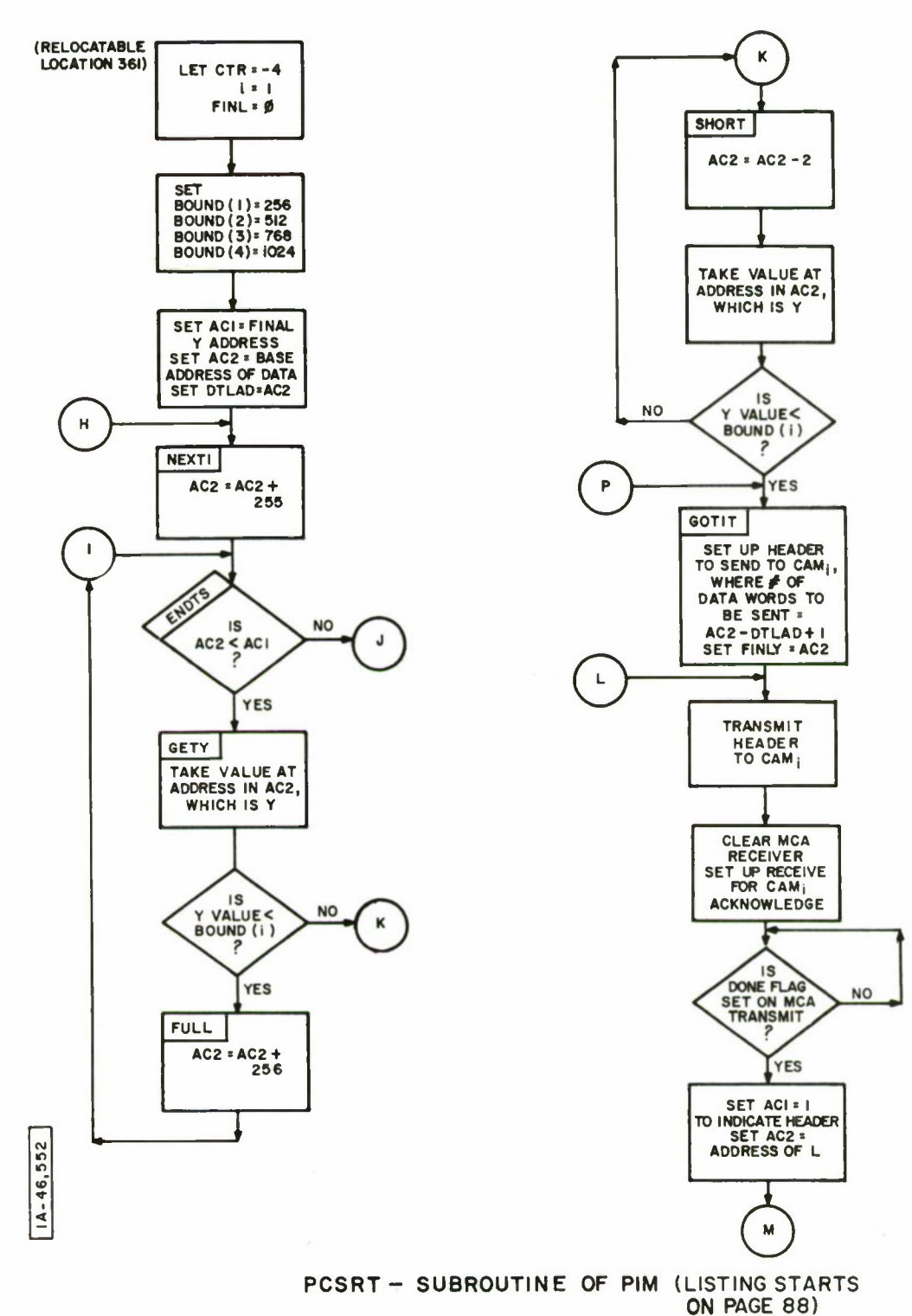

膝

 $\overline{\phantom{a}}$ 

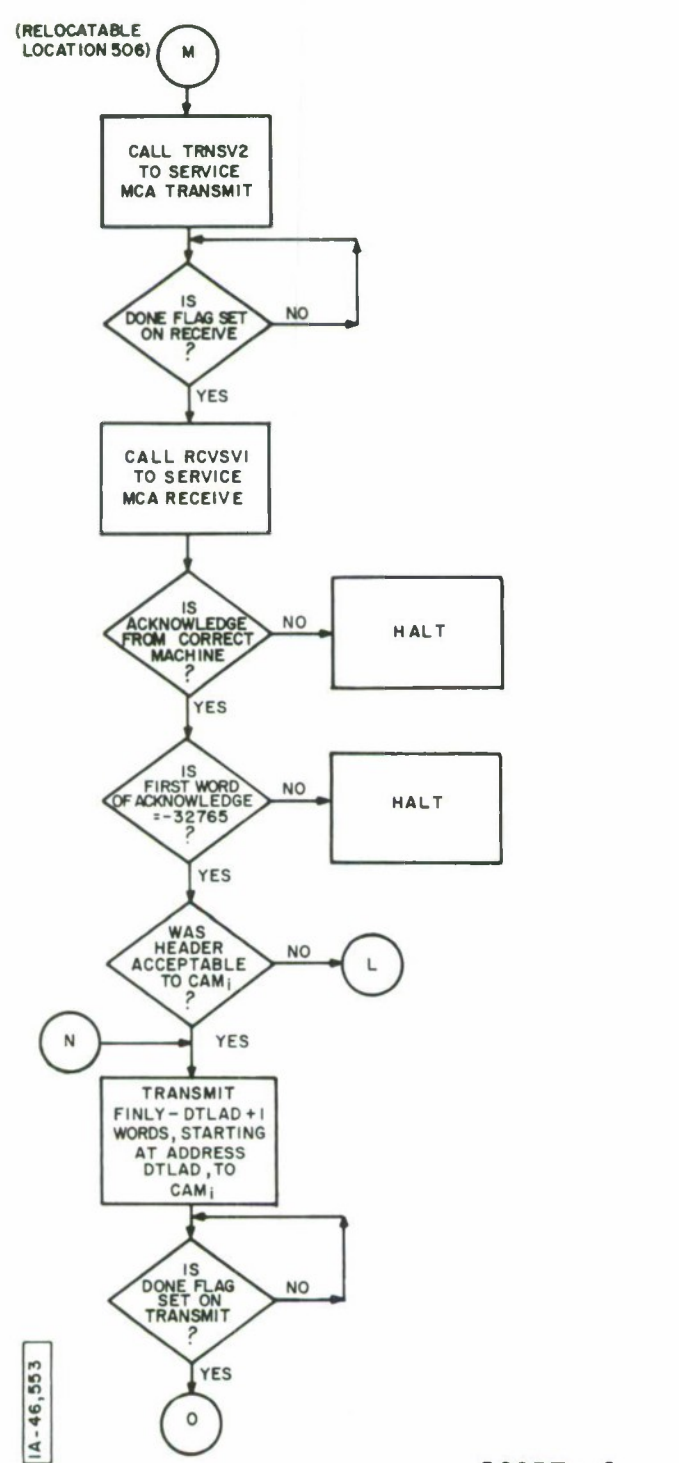

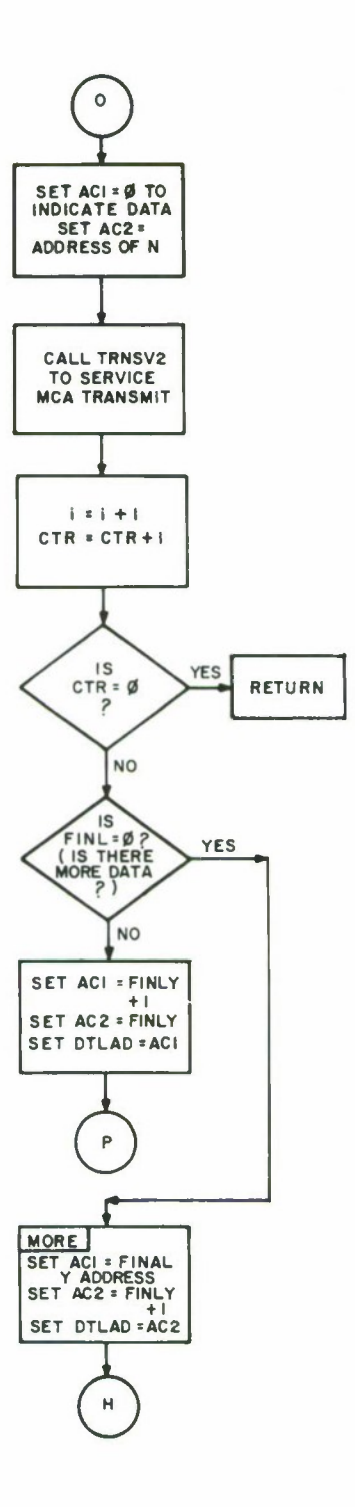

The Till of the M

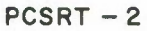

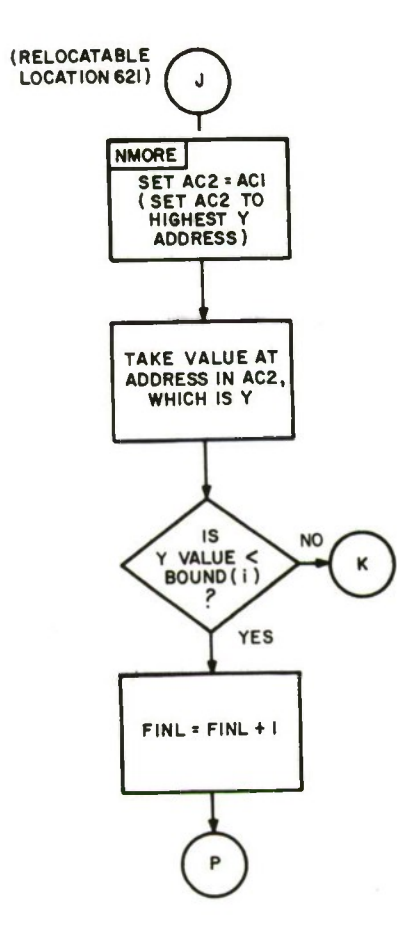

 $1A - 46,554$ 

 $\alpha$ 

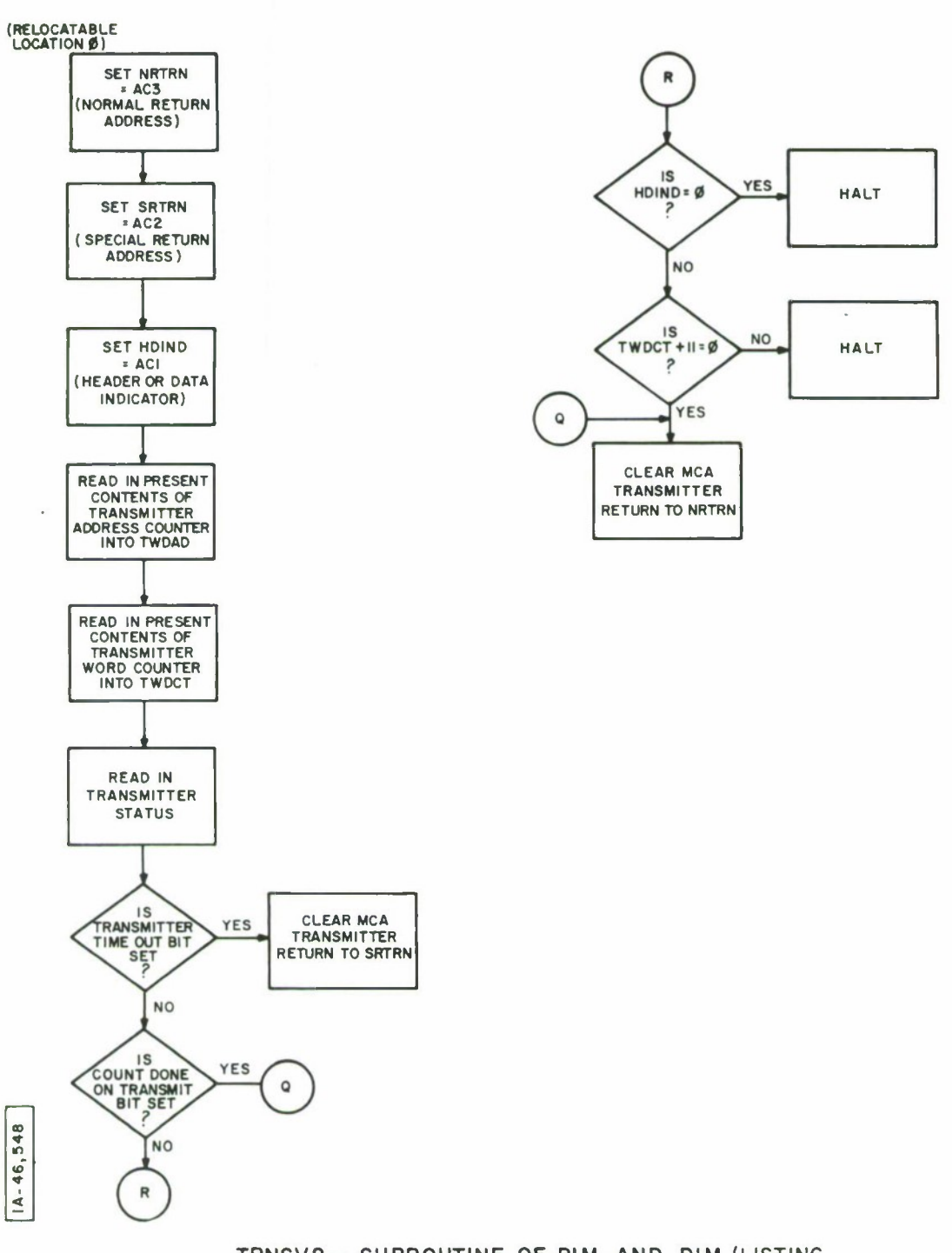

**THAT LITTLE** 

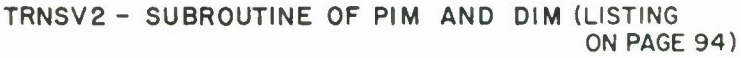

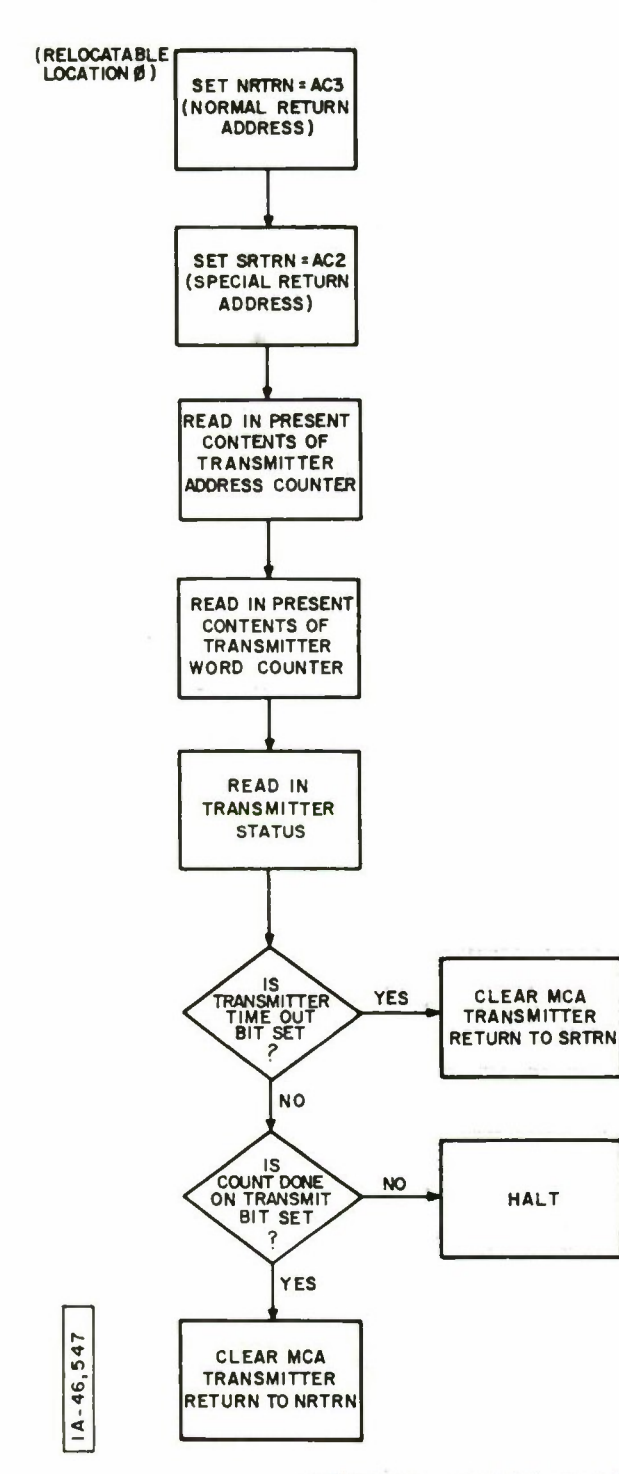

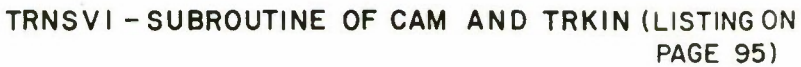

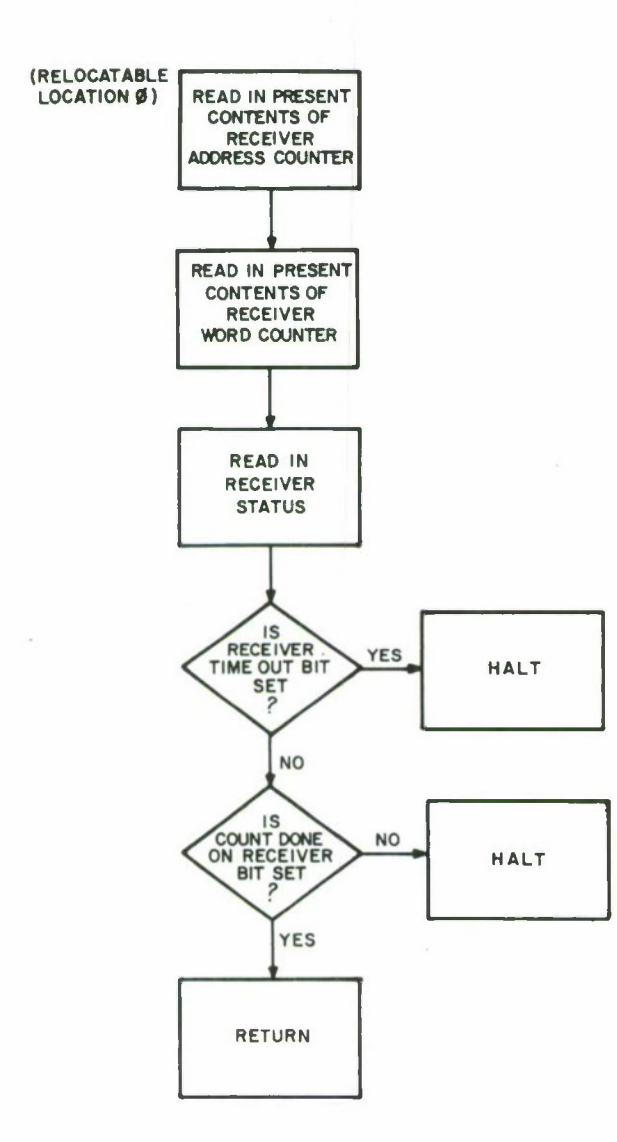

 $\bar{E}$ 

 $1A - 46,546$ 

**RCVSVI -SUBROUTINE OF PIM , DIM , CAM , AND TRKIN** (LISTING ON PAGE 96)

**The Company of the Company** 

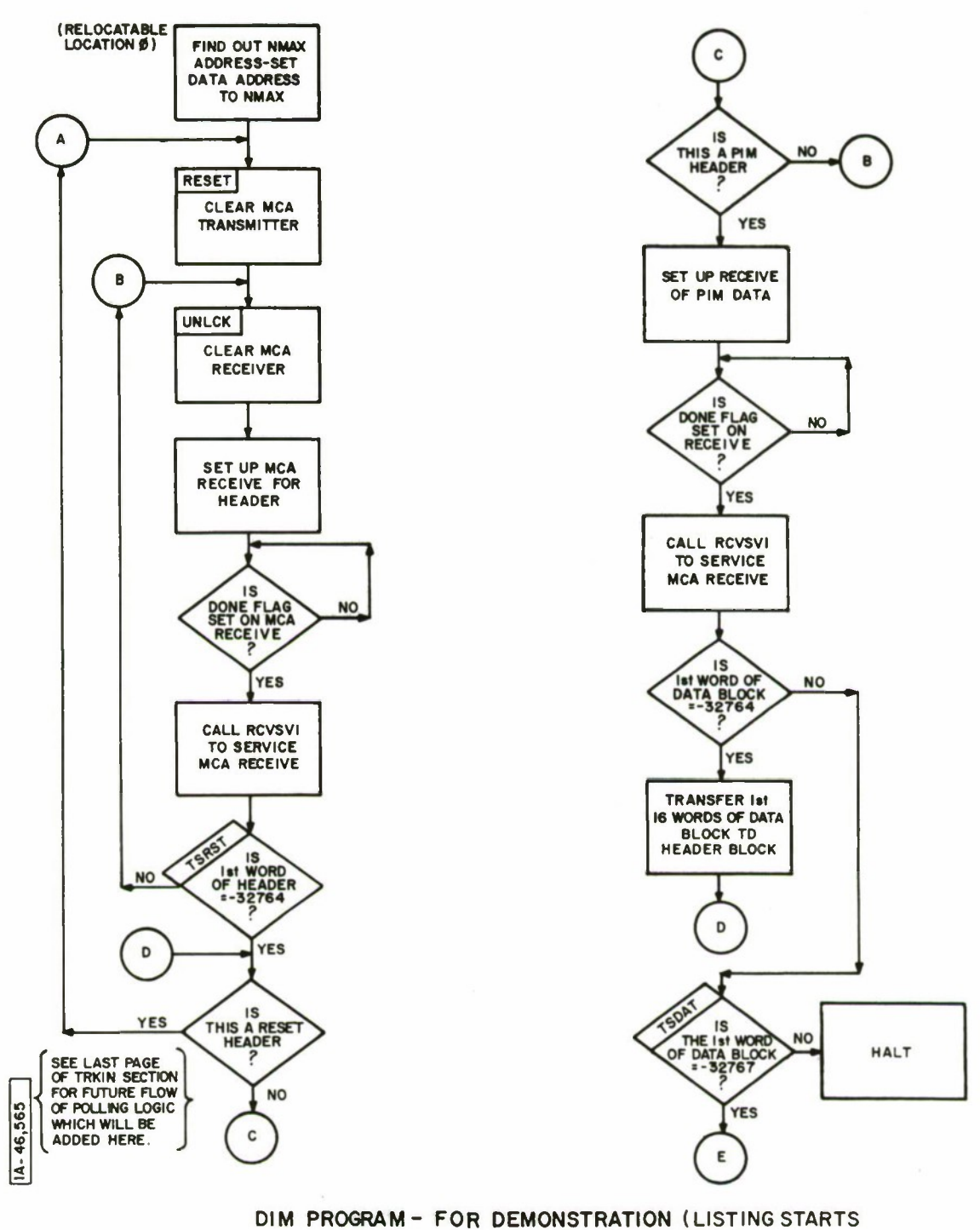

**ON PAGE 97)**

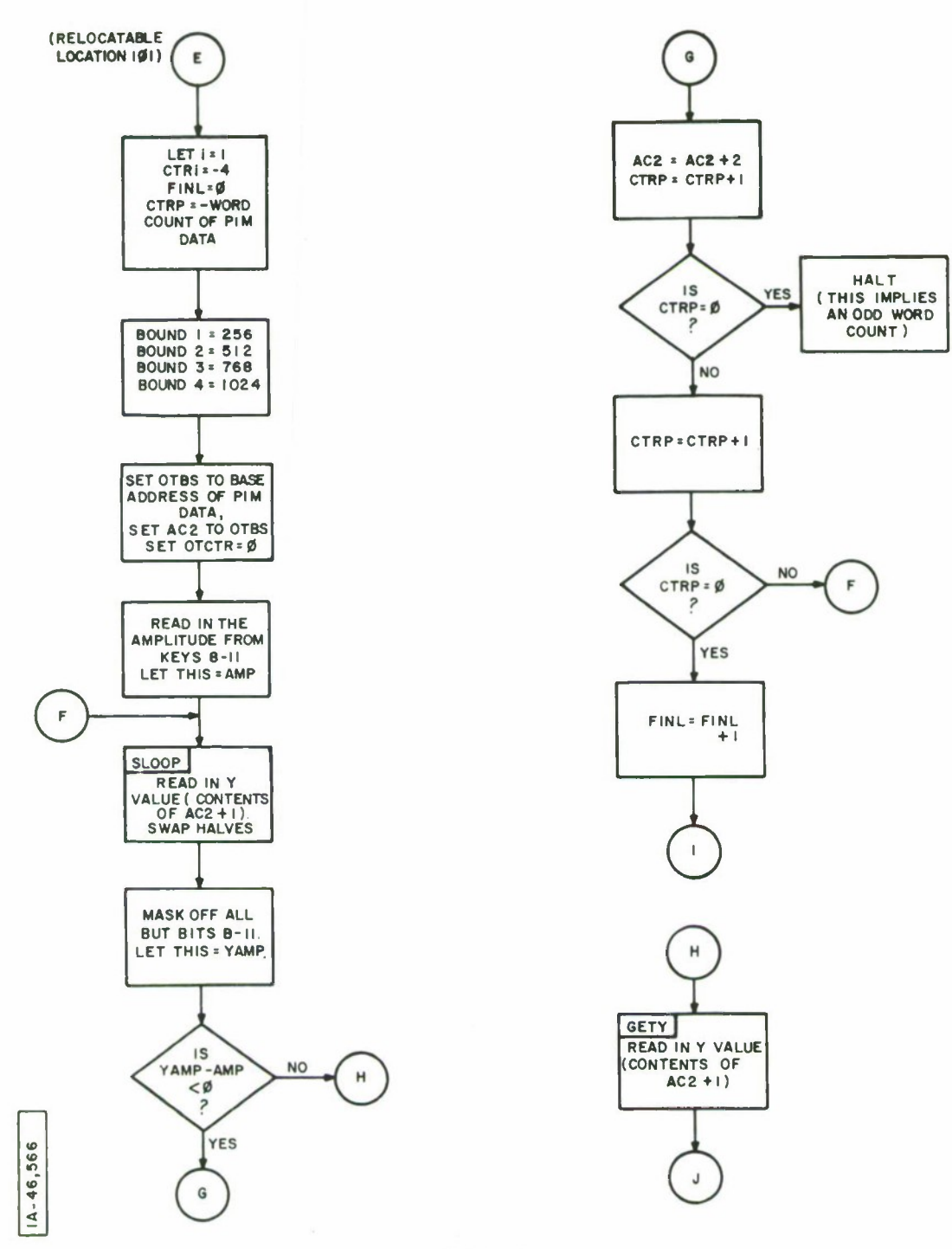

**TURNER** 

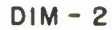

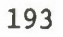

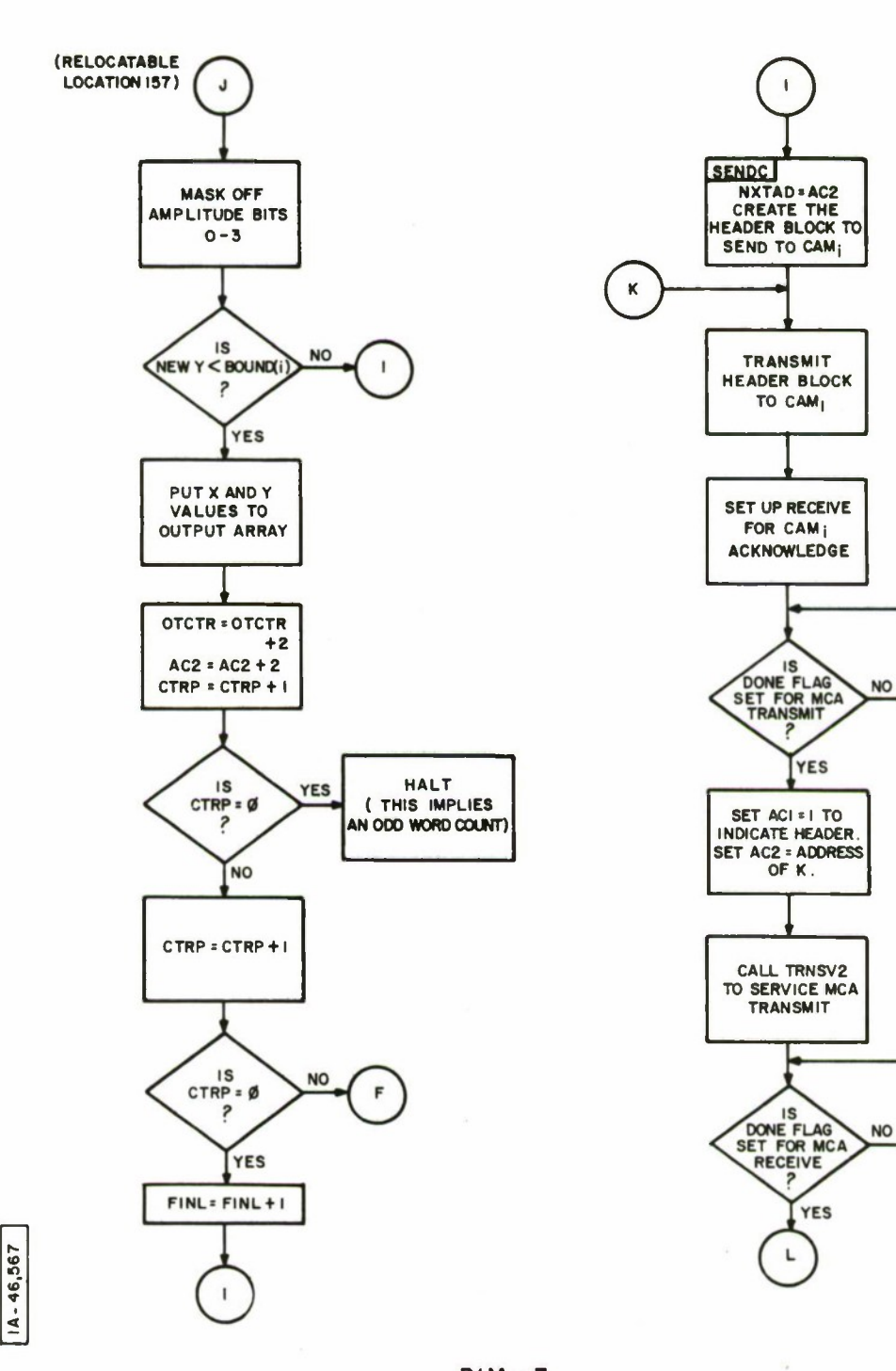

 $\bar{z}$ 

 $\mathcal{A}$ 

**DIM- 3**

 $\bar{z}$ 

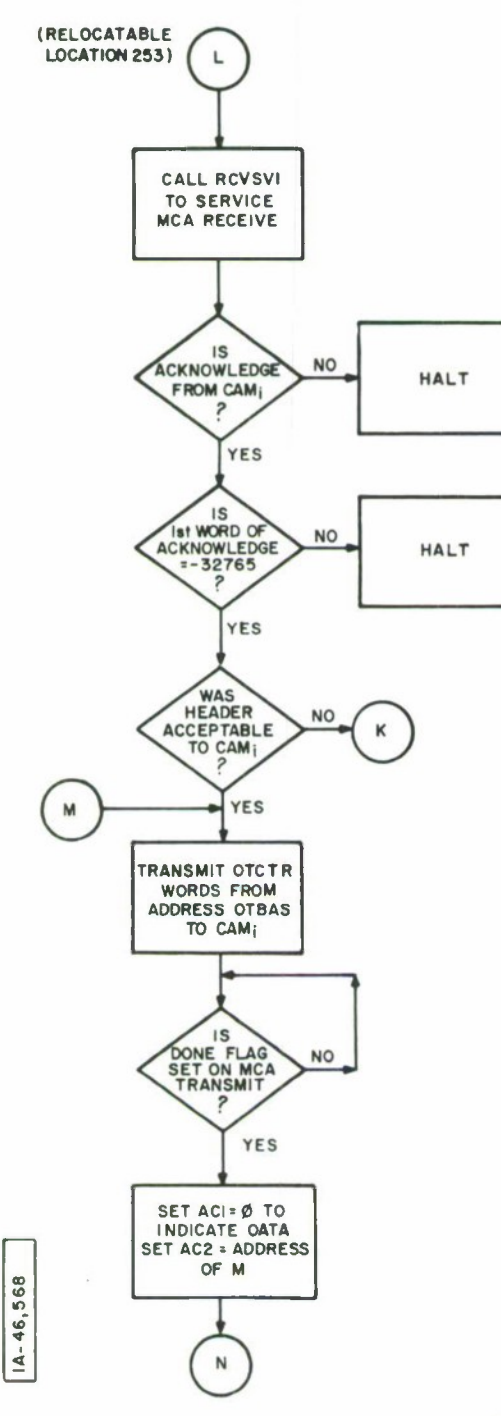

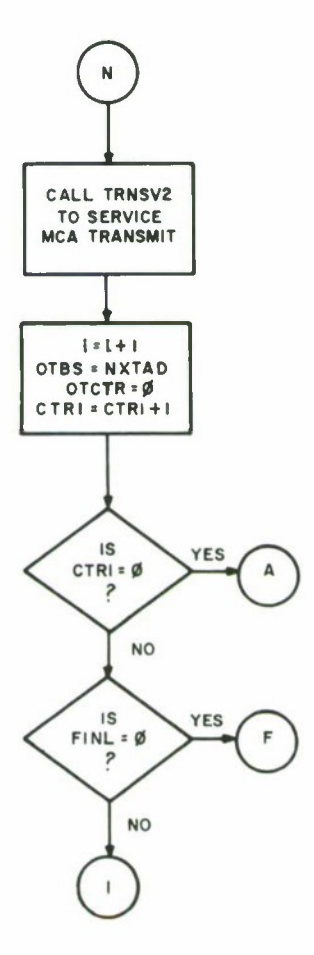

**THE PERSON** 

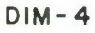

 $\bar{z}$ 

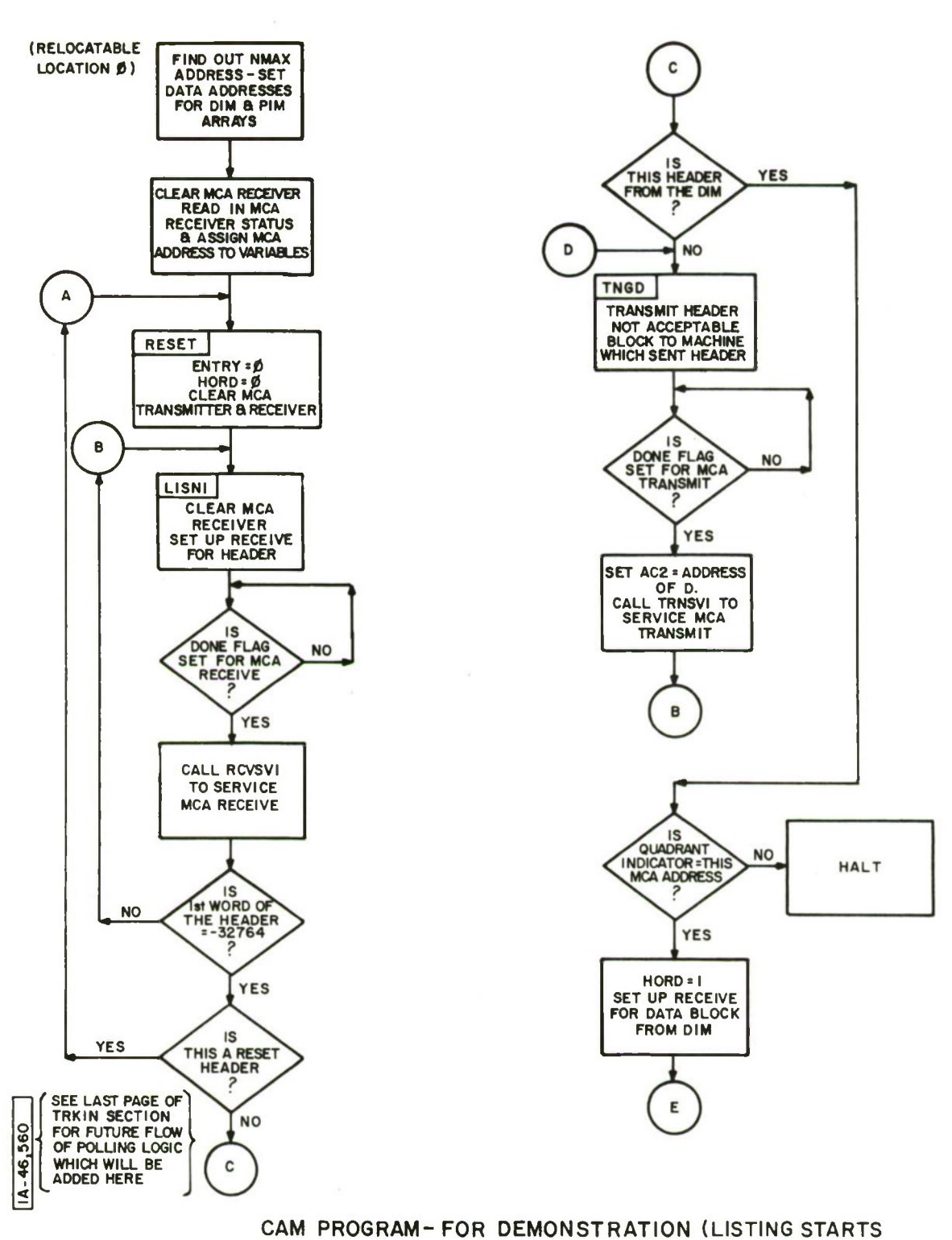

**ON PAGE 104)**

 $\alpha$ 

 $\ddot{\phantom{a}}$ 

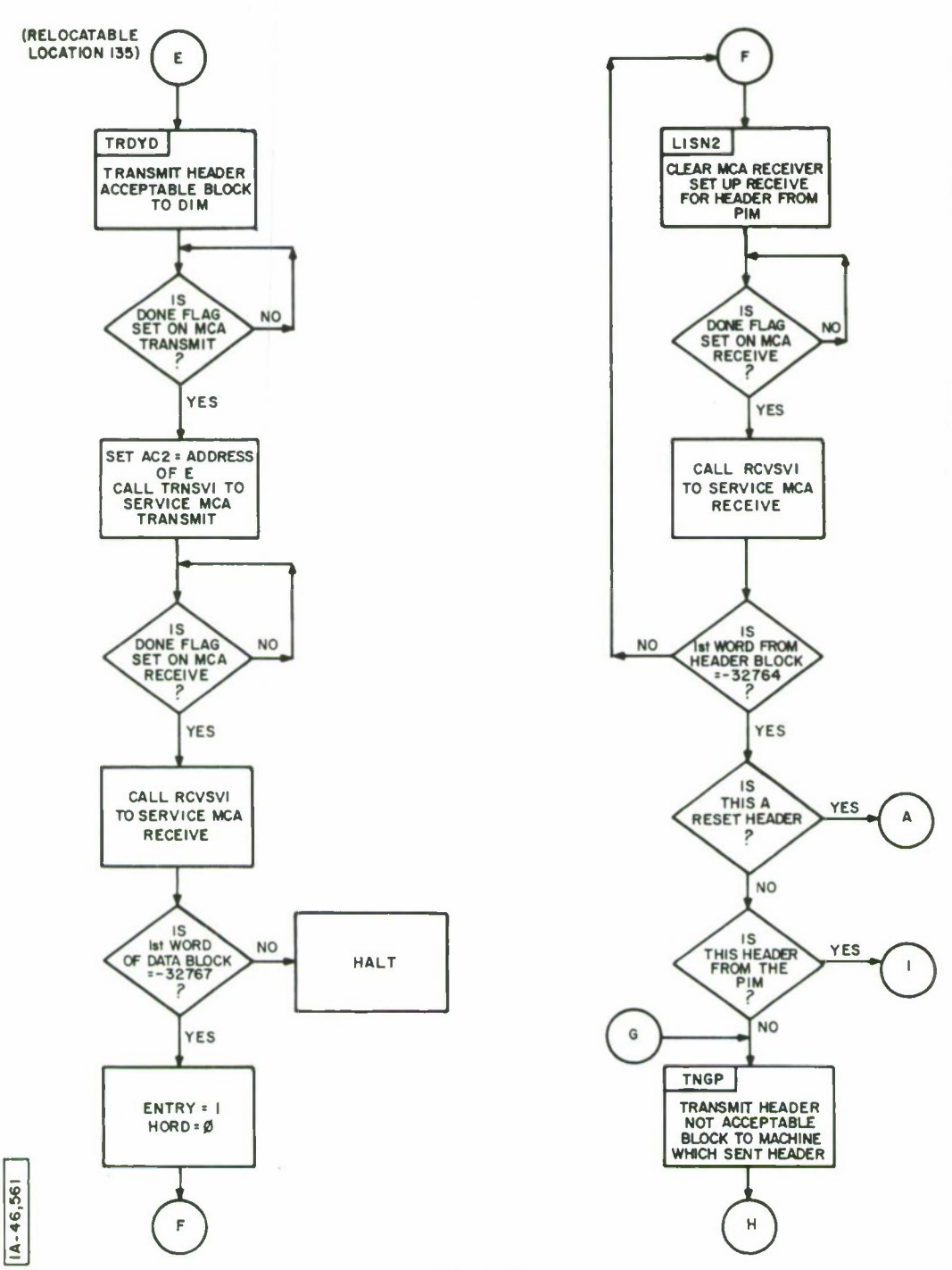

r

T

**The Company of the Company of the Company** 

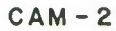

 $\overline{\phantom{a}}$ 

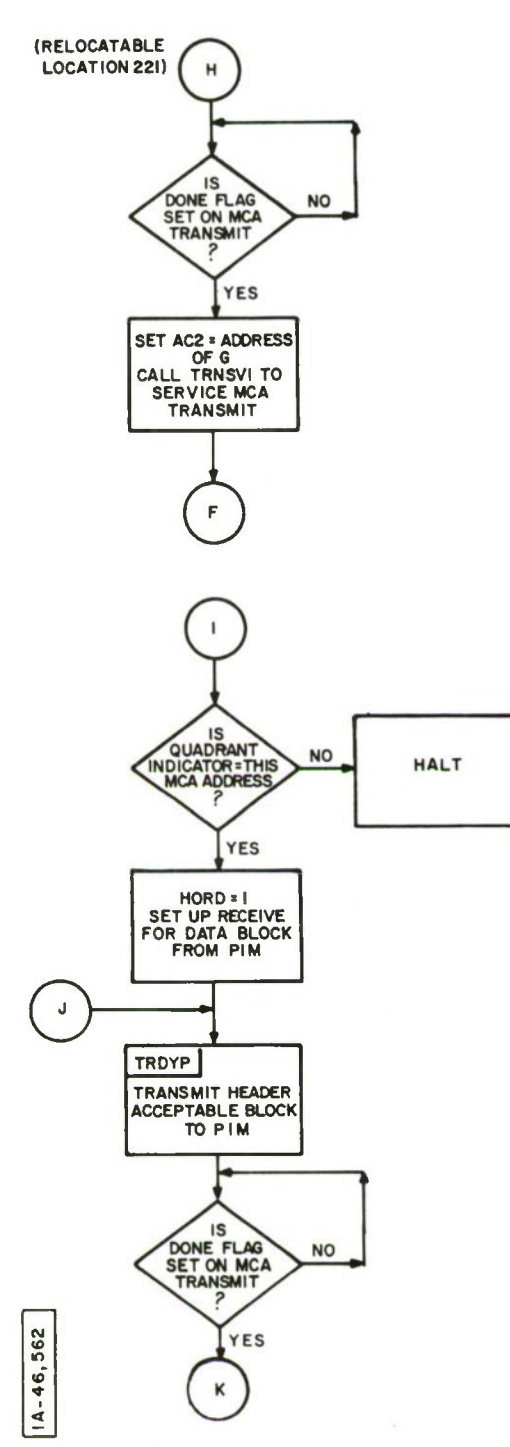

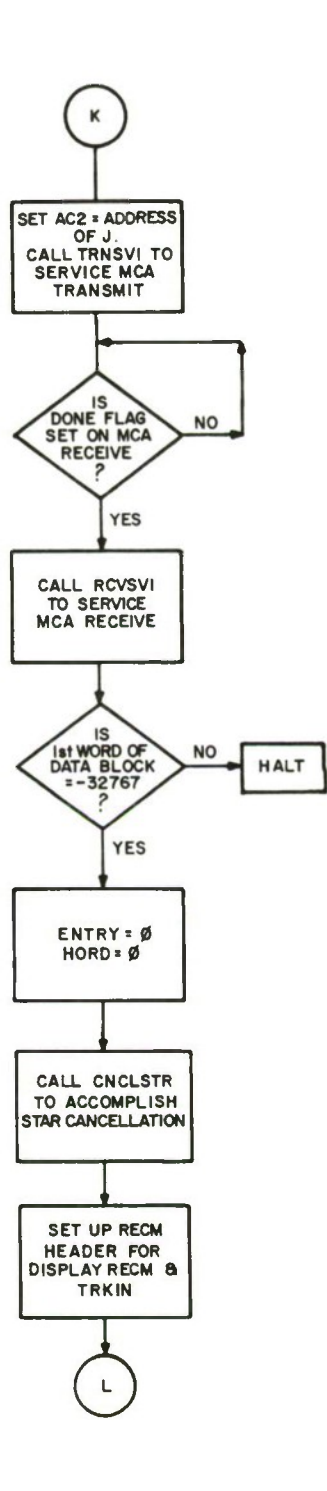

CAM -3

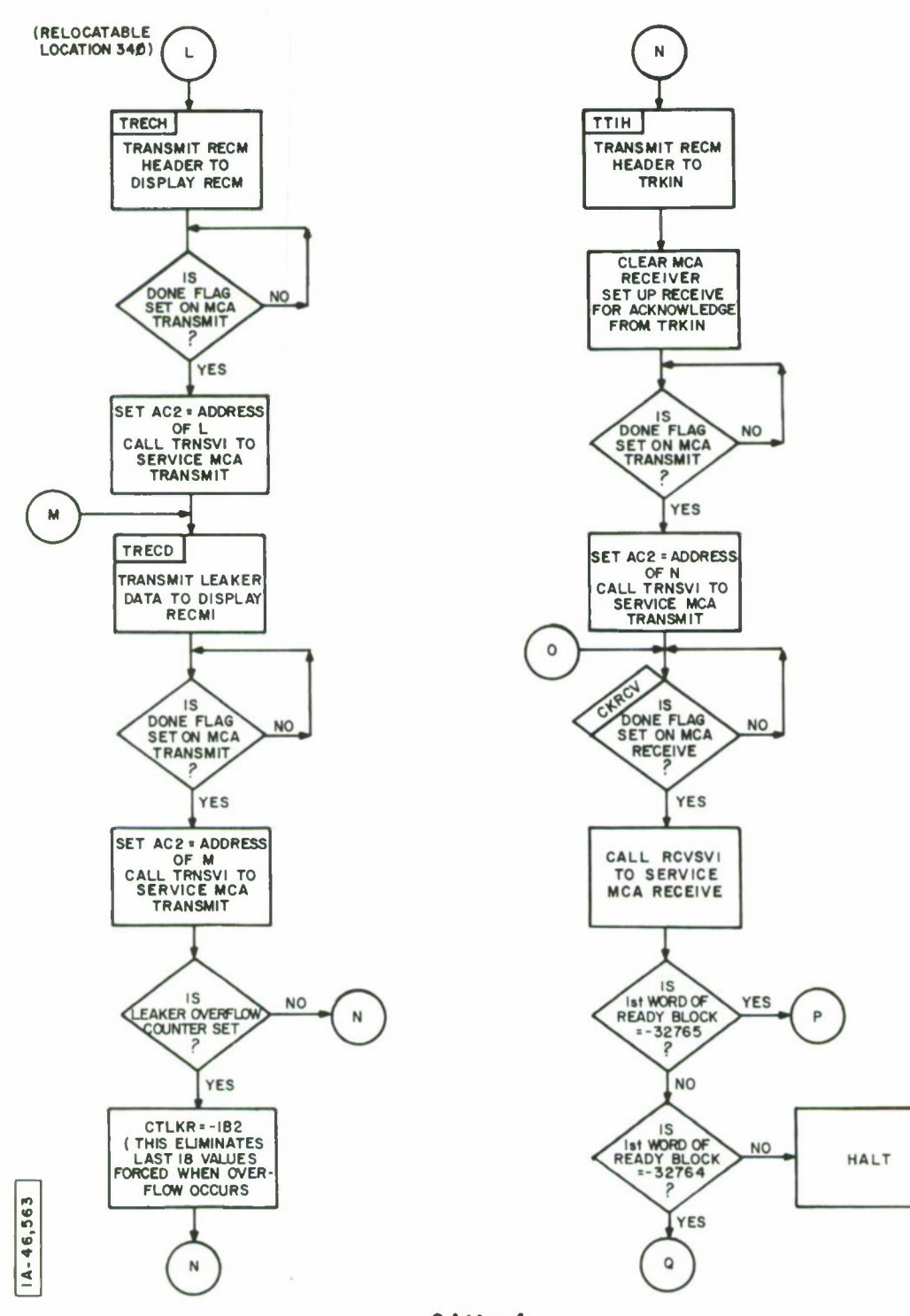

<u> The Fight Station</u>

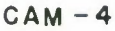

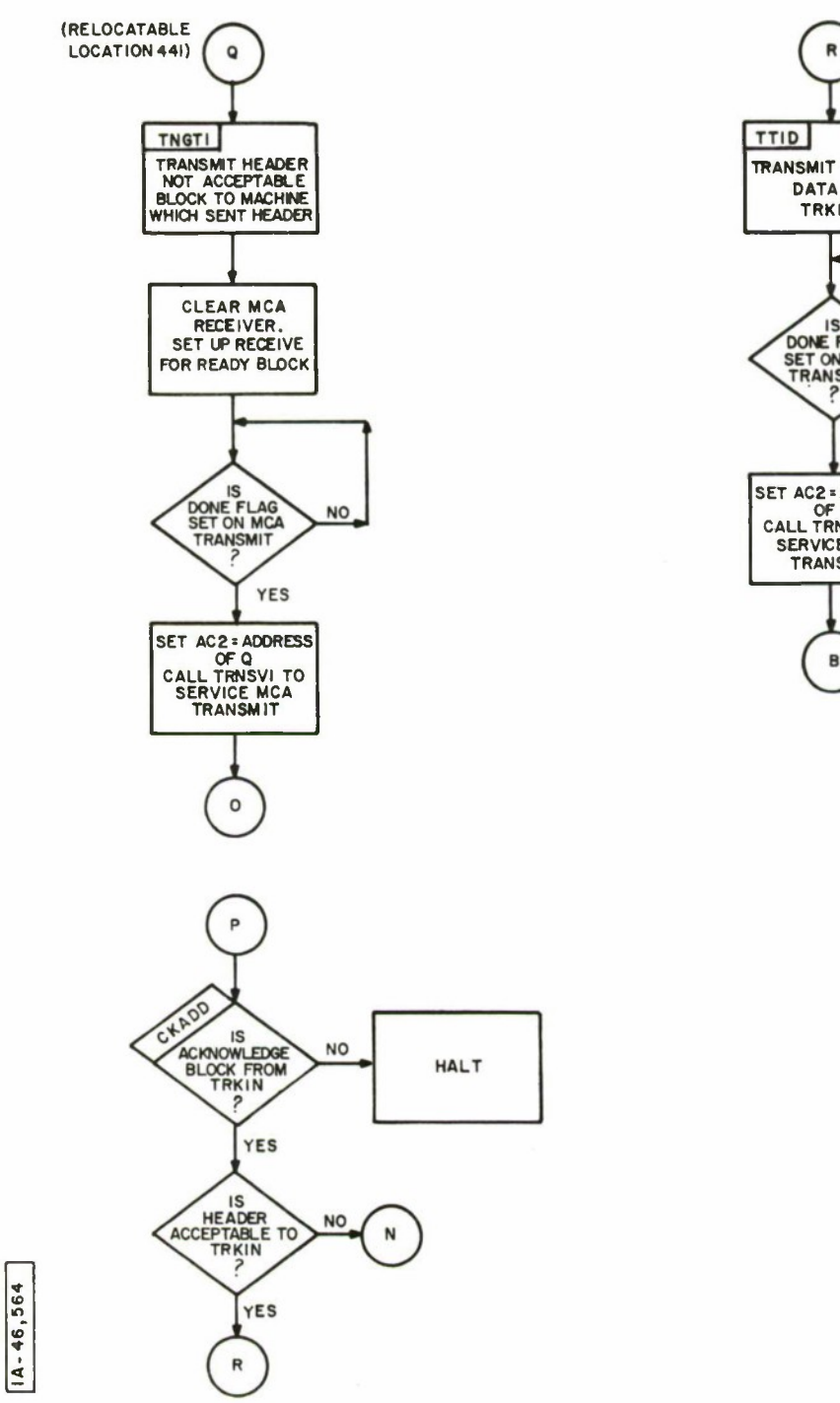

 $\bar{\phantom{a}}$ 

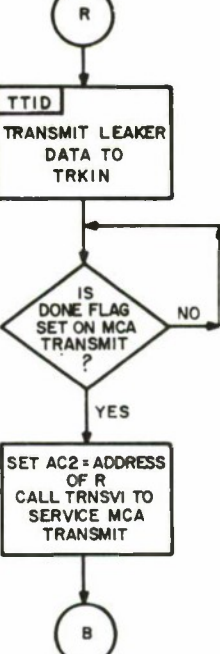

**CAM-5**

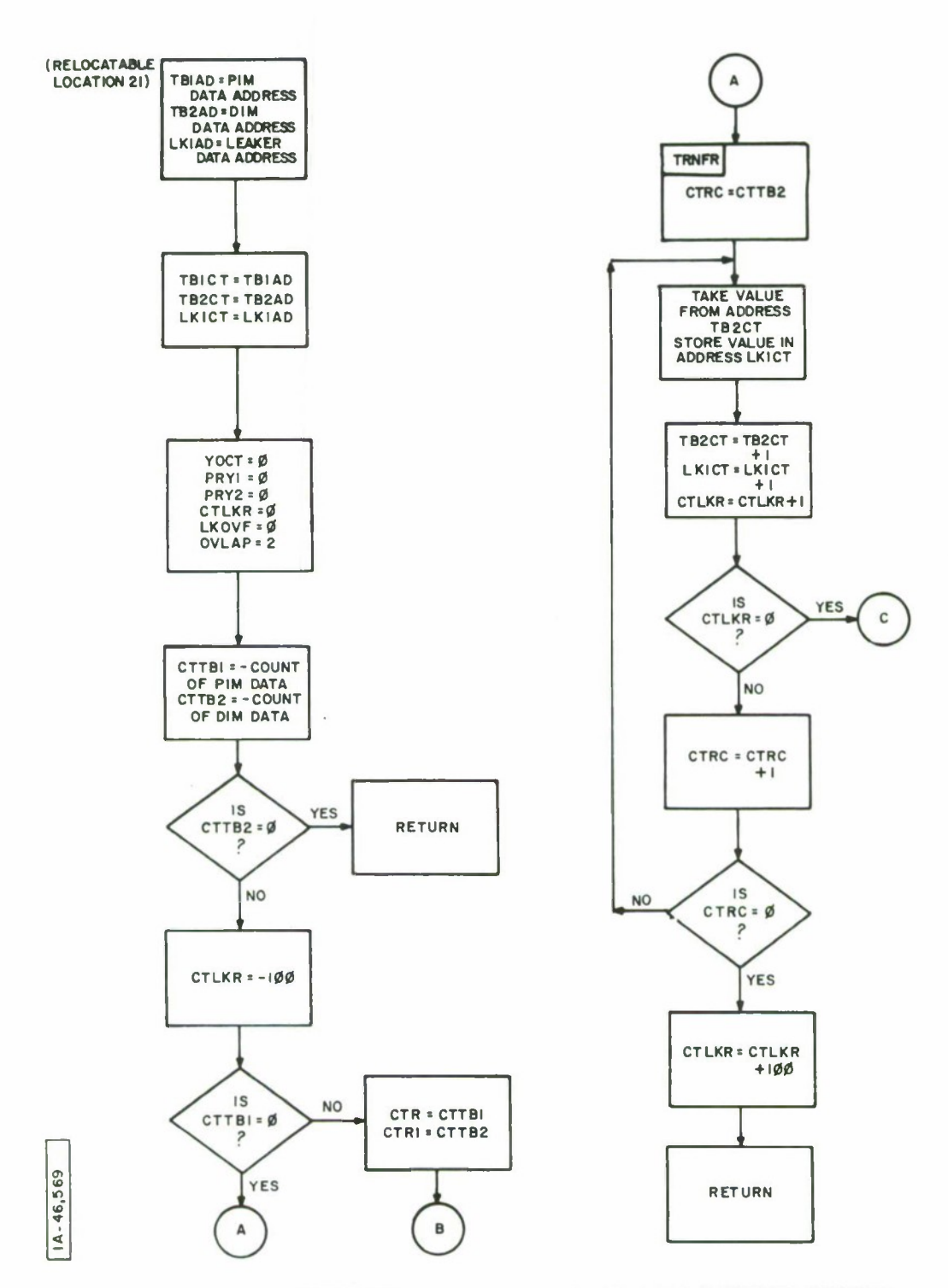

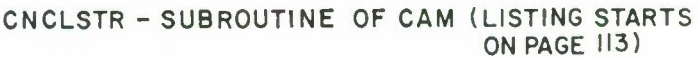

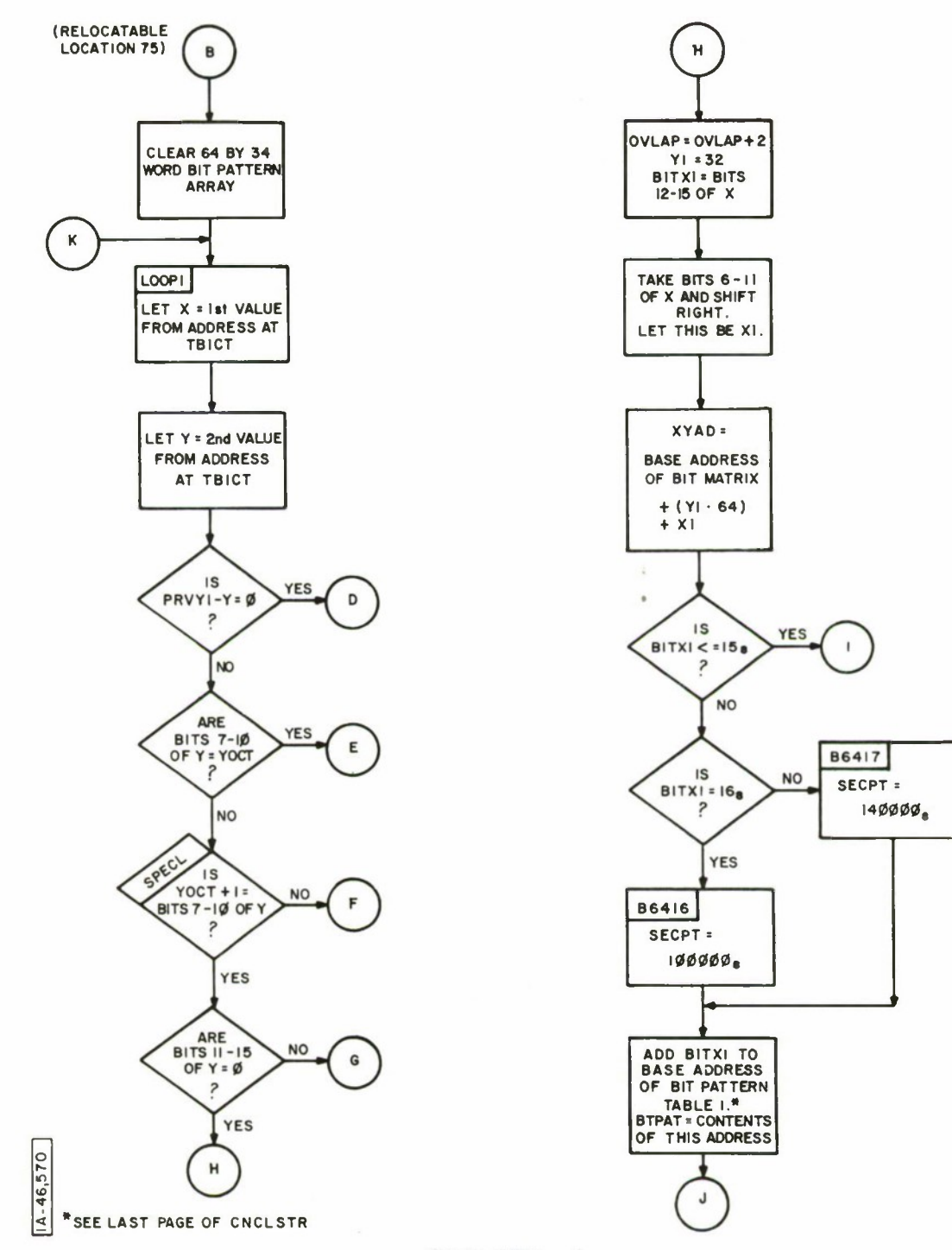

 $\ddot{\phantom{a}}$ 

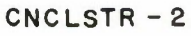

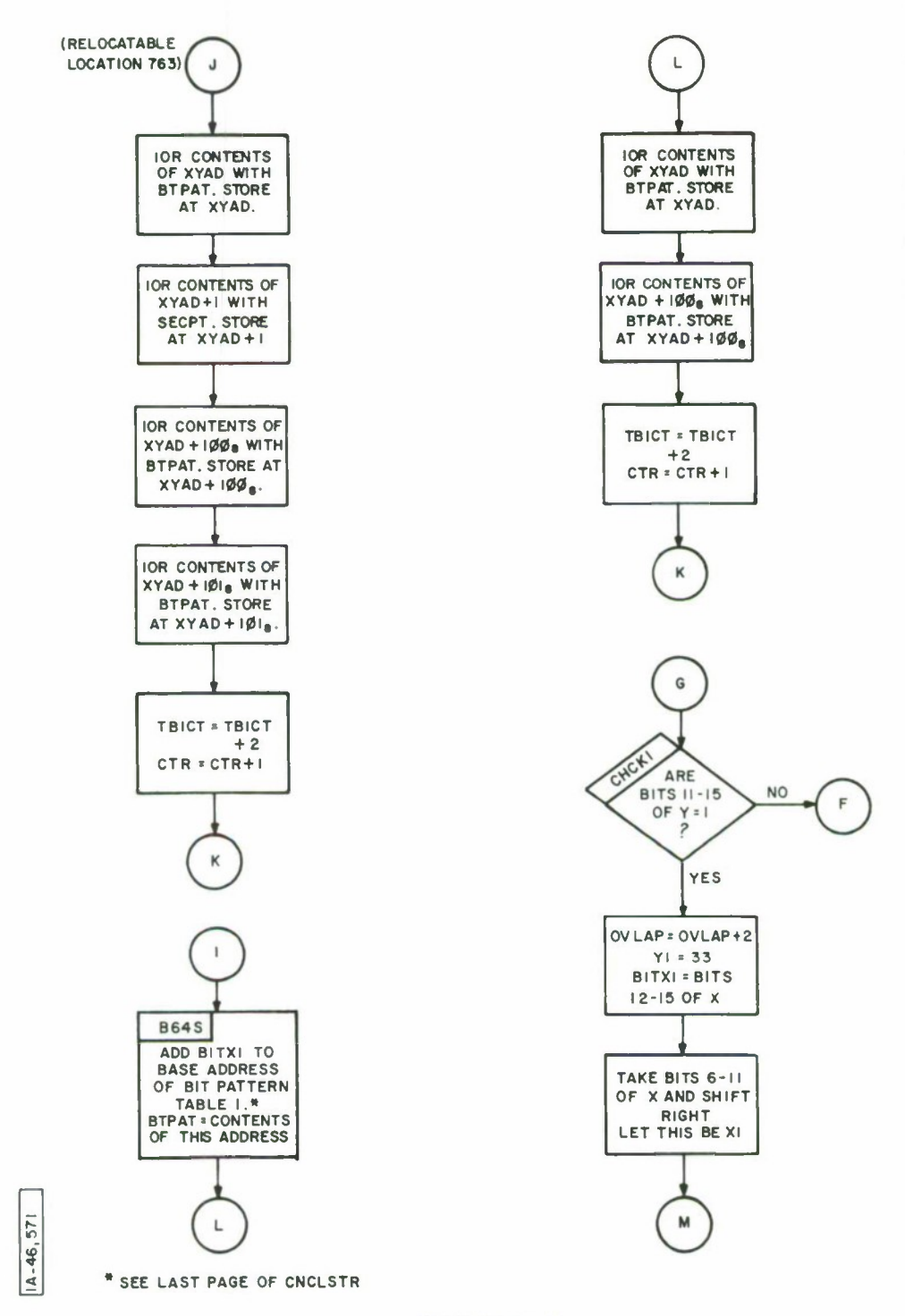

 $\mathbb{I}$ 

**Contract of Secretary Department** 

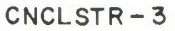

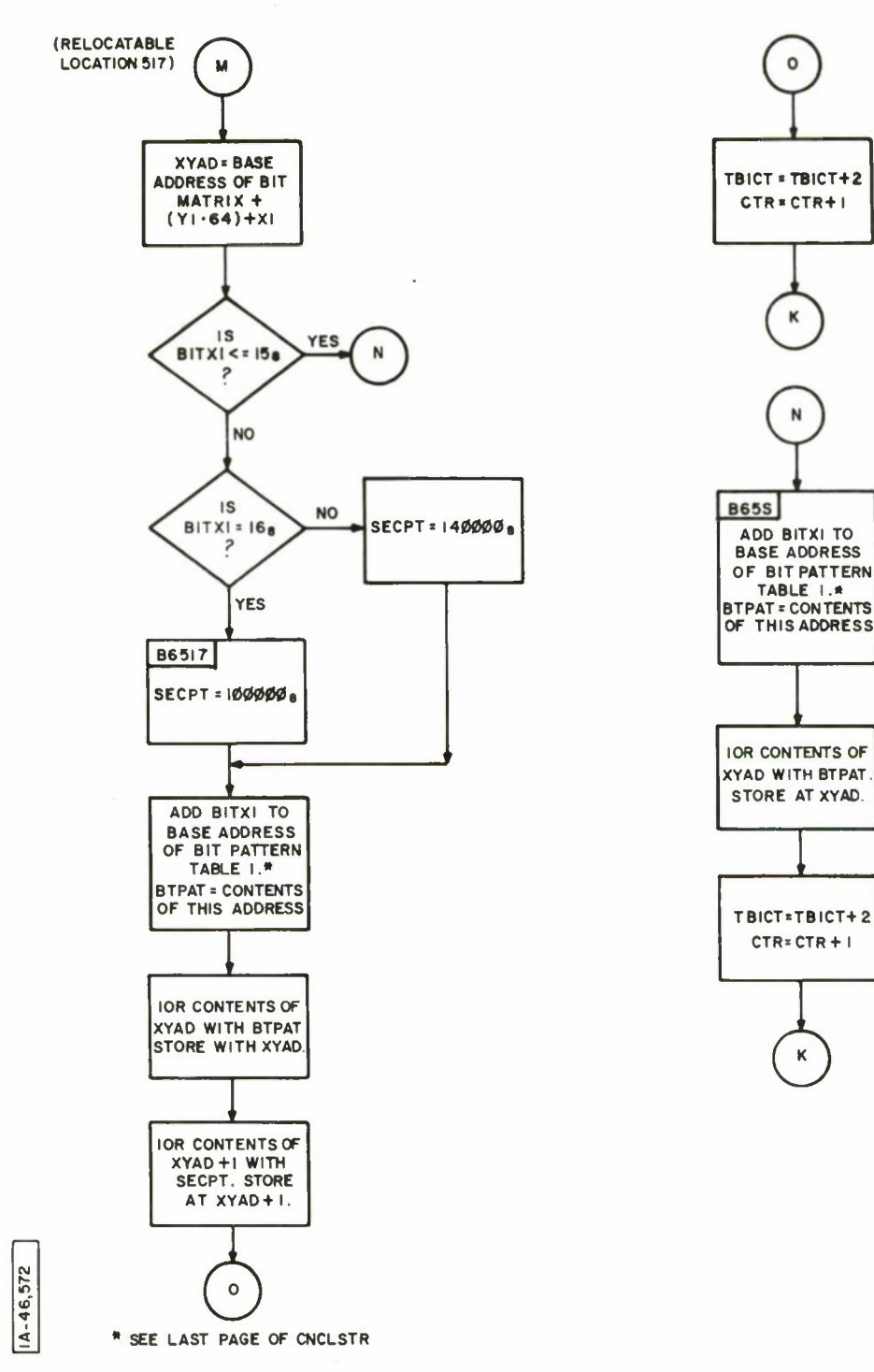

CNCLSTR -4

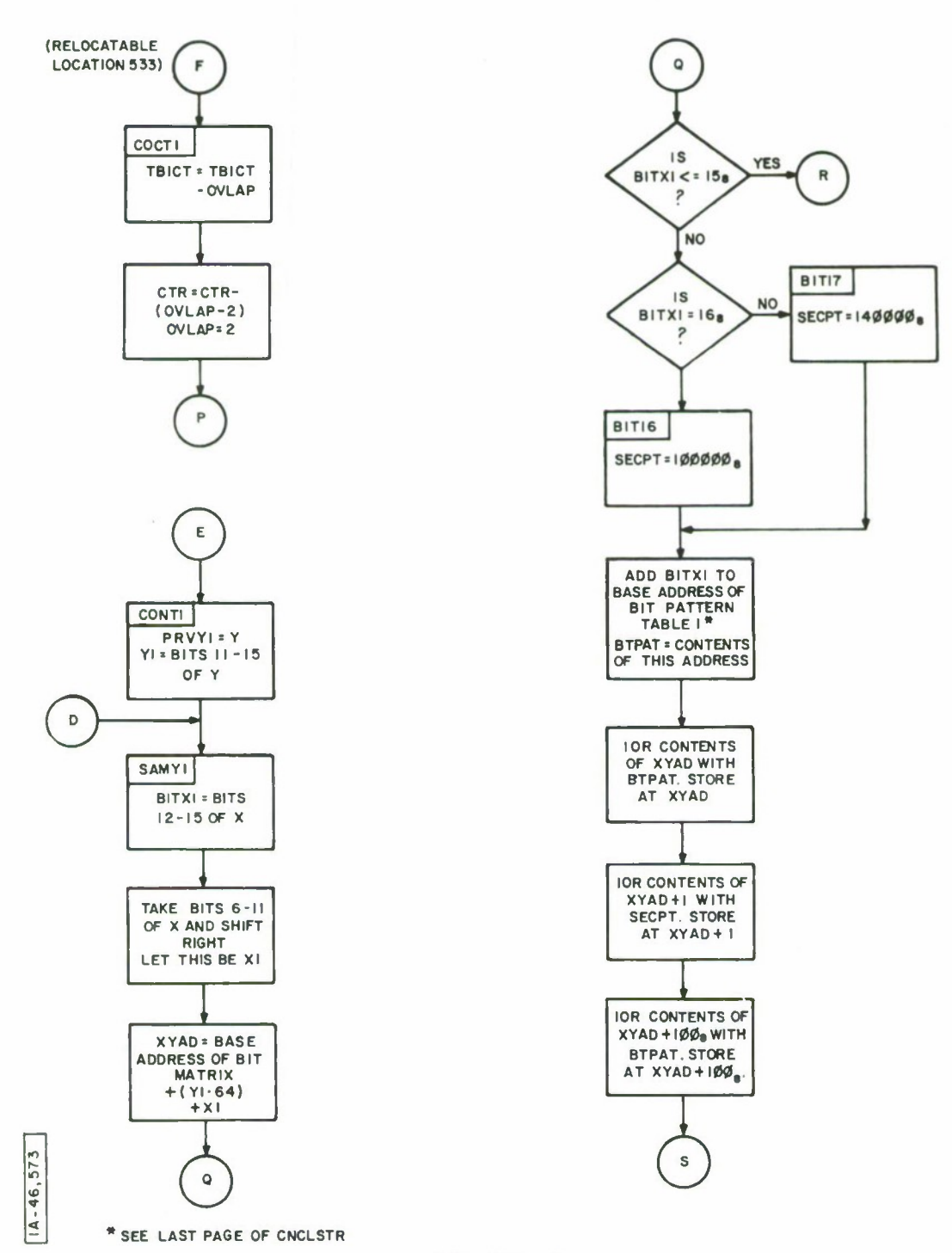

T

**THEFT LITTLE** 

CNCLSTR- 5

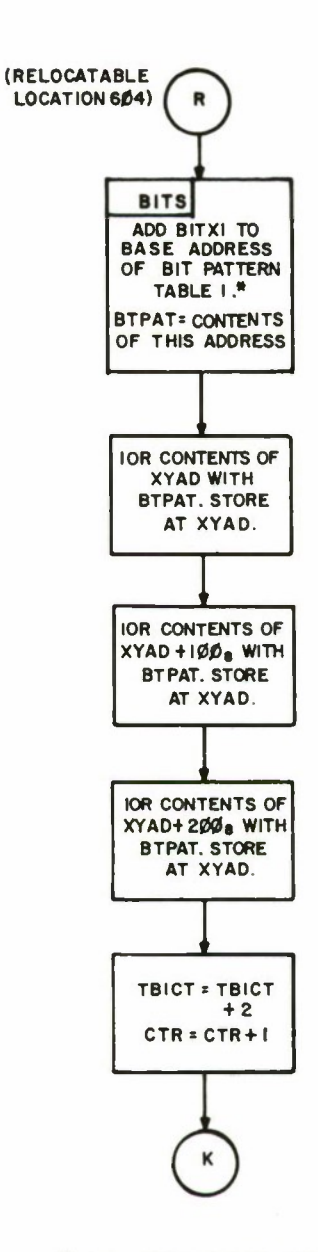

**"SEE LAST PAGE OF CNCLSTR**

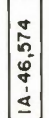

**CNCLSTR -6**

 $\overline{\phantom{a}}$ 

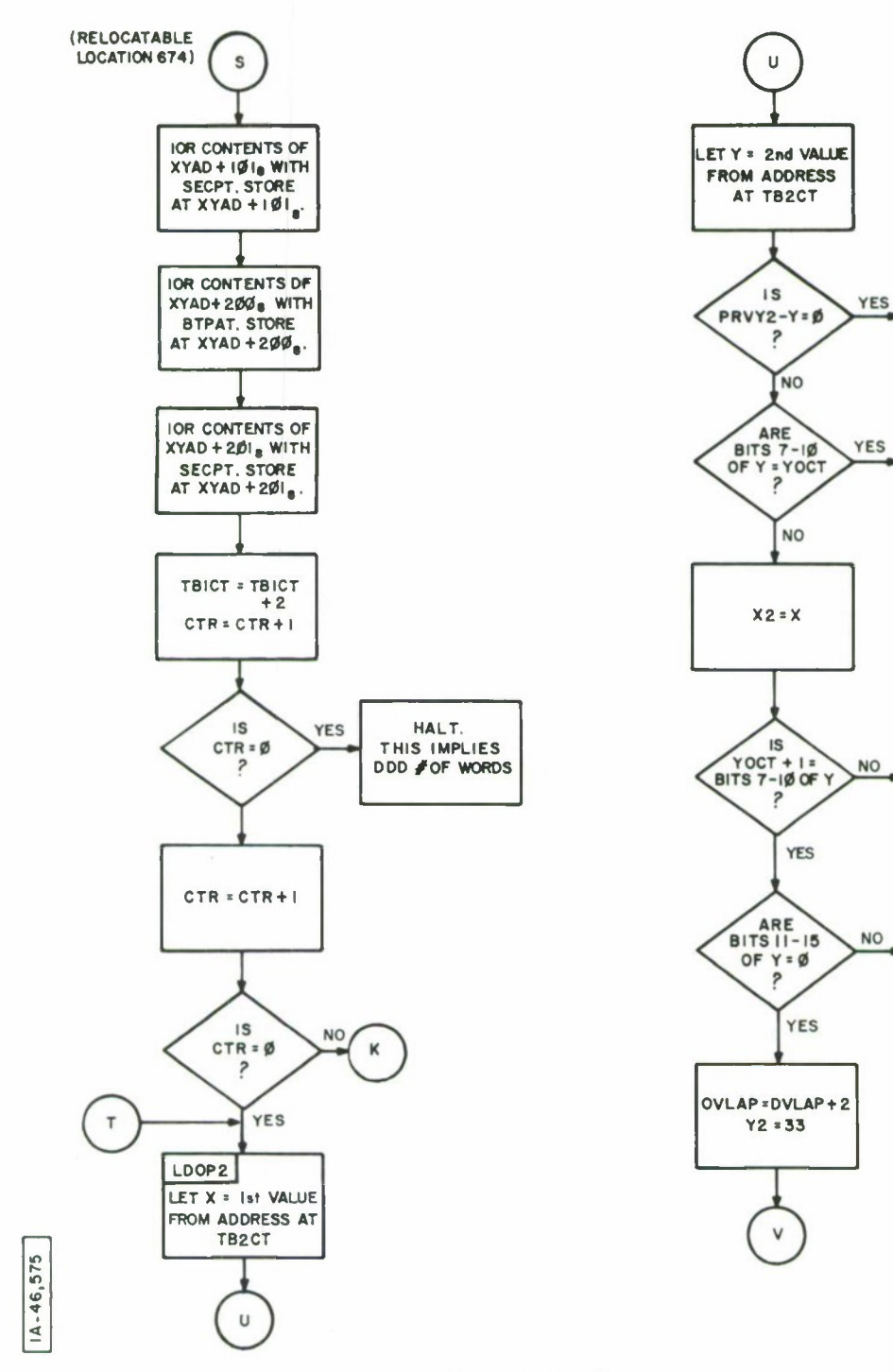

TUTTUM

 $\checkmark$ 

W

 $\pmb{\mathsf{x}}$ 

 $\pmb{\mathsf{x}}$ 

CNCLSTR -7

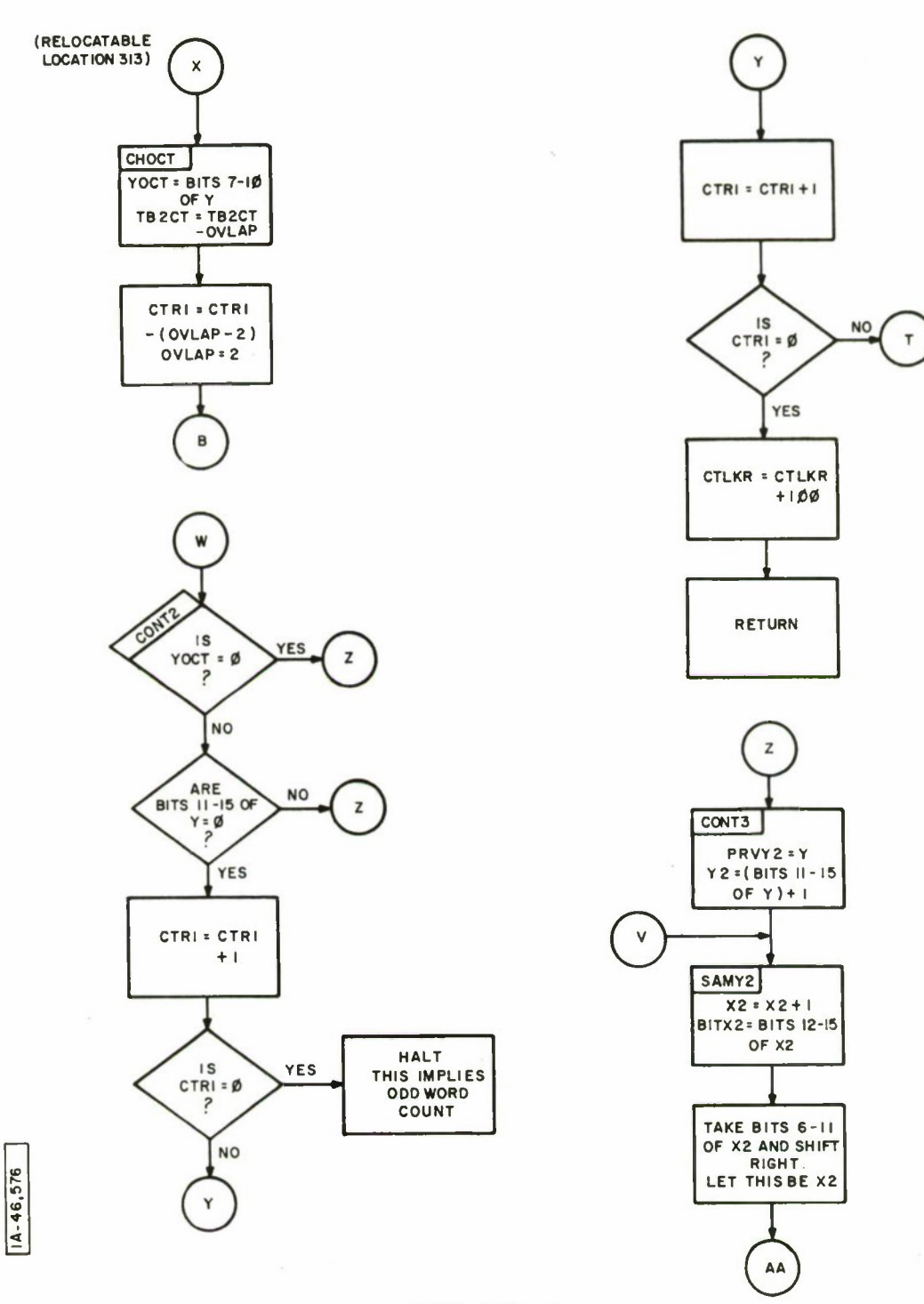

 $\epsilon$ 

**CNCLSTR-8**

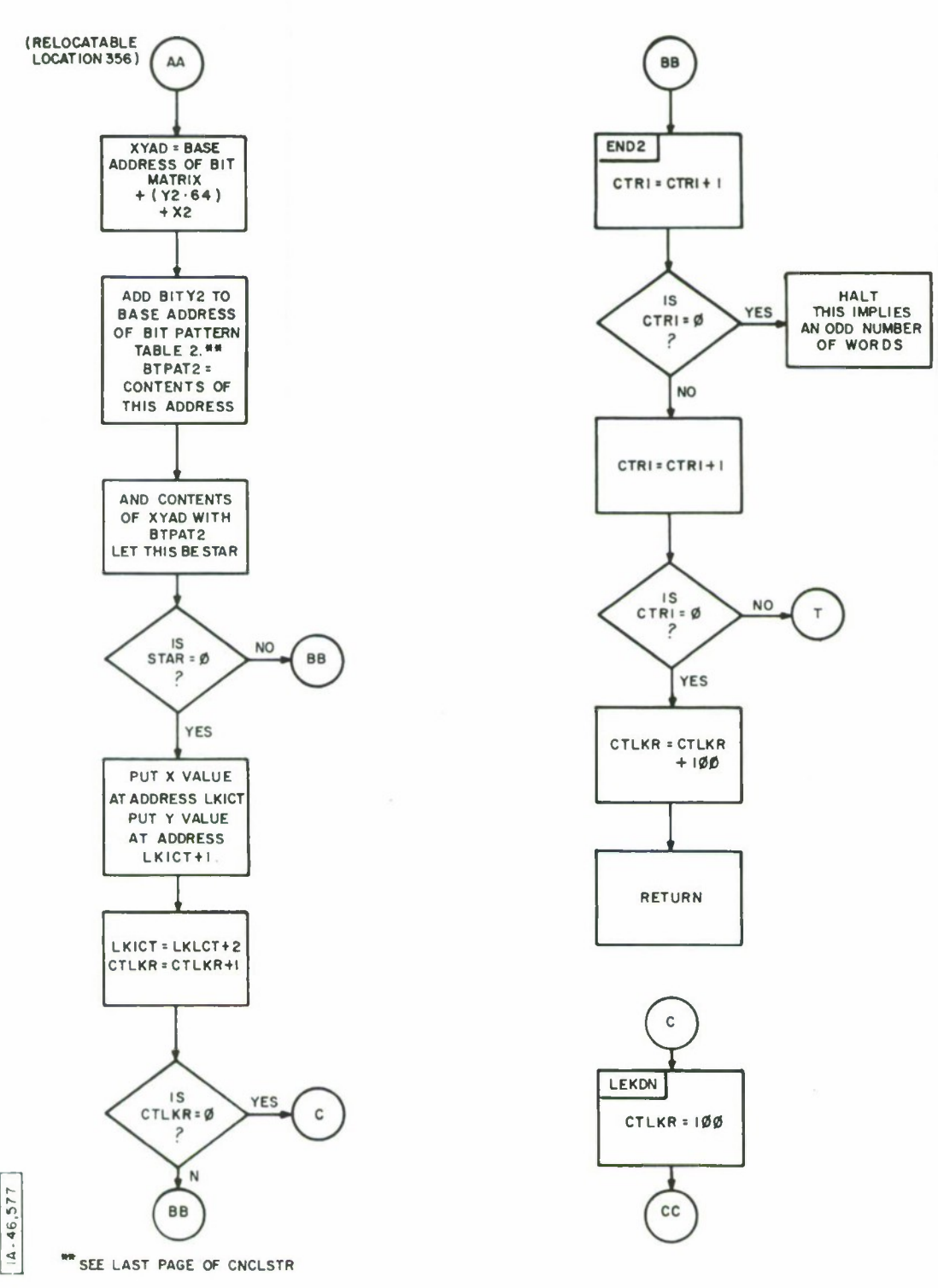

**THEFT THEFT** 

CNCLSTR - 9

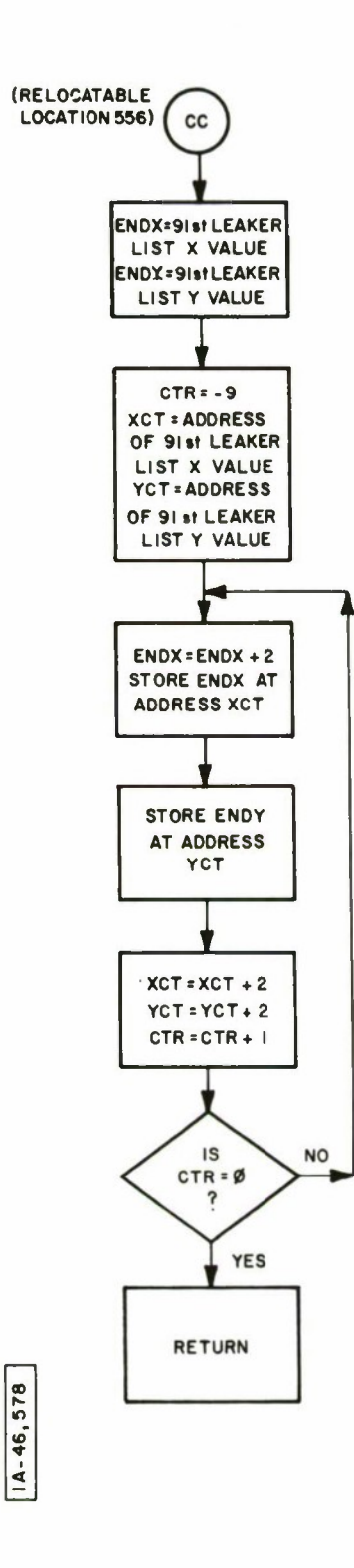

 $\bullet$ 

 $\;$ 

CNCLSTR-10

 $\mathcal{A}_1$ 

## **(RELOCATABLE LOCATION 5323)**

 $\frac{1}{2}$ 

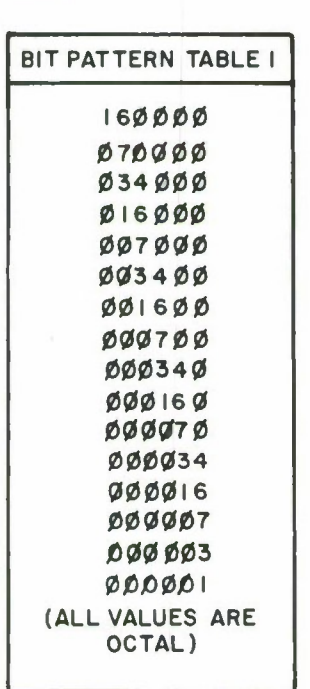

## **(RELOCATABLE LOCATION 5423)**

\*\*

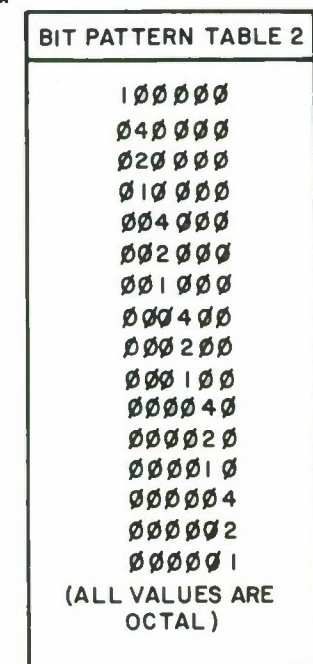

The control description

 $1A - 46, 579$ 

CNCLSTR-II

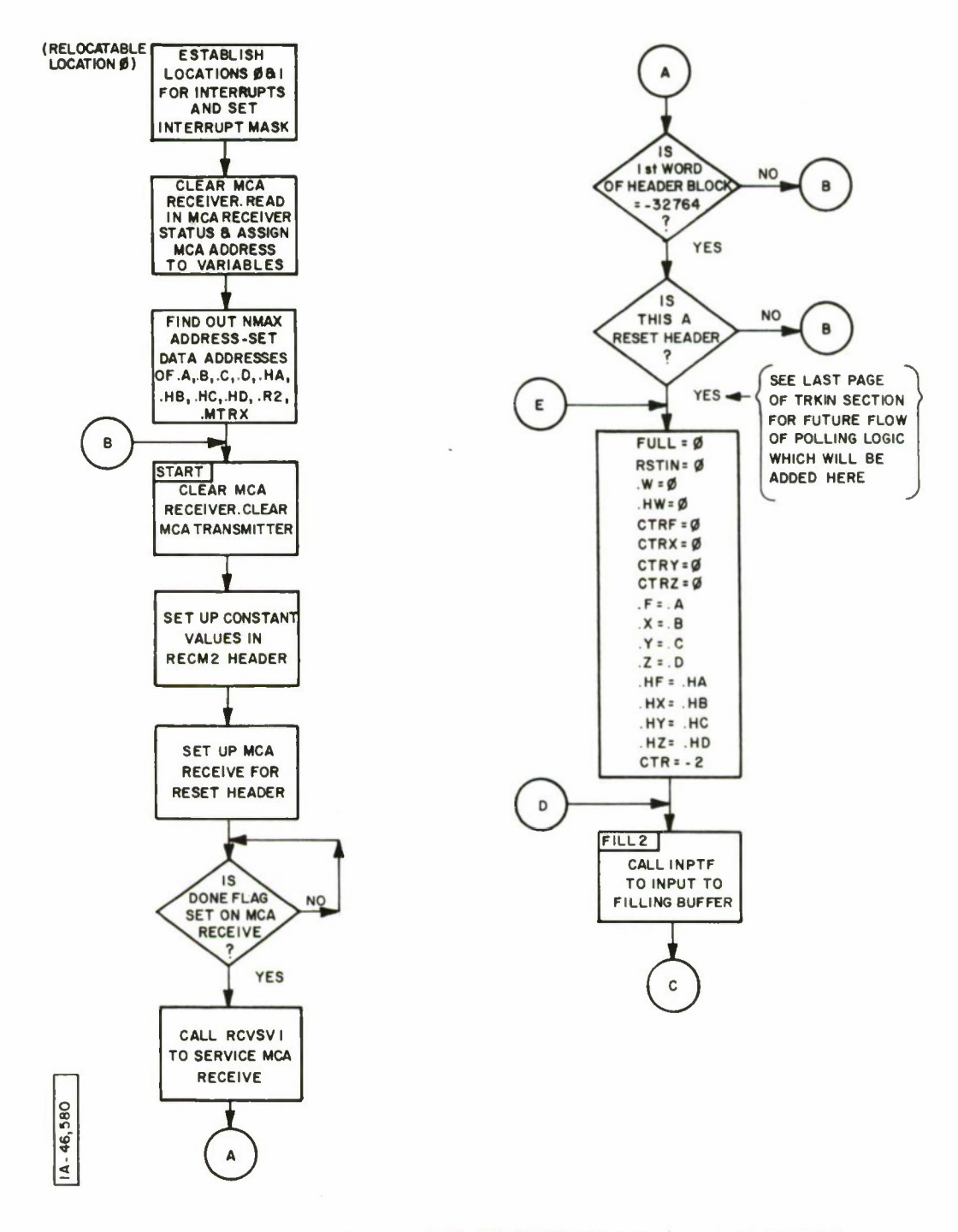

**TRKIN-FOR DEMONSTRATION (LISTING STARTS ON PAGE 129)**

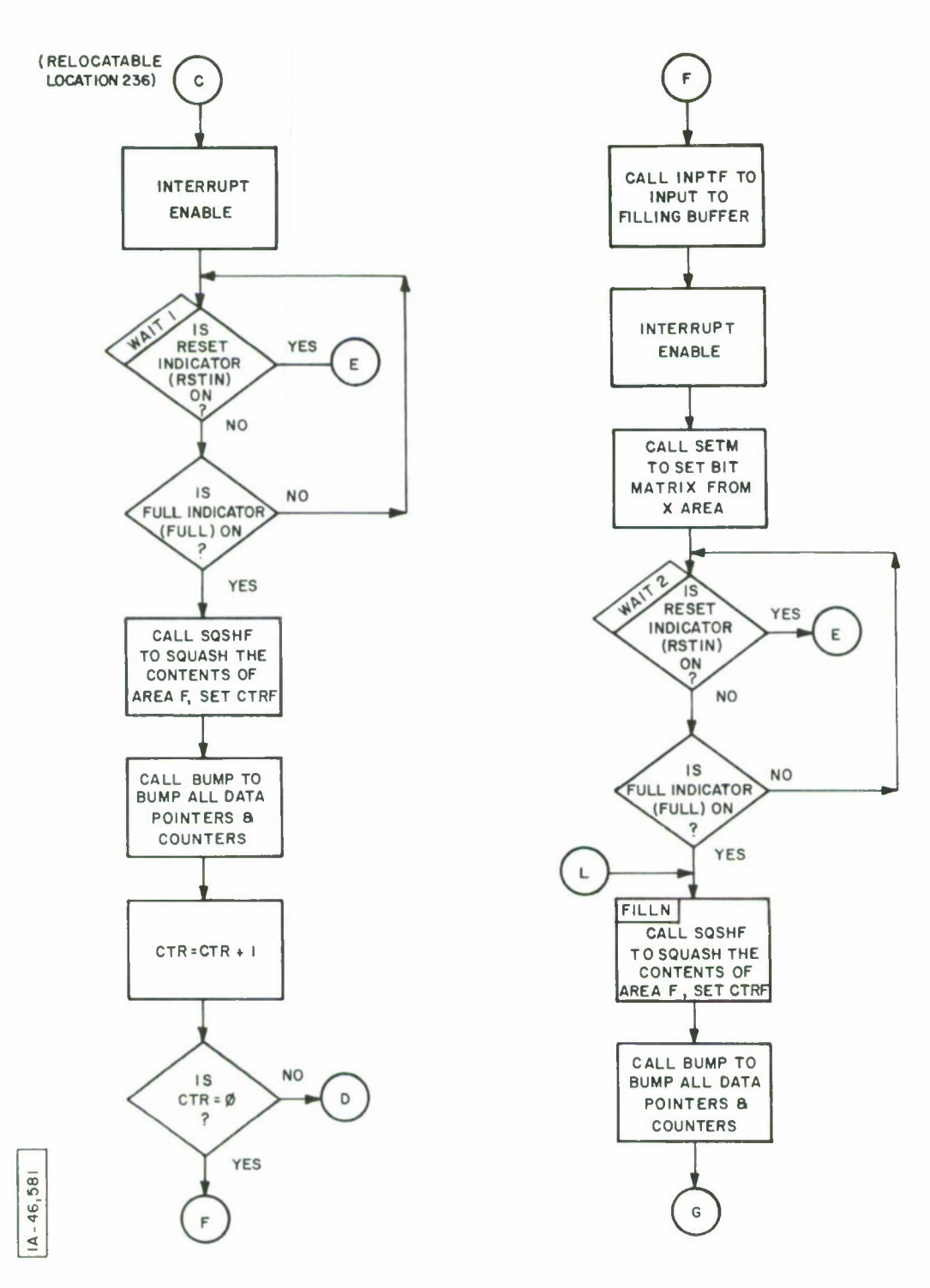

**TRKIN-2**

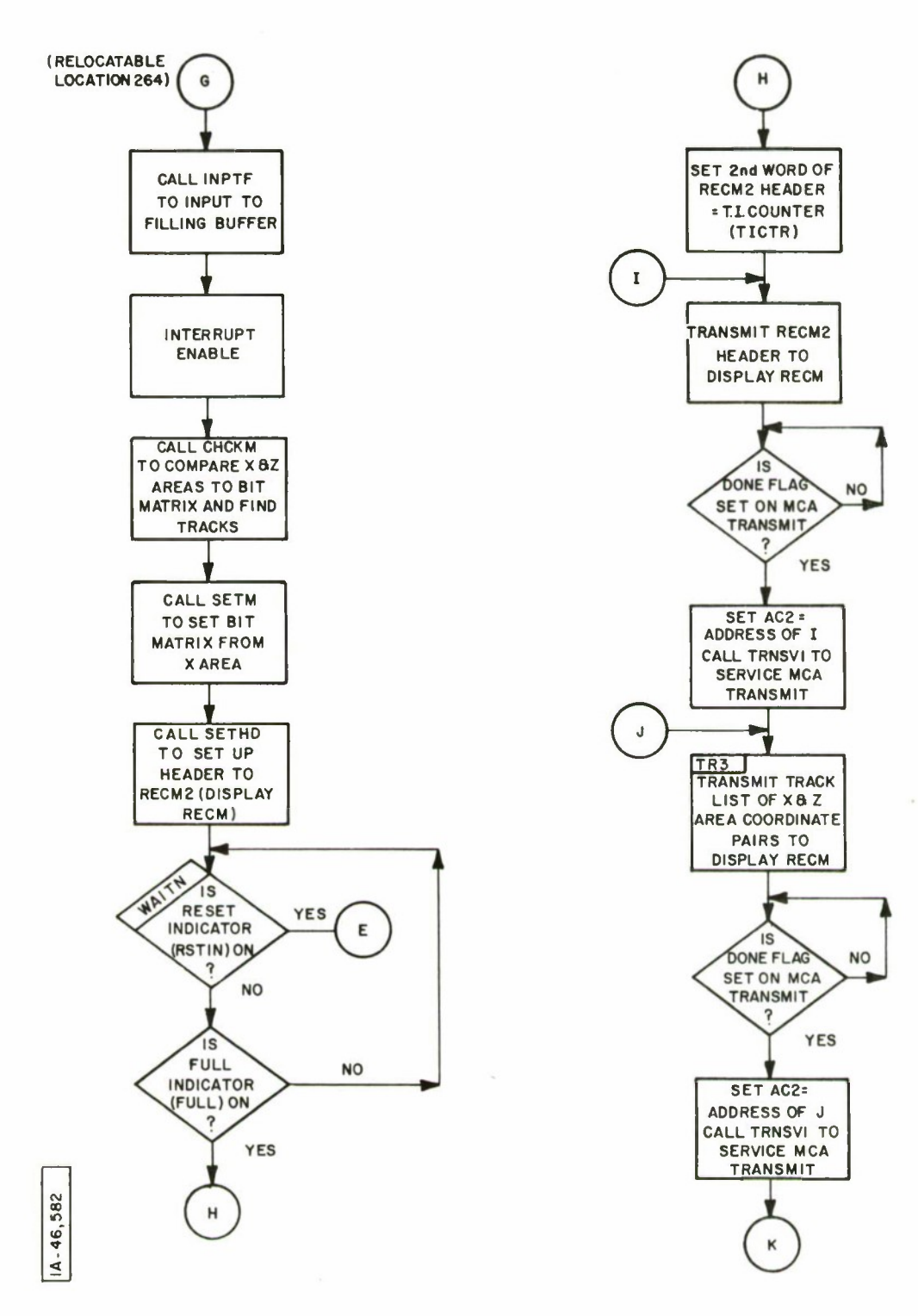

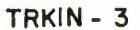

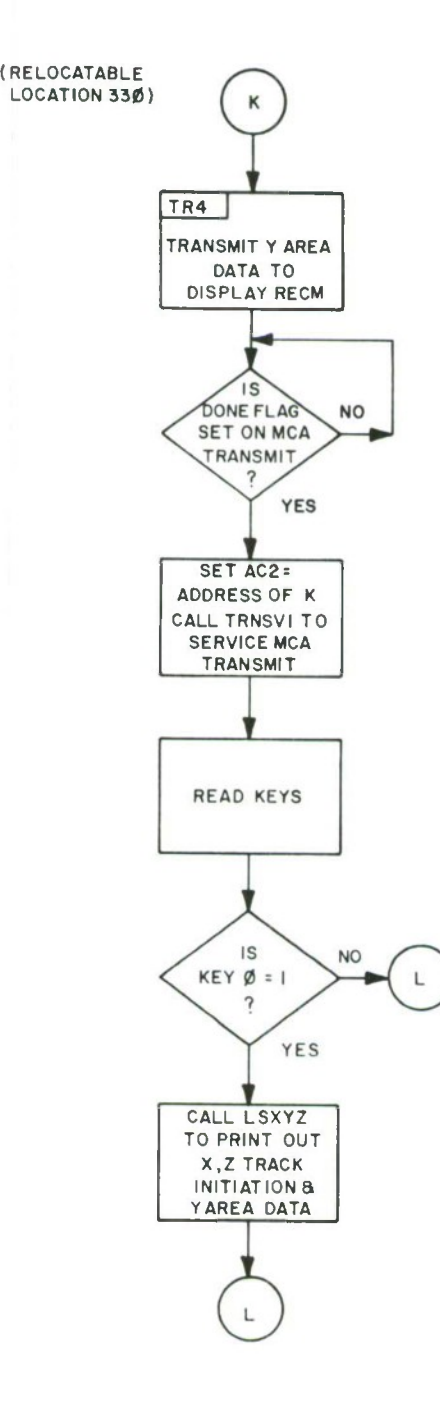

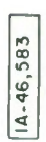

TRKIN-4

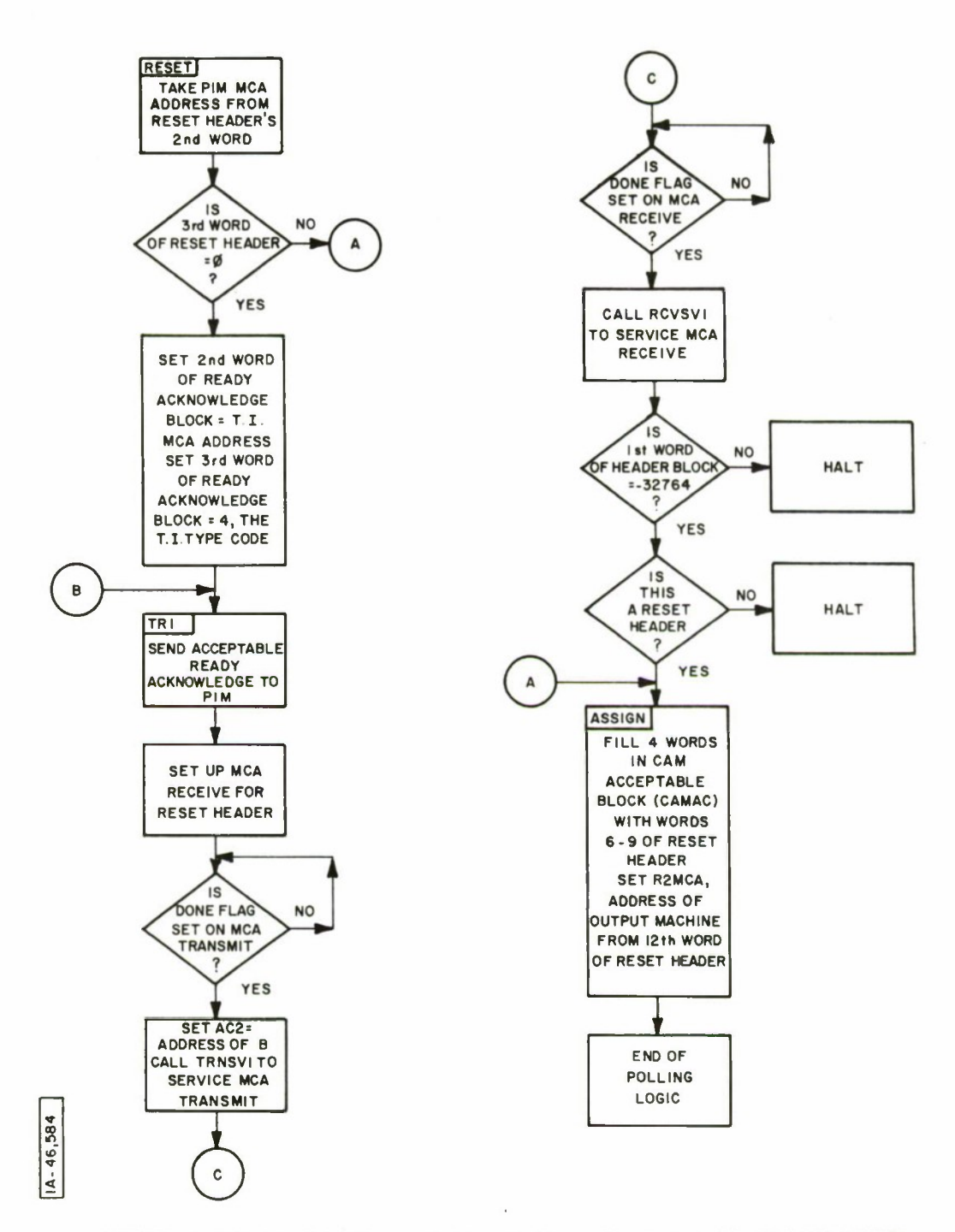

**TRKIN-5 POLLING LOGIC - TO BE ADDED WHEN THE MCA TRANSMITTER TIME OUT FUNCTION IS RESTORED**
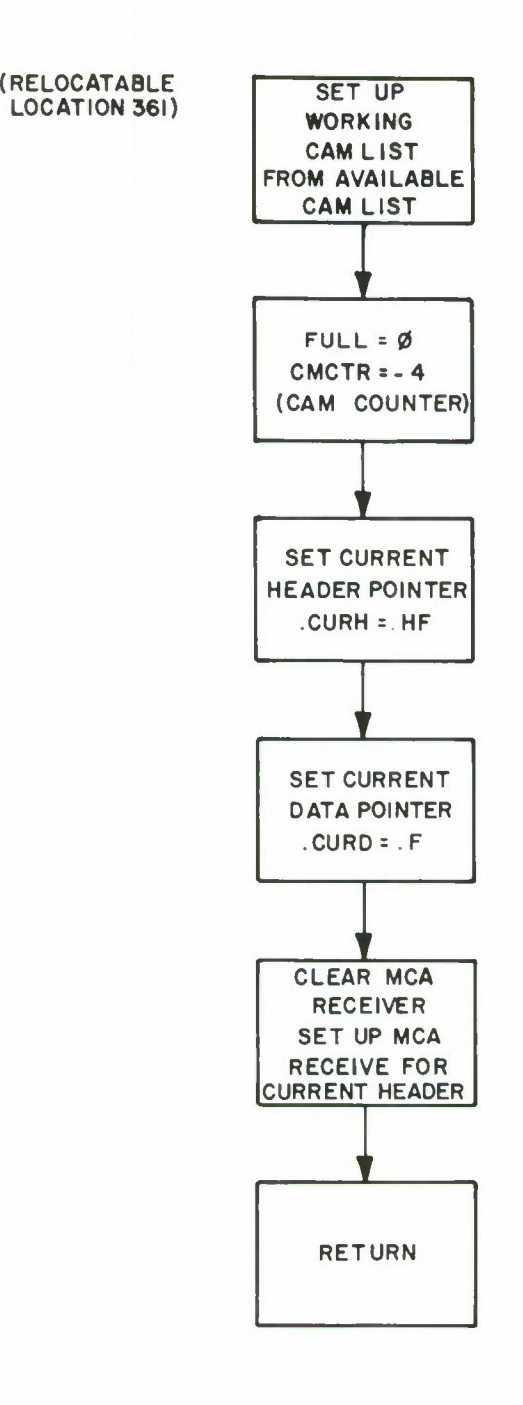

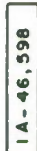

### **NPTF - SUBROUTINE OF TRKIN (LISTING STARTS ON PAGE 136)**

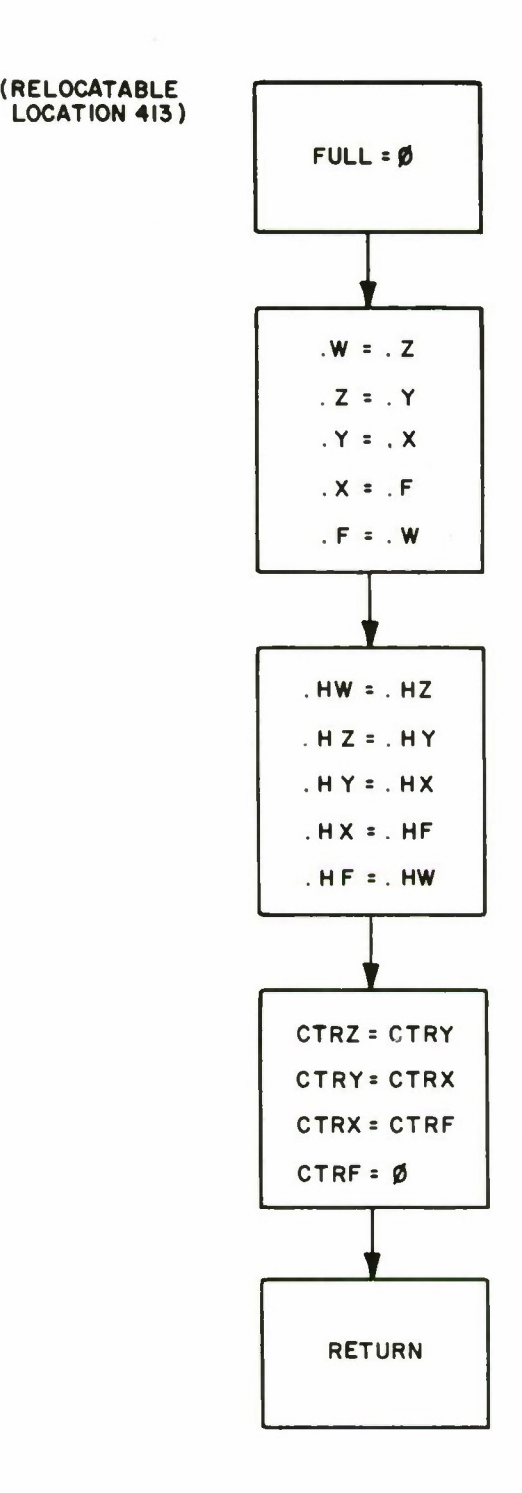

**1^ m**

**BUMP-SUBROUTINE OF TRKIN (LISTING STARTS ON PAGE 137)**

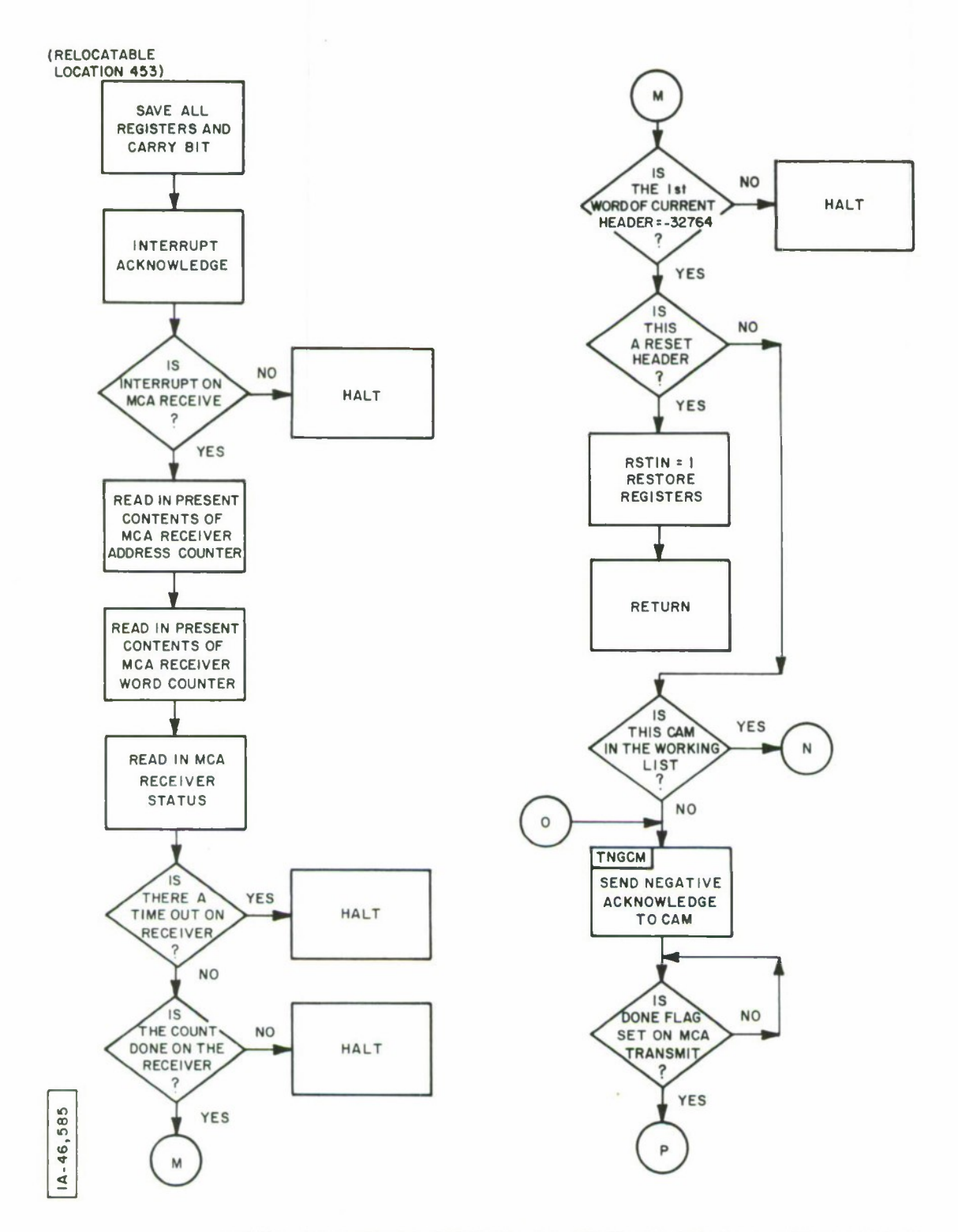

**INTSV- INTERRUPT SERVICE ROUTINE OF TRKIN (LISTING STARTS ON PAGE 138)**

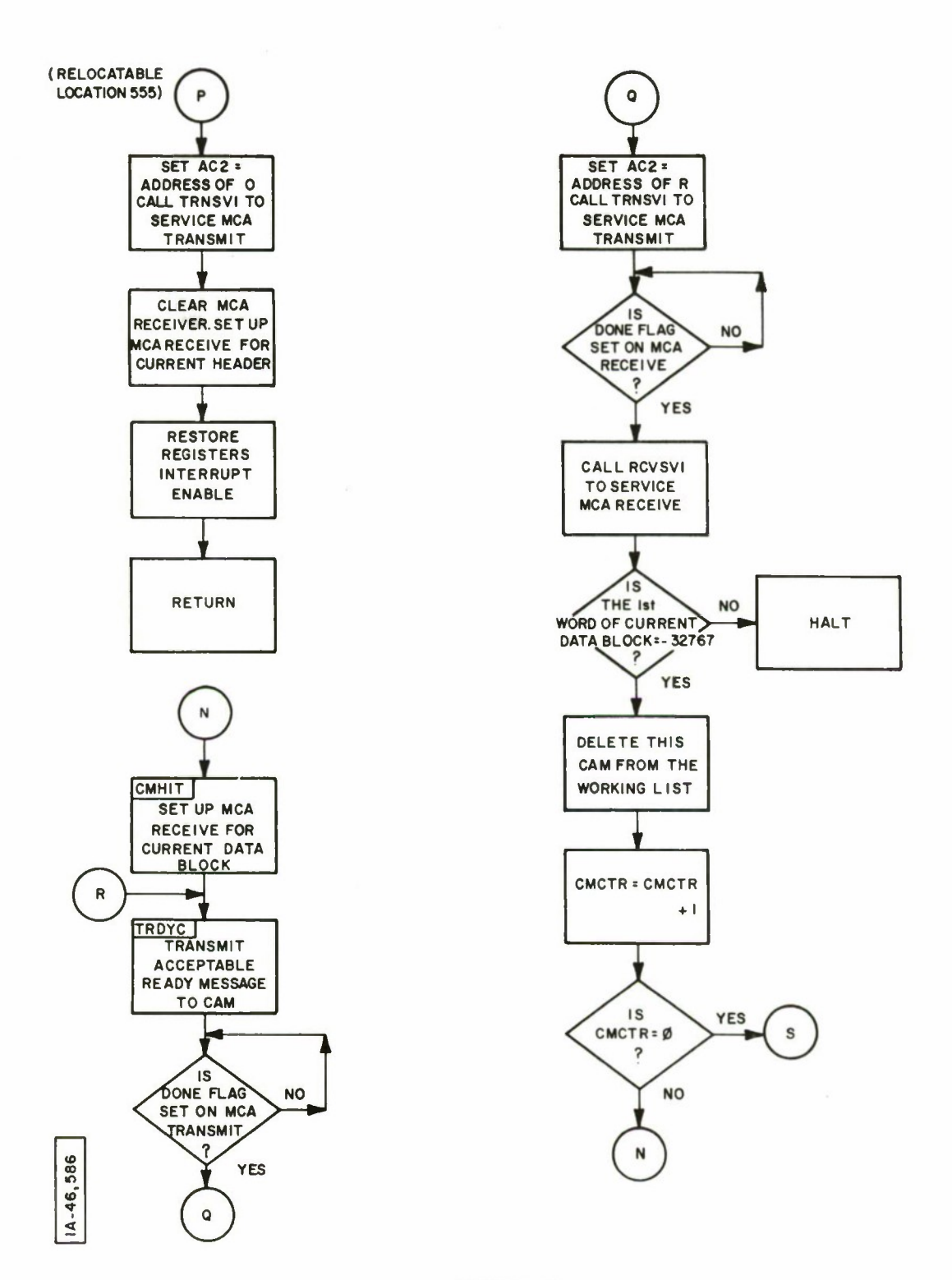

**INTSV-2**

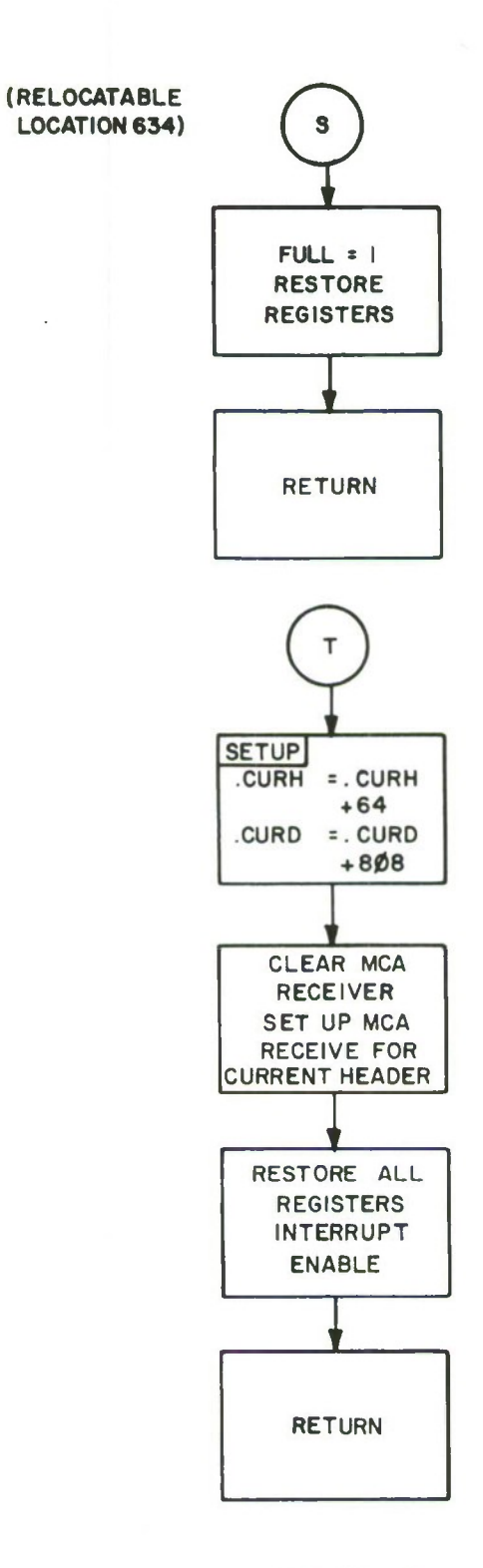

т

# $1A - 46,587$

NTSV - 3

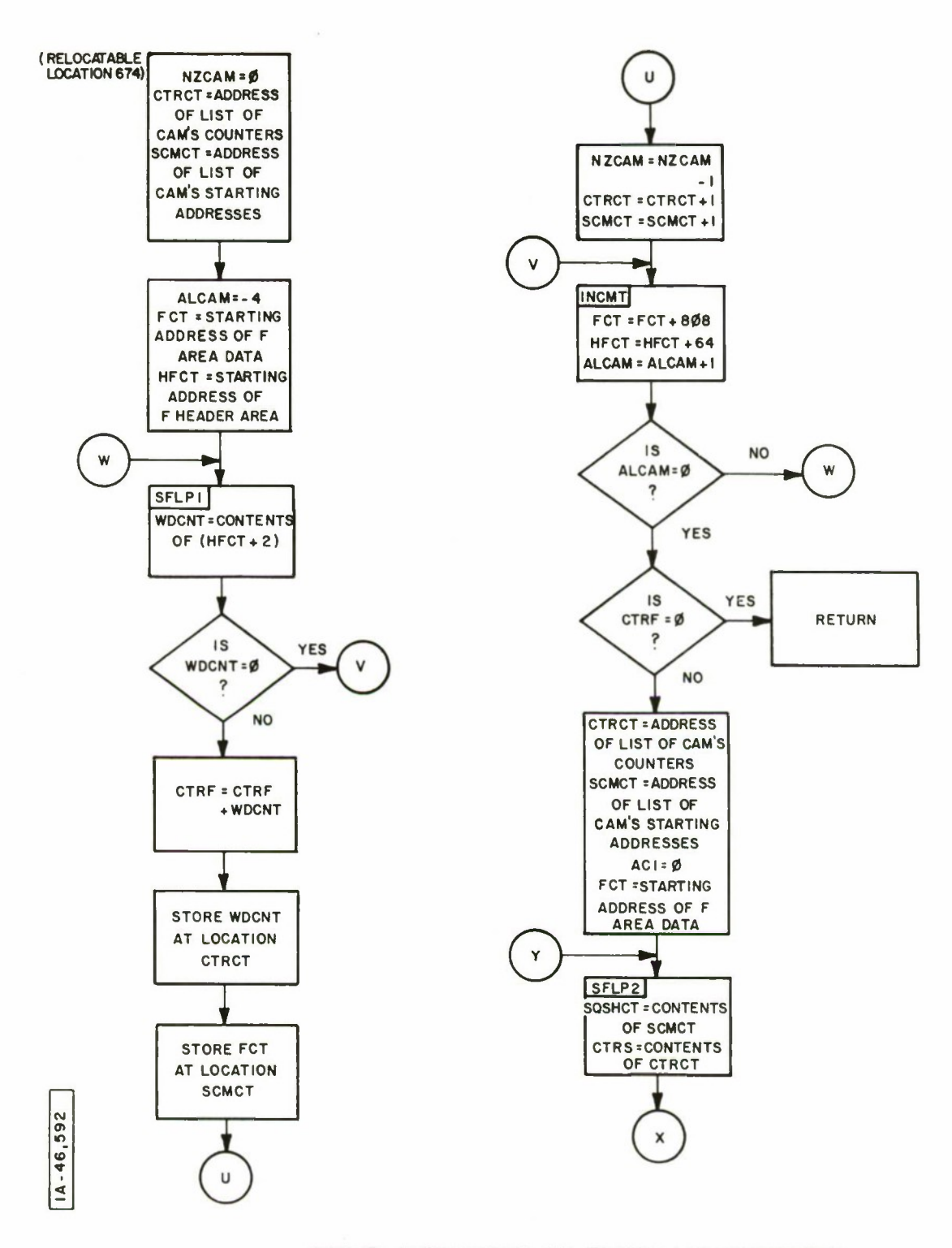

**SOSHF-SUBROUTINE OF TRKIN ( LISTING STARTS ON PAGE 140)**

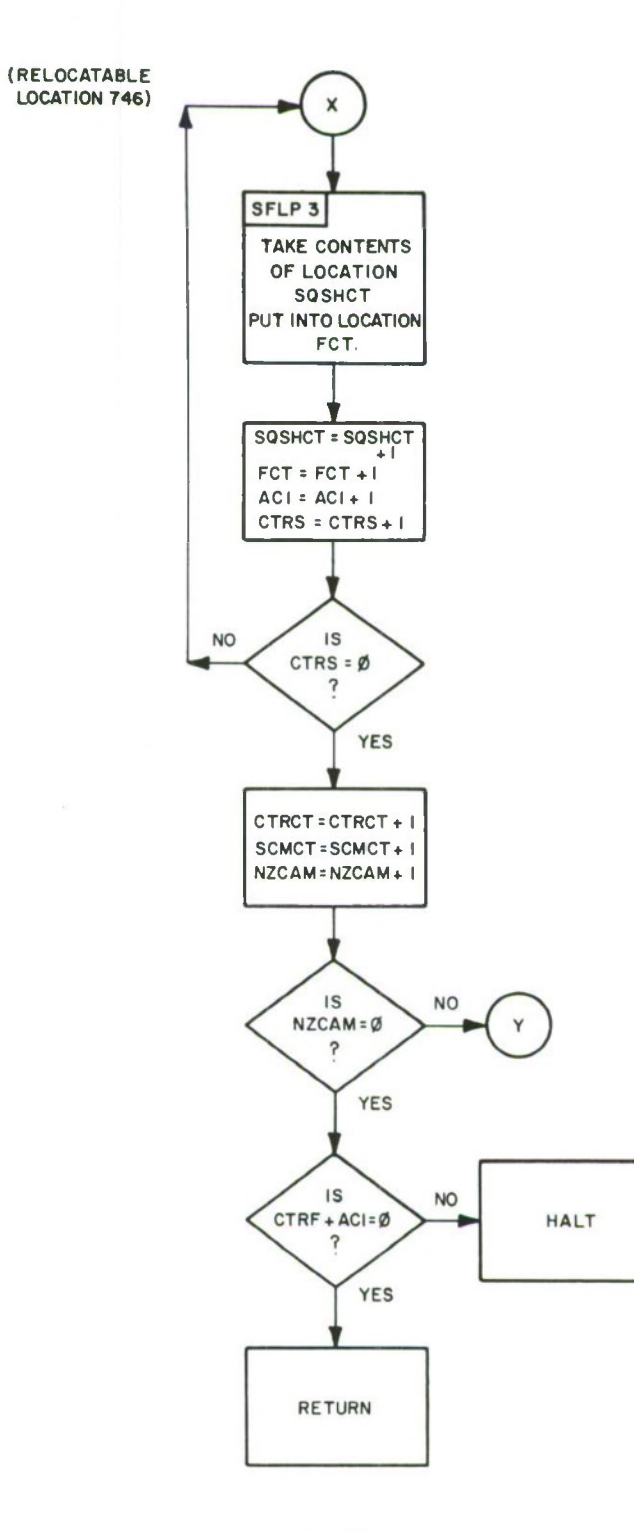

## $1A-46,593$

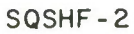

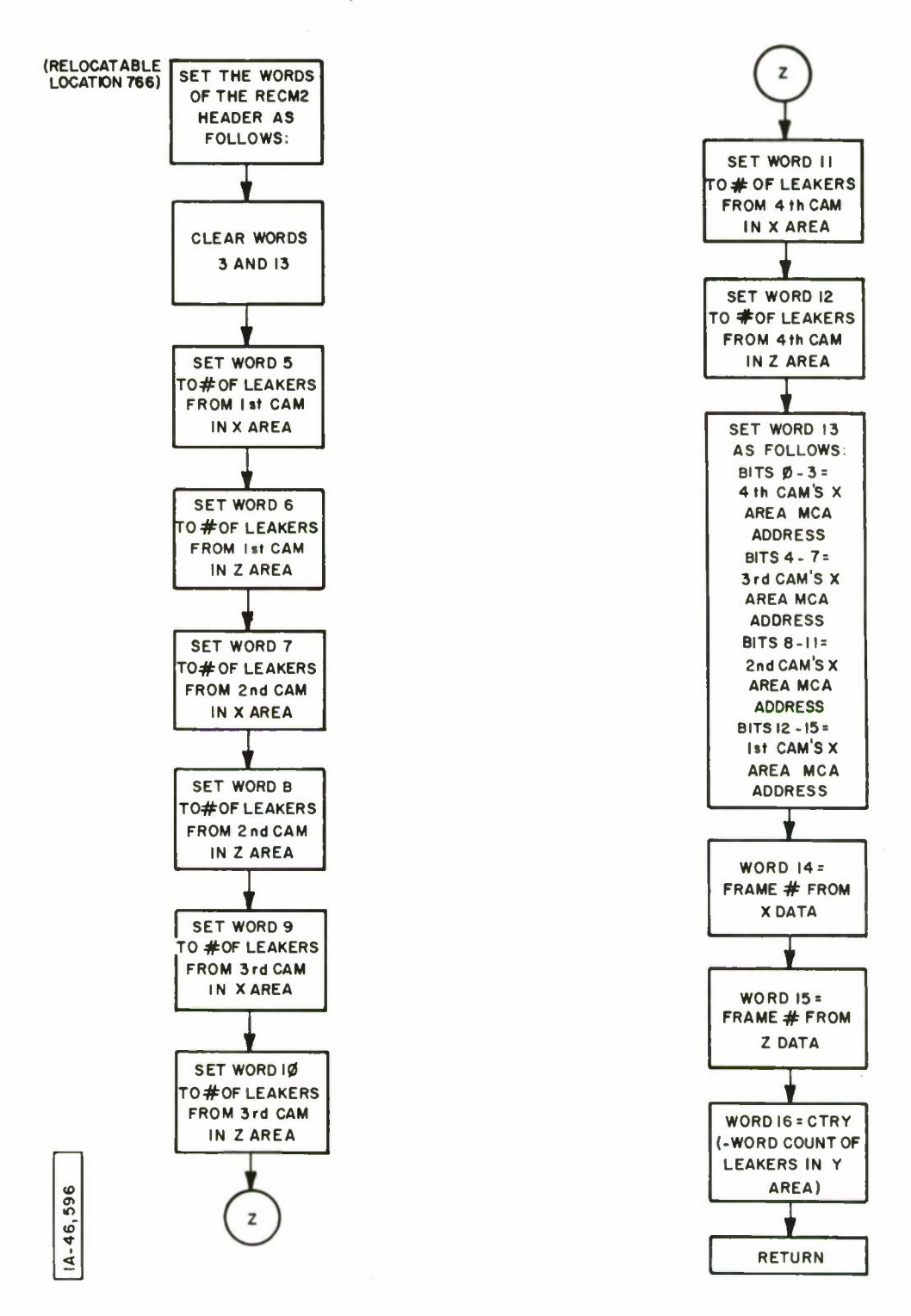

**SETHD-SUBROUTINE OF TRKIN (LISTING STARTS ON PAGE 141)**

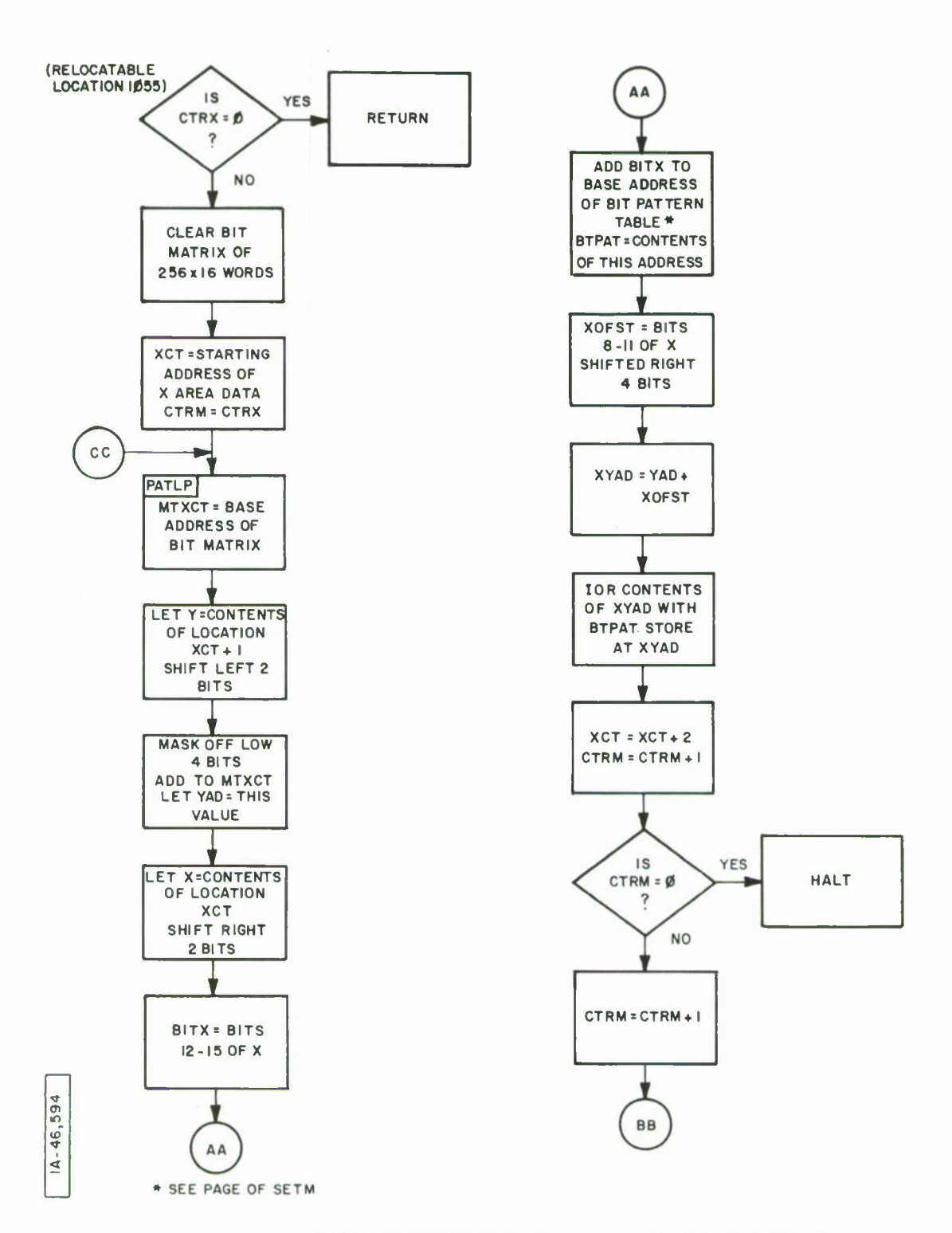

**SETM-SUBROUTINE OF TRKIN (LISTING STARTS ON PAGE 142)**

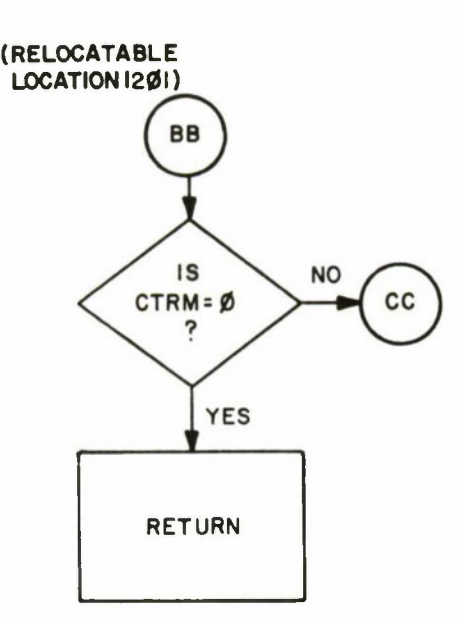

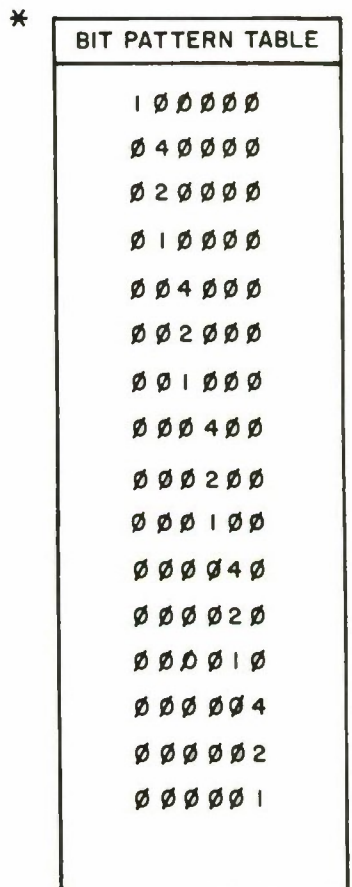

 $1A - 46, 595$ 

 $\sim$ 

SETM-2

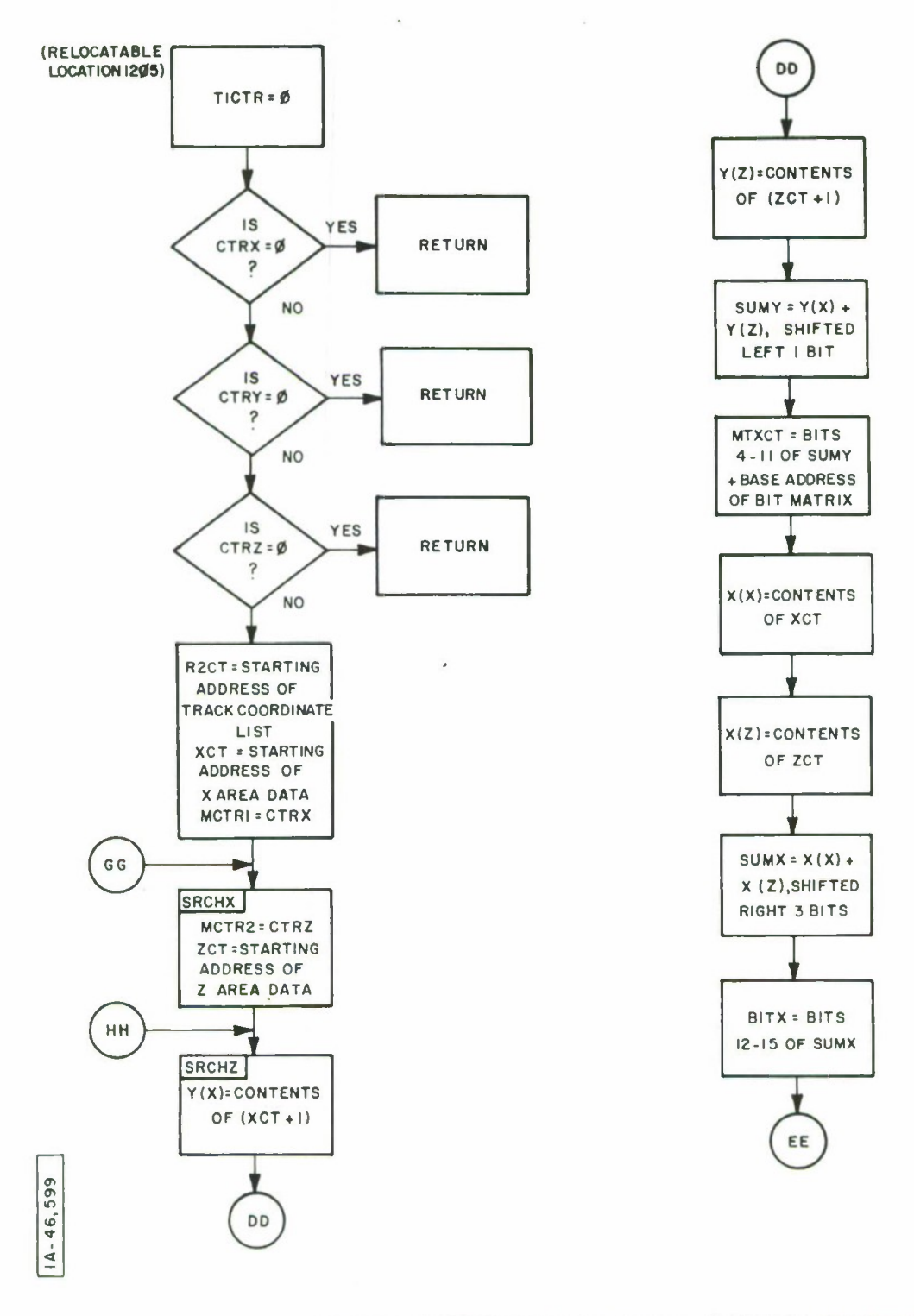

CHCKM- SUBROUTINE OF TRKIN (LISTING STARTS ON PAGE 144)

227

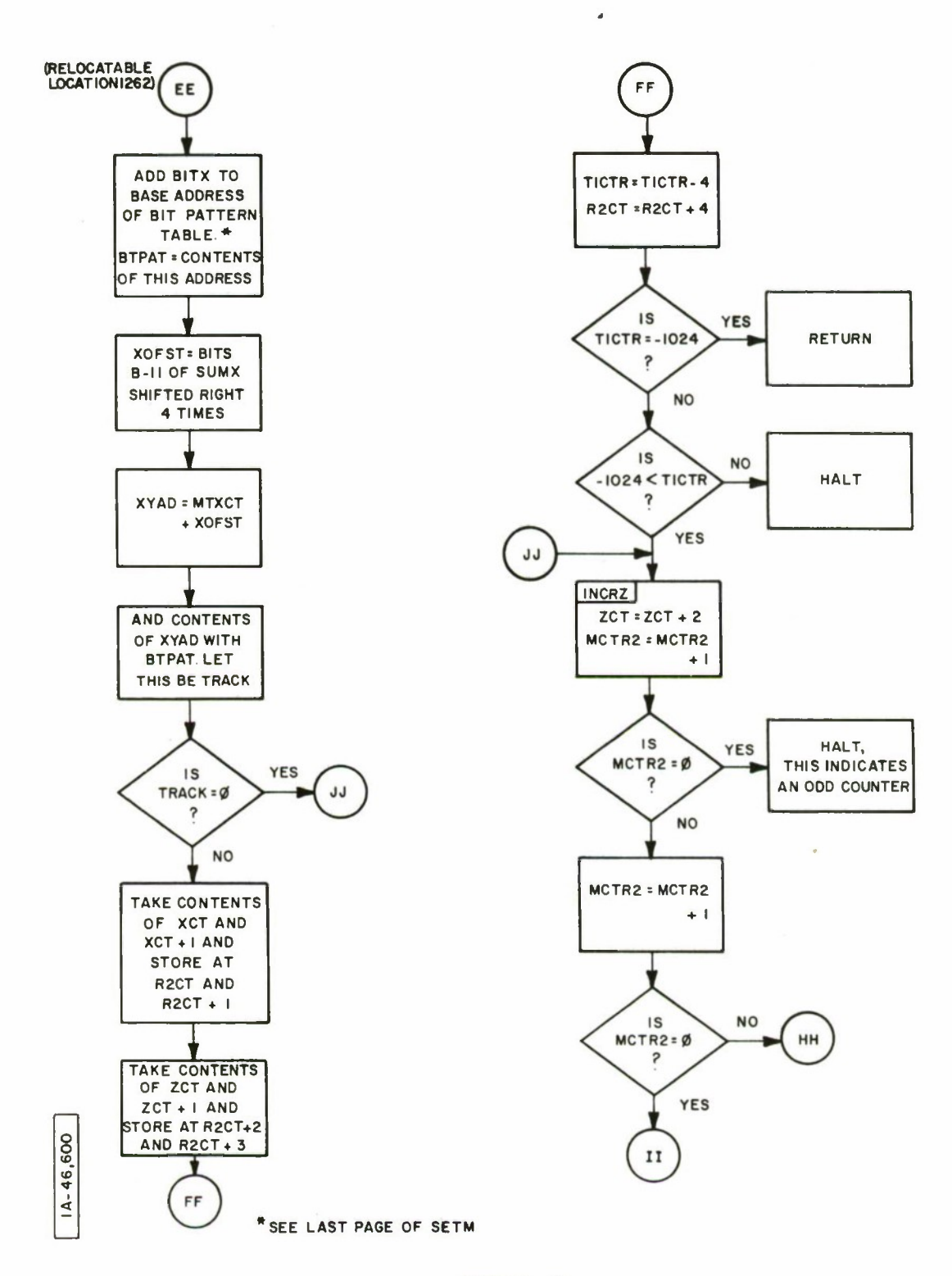

**CHCKM-2**

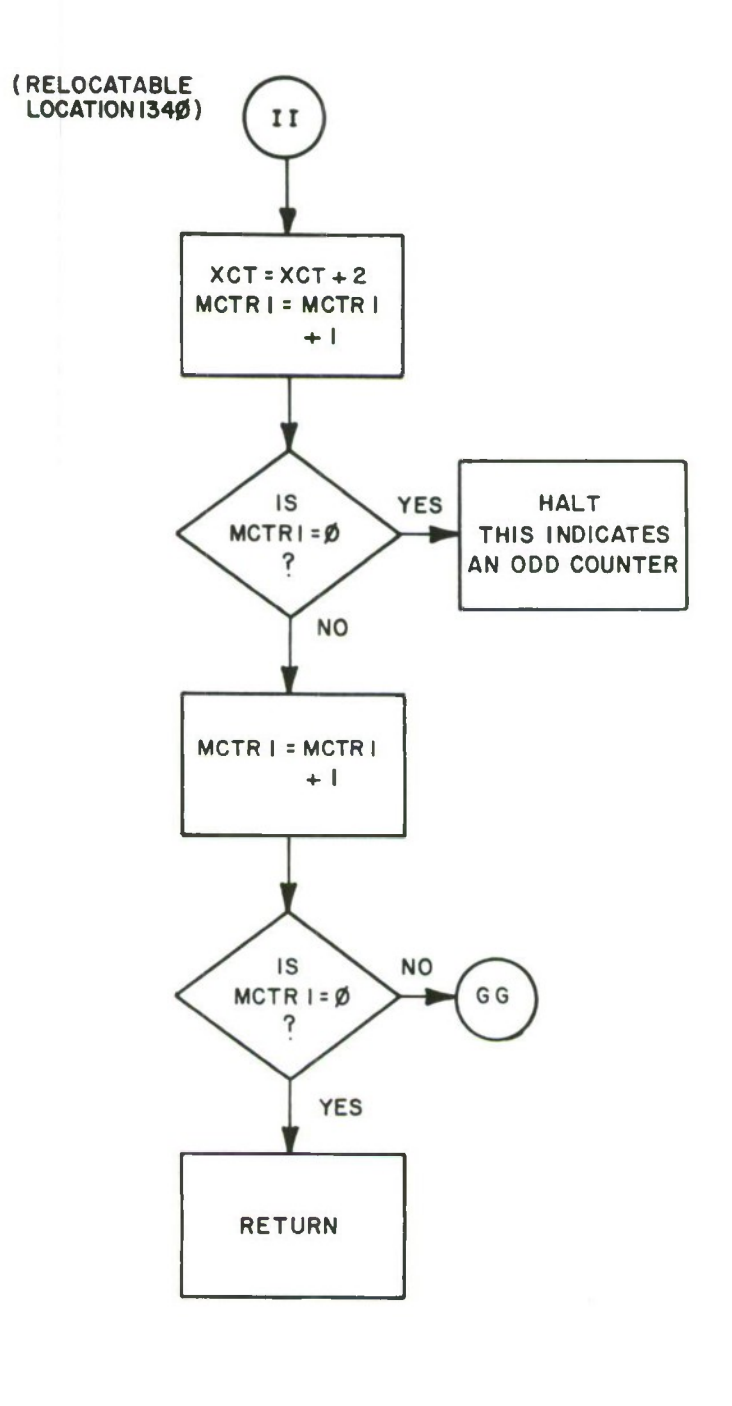

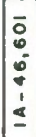

 $\widetilde{\mathcal{P}}_2$ 

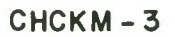

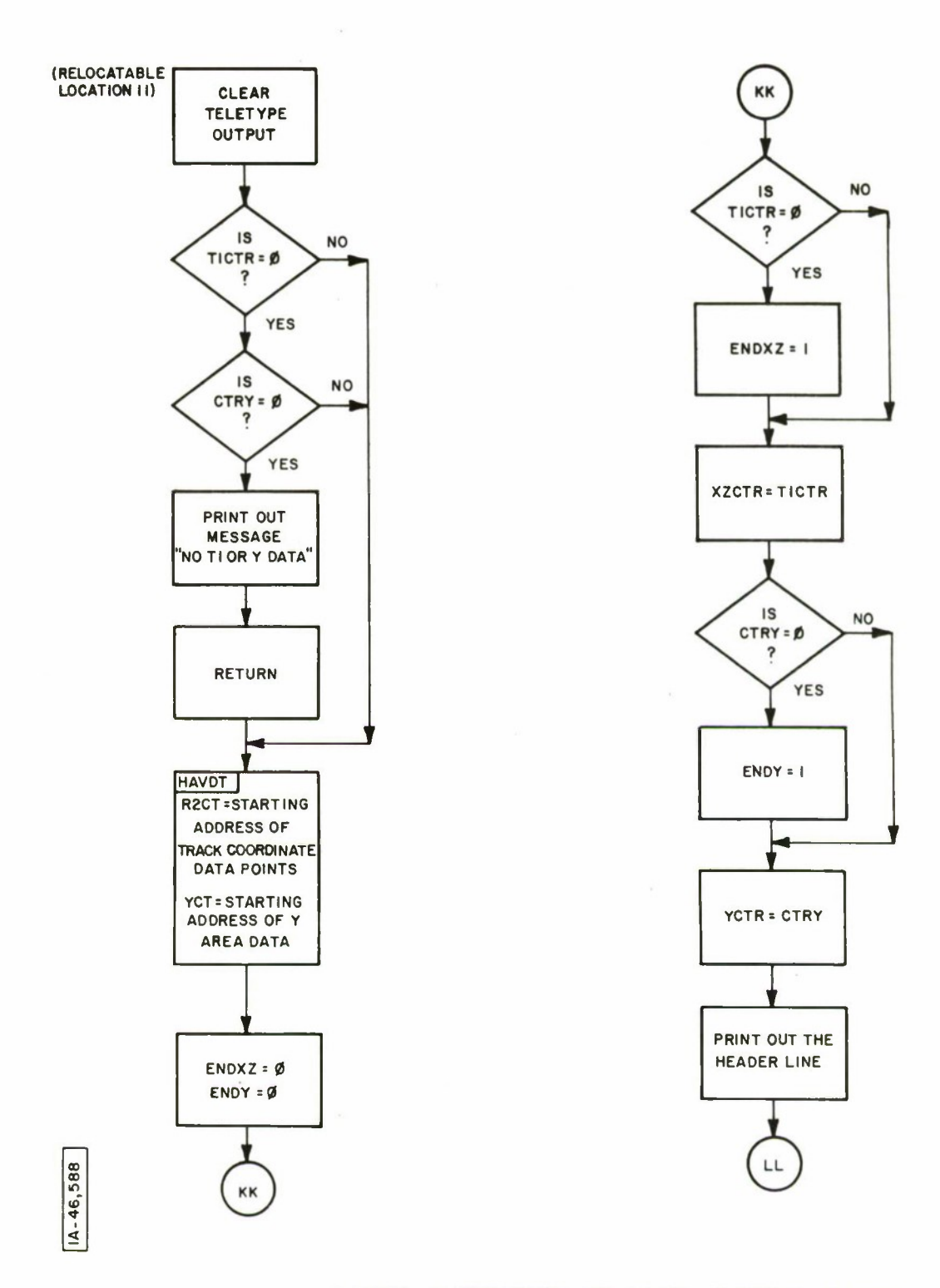

LSXYZ- SUBROUTINE OF TRKIN (LISTING STARTS ON PAGE 149)

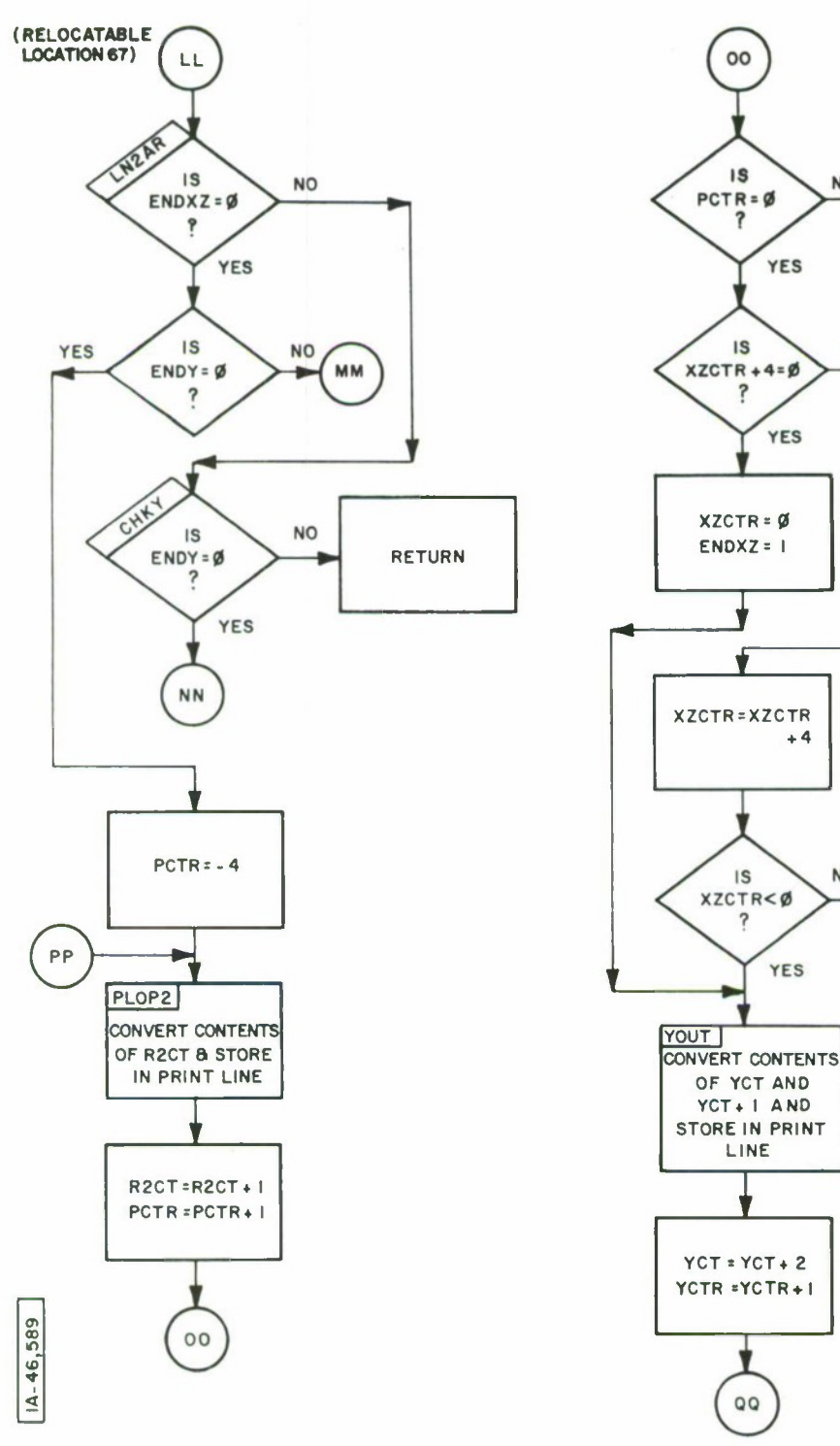

 $\sim 10$ 

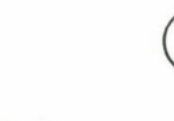

HALT

**NO** 

**NO** 

**NO** 

PP

**All Committee Committee Committee Committee** 

LSXYZ-2

231

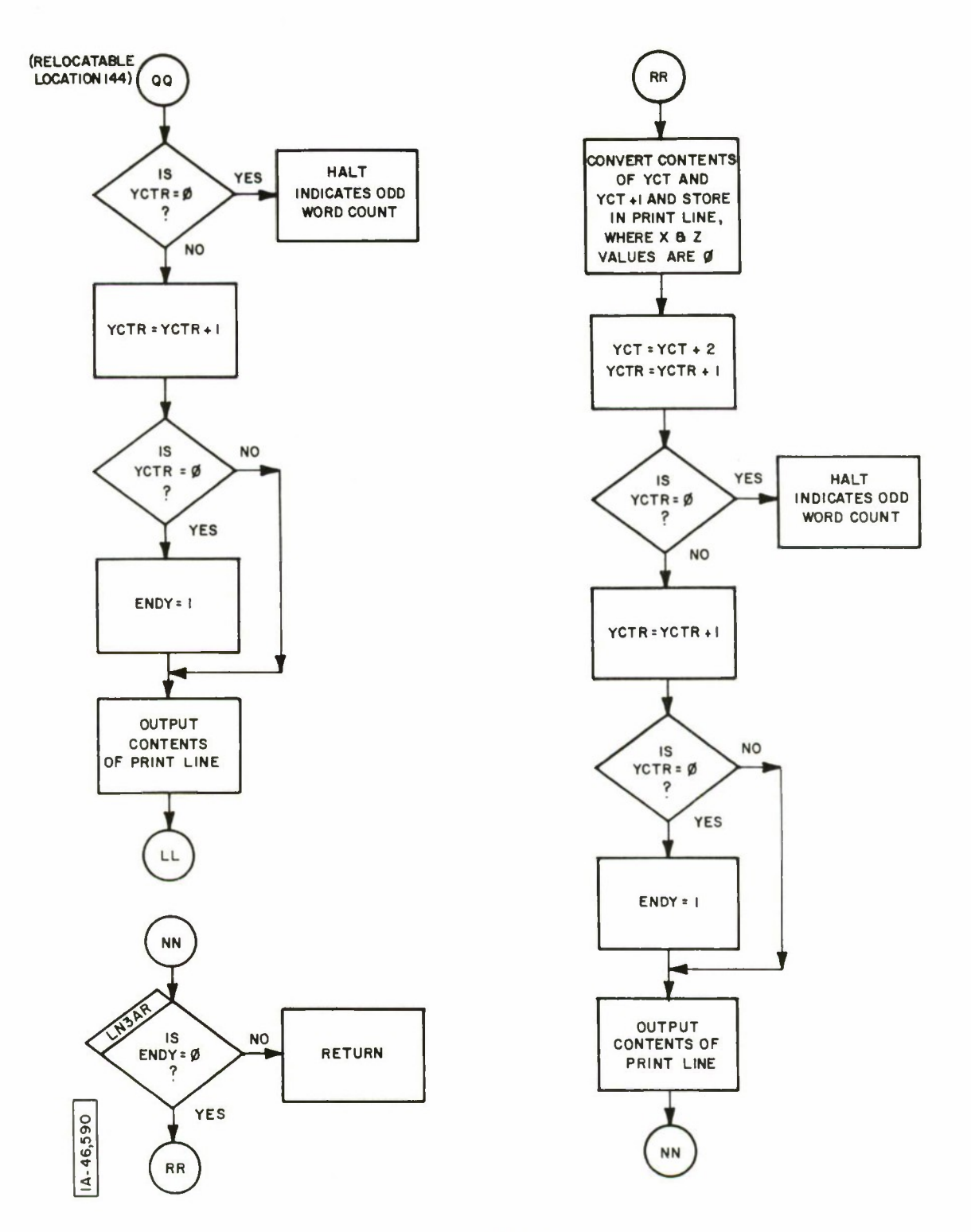

i.

LSXYZ-3 232

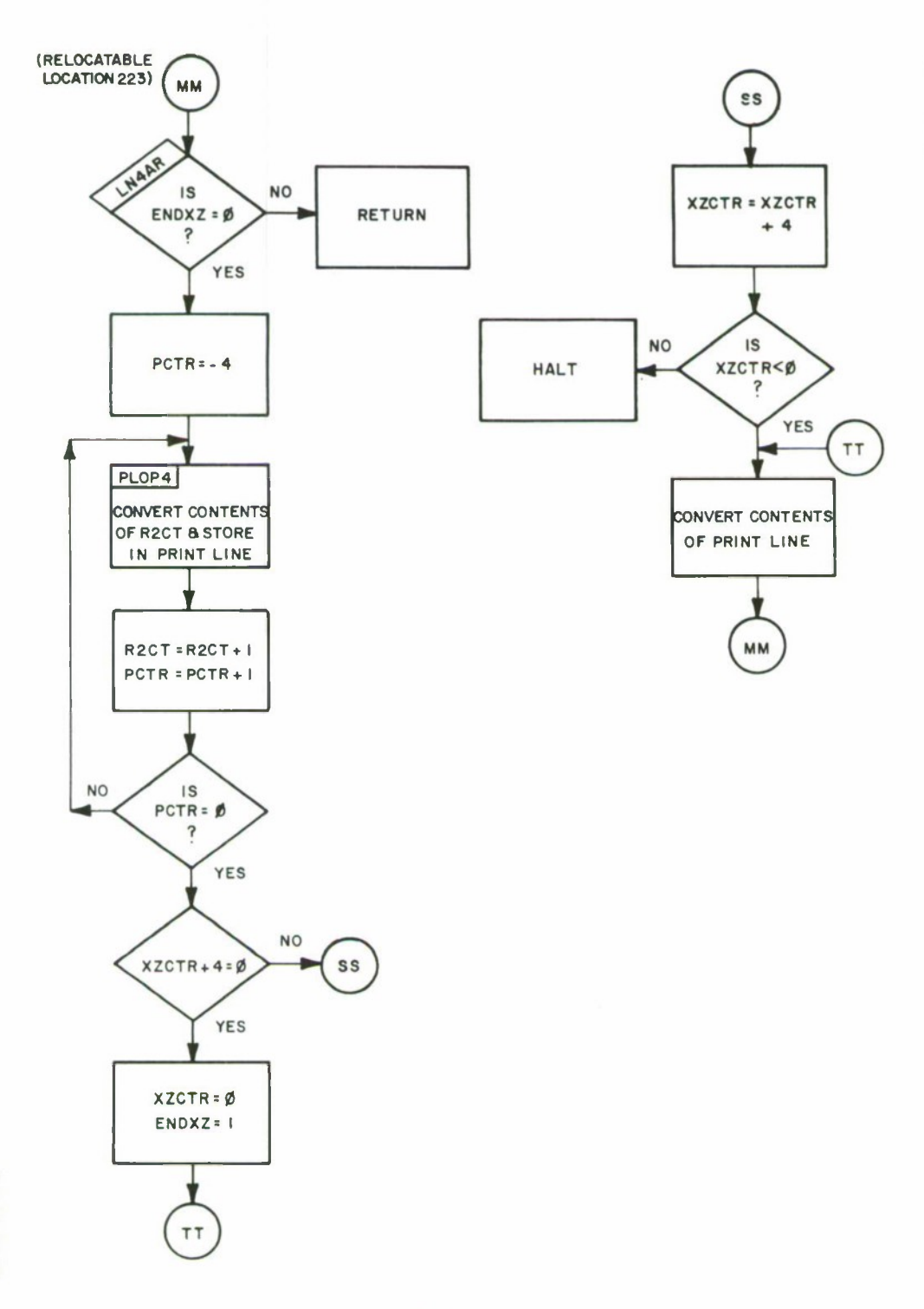

**MARTIN** 

MAT

LSXYZ-4

 $|A - 46,59|$ 

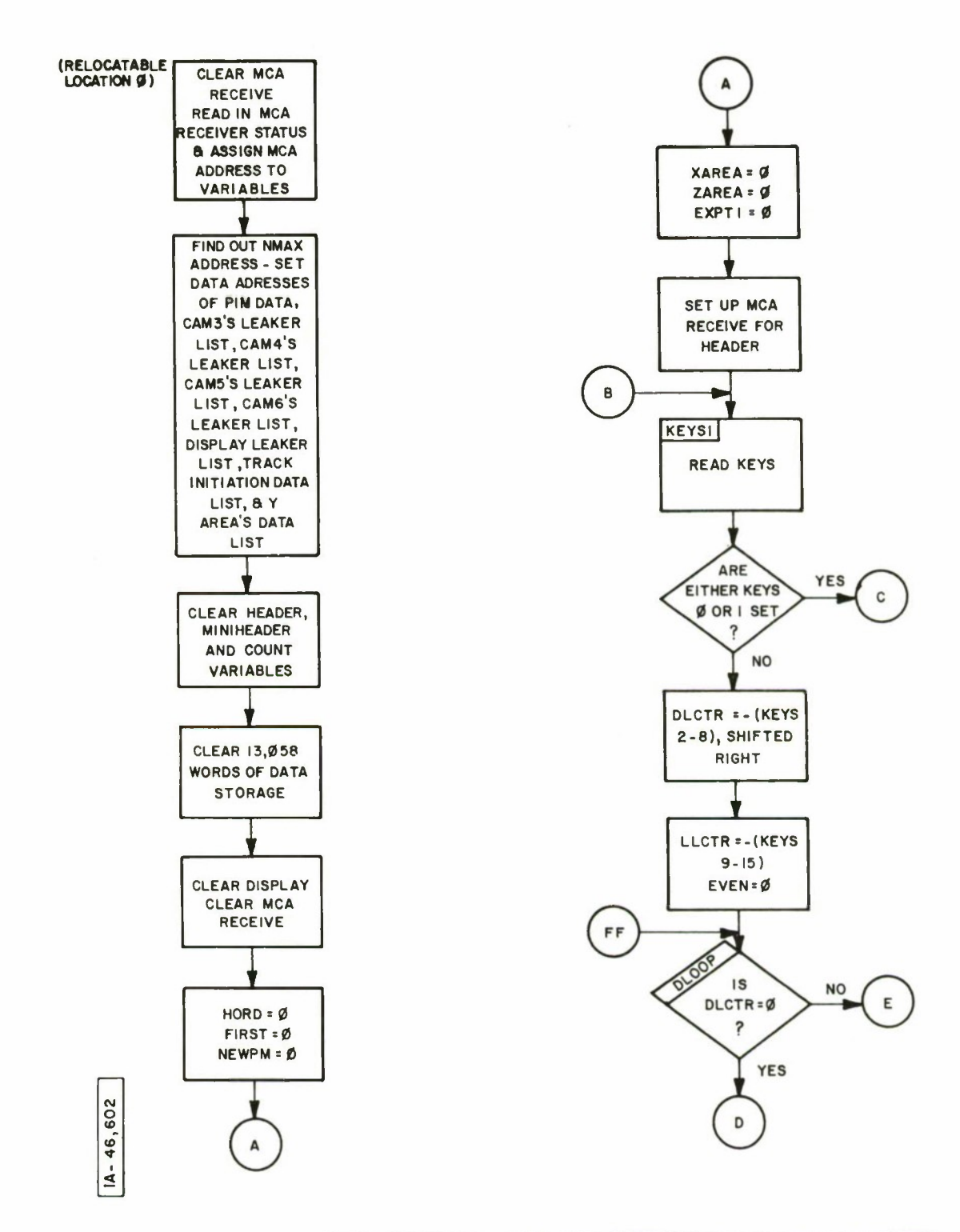

 $\overline{\phantom{a}}$ 

DISPLAY RECM-FOR DEMONSTRATION (LISTING STARTS ON PAGE 158)

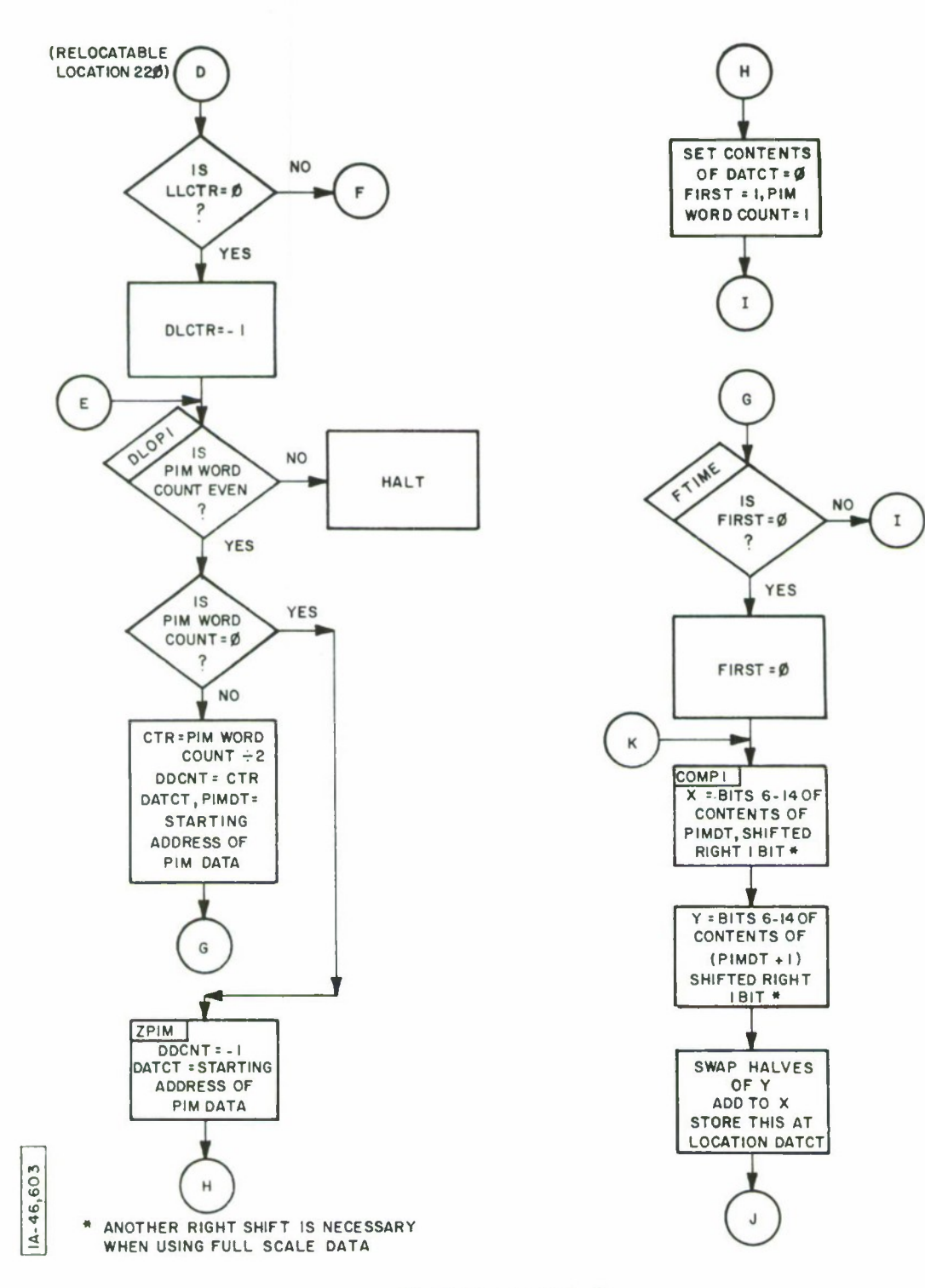

<u>in a shinka bin tingi</u>

DISPLAY RECM-2

235

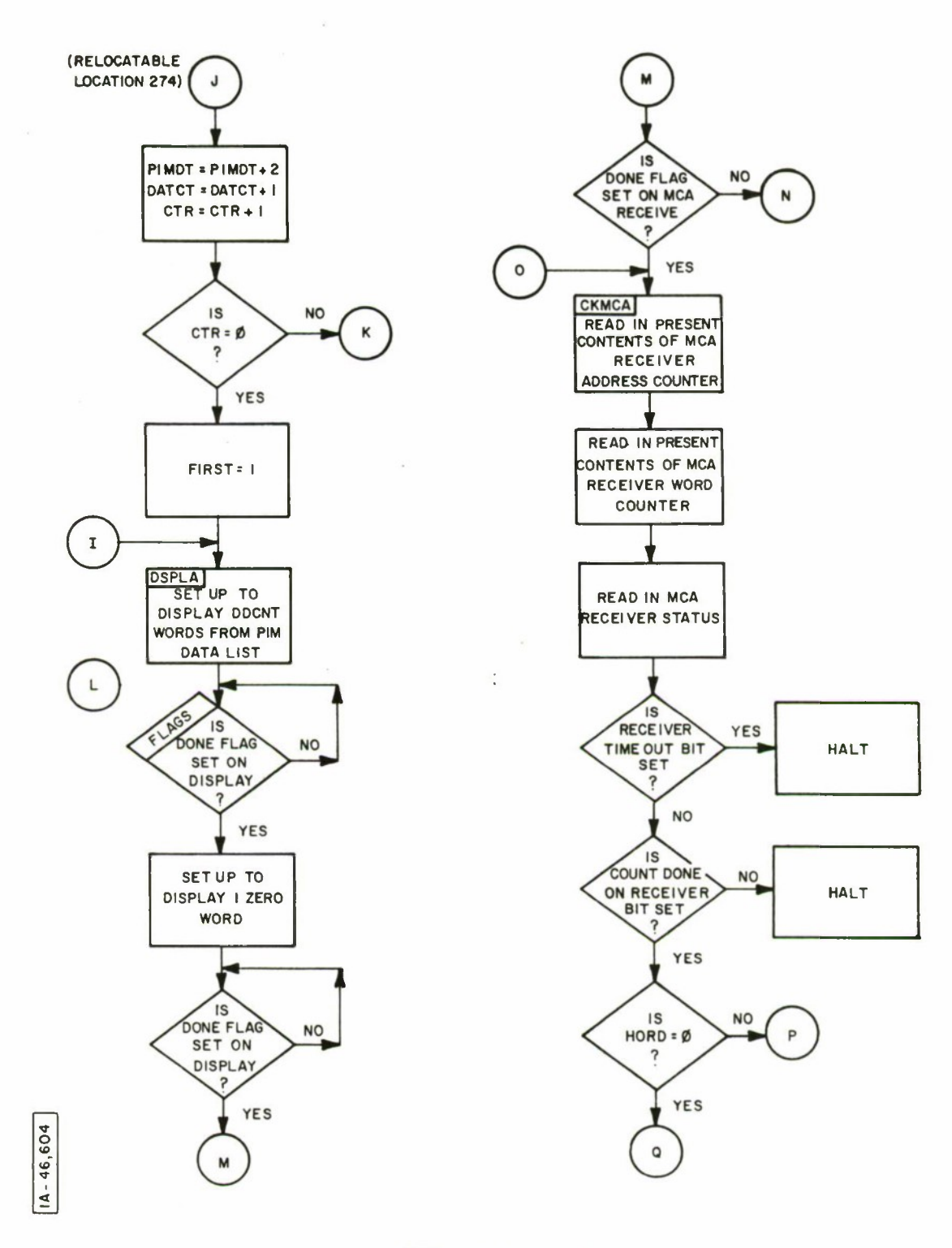

DISPLAY RECM- 3

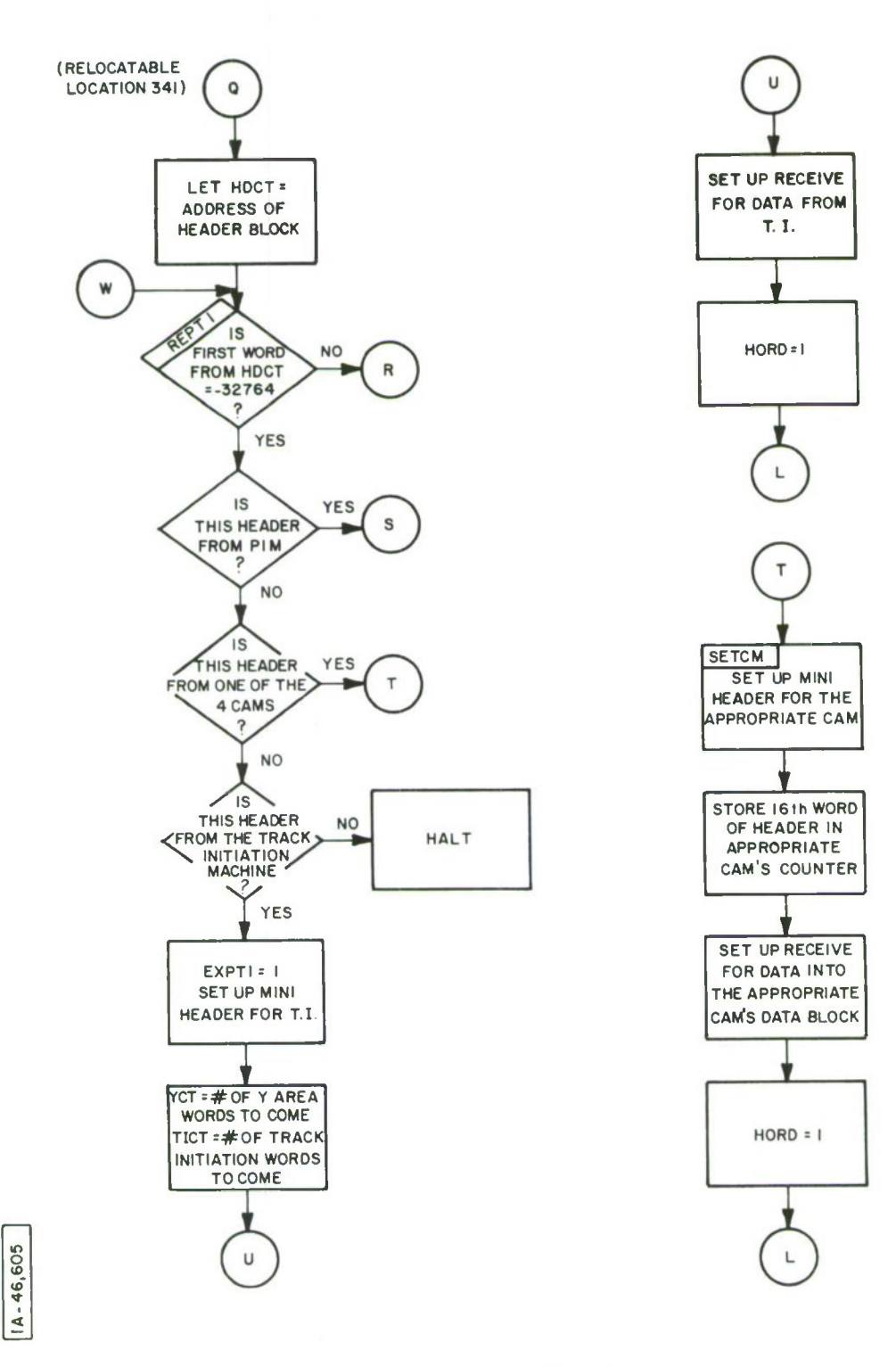

**THE REPORT** 

DISPLAY RECM-4

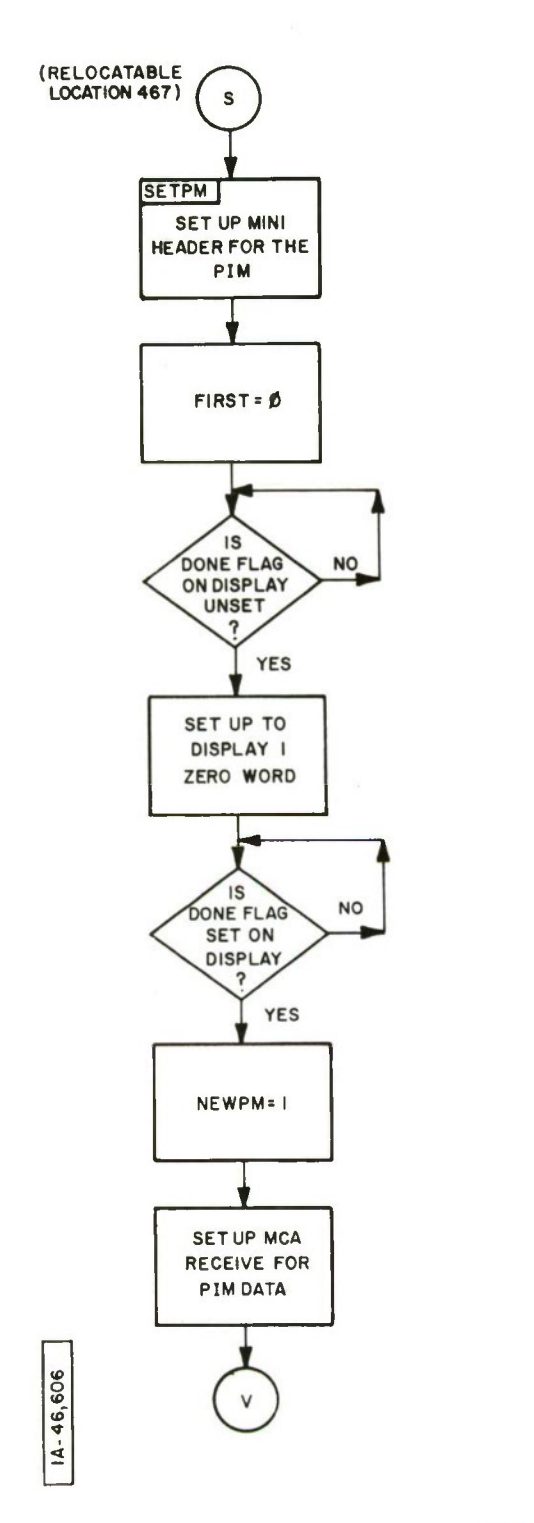

 $\epsilon$ 

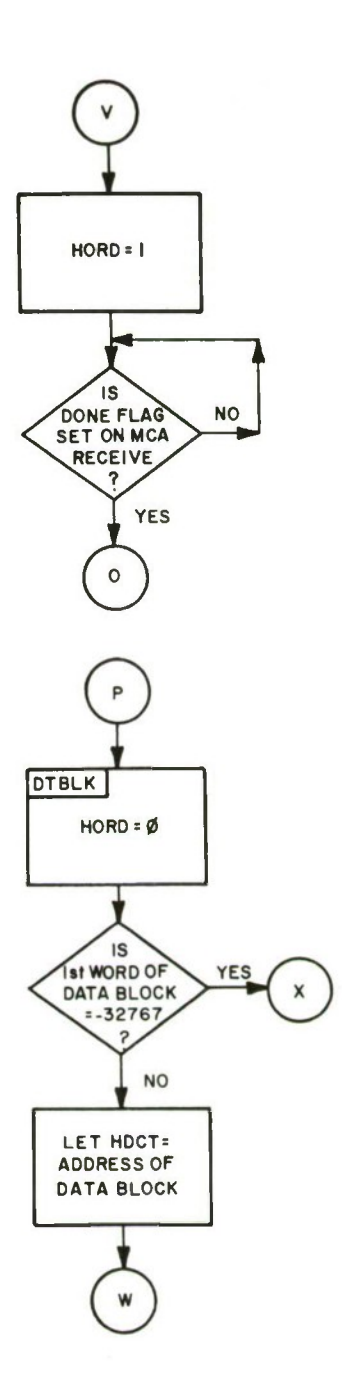

 $^\circ$ 

**DISPLAY RECM-5**

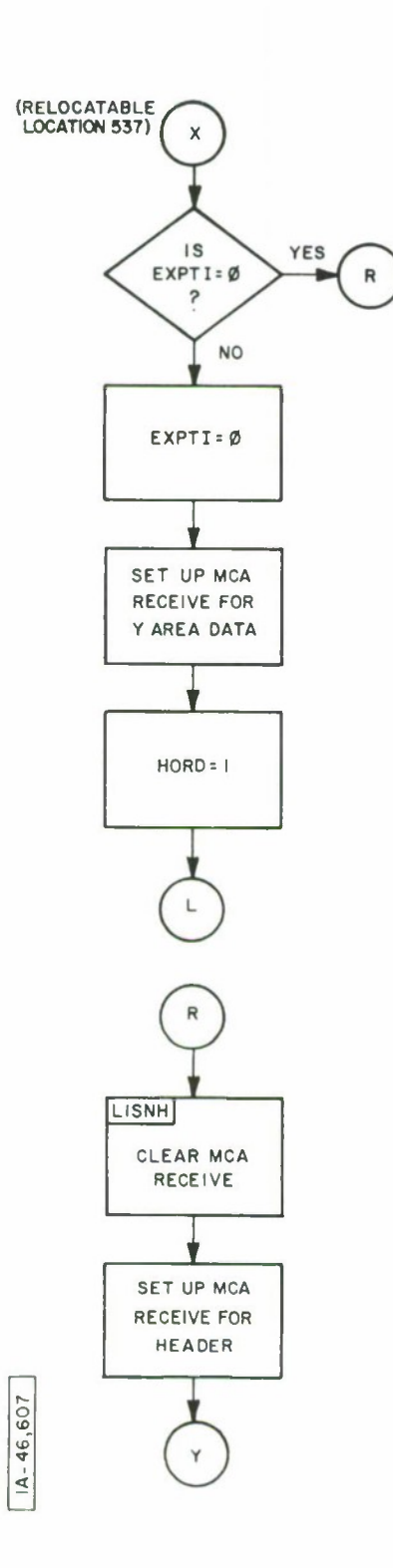

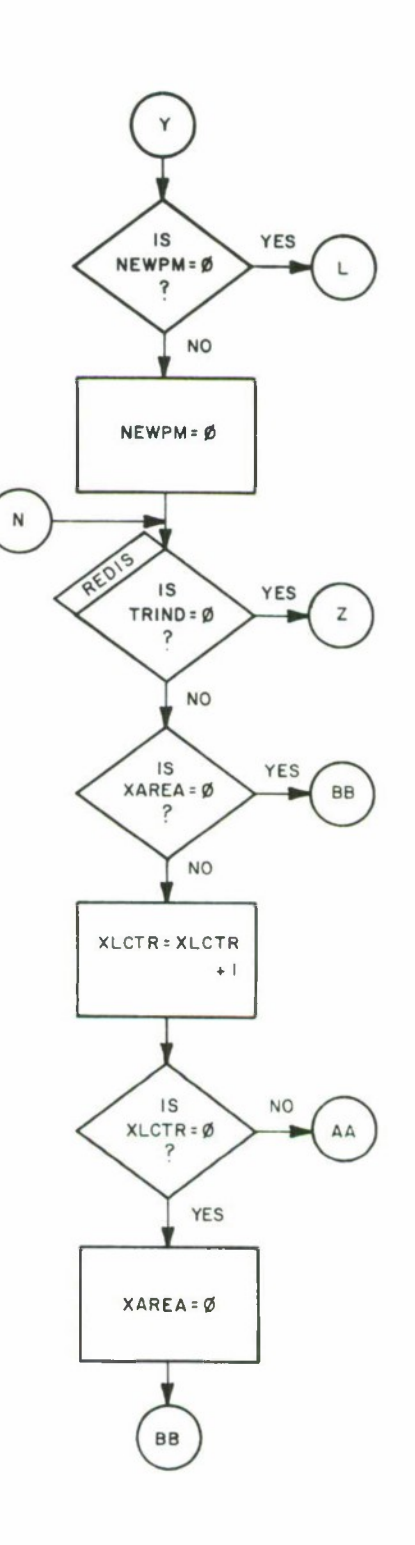

 $\alpha$  .

**METAL LIBER** 

DISPLAY RECM-6

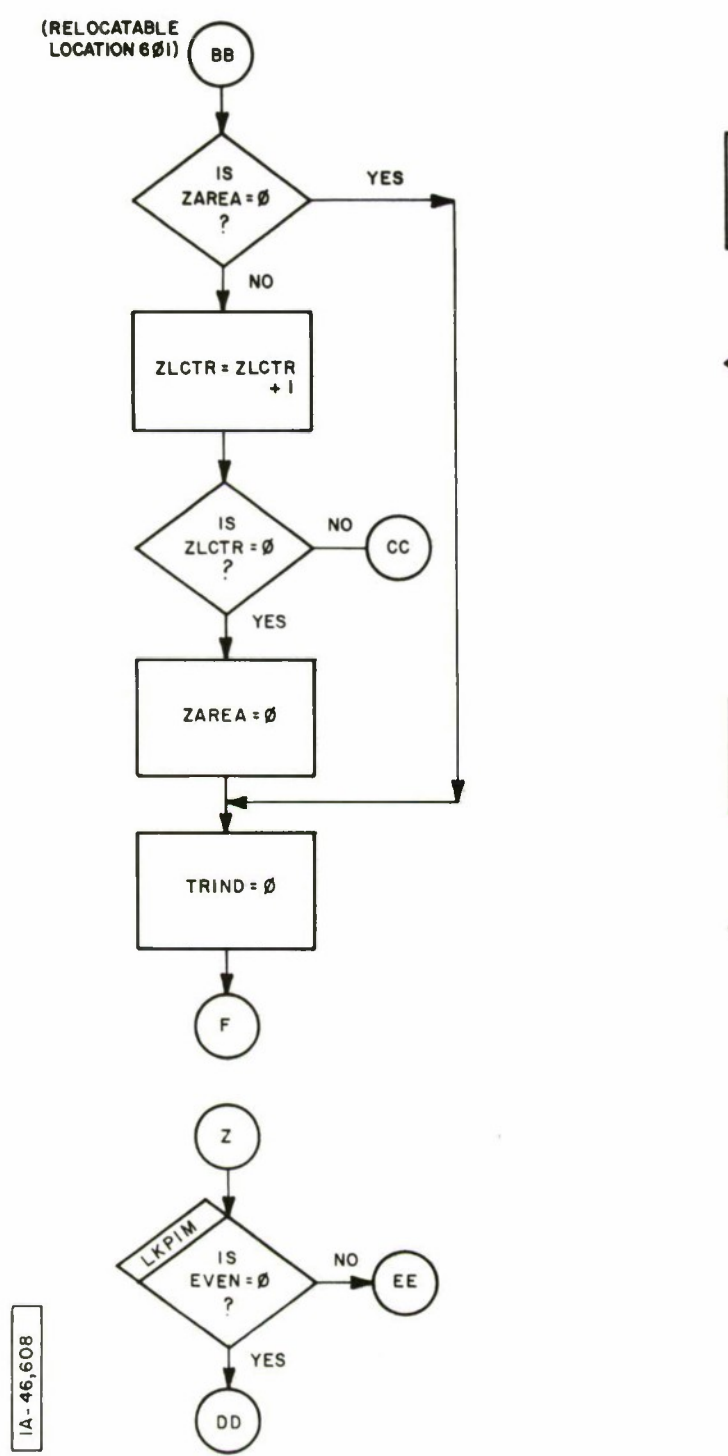

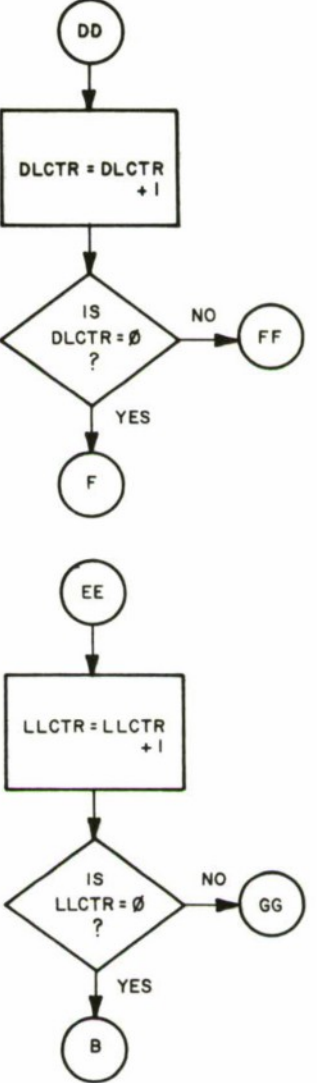

**DISPLAY RECM-7**

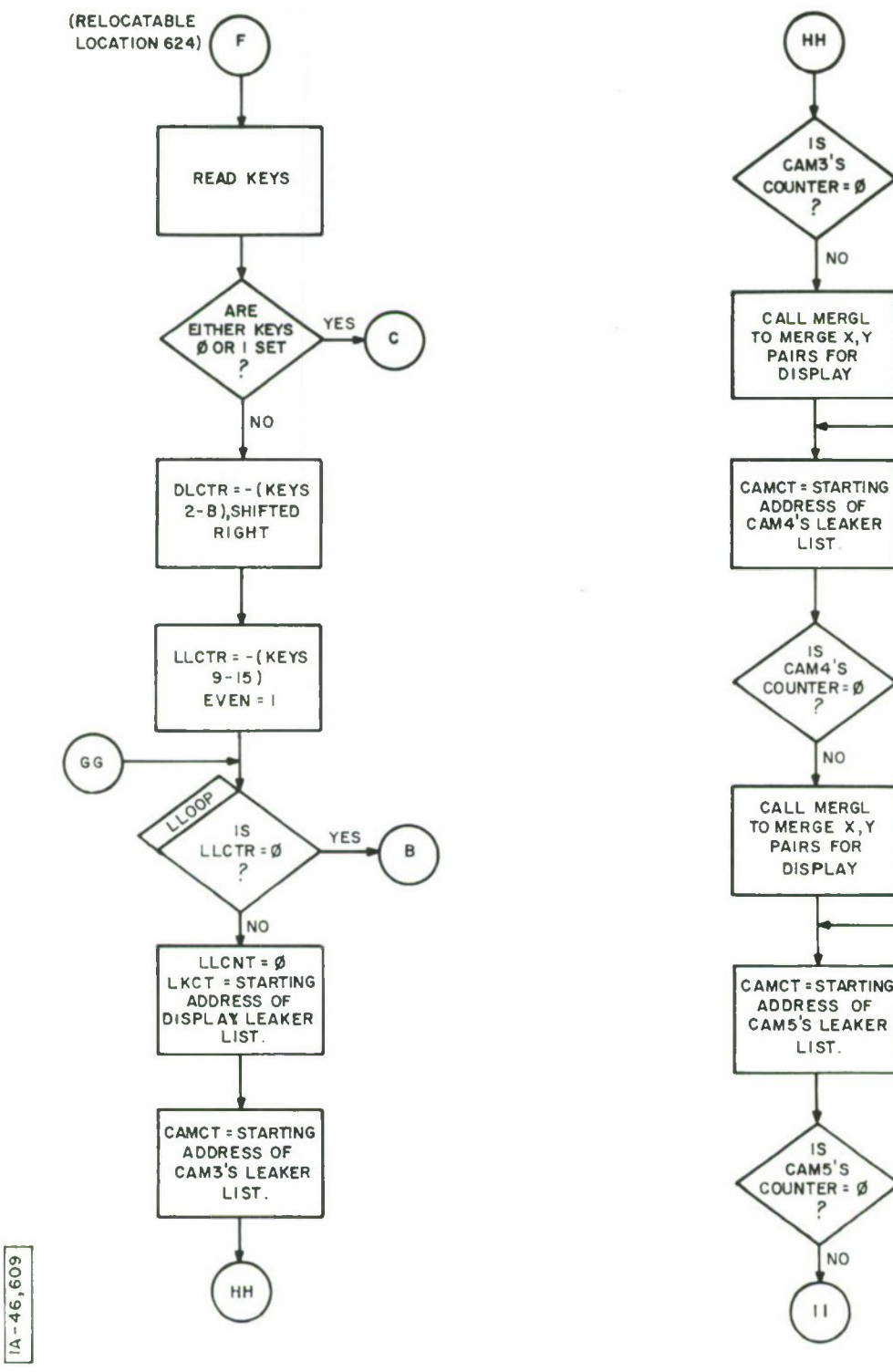

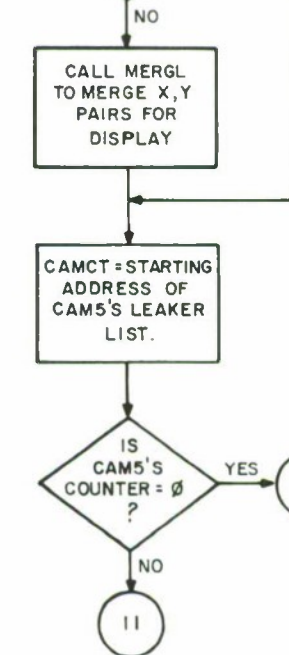

 $\overline{\mathcal{L}}$ 

**YES**

JJ

**YES** 

**NO** 

T)

**THE STREET PROPERTY** 

**DISPLAY RECM-8**

**241**

**DISPLAY RECM-9**

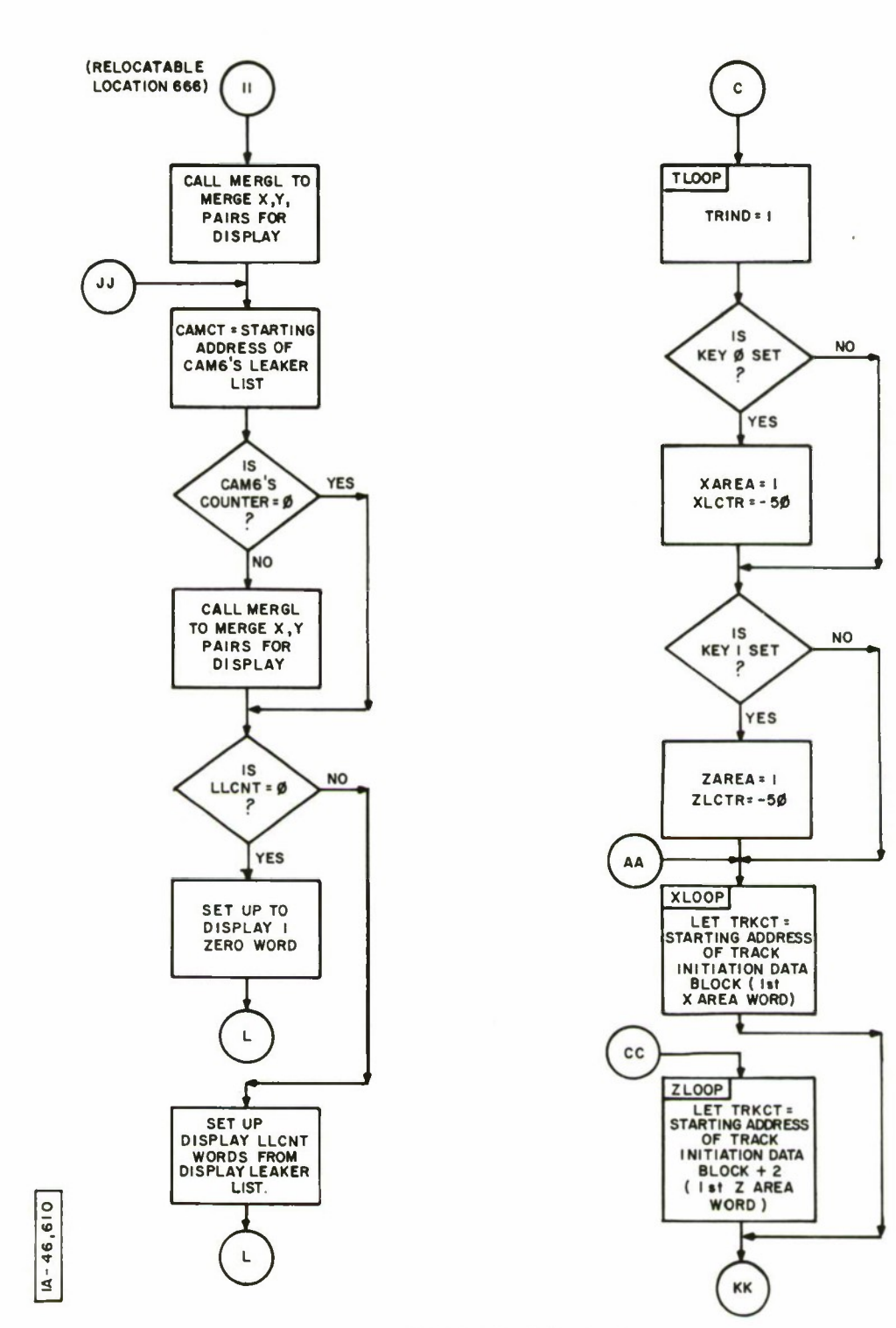

 $\,$ 

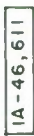

DISPLAY RECM - 10

 $\mathbb{I}$ 

**Controlled Hotel** 

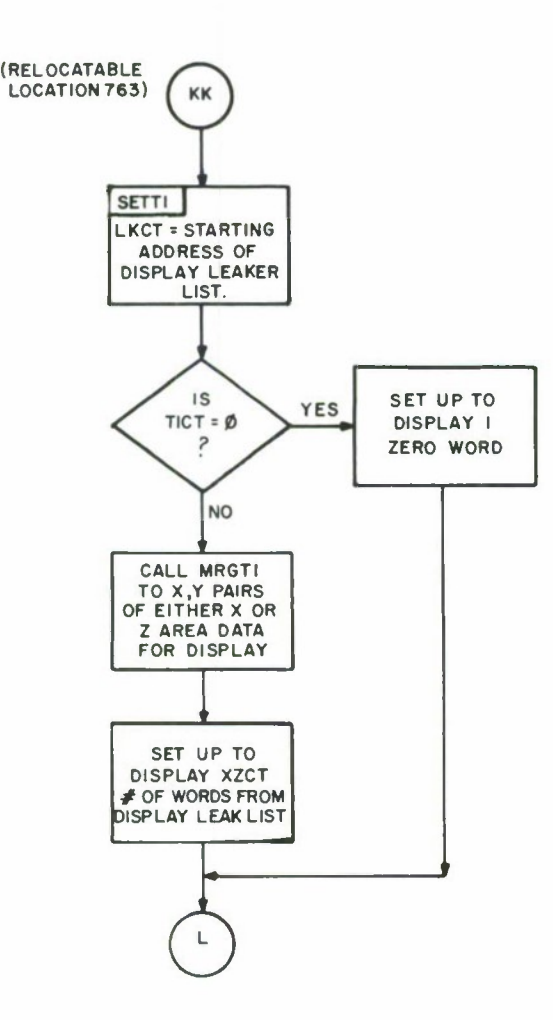

243

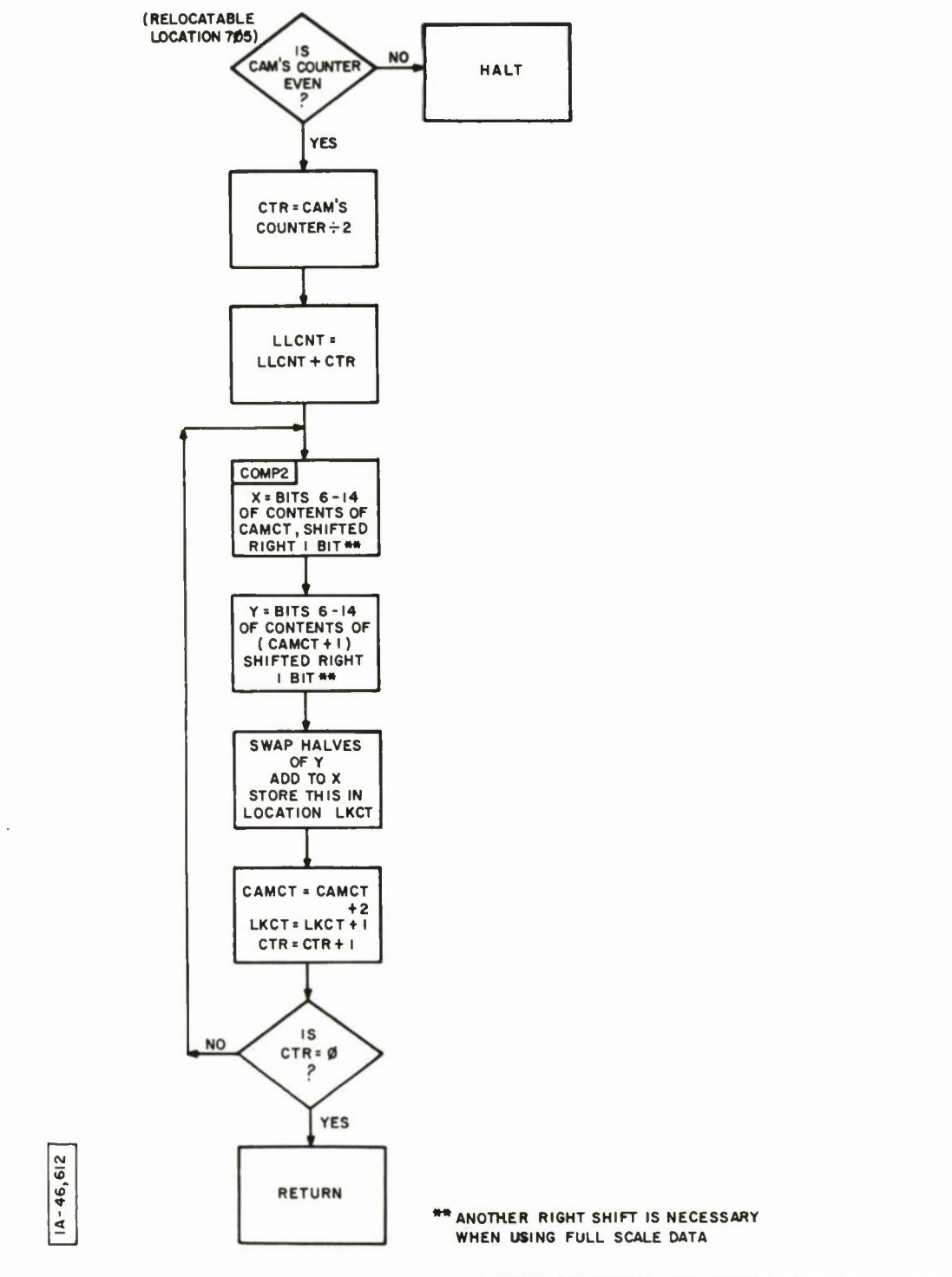

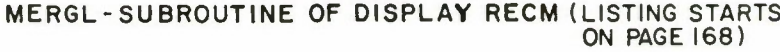

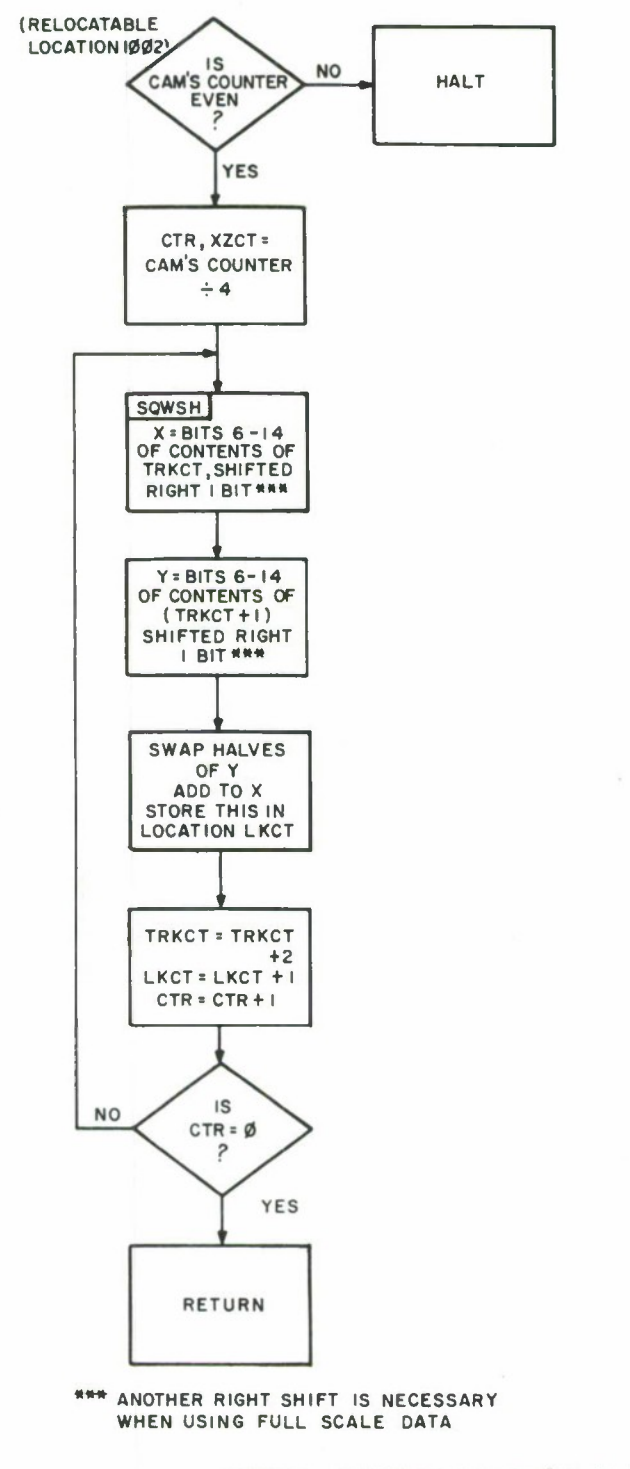

14-46,613

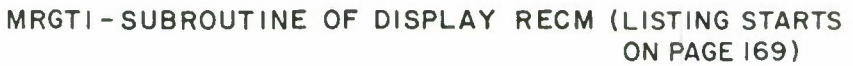

وم التعشاء الطائفة التلب

#### APPENDIX III

CONTPOL, DATA, AND PROGRAM BLOCK DESCRIPTIONS

A. Standard header block of 16 words

Word  $1 = 32764$ ., the header code

Word  $2 = MCA$  address of sending computer, or  $-1$  if this is reset header. (See description of future reset header).

Word 3 = Negative word count of data block or program which follows

Word  $4 = 0$  if data block follows

1 if program follows

Word 5 = 0 if data block follows, or the relative offset to entry point if program follows

Word  $6$  = Frame  $#$ 

Word 7 = Scan # (currently the same as frame #)

Word 8 = Quadrant indicator

Word 9 = Disk Address Pointer for disk control block (currently unused)

Word  $10-16$  = unused

B. Reset header block of 16 words, to be used when pollinp logic is added to all programs. This logic will be added when the transmitter time out function is restored. Word  $1 = 32764$ ., the header code Word  $2 = MCA$  address of the PIM, which is the only program to

send reset headers

Word  $3 = 0$  if this is a polling reset header

1 if this is an assignment reset header

Note: If this is a polling header, the receiving machine will return a ready acknowledge block to the PIM indicating the MCA address and the function of this machine. If this is an assignment header, it will contain MCA addresses of the other machines in the system.

Word  $4 = -1$ 

Word  $5 =$  DIM MCA address, if this is an assignment reset header Word 6 = CAM1 MCA address, if this is an assignment reset header Word  $7 = \text{CAM2 MCA address}$ , if this is an assignment reset header Word 8 = CAM3 MCA address, if this is an assignment reset header Word  $9 = CAM4$  MCA address, if this is an assignment reset header Word  $10 =$  RECM1 MCA address, if this is an assignment reset

header. Currently RECM1 = display RECM.

Word  $11$  = TRKIN MCA address, if this is an assignment reset header Word  $12$  = RECM2 MCA address, if this is an assignment reset header

Currently RECM2 = display RECM

Words  $13-16$  - unused

C. Header block of 16 words, sent from CAMs to TPKIN and display RECM Word  $1 = 32764$ ., the header code

- Word  $2 = MCA$  address of the sending  $CAM$
- Word 3 = Negative word count of leaker list

Word  $4 =$  unused

Word  $5$  = Negative word count of PIM data block used in this cancellation

Word  $6$  = Frame  $#$  of PIM

- Word  $7 =$  Scan  $\#$  of PIM (currently the same as frame  $\#$ )
- Word  $8 =$  unused
- Word  $9$  = Negative word count of PIM data block used in this cancellation

Word  $10 =$  Frame  $#$  of DIM

Word  $11 =$  Scan # of DIM (currently the same as frame #) Word 12 = Disk Address Pointer of DIM (currently unused) Words  $13-16$  = unused

D. Header block of 16 words, sent from TPKIN to display PECM Word  $1 = 32764$ ., the header code Word 2 = MCA address of sending computer Word 3 = Negative word count of track data which follows Word  $4 = 0$  because data block follows Word  $5$  = Negative  $#$  of leakers from 1st CAM in relative frame 1 Word  $6 = \text{Negative } # \text{ of}$  leakers from 1st CAM in relative frame 3 Word 7 = Negative # of leakers from 2nd CAM in relative frame 1 Word  $8 =$  Negative  $#$  of leakers from 2nd CAM in relative frame 3 Word  $9$  = Negative  $#$  of leakers from 3rd CAM in relative frame 1

Word  $10$  = Negative # of leakers from 3rd CAM in relative frame 3 Word  $11$  = Negative # of leakers from 4th CAM in relative frame 1 Word  $12$  = Negative # of leakers from 4th CAM in relative frame 3 Word 13 = MCA addresses, indicating order that CAMs' data blocks

are in relative frame 1

Bits  $0-3 = 4$ th CAM's MCA address Bits  $4-7 = 3rd$  CAM's MCA address Bits  $8-11 = 2nd$  CAM's MCA address Bits  $12-15 = 1st$  CAM's MCA address

Word  $14$  = Frame # of relative frame 1 data

Word  $15$  = Frame  $#$  of relative frame 3 data

- Word  $16$  = Negative word count of # of leakers from 4 CAMs of relative frame 2 data. This data block will follow the track data block.
- E. Mini header block of 4 words, used by display RECM for identification of current PIM data Word  $1$  = Frame # from PIM header Word  $2 = \text{Scan}$  # from PIM header Words  $3-4$  = unused
- F. Mini header block of 4 words, used by display RECM for identification of current CAM data. The 4 CAM mini headers describe the 4 CAM's. Word  $1 =$  Frame  $#$  of PIM data used to generate the current leaker list

Word  $2 =$  Scan  $\#$  of PIM data

Word  $3$  = Frame  $#$  of DIM data used to generate the current leaker list Word 4 = Scan *fi* of DIM data

G. Mini header block of 4 words, used by display RECM for identification of current TFKIN data Word 1 = Frame *<sup>#</sup>* of relative frame 1 data Word  $2$  = Frame  $#$  of relative frame 3 data Word 3 = Negative word count of relative frame 2 data which

follows track data

H. Ready acknowledge block of 5 words

Word  $1 = 32765$ ., the ready code

Word 2 = MCA address of sending computer

Word 3 = Function type of sending computer. This code is used

by the PIM to assign MCA addresses to the proper word

in its reset assignment header.

- 1 = DIM function
- 2 = CAM function
- 3 = Display EECM function
- 4 = TRKIN function
- Word 4 = 0 if header block just received was acceptable.1 if header block just received was unacceptable

Word 5 = unused

I. Data or Program Blocks

 $\mathcal{L}$ 

Word  $1 = 32767$ ., if data block 32766., if program

Word <sup>2</sup> on = Data or program

### BIBLIOGRAPHY

Data General Corporation, Extended Assembler User's Manual, 093- 000040-01, Southboro, Mass. May, 1974.

Data General Corporation, How to Use the Nova Computers, DG NM-6, Southboro, Mass. October, 1972.

Data General Corporation, User's Manual RDOS Real Time Disk Operating System, 093-000075-05, Southboro, Mass., April, 1974.

The MITRE Corporation, The Multi-Minicomputer Processor, ESD-TR-75-351, Contract F19628-76-C0001, Bedford, Mass. September, 1975.